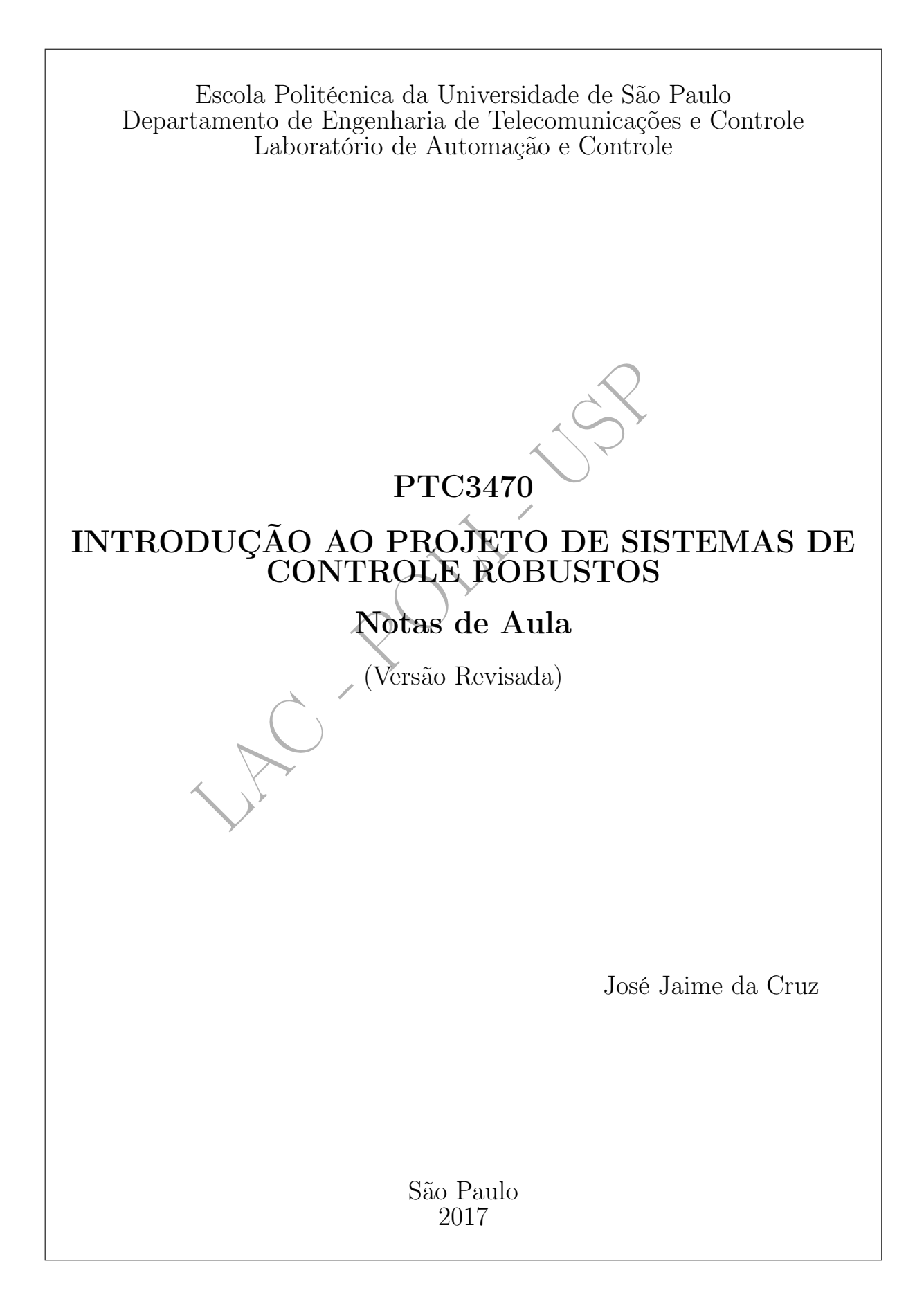

LAC - POLI - USP

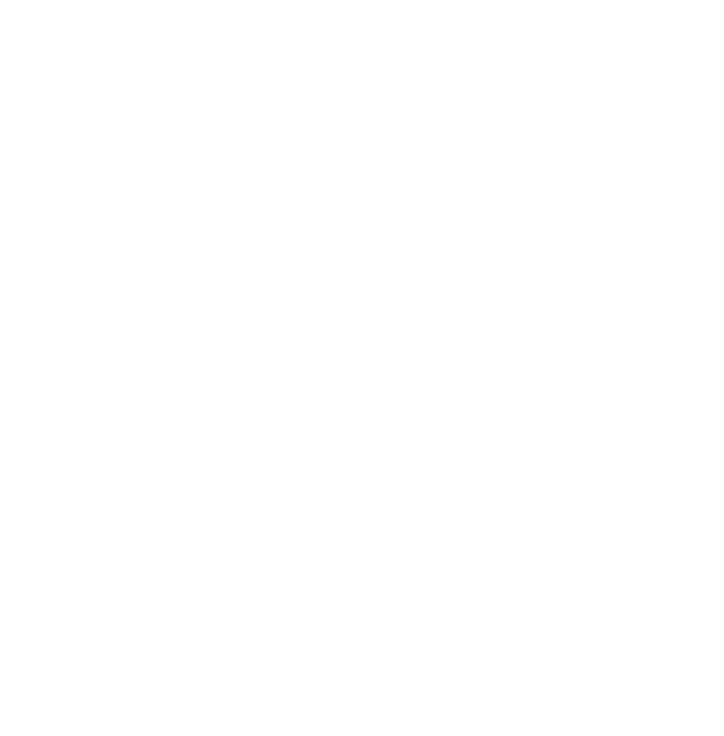

## Agradecimento

Sou grato ao Prof. Dr. Bruno Augusto Angélico, meu estimado colega e amigo do LAC, pela generosidade e pelo inestimável trabalho de, com maestria, transformar figuras tortas em objetos apresentáveis.

LAC - POLI - USP

# Sumário

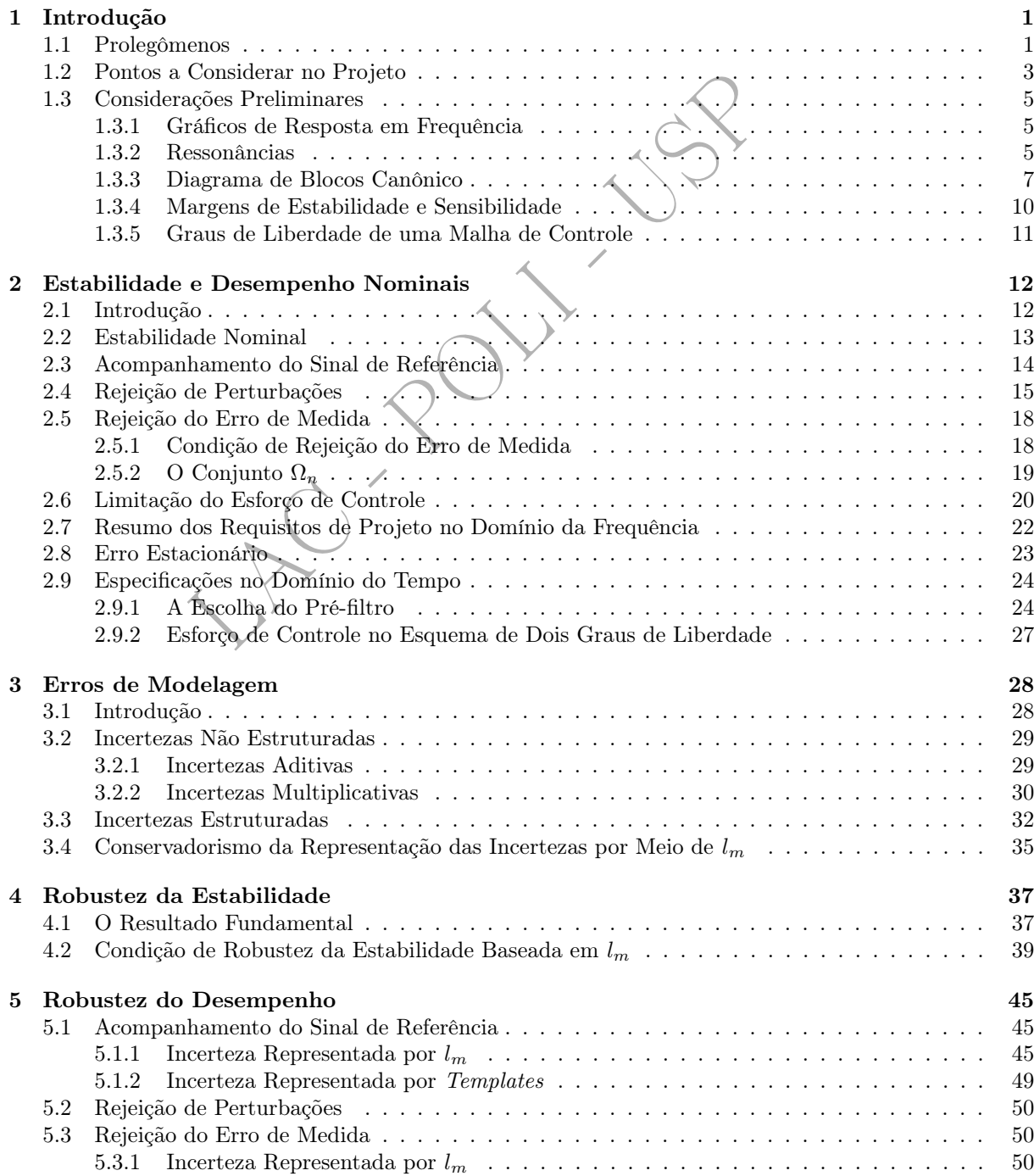

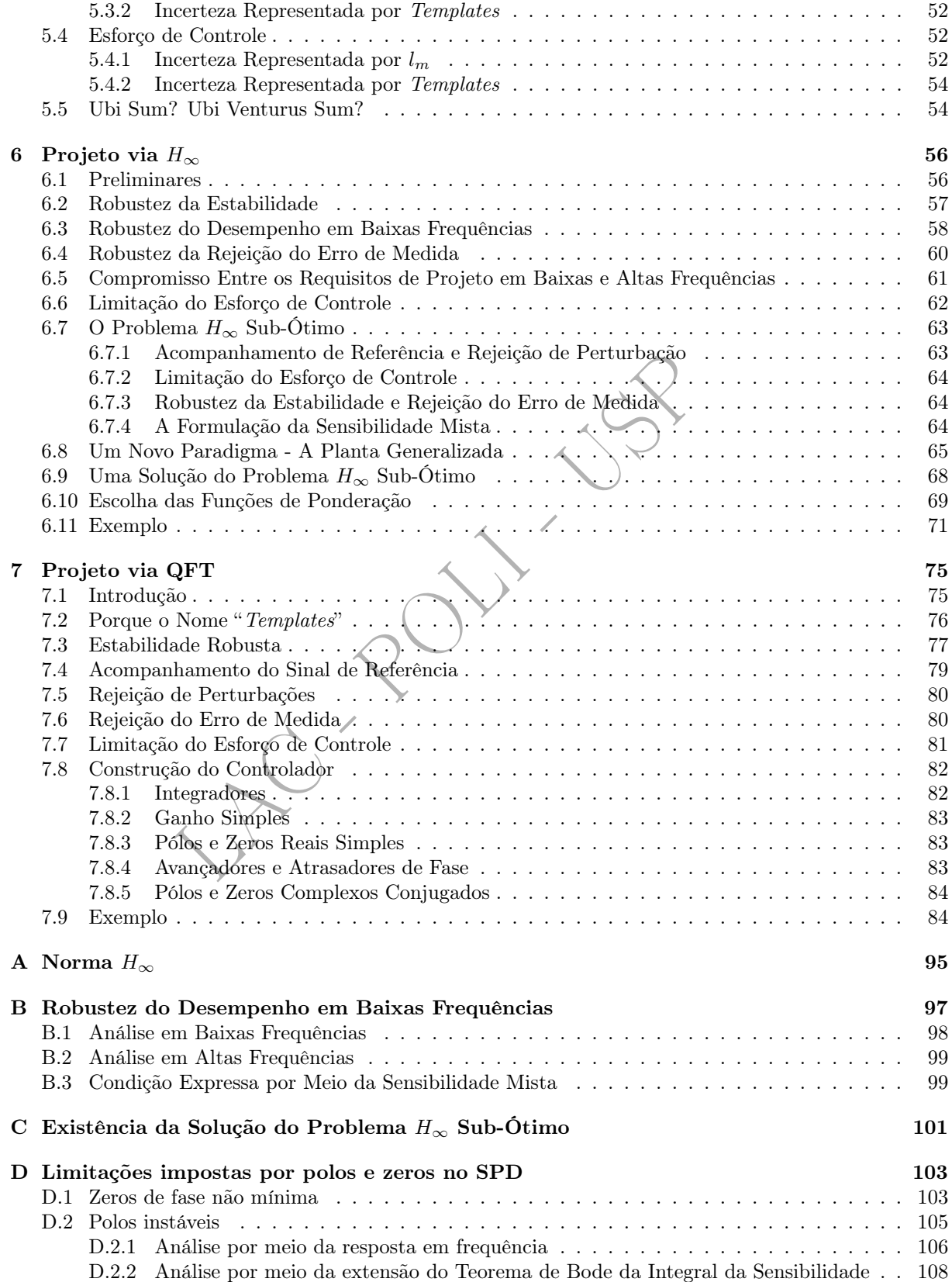

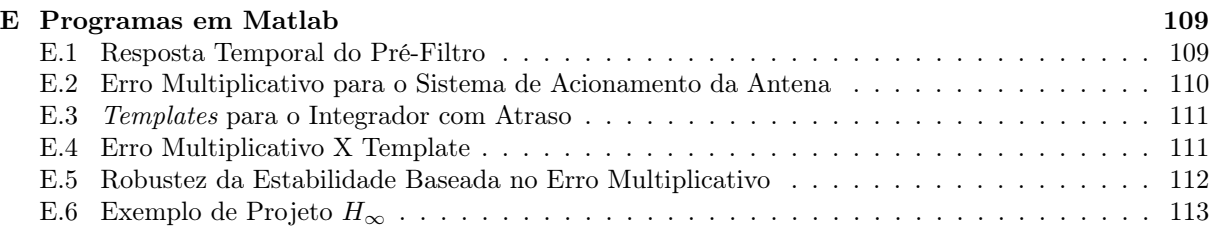

LAC POLITICAL

## Capítulo 1

# Introdução

## 1.1 Prolegômenos

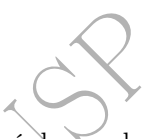

O objetivo da teoria de sistemas de controle a realimentação é desenvolver uma ciência da engenharia que, a despeito da existência de incertezas (ignorância parcial) no comportamento do sistema, permita atingir objetivos com precisão pré-estabelecida.

 $\begin{tabular}{l} \hbox{\bf \small{1}} \hbox{\bf \small{1}} \h$ Neste curso será estudado o problema de projeto de sistemas de controle lineares e invariantes no tempo por meio de uma abordagem no domínio da frequência. Este enfoque está baseado no fato de que uma classe ampla de sinais pode ser decomposta em suas componentes senoidais.

O tratamento do problema de projeto de sistemas de controle no domínio da frequência tem algumas vantagens importantes. Talvez a maior delas seja a clareza com que ficam estabelecidos os compromissos de projeto. Assim, por exemplo, é possível responder às seguintes questões:

- A qualidade do modelo de projeto é compatível com as especificações?
- Em que regiões de frequências é viável acompanhar sinais de referência? E rejeitar perturbações?
- Qual é a qualidade do sensor apropriada para utilização no problema?

Para simplificar o estudo, a atenção será restrita apenas aos sistemas com zeros de fase mínima, isto é, zeros situados no semi-plano complexo esquerdo. Uma breve discussão a respeito das limitações no desempenho decorrentes da presença de zeros de fase não mínima consta do Apêndice D.

Considere-se o exemplo de uma antena cuja orientação deva ser controlada de maneira a acompanhar um ponto que se move no espaço. Há duas situações em que o uso da realimentação é interessante:

#### • Quando há incertezas no comportamento do sistema

Admita-se que o sistema de acionamento da antena seja baseado num motor CC que, através de um redutor de velocidade por engrenagens, aciona o eixo da antena. Normalmente há diversas incertezas presentes no modelo desse sistema. Como exemplos típicos podem ser mencionadas as seguintes:

i) os parâmetros do motor nunca são conhecidos com absoluta precisão;

ii) os componentes que se movem podem fazê-lo sob a ação de atrito significativo - linear e não linear - em geral modelado de forma simplificada;

iii) muitas vezes pode também haver folgas nas engrenagens do redutor;

iv) o próprio movimento do ponto no espaço que se deseja acompanhar com a antena pode ser desconhecido a priori.

Em face de tantas incertezas, é claro que se o sistema de controle operar em malha aberta, certamente o desempenho da antena será insatisfatório.

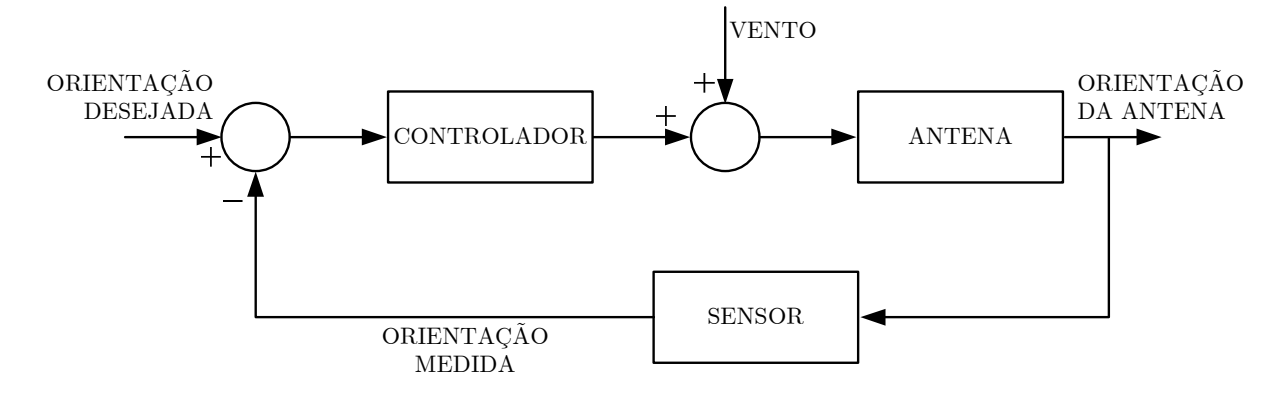

Figura 1.1: Diagrama de blocos de um sistema de controle automático de orientação de uma antena.

#### • Quando há perturbações agindo sobre o sistema

LAC - POLI - USP Admita-se, por simplicidade, que as incertezas no modelo mencionadas acima não sejam significativas, mas que a antena esteja sujeita à ação de ventos. Se estes pudessem ser medidos com exatidão - tanto em intensidade como em direção - e se estivesse disponível um modelo matemático para avaliar com precisão seu efeito sobre a antena, então o acionamento do motor em malha aberta poderia dar resultados satisfatórios. Contudo, na prática, é improvável que se disponha de tais medidas e nível de conhecimento do modelo, de maneira que o desempenho do sistema em malha aberta deixará a desejar.

Um sistema de controle operando em malha fechada, se projetado adequadamente, poderá produzir resultados satisfatórios ainda que as incertezas no modelo e as perturbações externas estejam presentes sem que seja necessário medir estas últimas. Um diagrama de blocos para este caso é representado esquematicamente na figura 1.1.

É de se esperar que o controlador necessário para um problema deva estar relacionado tanto à extensão da incerteza no comportamento do processo quanto às especificações de tolerância da saída do sistema.

Este curso tem por objetivo estudar a questão do projeto de sistemas de controle robustos. Em outras palavras, o que se pretende é apresentar técnicas de projeto que permitam garantir a estabilidade e o desempenho de acordo com especificações dadas, ainda que o modelo da planta não seja conhecido com absoluta precisão.

#### Nota

Para complementar a discussão sobre a utilidade da realimentação, considere-se o sistema de controle em malha aberta representado na figura 1.2, em que  $G(s)$  e  $K(s)$  são as funções de transferência da planta e do controlador, respectivamente, enquanto que  $y(s)$ ,  $r(s)$  e  $u(s)$  são os sinais de saída, de entrada e de controle do sistema, respectivamente.

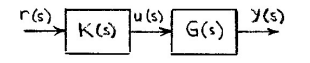

Figura 1.2: Diagrama de blocos do sistema de controle em malha aberta.

O problema é escolher o controlador  $K(s)$  de maneira que a saída  $y(s)$  acompanhe a entrada  $r(s)$ . Para aingir esse objetivo, é imediato que basta escolher

$$
K(s) = \frac{1}{G(s)},
$$

de maneira que, no caso ideal,

$$
\frac{y(s)}{r(s)} = 1.
$$

Há, contudo, alguns inconvenientes com esta escolha:

• como, em geral,  $G(s)$  é estritamente própria,  $K(s)$  resultará imprópria;

## CAPÍTULO 1. INTRODUÇÃO

- $\bullet$   $G(s)$  normalmente apresenta incertezas de modelagem;
- $\bullet$  quando  $G(s)$  é instável, o sistema em malha aberta também é instável.

Embora de fundamental relevância, deixem-se de lado por um momento essas questões. Considere-se então que a planta esteja sujeita à ação de uma perturbação externa  $d_i(s)$ , conforme ilustrado na figura 1.3.

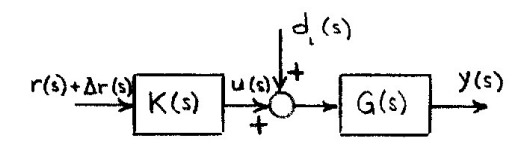

Figura 1.3: Diagrama de blocos do sistema de controle em malha aberta sujeito à ação de um perturbação.

A despeito da presença da perturbação, o objetivo continua sendo fazer com que a saída  $y(s)$  acompanhe  $r(s)$ . A questão que se coloca é se é possível adicionar uma correção  $\Delta r(s)$  ao sinal  $r(s)$  de maneira a atingir este objetivo. Do diagrama da figura 1.3 tem-se que

 $y(s) = G(s)K(s)[r(s) + \Delta r(s)] + G(s)d_i(s)$ 

em que

e, portanto,

$$
y(s) = G(s)[u(s) + d_i(s)],
$$
  

$$
u(s) = K(s)[r(s) + \Delta r(s)]
$$

.

Considerando que, mesmo na ausência da perturbação, é necessário acompanhar o sinal de referência, novamente escolhe-se

 $K(s) = \frac{1}{G(s)}.$  $\overline{y}$ (  $s) =$ r ( s ) ,  $\Delta r$  $\sqrt{e}$  $\overline{s)} = -G(s)d_i(s).$ 

Em seguida, impondo que

resulta que

Esta solução pode ser representada pelo diagrama de blocos da figura 1.4, em que o termo de pré-alimentação (feedforward) é responsável por eliminar o efeito da perturbação sobre a saída.

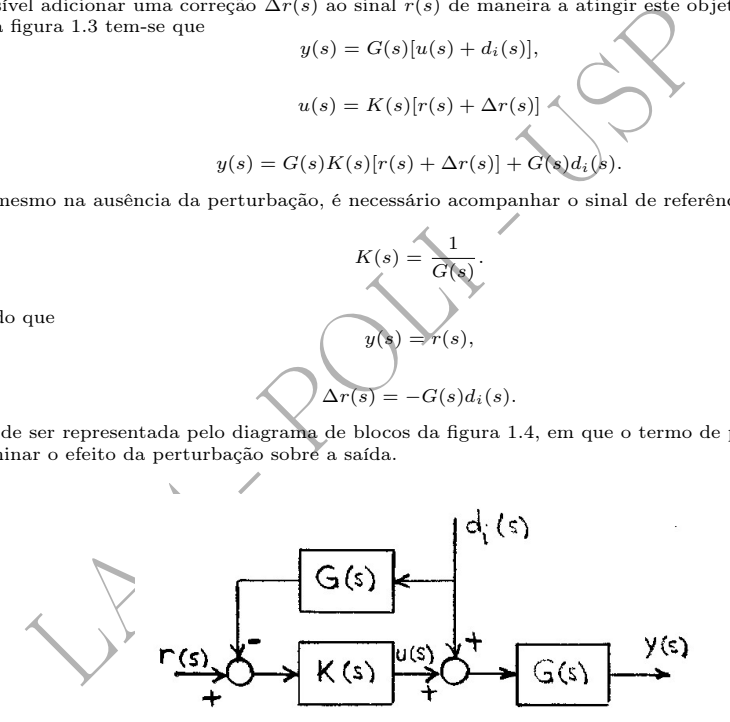

Figura 1.4: Diagrama de blocos do sistema de controle em malha aberta sujeito à ação de uma perturbação e com o termo de pré-compensação.

Além dos problemas associados ao caso anterior, a rejeição da perturbação apresenta adicionalmente os seguintes inconvenientes:

- $\bullet$  a dependência do modelo da planta  $G(s)$  e, portanto, a fragilidade em relação aos erros de modelagem;
- a necessidade de se dispor de uma medida precisa da perturbação  $d_i(s)$ .

É claro então que a estrutura de controle em malha aberta não é satisfatória para aplicações práticas.

Conforme se verá adiante, o uso da realimentação poderá fornecer um sistema com boas características de desempenho mesmo que a planta seja instável e que  $G(s)$  apresente erros de modelagem signficativos; além disso não será necessário que a perturbação  $d_i(s)$  seja medida.

## 1.2 Pontos a Considerar no Projeto

Os sistemas de controle em malha fechada, se adequadamente projetados, podem apresentar vantagens importantes em relação aos sistemas em malha aberta. No entanto, a realimentação pode introduzir problemas práticos de extrema relevância. Assim, por exemplo, admita-se que se tenha uma planta estável e que se tenha projetado um sistema a realimentação para controlá-la de maneira a atingir determinadas especificações de desempenho. Se o controlador for mal projetado, o sistema em malha fechada poderá se tornar instável, embora em malha aberta ele fosse estável.

Os itens a seguir devem ser considerados no projeto de sistemas de controle em malha fechada (Sidi 2001).

#### • Especificações de projeto

A realimentação é utilizada para se conseguir características de desempenho que não podem ser obtidas pela operação em malha aberta. Dentre essas características podem ser citados o atendimento, dentro de uma precisão pré-estabelecida,

i) do acompanhamento de um sinal de referência pela saída do sistema e

ii) da atenuação dos efeitos de perturbações externas e dos erros de medida sobre a saída da planta.

#### • Incertezas nos parâmetros da planta e dinâmicas não modeladas

Os valores dos parâmetros do modelo da planta nunca são conhecidos exatamente. Ou, em outras palavras, seus valores são incertos, conhecendo-se apenas faixas a que eles pertencem. Muitas vezes, se as variações dos valores dos parâmetros são pequenas, a saída da planta não varia significativamente. No entanto, quando as variações dos valores dos parâmetros são grandes, podem ocorrer sérios problemas com o sistema.

os parametros do modelo da planta nunca sao conhecidos es<br>s valores são incertos, conhecendo-se apenas faixas a que eles<br>se dos valores dos parâmetros são pequenas, a saída da plan<br>entanto, quando as variações dos valores Os modelos adotados para representar sistemas físicos contêm ainda simplificações associadas a dinâmicas de alta ordem desprezadas. Isso significa que os modelos adotados para representar o comportamento dos sistemas normalmente são fiéis numa região de "baixas" frequências, apresentando erros crescentes à medida que a frequência aumenta. Para exemplificar, considere-se novamente o caso do sistema de posicionamento da antena. É usual utilizar-se um modelo para o projeto em que, por exemplo, a dinâmica do circuito de armadura introduzida pela indutância de armadura é desprezada; da mesma forma, desprezam-se a flexibilidade do conjunto eixo-redutor de velocidade e a própria flexibilidade da antena. Todos esses efeitos constituem dinâmicas de ordem elevada que causam discrepâncias entre o comportamento do sistema real e do modelo matemático utilizado para representá-lo.

A estabilidade e o desempenho de acordo com especificações dadas devem ser garantidas a despeito de todas essas incertezas no modelo da planta. Este é o problema conhecido como de controle robusto.

### • Capacidade dos atuadores

Quando as especificações de desempenho são severas, normalmente os esforços de controle exigidos dos atuadores ultrapassam suas capacidades. Naturalmente esta situação deve ser evitada para que, dentre outros efeitos, não ocorram saturações dos atuadores, o que pode provocar o surgimento de oscilações ou mesmo instabilidades no sistema.

De forma um tanto vaga, uma diretriz que se deve adotar para estabelecer as especificações de um sistema de controle é não exigir do sistema acompanhamento de referências nem rejeição de perturbações numa região de frequências em que ele próprio atenua significativamente os sinais . Este ponto será abordado adiante com mais rigor.

### • Amplificação do erro de medida

Os sistemas de controle a realimentação necessitam, em geral, de um sensor para medir a variável que se deseja controlar. Ao medir a variável de saída da planta, o sensor tipicamente introduz erros de alta frequência, representados tanto por distorções causadas por sua própria dinâmica, como também por ruídos presentes na medida. Os efeitos desses erros de medida podem se fazer sentir tanto sobre a saída do sistema, como sobre a variável de controle. Por isso, é necessário leválos em conta no procedimento de projeto, de maneira que eles sejam mantidos dentro de limites pré-especificados.

## 1.3 Considerações Preliminares

## 1.3.1 Gráficos de Resposta em Frequência

Supõem-se aqui que sejam suficientemente conhecidas as representações da resposta em frequência tanto nos planos de Nyquist e de Nichols, como por meio dos diagramas de Bode. Em particular admite-se familiaridade com os conceitos de Margens de Ganho e de Fase, assim como com suas visualizações nas representações mencionadas.

O uso do plano de Nichols apresenta algumas vantagens em relação ao uso dos diagramas de Bode. Em primeiro lugar, apenas uma curva parametrizada na frequência é utilizada no plano de Nichols, enquanto duas curvas (de ganho e fase) são necessárias nos diagramas de Bode. Adicionalmente, representandose na Carta de Nichols a resposta em frequência de malha aberta, pode-se ler diretamente a resposta em frequência do sistema em malha fechada com realimentação unitária, o que não é possível com os diagramas de Bode. Por fim, como será visto adiante, a Carta de Nichols é a ferramenta ideal a ser utilizada para o projeto de sistemas de controle com grandes incertezas paramétricas.

Talvez a principal vantagem dos diagramas de Bode em relação à representação no plano de Nichols seja a facilidade de construção das aproximações assintóticas. Nos planos de Nichols e de Nyquist, por outro lado, a construção do gráfico e a sua parametrização em função da frequência só podem ser feitas numericamente, ponto a ponto.

En via en vias de controle com grandes incertezas paramplas incertezas paramplas varias de controle com grandes incertezas paramplas varias de Bode en relação de represen e construção das aproximações assintóticas. Nos pl Os diagramas de Bode e os gráficos de Nichols têm uma vantagem evidente em relação aos diagramas de Nyquist: a simplicidade de se obter os gráficos de resposta em frequência de  $G(j\omega)K(j\omega)$  a partir dos gráficos individuais de  $G(j\omega)$  e  $K(j\omega)$ . Note que, tanto no plano de Nichols quanto no gráfico de Bode de ganho, os ganhos são medidos em escala logarítmica (dB) e, por isso, se somam:

$$
20 \log_{10} |G(j\omega)K(j\omega)| = 20 \log_{10} |G(j\omega)| + 20 \log_{10} |K(j\omega)|. \tag{1.1}
$$

Obviamente, isto não ocorre nos gráficos de Nyquist 1 , uma vez que

$$
|G(j\omega)K(j\omega)| = |G(j\omega)| |K(j\omega)|.
$$
\n(1.2)

De maneira análoga, os valores das Margens de Ganho e de Fase podem ser lidos diretamente de gráficos de Bode ou de Nichols; quando se trata de diagramas de Nyquist, a extração da Margem de Ganho requer o cálculo do inverso de um número real, enquanto que a da Margem de Fase requer a medida de um ângulo.

Por fim, cabe lembrar que na Carta de Nichols é possível avaliar de imediato a eventual existência de ressonâncias, juntamente com as frequências em que estas ocorrem.

## 1.3.2 Ressonâncias

É oportuno lembrar que valores pequenos da Margem de Ganho e da Margem de Fase indicam a ocorrência de ressonâncias. Para verificar isto, considere-se o sistema com realimentação unitária representado na forma de diagrama de blocos na figura 1.5.

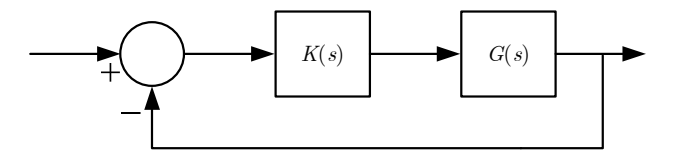

Figura 1.5: Diagrama de blocos de um sistema com realimentação unitária.

 $/G(j\omega)K(j\omega) = /G(j\omega) + /K(j\omega).$ 

<sup>1</sup>A operação com as fases é igualmente simples nos três casos, já que

A Margem de Ganho pode ser representada esquematicamente no diagrama de Nyquist conforme mostra a figura 1.6.

 $\operatorname{Im{} {G K} }$ 

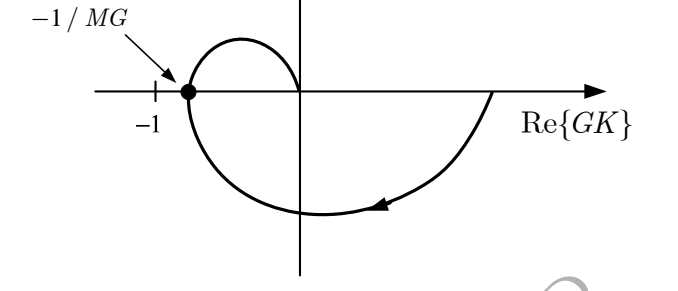

Figura 1.6: Margem de Ganho no diagrama de Nyquist.

Designando por  $\omega_f$  a frequência em que a fase de  $G(j\omega)K(j\omega)$  é  $\rightarrow 180^0$  e por  $MG$  o valor da Margem de Ganho, é imediato que

$$
G(j\omega_f)K(j\omega_f) = -\frac{1}{MG}.\tag{1.3}
$$

Então, para a função de transferência de malha fechada  $T(s)$  vale que

Figura 1.6: Margem de Ganho no diagrama de Nyquist.

\nr ω<sub>f</sub> a frequência em que a fase de 
$$
G(j\omega)K(j\omega) \in \mathcal{A}80^0
$$
 e por  $MG$  o valor da Margem ato que

\n
$$
G(j\omega_f)K(j\omega_f) = \frac{1}{MG}.
$$
\nfunção de transferência de malha fechada  $T(s)$  vale que

\n
$$
|T(j\omega_f)| = \frac{|G(j\omega_f)K(j\omega_f)|}{|1 + G(j\omega_f)K(j\omega_f)|} = \frac{1}{|MG - 1|}.
$$
\nMargem de Ganho MG é "pequena" ( $MG \simeq 1$ ), tem-se a ocorrência de uma ressonância

\n
$$
|T(j\omega_f)| \gg 1.
$$
\n(1.5)

\nsisterna da figura 1.5, a Margem de Fase pode ser visualizada esquematicamente

Portanto, se a Margem de Ganho MG é "pequena"  $(MG \simeq 1)$ , tem-se a ocorrência de uma ressonância  $em \omega_f$ :

$$
|T(j\omega_f)| \gg 1. \tag{1.5}
$$

Para o mesmo sistema da figura 1.5, a Margem de Fase pode ser visualizada esquematicamente conforme a figura 1.7.

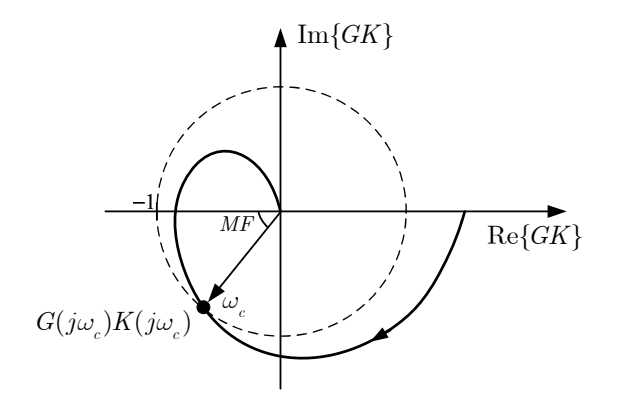

Figura 1.7: Margem de Fase no diagrama de Nyquist.

Denotando por  $\omega_c$  a frequência em que o ganho de  $G(j\omega)K(j\omega)$  é unitário (*frequência de cruzamento*  $do ganho<sup>2</sup>$ ), isto é,

 $2$  crossover frequency em inglês

$$
|G(j\omega_c)K(j\omega_c)| = 1\tag{1.6}
$$

e por MF o valor da Margem de Fase, é simples verificar geometricamente que

$$
|1 + G(j\omega_c)K(j\omega_c)| = 2\operatorname{sen(MF/2)}.
$$
\n(1.7)

Consequentemente,

$$
|T(j\omega_c)| = \frac{|G(j\omega_c)K(j\omega_c)|}{|1 + G(j\omega_c)K(j\omega_c)|}
$$
  
= 
$$
\frac{1}{2 \text{ sen(MF/2)}}.
$$
 (1.8)

Portanto, se a Margem de Fase MF é "pequena"  $(MF \ll 1)$ , há uma ressonância em  $\omega_c$ :

$$
|T(j\omega_c)| \gg 1. \tag{1.9}
$$

De maneira mais geral, para uma frequência qualquer  $\bar{\omega}$ , tem-se que

$$
|T(j\bar{\omega})| = \frac{|G(j\bar{\omega})K(j\bar{\omega})|}{|1 + G(j\bar{\omega})K(j\bar{\omega})|}
$$
(1.10)

e, portanto, se o diagrama de Nyquist é próximo do ponto  $-1 + j0$  na frequência  $\bar{\omega}$  (veja figura 1.8), aí ocorre uma ressonância, pois se  $|1+G(j\bar{\omega})K(j\bar{\omega})|\ll 1$  então  $|G(j\bar{\omega})K(j\bar{\omega})|\simeq 1$  e, por consequência,

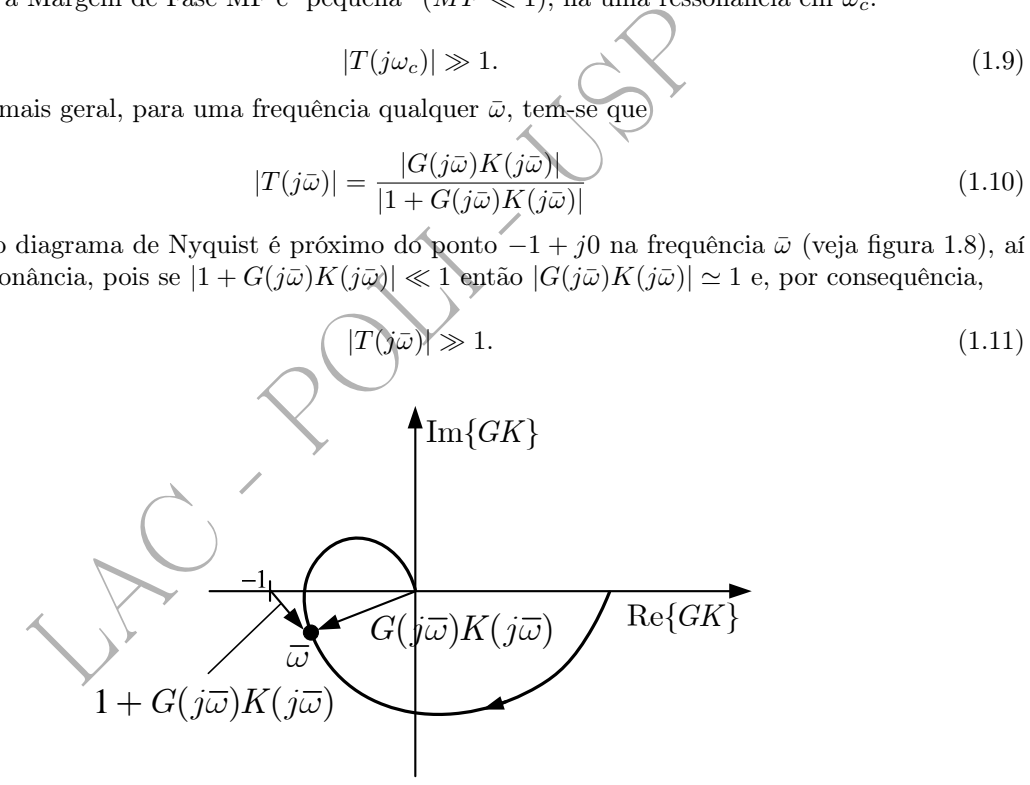

Figura 1.8: Diagrama de Nyquist com a frequência  $\bar{\omega}$  destacada.

As ressonâncias, como se sabe, estão associadas à existência de pólos pouco amortecidos, situados próximos do eixo imaginário. O que se viu acima é que, de maneira equivalente, as ressonâncias estão associadas à proximidade do diagrama de Nyquist com relação ao ponto crítico  $-1 + j0$ . Sob qualquer dos pontos de vista é intuitivo que pequenas incertezas no modelo do sistema com ressonância podem levá-lo à instabilidade: seja porque se visualize um par de pólos deslocando-se para o semi-plano direito, seja porque se visualize o diagrama de Nyquist mudando o número de envolvimentos do ponto crítico.

## 1.3.3 Diagrama de Blocos Canônico

A figura 1.9 mostra o diagrama de blocos canônico de um sistema de controle em malha fechada com realimentação unitária que será considerado neste curso. A presença do bloco F, denominado pré-filtro, caracteriza o sistema como sendo de *dois graus de liberdade*; quando o bloco F está ausente (ou, em outras palavras, quando  $F = 1$ , o sistema é dito de um grau de liberdade.

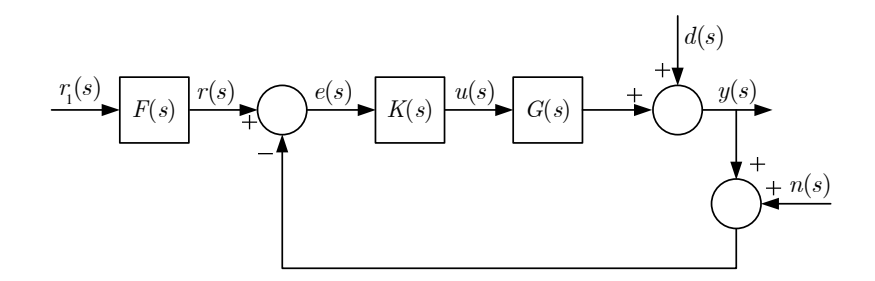

Figura 1.9: Diagrama de blocos canônico para realimentação unitária.

Nesse diagrama,  $G(s)$ ,  $K(s)$  e  $F(s)$  representam, respectivamente, as funções de transferência da planta, do controlador e do pré-filtro. Definindo-se:

$$
L(s) = G(s)K(s), \tag{1.12}
$$

$$
T(s) = \frac{G(s)K(s)}{1 + G(s)K(s)} = \frac{L(s)}{1 + L(s)}\tag{1.13}
$$

e

$$
S(s) = \frac{1}{1 + G(s)K(s)} = \frac{1}{1 + L(s)},
$$
\n(1.14)

do diagrama de blocos canônico resulta de imediato que:

$$
\frac{y(s)}{r_1(s)} \le F(s) \frac{G(s)K(s)}{1 + G(s)K(s)} = F(s)T(s),\tag{1.15}
$$

$$
\frac{y(s)}{r(s)} = -\frac{y(s)}{n(s)} = \frac{G(s)K(s)}{1 + G(s)K(s)} = T(s),\tag{1.16}
$$

$$
\frac{y(s)}{d(s)} = \frac{1}{1 + G(s)K(s)} = S(s),\tag{1.17}
$$

e

$$
L(s) = G(s)K(s),
$$
\n
$$
T(s) = \frac{G(s)K(s)}{1+G(s)K(s)} = \frac{E(s)}{1+L(s)}
$$
\n(1.13)\n
$$
S(s) = \frac{1}{1+G(s)K(s)} = \frac{1}{1+L(s)},
$$
\n(1.14)\n
$$
S(s) = \frac{1}{1+G(s)K(s)} = \frac{1}{1+L(s)},
$$
\n(1.14)\n
$$
\frac{y(s)}{r_1(s)} = F(s) \frac{G(s)K(s)}{1+G(s)K(s)} = F(s)T(s),
$$
\n(1.15)\n
$$
\frac{y(s)}{r(s)} = -\frac{y(s)}{n(s)} = \frac{G(s)K(s)}{1+G(s)K(s)} = T(s),
$$
\n(1.16)\n
$$
\frac{y(s)}{d(s)} = \frac{y(s)}{1+G(s)K(s)} = S(s),
$$
\n(1.17)\n
$$
\frac{u(s)}{n(s)} = \frac{u(s)}{d(s)} = -\frac{K(s)}{1+G(s)K(s)} = -K(s)S(s) = -\frac{1}{G(s)}T(s).
$$
\n(1.18)

## Definição 1.1 - Função de transferência de malha

A função de transferência  $L(s)$  (equação 1.12) é chamada de função de transferência de malha (loop transfer function).

#### Definição 1.2 - Sensibilidade

 $S(s)$  (equação 1.14) é chamada de sensibilidade<sup>3</sup>.

$$
y = \frac{GK}{1 + GK}r.
$$

Admita-se que a planta G sofra uma variação e passe a  $G+\Delta G$ . Em correspondência, a saída  $y$  passará a  $y+\Delta y$ . Uma medida adequada da sensibilidade da saída a variações na planta é

$$
\frac{\Delta y/y}{\Delta G/G}.
$$

Se a  $\Delta G$  for suficientemente pequena, pode-se aproximar:

$$
\frac{\Delta y/y}{\Delta G/G} \simeq \frac{\partial y}{\partial G} \frac{G}{y},
$$

<sup>3</sup>A razão da denominação sensibilidade é apresentada a seguir. Para isso, considere-se o sistema representado na figura 1.5 e admita-se que o sinal de referência seja r e que o sinal de saída seja y. Obviamente,

Note que as funções  $S(s)$  e  $T(s)$ , esta última definida pela equação 1.13, são tais que para elas vale a seguinte propriedade.

#### Propriedade 1.1

$$
S(s) + T(s) \equiv 1. \tag{1.19}
$$

Como consequência desta identidade, tem-se a definição a seguir.

### Definição 1.3 - Sensibilidade complementar

A função de transferência  $T(s)$  (equação 1.13) é chamada de sensibilidade complementar.

A principal consequência da propriedade 1.1 é que as funções  $|S(jw)|$  e  $|T(jw)|$  não podem ser pequenas simultaneamente, já que

$$
1 = |S(j\omega) + T(j\omega)| \leq |S(j\omega)| + |T(j\omega)|,
$$
\n(1.20)

 $1 = |S(j\omega) + T(j\omega)| \leq |S(j\omega)| + |T(j\omega)|$ <br>
adiante, isto terá importantes implicações, estabelecendo cor<br>
m<br/> que se, para uma certa frequência $\omega$ , o ganho de malha a<br/>l $|G(j\omega)K(j\omega)| \ll 1,$   $T(j\omega) \approx G(j\omega)K(j\omega)$ <br>
mho de malha a Como se verá adiante, isto terá importantes implicações, estabelecendo compromissos de projeto. Note-se também que se, para uma certa frequência ω, o ganho de malha aberta é pequeno, isto é,

$$
|G(j\omega)K(j\omega)| \ll 1,
$$
\n(1.21)

então

$$
T(j\omega) \simeq G(j\omega)K(j\omega)
$$
\n(1.22)

e

$$
\sum_{i=1}^n \frac{1}{i} \sum_{i=1}^n \frac{1}{i} \sum_{i=1}^
$$

$$
|T(j\omega)| \ll 1. \tag{1.23}
$$

Assim, se o ganho de malha aberta é pequeno, o valor da resposta em frequência de malha aberta praticamente se confunde com o valor de malha fechada. Além disso,

$$
S(j\omega) \simeq 1. \tag{1.24}
$$

Por outro lado, se numa certa frequência  $\omega$ , o ganho de malha aberta é grande, isto é,

$$
|G(j\omega)K(j\omega)| \gg 1,\tag{1.25}
$$

então

$$
S(j\omega) \simeq \frac{1}{G(j\omega)K(j\omega)},\tag{1.26}
$$

e, portanto,

$$
|S(j\omega)| \ll 1\tag{1.27}
$$

e

$$
T(j\omega) \simeq 1. \tag{1.28}
$$

Com base nas definições anteriores, é oportuno exprimir os sinais de saída e de entrada da planta,  $y(s)$  e  $u(s)$ , respectivamente, em função dos sinais externos à malha  $r(s)$ ,  $d(s)$  e  $n(s)$ :

$$
y(s) = T(s)r(s) + S(s)d(s) - T(s)n(s),
$$
\n(1.29)

$$
u(s) = K(s)S(s)r(s) - K(s)S(s)d(s) - K(s)S(s)n(s).
$$
\n(1.30)

Estas duas últimas equações são, talvez, as mais importantes deste curso, pois, de uma observação mais atenta delas, podem-se deduzir algumas diretrizes fundamentais para o projeto do controlador  $K(s)$ , a saber:

$$
\frac{\Delta y/y}{\Delta G/G} \simeq \frac{1}{1+GK} = S.
$$

de onde resulta que

Ou seja, S mede a sensibilidade da saída com respeito a variações na planta.

#### • Acompanhamento do sinal de referência

Admita-se que se deseje que o sinal de saída acompanhe o sinal de referência  $r(j\omega)$  numa dada região de frequências de interesse (normalmente em baixas frequências). A equação 1.29 mostra que, para isso,  $T(j\omega)$  deve ser próximo de 1 nessa região.

#### • Atenuação das perturbações externas

Para atenuar os efeitos da perturbação externa  $d(j\omega)$  sobre a saída  $y(j\omega)$ ,  $S(j\omega)$  deve ser pequeno na faixa de frequências em que a energia desse sinal é mais significativa. Isto normalmente ocorre em baixas frequências.

## • Atenuação do erro de medida

Para que o efeito do erro de medida  $n(j\omega)$  sobre a saída  $y(j\omega)$  seja pequeno,  $T(j\omega)$  deve ser pequeno na região de frequências em que o erro de medida tem maior energia. Felizmente, os erros mais significativos introduzidos pelos sensores são de alta frequência, de maneira que é possível que  $T(s)$  tenha uma banda passante suficientemente larga para permitir boas características de acompanhamento do sinal de referência.

#### • Esforço de controle adequado

Por enquanto, será deixada de lado a questão da influência de  $r(j\omega)$  e  $d(j\omega)$  sobre  $u(j\omega)$ . Este assunto será discutido adiante, na seção 2.6.

Por outro lado, para que os efeitos do erro de medida  $n(j\omega)$  sobre o sinal de controle  $u(j\omega)$  sejam pequenos, é necessário que  $K(j\omega)S(j\omega)$  seja pequeno. Como a energia do erro de medida é mais significativa em altas frequências, onde  $S(j\omega) \simeq 1$  (já que aí  $T(j\omega)$  deve ser pequeno para atenuar o efeito do erro de medida sobre a saída), então é preciso que  $K(j\omega)$  seja pequeno.

anha uma banda passante suficientemente larga para permit<br>
annto do sinal de referência.<br> **controle adequado**<br>
o, será deixada de lado a questão da inflúencia de  $r(j\omega)$  e<br>
discutido adiante, na seção 2.6.<br>
do, para que o Com base nessa análise qualitativa preliminar, uma conclusão a que se chega neste ponto é que é necessário lidar com compromissos no projeto. Por exemplo, se por um lado valores pequenos de  $S(j\omega)$  (ou, equivalentemente, valores de  $T(j\omega)$  próximos de 1) são necessários para atenuar os efeitos das perturbações externas sobre a saída e para acompanhar o sinal de referência, por outro lado, valores de  $S(j\omega)$  próximos de 1 (ou, equivalentemente, valores pequenos de  $T(j\omega)$ ) são necessários para atenuar os efeitos do erro de medida. Felizmente, na prática, as perturbações e os sinais de referência têm maior energia em baixas frequências, enquanto que os erros de medida a têm em altas, de maneira que é possível atender às exigências de projeto.

Em poucas palavras, o problema de projeto de que trataremos neste curso se resumirá em determinar  $K(s)$  e  $F(s)$  de maneira a garantir a estabilidade do sistema e a atender a especificações de desempenho.

### 1.3.4 Margens de Estabilidade e Sensibilidade

Nesta subseção são estabelecidos limitantes inferiores para os valores das margens de ganho e de fase com base na sensibilidade (Sidi 2001).

Da equação 1.3 e da definição de sensibilidade (equação 1.14), tem-se que

$$
MG = \frac{1}{1 - \frac{1}{|S(j\omega_f)|}}.\tag{1.31}
$$

Seja  $S_{max}$  o valor máximo de  $|S(j\omega)|$  para  $\omega \in \mathbb{R}^+$ , ou seja,

$$
S_{max} \ge |S(j\omega)| \qquad \forall \omega \in \mathbb{R}^+.
$$
\n(1.32)

Daí decorre, portanto, que

$$
1 - \frac{1}{S_{max}} \ge 1 - \frac{1}{|S(j\omega_f)|}
$$

e, da equação 1.31, conclui-se de imediato que<sup>4</sup>

$$
MG \ge \frac{S_{max}}{S_{max} - 1}.\tag{1.33}
$$

Quanto à margem de fase, das equações 1.7 e 1.14, tem-se

$$
2\operatorname{sen}(MF/2)=\frac{1}{|S(j\omega_c)|}
$$

a qual, em vista da equação 1.32, permite concluir de imediato que

$$
\operatorname{sen}(MF/2) \ge \frac{1}{2 S_{max}}.\tag{1.34}
$$

As desigualdades 1.33 e 1.34 representam relações importantes entre a sensibilidade máxima e os valores das margens de estabilidade, estabelecendo um limite inferior para estas últimas em função da primeira. Elas serão úteis no Capítulo 6.

## 1.3.5 Graus de Liberdade de uma Malha de Controle

ns de estabilidade, estabelecendo um limite inferior para es<br>
são úteis no Capítulo 6.<br> **de Liberdade de uma Malha de Controle**<br>
ovamente o sistema representado na figura 1.9 e admita-se que<br>
de um avião. O controlador  $K$ Considere-se novamente o sistema representado na figura 1.9 e admita-se que ele represente um sistema de controle de vôo de um avião. O controlador  $K(s)$  deve ser projetado de forma a atender a especificações de rejeição de perturbações, erro estacionário, margens de estabilidade, etc. Com isso, a função de transferência T ( s ) obtida pode não estar em conformidade com o comportamento em malha fechada desejado pelo piloto.

Entretanto, como neste sistema o pré-filtro  $F(s)$  pode ser implementado fisicamente, então  $F(j\omega)$ pode ser utilizado pelo projetista de maneira a produzir a  $y(j\omega)/r_1(j\omega)$  conforme desejado pelo piloto. O pré-filtro  $F(s)$  provê o sistema de um segundo grau de liberdade já que, usando  $K(s)$  e  $F(s)$ , a função de transferência  $y(s)/r_1(s)$  e uma das funções de transferência das equações 1.16-1.18 podem ser especificadas e realizadas independentemente.

Diferentemente do exemplo anterior, admita-se que o pré-filtro não possa ser implementado fisicamente. Neste caso há apenas um grau de liberdade no sentido de que apenas uma das funções de transferência das equações 1.16-1.18 pode ser especificada e realizada independentemente.

Esta situação occore, por exemplo, em um sistema de rastreamento por radar, em que a entrada  $r(t)$ é a cinemática de movimento de um corpo que se desloca no espaço e que não é medida (ou, em outros termos, que pode ter um alto custo de medida),  $y(t)$  é a posição da antena e  $e(t)$  é o erro de apontamento da antena em relação ao objeto no sistema de referência da antena. Neste caso, como apenas o erro  $e(t)$ é medido, somente  $K(s)$  pode ser implementado e utilizado com a finalidade de projeto. Ou seja, apenas  $K(s)$  pode ser usada para manipular  $T(s)$ .

Neste ponto é importante lembrar que existe uma relação aproximada entre a resposta em frequência  $T(j\omega)$  e sua resposta temporal. Deve-se lembrar, por exemplo, das respostas a degrau de sistemas de segunda ordem e das suas respectivas respostas em frequência. Isso significa que a escolha adequada da resposta em frequência  $T(j\omega)$  pode permitir que se obtenha uma resposta temporal desejada. Veja, por exemplo, (Houpis and Rasmussen 1999) para maiores detalhes.

 $S_{max} > 1$ 

<sup>4</sup>Como consequência do Teorema de Bode da Integral da Sensibilidade (veja o Apêndice D), note-se que

e, portanto, o lado direito da desigualdade 1.33 está sempre bem definido.

## Capítulo 2

## Estabilidade e Desempenho Nominais

## 2.1 Introdução

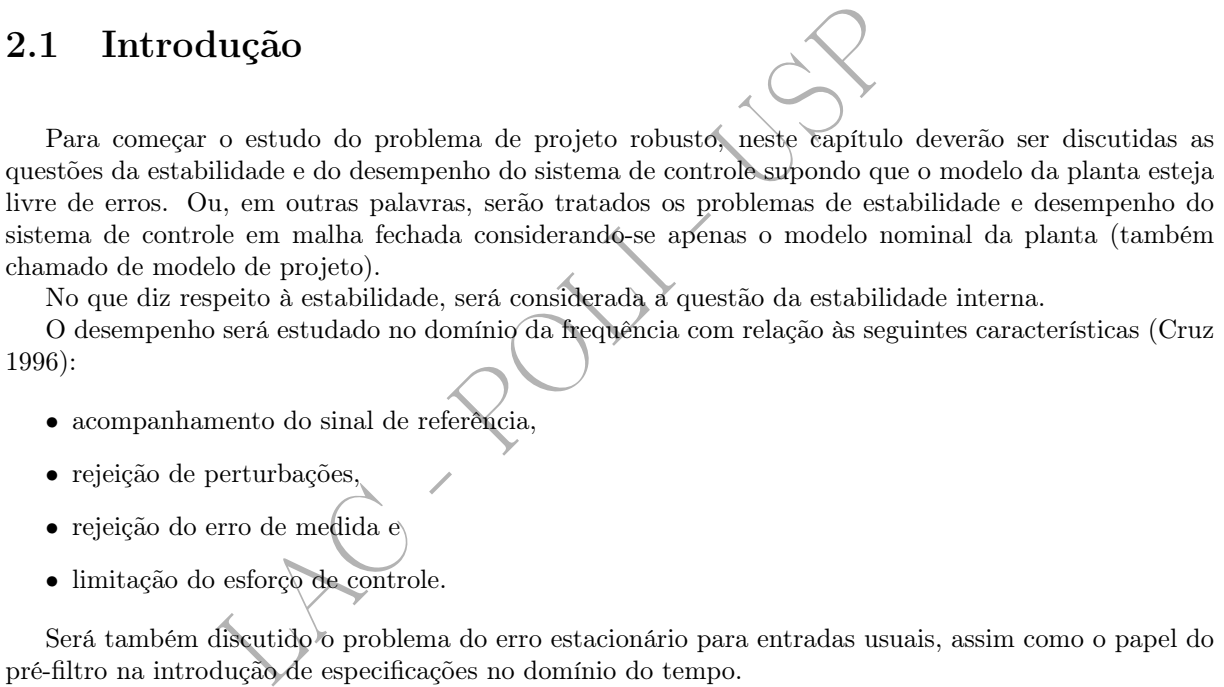

No que diz respeito à estabilidade, será considerada a questão da estabilidade interna.

O desempenho será estudado no domínio da frequência com relação às seguintes características (Cruz 1996):

- acompanhamento do sinal de referência,
- rejeição de perturbações,
- rejeição do erro de medida e
- limitação do esforço de controle.

Será também discutido o problema do erro estacionário para entradas usuais, assim como o papel do pré-filtro na introdução de especificações no domínio do tempo.

O sistema considerado neste capítulo está representado em diagrama de blocos na figura 2.1. Note-se que G ( s ) representa o modelo nominal (ou modelo de projeto) da planta.

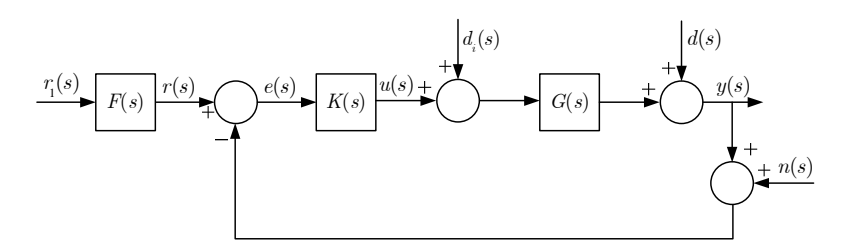

Figura 2.1: Diagrama de blocos do sistema de controle nominal.

O problema de projeto é encontrar um compensador  $K(s)$  de forma que y acompanhe r com uma precisão pré-estabelecida e com um esforço de controle "razoável", a despeito das presenças das perturbações  $d \, \mathrm{e} \, d_i \, \mathrm{e}$  do erro de medida n.

Como o sistema é linear, vale o princípio da superposição, o que permite considerar um sinal externo por vez agindo na malha de controle. É assim que será feito adiante.

## 2.2 Estabilidade Nominal

Considerem-se os sistemas lineares invariantes no tempo descritos por funções de transferência na forma de funções racionais.

#### Definição 2.1 - Estabilidade assintótica

Uma função de transferência é assintoticamente estável<sup>1</sup> se e apenas se todos os seus polos se situam no semi-plano esquerdo aberto do plano complexo.

Está excluido, portanto, o eixo imaginário, o que significa que sistemas com pólos sobre o eixo imaginário não são assintoticamente estáveis.

Como se sabe, esta definição é equivalente à da estabilidade BIBO (Bounded-Input Bounded-Output), em que a entradas limitadas correspondem saídas também limitadas.

A estabilidade interna é definida com base no diagrama de blocos da figura 2.1 considerando-se as 12 funções de transferência que relacionam as quatro entradas do sistema (isto é,  $r_1(s)$ ,  $d_i(s)$ ,  $d(s)$  e  $n(s)$ ) às duas saídas internas  $(e(s) \in u(s))$  e à saída externa  $(y(s))$ .

#### Definição 2.2 - Estabilidade interna

O sistema é internamente estável se e apenas se as funções de transferência referidas no parágrafo anterior são assintoticamente estáveis.

Um teorema importante, que permite verificar se um sistema é internamente estável, é o enunciado a seguir (Sidi 2001).

#### Teorema 2.1 - Estabilidade Interna

Supondo-se que  $F(s)$  seja estável, o sistema representado na figura 2.1 é internamente estável se e apenas se as duas condições a seguir se verificam:

i) a função de transferência de malha fechada  $T(s)$  é estável;

ii) não há cancelamento entre polos e zeros de  $G(s)$  e de  $K(s)$  no semi-plano direito fechado.

interna e definida com base no diagrama de blocos da figura<br>rência que relacionam as quatro entradas do sistema (isto é<br>rnas  $(e(s) e u(s))$  e à saída externa  $(y(s))$ .<br>**Estabilidade interna**<br>**ternamente estávei**s.<br>**Estabilidade i** Erroneamente, é comum imaginar que o problema do cancelamento no semi-plano direito está no fato de que, na prática, nunca é posível ter-se o cancelamento exato entre polo e zero. Como se entende do teorema, a estabilidade interna seria perdida mesmo que o cancelamento fosse exato!

Exemplo 2.1 Para ilustrar o significado deste teorema, considere-se o exemplo em que

$$
G(s) = \frac{1}{s^2}
$$

$$
K(s) = \frac{s}{s+1},
$$

para o qual há o cancelamento entre o zero na origem de  $K(s)$  e o polo na origem de  $G(s)$ .  $\acute{E}$  simples verificar que a função de transferência entre  $r(s)$  e  $y(s)$  é

$$
T(s) = \frac{1}{s^2 + s + 1},
$$

que é assintoticamente estável porque seus polos têm parte real igual a  $-1/2$ . Por outro lado, a função de transferência entre  $d_i(s)$  e  $y(s)$  é

$$
\frac{y(s)}{d_i(s)} = \frac{s+1}{s(s^2+s+1)}
$$

que, além dos polos anteriores, tem também um polo na origem e, portanto, não é assintoticamente estável. Verifica-se assim que o sistema não é internamente estável por causa do cancelamento entre polo e zero na origem.

<sup>1</sup>Neste texto, será usada simplificadamente a designação "estável" para indicar a estabilidade assintótica.

## 2.3 Acompanhamento do Sinal de Referência

Para o sistema representado na figura 2.1, com r como único sinal de entrada, tem-se, numa dada frequência  $\omega$ ,

$$
y(j\omega) = \frac{G(j\omega)K(j\omega)}{1 + G(j\omega)K(j\omega)}r(j\omega).
$$
\n(2.1)

Admita-se que o sinal  $r(j\omega)$  tenha energia significativa num conjunto  $\Omega_r$ , tipicamente de baixas frequências, da forma

$$
\Omega_r = \{ \omega \in \mathbb{R} : \ \omega \le \omega_r \},\tag{2.2}
$$

em que  $\omega_r$  é dado. Assim, a grosso modo, o que se deseja é que  $y(j\omega) \simeq r(j\omega)$  para  $\omega \in \Omega_r$ .

Observando a equação 2.1 nota-se de imediato que isto pode ser obtido se

$$
|G(j\omega)K(j\omega)| = |L(j\omega)| \gg 1 \tag{2.3}
$$

para  $\omega \in \Omega_r$ . Ou, tendo em vista a definição da sensibilidade na equação 1.14, se

$$
|S(j\omega)| \ll 1 \tag{2.4}
$$

no mesmo conjunto de frequências.

Em palavras pode-se dizer que  $y(j\omega)$  acompanhará  $r(j\omega)$  se o ganho de malha for suficientemente grande (equação 2.3) ou, equivalentemente, se a sensibilidade for suficientemente pequena (equação 2.4) para  $\omega \in \Omega_r$ .

 $|G(j\omega)K(j\omega)| = |L(j\omega)| \gg 1$ <br>
tendo em vista a definição da sensibilidade na equação 1.14,<br>  $|S(j\omega)| \ll 1$ <br>
o de frequências.<br>
code-se dizer que  $y(j\omega)$  acompanhará  $r(j\omega)$  se o ganho de<br>
code-se dizer que  $y(j\omega)$  acompanhará Para exprimir estas condições quantitativamente, de forma precisa, admita-se que se deseje que, para uma determinada frequência  $\omega$ , a saída  $y(j\omega)$  acompanhe o sinal de referência  $r(j\omega)$  com um erro inferior a um valor  $\delta_r(\omega)$  ( $\delta_r(\omega) > 0$ ), dado como especificação de projeto. Como o sistema é linear, é mais apropriado considerar uma medida de erro relativa e não absoluta. Assim, escreve-se a especificação de acompanhamento do sinal de referência na forma

$$
\left| \frac{|e(j\omega)|}{|r(j\omega)|} \le \delta_r(\omega) \right| \qquad (\omega \in \Omega_r). \tag{2.5}
$$

Naturalmente, é usual que se queira que o acompanhamento se dê com pequeno erro, de maneira que, tipicamente,

$$
\delta_r(\omega) \ll 1 \qquad (\omega \in \Omega_r). \tag{2.6}
$$

Com base no diagrama de blocos da figura 2.1, a condição 2.5 pode ser escrita como

$$
\frac{1}{|1 + G(j\omega)K(j\omega)|} \le \delta_r(\omega) \qquad (\omega \in \Omega_r). \tag{2.7}
$$

Em termos da sensibilidade (veja eq. 1.14), esta condição pode ser expressa como

$$
|S(j\omega)| \le \delta_r(\omega) \ll 1 \qquad (\omega \in \Omega_r). \tag{2.8}
$$

Em vista da equação 2.6, da condição 2.7 resulta a forma aproximada

$$
|G(j\omega)K(j\omega)| = |L(j\omega)| \ge \frac{1}{\delta_r(\omega)} \gg 1 \qquad (\omega \in \Omega_r). \qquad (2.9)
$$

Deve-se observar que as condições 2.8 e 2.9 exprimem quantitativamente o que as equações 2.4 e 2.3, respectivamente, haviam estabelecido de maneira qualitativa. Elas são as Condições de Acompanhamento do Sinal de Referência para o sistema nominal.

Por fim, para completar esta seção, é oportuno notar que, das equações 1.19 e 2.8, resulta que

$$
T(j\omega) \simeq 1 \qquad (\omega \in \Omega_r). \tag{2.10}
$$

Esta condição era esperada pois (veja eq. 1.16)

$$
T(j\omega) = \frac{y(j\omega)}{r(j\omega)}
$$
\n(2.11)

e, portanto, se  $y(j\omega) \simeq r(j\omega)$ , então  $T(j\omega) \simeq 1$ .

## 2.4 Rejeição de Perturbações

As perturbações externas que agem sobre a malha de controle podem ser representadas como sinais adicionados à entrada ou à saída da planta, dependendo da conveniência em cada caso. Normalmente, a primeira representação é mais natural quando os sinais são encarados como causas e, no segundo, como efeitos .

Exemplo 2.2 Para exemplificar, considere-se o caso de um motor CC controlado pela armadura, cuja entrada é a tensão de armadura e cuja saída é a velocidade de rotação do eixo. Desprezando o atrito viscoso e levando em conta a existência de um torque de atrito constante  $T_L$  no mancal, que pode ser encarado como uma perturbação externa, uma representação esquemática do sistema é apresentada na figura 2.2.

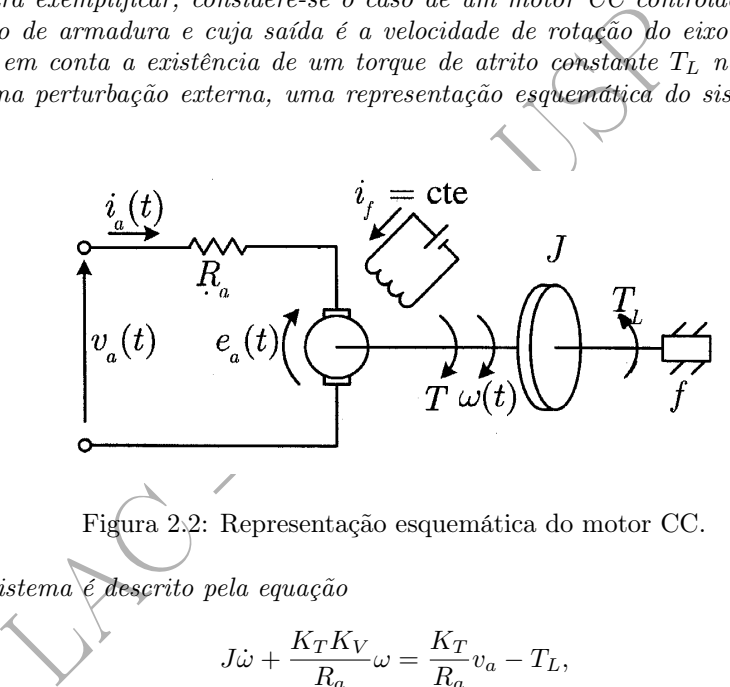

Figura 2.2: Representação esquemática do motor CC.

O modelo do sistema é descrito pela equação

τ

$$
J\dot{\omega} + \frac{K_T K_V}{R_a} \omega = \frac{K_T}{R_a} v_a - T_L,
$$
\n(2.12)

em que  $K_T$  e  $K_V$  são as constantes de torque e de força contra-eletromotriz induzida, respectivamente. Definindo

$$
= \frac{JR_a}{K_T K_V} \qquad K_0 = \frac{1}{K_V} \qquad K_1 = \frac{R_a}{K_T}, \tag{2.13}
$$

a equação acima pode ser reescrita como

$$
\tau \dot{\omega} + \omega = K_0 (v_a - K_1 T_L). \tag{2.14}
$$

Transformando segundo Laplace, vem

$$
\Omega(s) = \frac{K_0}{\tau s + 1} [V_a(s) - K_1 T_L(s)] \tag{2.15}
$$

que, na forma de diagrama de blocos, pode ser representada pela figura 2.3.

Neste caso, o efeito do atrito surgiu representado naturalmente como uma perturbação constante  $d_i(s)$ na entrada da planta na forma de uma tensão equivalente subtraída da tensão de armadura (lembre que  $T_L < 0$ ):

$$
d_i(s) = -K_1 \frac{T_L}{s}.
$$
\n(2.16)

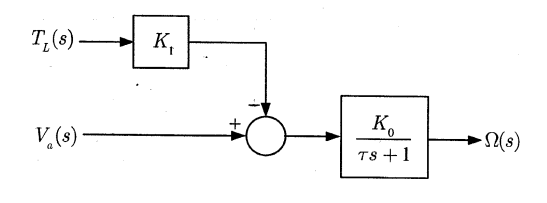

Figura 2.3: Diagrama de blocos do motor CC.

Alternativamente, pode-se pensar que o efeito do atrito seco seja provocar uma redução na velocidade do eixo do motor. Neste caso, a perturbação deve ser representada na saída da planta por<sup>2</sup>

$$
d(s) = -K_1 \frac{K_0}{\tau s + 1} \frac{T_L}{s}.
$$
\n(2.17)

Note que, no primeiro caso, o efeito do atrito foi introduzido na entrada da planta como a causa da redução de velocidade do eixo, enquanto que no segundo, como o próprio efeito sobre a saída do sistema.

primeiro caso, o efeito do atrito foi introduzido na entrada inde do eixo, enquanto que no segundo, como o próprio efeito das e neste texto, por simplicidade, optamos pela segunda foi as e neste texto, por simplicidade, o De maneira geral, a representação da perturbação na entrada ou na saída da planta é uma questão de conveniência apenas e neste texto, por simplicidade, optamos pela segunda forma. É oportuno observar que o efeito de uma perturbação na entrada da planta pode ser refletido na saída desta, representando-o por

$$
d(s) = G(s)d_i(s). \tag{2.18}
$$

Para o sistema da figura 2.1 tem-se

$$
y(j\omega) = \frac{1}{1 + G(j\omega)K(j\omega)}d(j\omega),
$$
\n(2.19)

considerando-se que d seja o único sinal de entrada.

Seja  $\Omega_d$  o conjunto de frequências onde se situa a parte mais significativa da energia da perturbação  $d$ . Tipicamente as perturbações que se deseja rejeitar são de baixa frequência, o que faz com que o conjunto  $\Omega_d$  seja, em geral, do tipo

$$
\Omega_d = \{ \omega \in \mathbb{R} : \ \omega \le \omega_d \},\tag{2.20}
$$

em que  $\omega_d$  é conhecido.

De maneira não rigorosa, deseja-se que  $|y(j\omega)|$  seja pequeno para  $\omega \in \Omega_d$ . Tendo em vista a equação 2.19, é imediato notar que isto pode ser obtido se

$$
|G(j\omega)K(j\omega)| = |L(j\omega)| \gg 1
$$
\n(2.21)

para  $\omega \in \Omega_d$ , ou, de outra forma, considerando a definição da sensibilidade da equação 1.14, se

$$
|S(j\omega)| \ll 1\tag{2.22}
$$

no mesmo conjunto de frequências.

Em palavras tem-se que a saída  $y(j\omega)$  será pequena se o ganho de malha for suficientemente grande (equação 2.21) ou, de forma equivalente, se a sensibilidade for suficientemente pequena (equação 2.22) para  $\omega \in \Omega_d$ .

Para exprimir estas condições quantitativamente, admita-se que se deseje que

$$
\frac{|y(j\omega)|}{|d(j\omega)|} \le \delta_d(\omega) \qquad (\omega \in \Omega_d), \tag{2.23}
$$

$$
d(s) = -K_0 K_1 \frac{T_L}{s}.
$$

 ${\rm ^2Se}$ o interesse é apenas pela situação de regime estacionário, então basta considerar

em que  $\delta_d(\omega)$  é uma função definida em  $\Omega_d$ ,  $\delta_d(\omega) > 0$ , suposta dada como parte das especificações de projeto.

É usual que se especifique que a rejeição de perturbações se dê com pequeno erro, de maneira que, tipicamente,

$$
\delta_d(j\omega) \ll 1 \qquad (\omega \in \Omega_d). \tag{2.24}
$$

Com base no diagrama de blocos da figura 2.1, a condição 2.23 pode ser escrita como

$$
\frac{1}{|1 + G(j\omega)K(j\omega)|} \le \delta_d(\omega) \qquad (\omega \in \Omega_d), \qquad (2.25)
$$

ou, em termos da sensibilidade (veja eq. 1.14),

$$
|S(j\omega)| \le \delta_d(\omega) \ll 1 \qquad (\omega \in \Omega_d). \tag{2.26}
$$

Considerando a equação 2.24, a condição 2.25 pode ser reescrita na forma aproximada

$$
|G(j\omega)K(j\omega)| = |L(j\omega)| \ge \frac{1}{\delta_d(\omega)} \gg 1 \qquad (\omega \in \Omega_d). \tag{2.27}
$$

 $|G(j\omega)K(j\omega)| = |L(j\omega)| \ge \frac{1}{\delta_d(\omega)} \gg 1$ <br>
lições 2.26 e 2.27 são as expressões quantitátivas das equações entam as **Condições de Rejeição de Perturbações** para ações são representadas na saída da planta.<br>
análise, considerem Assim, as condições 2.26 e 2.27 são as expressões quantitativas das equações 2.22 e 2.21, respectivamente. Elas representam as Condições de Rejeição de Perturbações para o sistema nominal no caso em que as perturbações são representadas na saída da planta.

#### Nota

Para completar a análise, consideremos a condição de rejeição da perturbação quando esta é representada na entrada da planta. Neste caso, da figura 2.1, tem-se

$$
\frac{y(j\omega)}{d_i(j\omega)} = \frac{G(j\omega)}{1 + G(j\omega)K(j\omega)}\tag{2.28}
$$

e adimita-se que se deseje que

 $|y(j\omega)|$  $\overline{|d_i(j\omega)|}$  $<\delta_d(j\omega)$  (  $\omega \in \Omega_d$ )  $(2.29)$ 

Da equação 2.28 resulta, portanto, que

$$
\frac{1}{|1 + G(j\omega)K(j\omega)|} \le \delta_d'(\omega),\tag{2.30}
$$

em que

$$
\delta_d'(\omega) = \frac{\delta_d(\omega)}{|G(j\omega)|}.\tag{2.31}
$$

Ou seja,

$$
S(j\omega)| \le \delta_d'(\omega) \qquad (\omega \in \Omega_d). \tag{2.32}
$$

De maneira análoga ao que foi feito anteriormente e supondo que

$$
\delta_d'(\omega) \ll 1 \qquad \qquad (\omega \in \Omega_d),
$$

obtém-se a condição de rejeição de perturbações para o caso em que estas são representadas na entrada da planta como

$$
|G(j\omega)K(j\omega)| \ge \frac{1}{\delta_d'(\omega)} \gg 1 \qquad (\omega \in \Omega_d). \tag{2.33}
$$

Alguns pontos devem ser observados a respeito da forma desta condição:

- é conveniente tê-la escrita desta maneira, pois, da mesma forma que as condições de acompanhamento do sinal de referência e de rejeição de perturbações na saída da planta, ela está expressa como uma restrição sobre o ganho da função de transferência de malha GK do sistema;
- uma vez que  $\delta_d(\omega)$  é dada,  $\delta_d'(\omega) = \delta_d(\omega) / |G(j\omega)|$  também é conhecida como função de  $\omega$ , já que a função de transferência da planta G o é;
- as condições 2.27 e 2.33 são coerentes com a equação 2.18, a saber,  $d(s) = G(s)d_i(s)$ ;

 $\overline{\mathbb{R}}$ 

• por fim, a diferença entre considerar a perturbação representada na saída ou na entrada da planta se resume em utilizar  $\delta_d(\omega)$  ou  $\delta_d'(\omega)$  nas condições 2.27 ou 2.33, respectivamente, e por isso, neste texto optou-se por considerar as perturbações representadas na saída da planta.

## 2.5 Rejeição do Erro de Medida

Nesta seção primeiramente será deduzida a condição de rejeição do erro de medida; em seguida, com base na dinâmica do sensor, será discutida a questão de como determinar o conjunto onde o erro de medida é mais significativo.

## 2.5.1 Condição de Rejeição do Erro de Medida

Considere-se a contribuição de  $n(j\omega)$  para  $y(j\omega)$ :

$$
y(j\omega) = -\frac{G(j\omega)K(j\omega)}{1 + G(j\omega)K(j\omega)}n(j\omega).
$$
\n(2.34)

Seja  $\Omega_n$  o conjunto de frequências onde a energia de  $n(j\omega)$  é mais significativa. Em geral  $\Omega_n$  é do tipo

$$
\Omega_n = \{ \omega : \omega \ge \omega_n \} \tag{2.35}
$$

para  $\omega_n$  dado, pois os sensores normalmente introduzem erros de medida em altas frequências.

Admita-se dada uma função  $\delta_n(\omega)$ ,  $\omega \in \Omega_n$ , que define quantitativamente a especificação de projeto de rejeição do erro de medida na forma

$$
\frac{|y(j\omega)|}{|n(j\omega)|} \le \delta_n(\omega) \qquad (\omega \in \Omega_n). \tag{2.36}
$$

Tipicamente

$$
\delta_n(\omega) \ll 1 \qquad (\omega \in \Omega_n). \tag{2.37}
$$

Das equações 2.34 e 2.36 é imediato que a Condição de Rejeição do Erro de Medida é dada por

$$
|T(j\omega)| \le \delta_n(\omega) \qquad (\omega \in \Omega_n). \tag{2.38}
$$

Equivalentemente, tendo em vista a definição de  $T(s)$  (veja a eq. 1.13), esta condição também pode ser expressa por

unto de frequências onde a energia de *n(jω)* é mais significativa. Em geral Ω<sub>n</sub> é do tipo

\n
$$
\Omega_n = \{\omega : \omega \ge \omega_n\}
$$
\nso sensores normalmente introduzem erros de medida em altas frequências.

\na uma função δ<sub>n</sub>(ω), ω ∈ Ω<sub>n</sub>, que define quantitàtivamente a especificação de projeto

\no de medida na forma

\n
$$
\frac{|y(jω)|}{|n(jω)|} \le \delta_n(\omega)
$$
\n
$$
\frac{\delta_n(\omega \ll 1)}{|\omega \ll 1|} \quad (\omega \in \Omega_n).
$$
\n2.34 e 2.36 é imediato que a Condição de Rejeição do Erro de Medida é dada por

\n
$$
\frac{|T(jω)| \le \delta_n(\omega)}{|\omega \ll 1|} \quad (\omega \in \Omega_n).
$$
\n(2.38)

\nnte, tendo em vista a definição de  $T(s)$  (veja a eq. 1.13), esta condições também pode

\n
$$
\frac{1+G(jω)K(jω)}{G(jω)K(jω)} \ge \frac{1}{\delta_n(\omega)} \gg 1 \quad (\omega \in \Omega_n),
$$
\n(2.39)

que pode ser reescrita como

$$
\left|\frac{1}{G(j\omega)K(j\omega)} + 1\right| \ge \frac{1}{\delta_n(\omega)} \gg 1 \qquad (\omega \in \Omega_n). \tag{2.40}
$$

Ou, de maneira aproximada,

$$
\frac{1}{|G(j\omega)K(j\omega)|} \ge \frac{1}{\delta_n(\omega)} \gg 1 \qquad (\omega \in \Omega_n), \tag{2.41}
$$

que é o mesmo que

$$
|G(j\omega)K(j\omega)| \le \delta_n(\omega) \ll 1 \qquad (\omega \in \Omega_n). \tag{2.42}
$$

Esta é uma forma aproximada da Condição de Rejeição do Erro de Medida para o sistema nominal. Em palavras, ela mostra que o ganho de malha deve ser pequeno na região de frequências em que o erro de medida é significativo.

Em vista das equações 2.37 e 2.38,

$$
|T(j\omega)| \ll 1,\tag{2.43}
$$

para  $\omega \in \Omega_n$  e, portanto,

$$
S(j\omega) \simeq 1. \tag{2.44}
$$

Ou seja, na região  $\Omega_n$  o ganho da malha fechada deve ser pequeno (e, portanto, o ganho de malha deve ser pequeno) ou, equivalentemente, a sensibilidade deve ser próxima de 1.

## 2.5.2 O Conjunto  $\Omega_n$

O erro de medida é composto basicamente de duas parcelas: a primeira, determinística, é introduzida pela dinâmica do sensor e a segunda, aleatória, é um ruído, normalmente de natureza elétrica.

A determinação da região de frequências em que o ruído é significativo requer a realização de uma análise espectral do sinal de saída do sensor.

A região em que a dinâmica do sensor introduz erros de medida relevantes pode ser obtida da forma discutida a seguir. Para isto, seja  $H(s)$  a função de transferência do sensor e seja  $y_m(s)$  o sinal medido por ele quando a entrada é  $y(s)$ . Supondo que o ruído aleatório de medida seja nulo, a representação do erro de medida (veja fig. 2.1) por meio do sinal  $n(s)$  adicionado a  $y(s)$  significa que (veja fig. 2.4)

$$
y_m(j\omega) = H(j\omega)y(j\omega) = y(j\omega) + n(j\omega)
$$
\n(2.45)

e, portanto,

$$
n(j\omega) = [H(j\omega) - 1]y(j\omega).
$$
\n(2.46)

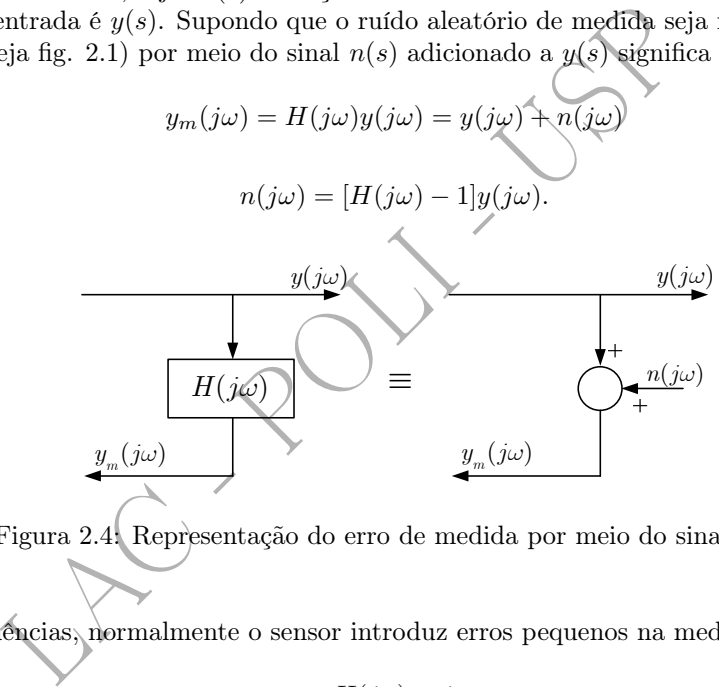

Figura 2.4: Representação do erro de medida por meio do sinal  $n(s)$ .

Note-se que: i) em baixas frequências, normalmente o sensor introduz erros pequenos na medida, de maneira que

$$
H(j\omega) \simeq 1\tag{2.47}
$$

e, portanto,

$$
|n(j\omega)| \ll |y(j\omega)|;\tag{2.48}
$$

ii) em altas frequências, o sensor atenua fortemente os sinais, ou seja,

 $|H(j\omega)| \ll 1$  (2.49)

e, portanto, conforme a equação 2.46,

$$
n(j\omega) \simeq -y(j\omega),\tag{2.50}
$$

o que significa que

$$
y_m(j\omega) \simeq 0;\tag{2.51}
$$

iii) em frequências "intermediárias", não cabe aproximação, de forma que vale a equação 2.46.

Admita-se que  $M, 0 < M \ll 1$ , seja um valor dado como tolerância para a magnitude do erro de medida (fig. 2.5).

As considerações anteriores sugerem que a frequência  $\omega_n$  seja definida como aquela em que

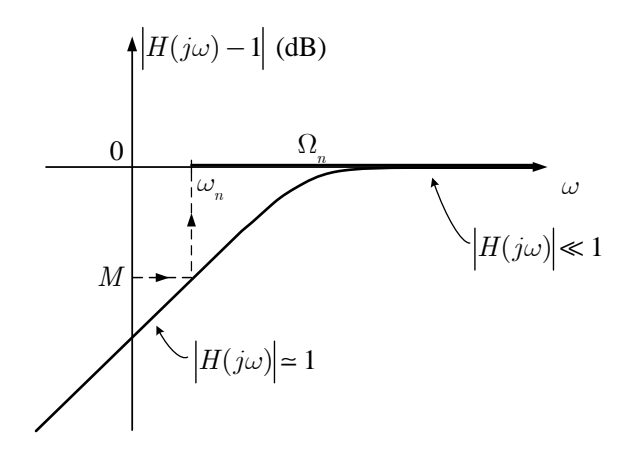

Figura 2.5: Representação típica de  $|H(j\omega)|$ − 1|.

$$
\frac{|n(j\omega)|}{|y(j\omega)|} \ge M \tag{2.52}
$$

para  $\omega \geq \omega_n$ , isto é (veja eqs. 2.46 e 2.52),

$$
\boxed{|H(j\omega) - 1| \ge M.}
$$
\n(2.53)

# 2.6 Limitação do Esforço de Controle

No desenvolvimento do projeto de um sistema de controle, sempre é importante analisar o esforço de controle - inclusive por meio de simulações - para evitar saturações dos atuadores.

Para o diagrama de blocos da figura 2.1 tem-se que

Figura 2.5: Representação típica de |*H*(jω)−1|.

\né (veja eqs. 2.46 e 2.52),

\né (veja eqs. 2.46 e 2.52),

\nução do Esforço de Controle

\nmento do projeto de um sistema de controle, sempre é importante analisar o esforço de por meio de simulações - para evitar saturações dos atuadores.

\nna de blocos da figura 2.1 tem-se que

\n
$$
K(jω) = \frac{K(jω)}{1 + G(jω)K(jω)} [r(jω) - d(jω) - n(jω)].
$$

\n(2.54)

## • Baixas Frequências

Em baixas frequências, isto é, para  $\omega \in \Omega_r \cup \Omega_d$ , para o acompanhamento do sinal de referência e para a rejeição de perturbações, o ganho de malha deve ser tal que

$$
|G(j\omega)K(j\omega)| \gg 1\tag{2.55}
$$

e, portanto,

$$
1 + G(j\omega)K(j\omega) \simeq G(j\omega)K(j\omega). \tag{2.56}
$$

Consequentemente,

$$
u(j\omega) \simeq \frac{1}{G(j\omega)} [r(j\omega) - d(j\omega)],
$$
\n(2.57)

já que, para  $\omega \in \Omega_r \cup \Omega_d$ , o erro de medida  $n(j\omega)$  não deve ser significativo.

Esta equação mostra alguns fatos importantes:

- $\bullet$  em primeiro lugar nota-se que o sinal de controle não depende do controlador  $K$ , mas apenas da planta G, o que significa que não há o que o projetista possa fazer para alterá-lo, caso seja necessário;
- além disso, se o ganho da planta é pequeno (isto é, se  $|G(j\omega)| \ll 1$ ), então há uma grande amplificação do sinal de controle para acompanhar a referência e para rejeitar as perturbações.

Exemplo 2.3 Para ilustrar, imagine-se que se tenha um sistema em malha fechada para controlar o rumo de um grande petroleiro, que é uma planta visivelmente "lenta". Admita-se que se deseje que que ele responda "rapidamente" a comandos de mudança de rumo. É intuitivo que isto só se poderia conseguir às custas de um "grande" esforço de controle, possivelmente maior do que a capacidade disponível nos atuadores (lemes).

#### • Altas Frequências

Em altas frequências, isto é, para  $\omega \in \Omega_n$ , apenas o erro de medida deve ser significativo, de maneira que a equação 2.54 conduz aproximadamente a

$$
\frac{u(j\omega)}{n(j\omega)} = -\frac{K(j\omega)}{1 + G(j\omega)K(j\omega)}.\tag{2.58}
$$

 $\begin{split} \textbf{a} \hat{\textbf{e}} \textbf{ncias} \\ \hat{\textbf{e}} \textbf{ncias}, \text{ isto é, para } \omega \in \Omega_n, \text{ apenas o erro de **mediada**-deve se 4 conduz aproximadamente a \\ & \frac{u(j\omega)}{n(j\omega)} = -\frac{K(j\omega)}{1+G(j\omega)K(j\omega)}.\\ \textbf{er quantitativamente a limitação do eleto do erro de medida somo  
moe specificação de projeto, seja dada uma função  $\delta_u(\omega) > \\ \textbf{e} \text{cificação de projeto é então eserita como} \\ & \frac{|u(j\omega)|}{|n(j\omega)|} \leq \delta_u(\$$ Para estabelecer quantitativamente a limitação do efeito do erro de medida sobre a variável de controle, admita-se que, como especificação de projeto, seja dada uma função  $\delta_u(\omega) > 0$ ,  $\omega \in \Omega_n$ . Tipicamente  $\delta_u(\omega) \ll 1$ . A especificação de projeto é então escrita como

$$
\frac{|u(j\omega)|}{|n(j\omega)|} \le \delta_u(\omega), \qquad (\omega \in \Omega_n). \tag{2.59}
$$

Portanto, levando em conta as equações 1.14 e 2.58, tem-se

$$
|\hat{K}(j\omega)S(j\omega)| \le \delta_u(\omega), \qquad (\omega \in \Omega_n). \tag{2.60}
$$

Conforme se verá mais adiante, esta forma é a base para tratar a questão da restrição do esforço de controle no contexto de controle  $H_{\infty}$ .

No caso de técnicas como QFT, a restrição deve ser expressa por meio de uma desigualdade envolvendo o ganho de malha. Neste caso, para que ocorra a rejeição do erro de medida, deve-se ter que

$$
|G(j\omega)K(j\omega)| \ll 1\tag{2.61}
$$

e, portanto, a equação 2.58 pode ser escrita de forma aproximada como

$$
u(j\omega) \simeq -K(j\omega)n(j\omega). \tag{2.62}
$$

Esta equação mostra que, se  $n(j\omega)$  é "grande", então é necessário que o ganho do controlador  $K(j\omega)$ seja "pequeno" para que o esforço de controle  $u(j\omega)$  não seja "grande".<sup>3</sup>

Das equações 2.59 e 2.62, tem-se, portanto, que

$$
|K(j\omega)| \le \delta_u(\omega), \qquad (\omega \in \Omega_n). \tag{2.63}
$$

Para reescrever esta desigualdade como uma restrição sobre o ganho de malha  $|G(j\omega)K(j\omega)|$ , multiplicamse ambos os membros por  $|G(j\omega)|$ , que é suposto conhecido, para obter-se a **Condição de Limitação** do Esforço de Controle expressa com base no ganho de malha:

$$
|G(j\omega)K(j\omega)| \le \delta_u(\omega)|G(j\omega)|, \qquad (\omega \in \Omega_n).
$$
\n(2.64)

<sup>&</sup>lt;sup>3</sup>Note-se que a condição de rejeição do erro de medida  $|G(j\omega)K(j\omega)| \ll 1$  pode ser decorrente de  $|G(j\omega)| \ll 1$  e de  $|K(j\omega)|$  não necessariamente pequeno. Neste caso o erro de medida terá um efeito importante sobre o esforço de controle.

Note-se que a equação 2.63 mostra que o ganho do controlador deve ser suficientemente pequeno para  $\omega \in \Omega_n$ . Isto significa que  $K(s)$  deve, no mínimo, ser uma função de transferência estritamente própria (isto é, com o número de pólos estritamente maior que o número de zeros). Se a função de transferência fosse apenas própria, então, para frequências suficientemente altas, seu ganho tenderia a uma constante; pior ainda, se o número de zeros dela fosse maior do que o seu número de pólos, além do problema da realizabilidade física, o ganho tenderia a crescer indefinidamente a medida que a frequência tendesse a infinito - este, aliás, é o caso dos controladores PID por causa do termo derivativo.

## 2.7 Resumo dos Requisitos de Projeto no Domínio da Frequência

Todas as especificações de projeto consideradas até este ponto foram estabelecidas no domínio da frequência. A figura 2.6 ilustra as condições de projeto (exceto as que se referem ao esforço de controle) como restrições sobre os diagramas de Bode dos ganhos das funções de transferência de malha aberta, de malha fechada e de sensibilidade.

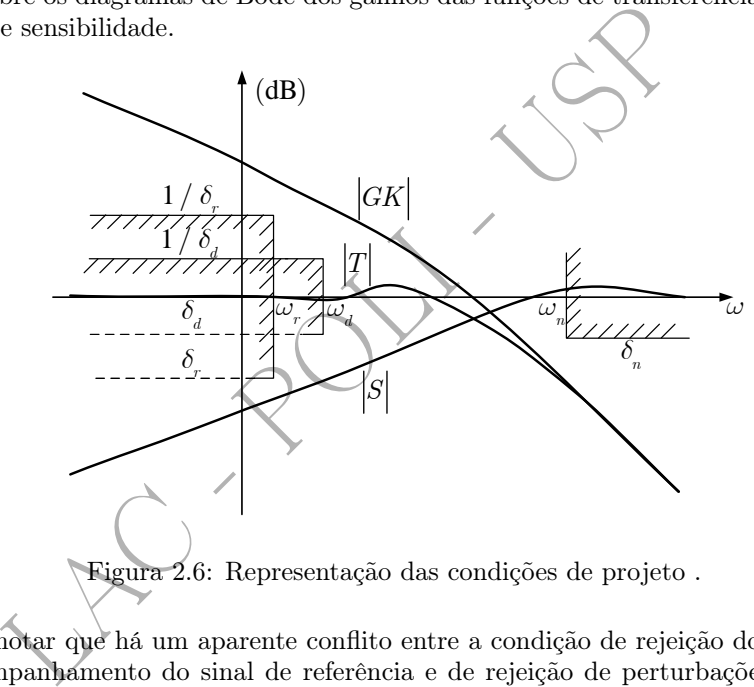

É importante notar que há um aparente conflito entre a condição de rejeição do erro de medida e as condições de acompanhamento do sinal de referência e de rejeição de perturbações: no primeiro caso, o ganho de malha deve ser pequeno (sensibilidade próxima de 1), enquanto que nos outros, o ganho de malha deve ser grande (sensibilidade pequena). Felizmente, como procura ilustrar a figura, as regiões de frequências em que essas condições devem ser atendidas são distintas: no primeiro caso, a condição deve ser satisfeita em altas frequências ( $\omega \in \Omega_n$ ), ao passo que nos outros dois casos, em baixas frequências  $(\omega \in \Omega_r \cup \Omega_d).$ 

Esta observação provê uma diretriz importante de projeto, pois ela permite avaliar quantitativamente se um dado sensor é adequado para que um sistema de controle atenda a especificações de acompanhamento de referência e de rejeição de perturbações. É claro que, no mínimo, os conjuntos  $\Omega_r \cup \Omega_d$ e  $\Omega_n$  devem ser disjuntos. Mas isso não basta, pois deve haver *espaço suficiente* entre as barreiras de baixas frequências e a barreira de altas frequências para que o ganho de malha aberta passe de valores elevados para valores reduzidos. Esse espaço entre as barreiras é limitado pela declividade do diagrama de Bode do ganho de malha aberta nessa região de frequências intermediárias, já que a declividade não pode ter valores elevados. Por meio do célebre Teorema de Bode da Relação entre Ganho e Fase pode-se estabelecer objetivamente estas características de declividade (Franklin et al. 2006).

#### Teorema 2.2 - Teorema de Bode da Relação entre Ganho e Fase

Para qualquer função de transferência  $G(s)$  de fase mínima tal que  $G(0) > 0$ , a fase (em radianos) é determinada univocamente pelo ganho por meio da seguinte relação:

e

$$
\underline{/G(j\omega_0)} = \frac{1}{\pi} \int_{-\infty}^{+\infty} \left(\frac{dM}{du}\right) W(u) du
$$
\n
$$
M = \ln |G(j\omega)|,
$$
\n
$$
u = \ln(\omega/\omega_0)
$$
\n
$$
W(u) = \ln(\coth |u|/2).
$$
\n(2.65)

Trocando em miúdos, uma consequência deste teorema é que, para sistemas de fase mínima<sup>4</sup>, quando a declividade permanece constante ao longo de aproximadamente uma década de frequências em torno de  $\omega_0$ , a equação 2.65 pode ser escrita de forma aproximada como

$$
\boxed{G(j\omega_0)} \simeq n90^0, \tag{2.66}
$$

em que  $n = -1, -2, \ldots$  para declividades, respectivamente, de  $\leq 20$  dB/dec,  $-40$  dB/dec, ...

Lembrando que a frequência de cruzamento do ganho (cross-over frequency) é aquela em que o ganho vale 0 dB (ganho unitário), obviamente ela se situa na região de frequências intermediárias. Além disso, é exatamente na frequência de cruzamento do ganho que se avalia a Margem de Fase do sistema.

 $\boxed{G(j\omega_0) \simeq n90^0}$ ,<br>
2, ... para declividades, respectivamente, de  $\sim$ 20 dB/dec, –<br>
e a frequência de cruzamento do ganho (*cross-over frequencas*<br>
intário), obviamente ela se situa na região de frequências in<br>
requê Um valor de 90<sup>0</sup> pode ser considerado bastante satisfatório para a Margem de Fase, o que corresponde a uma fase de malha aberta de aproximadamente −90 0 e, portanto, a uma declividade em torno de -20 dB/dec; por outro lado, uma declividade de -40 dB/dec corresponde a uma fase de malha aberta de aproximadamente −180<sup>0</sup> e, portanto, a um valor da Margem de Fase próximo de zero. Dessa maneira, *a* declividade na região de cruzamento do ganho não deve ser muito mais acentuada do que -20 dB/dec .

Tem-se assim estabelecido de maneira objetiva o que significa um espaço razoável entre as barreiras de baixas e de altas frequências.

Exemplo 2.4 Como exemplo, admita-se que a barreira de baixas frequências tenha um valor de 20 dB e a de altas, -20 dB (fig. 2.7). Ou seja, é necessária uma queda no ganho de malha aberta de -40 dB nessa

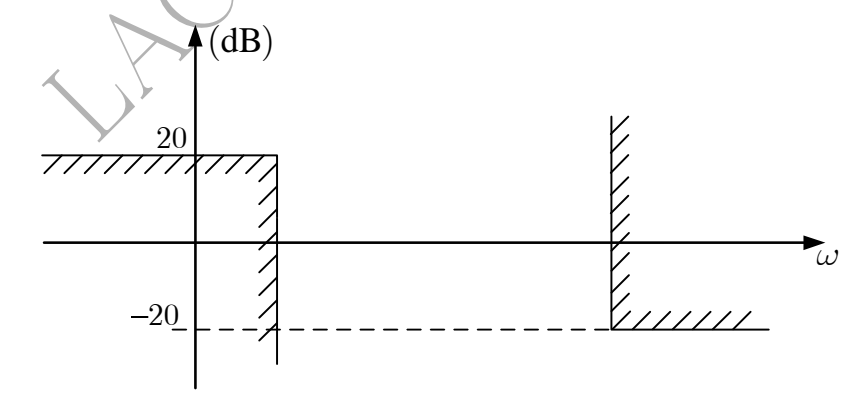

Figura 2.7: Exemplo de barreiras de baixas e de altas frequências.

região de frequências intermediárias. Se a declividade for de -20 dB/dec, serão necessárias duas décadas de frequências para isso; se a declividade for um pouco mais acentuada como, por exemplo, -30 dB/dec, será necessário um espaço de  $\frac{1}{3}$  de década entre as duas barreiras.

## 2.8 Erro Estacionário

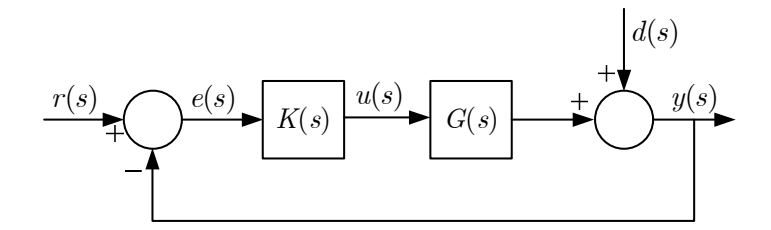

Figura 2.8: Perturbação agindo na saída da planta.

Considere-se uma perturbação agindo na saída da planta (fig. 2.8). Como se sabe, se a perturbação é em degrau, uma condição para que o seu efeito sobre a saída do sistema em regime estacionário seja nulo é que  $G(s)K(s)$  tenha pelo menos um pólo na origem (sistema do Tipo 1) ou, equivalentemente, que o diagrama de Bode do ganho  $|G(j\omega)K(j\omega)|$  apresente uma declividade de -20 dB/dec em baixas frequências.

para perturbações em rampa, a condição é que  $G(s)K(s)$  to diagrama de Bode de  $|G(j\omega)K(j\omega)|$  tenha uma declividade alogas se aplicam ao problema do acompanhamento dos sina nhora as especificações de erro estacionário se ref Analogamente, para perturbações em rampa, a condição é que  $G(s)K(s)$  tenha pelo menos dois pólos na origem ou que o diagrama de Bode de  $|G(j\omega)K(j\omega)|$  tenha uma declividade de -40 dB/dec em baixas frequências.

Conclusões análogas se aplicam ao problema do acompanhamento dos sinais de referência em degrau e rampa.

Note-se que, embora as especificações de erro estacionário se refiram a requisitos da resposta temporal, elas também foram traduzidas para o domínio da frequência como características requeridas dos diagramas de Bode do ganho de malha aberta.

## 2.9 Especificações no Domínio do Tempo

É um tanto comum a existência de especificações no domínio do tempo para a resposta transitória a sinais de referência. Assim, por exemplo, muitas vezes especificam-se o sobressinal, o tempo de acomodação, etc., da resposta do sistema a um degrau de referência.

A questão considerada a seguir é como lidar com essas especificações utilizando uma abordagem baseada no domínio da frequência. Será apresentada uma maneira simples e direta para isso utilizando-se o pré-filtro F (veja a figura 1.9).

### 2.9.1 A Escolha do Pré-filtro

Suponha-se, por exemplo, que os valores do sobressinal e do tempo de acomodação sejam especificados para a resposta a degrau de um sistema. Com eles é possível calcular os valores do coeficiente de amortecimento  $\xi$  e da frequência natural  $\omega_n$  de um sistema de 2a. ordem na forma normalizada<sup>5</sup>:

$$
F(s) = \frac{\omega_n^2}{s^2 + 2\xi\omega_n s + \omega_n^2}.\tag{2.67}
$$

Admita-se que o diagrama de Bode do ganho de  $F(j\omega)$  tenha o aspecto ilustrado na figura 2.9. Seja  $\omega_b$  a frequência a partir da qual  $F$  passa a atenuar "razoavelmente" os sinais de entrada, isto é, em que o ganho passa a ser "razoavelmente" menor que 0 dB, digamos, -10 ou -20 dB.

Suponha-se que a malha fechada em torno de  $G(s)K(s)$  seja projetada para acompanhar sinais de referência  $r(j\omega)$  com uma precisão apropriada numa região de frequências  $\Omega_r = \{\omega : \omega \leq \omega_r\}$ . Note-se que, neste caso,

 $T(j\omega) \simeq 1$ 

para  $\omega \leq \omega_r$ .

 $\!4\,Sistemas\,de\,fase\,\,m\'inima$  são aqueles que têm todos os seus pólos e zeros no semi-plano esquerdo.

<sup>&</sup>lt;sup>5</sup>Note que, nesta forma normalizada, o ganho de  $F(s)$  em baixas frequências é unitário. Assim, para uma entrada em degrau, em regime estacionário a saída tem o mesmo valor da amplitude do degrau.

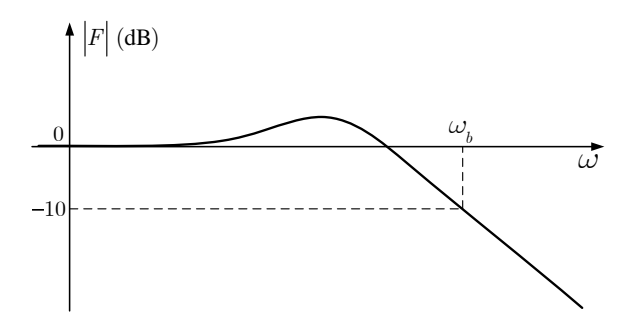

Figura 2.9: Diagrama de Bode do ganho de  $F(j\omega)$ .

Se  $\omega_r$  for escolhido com valor próximo a  $\omega_b$ , a inclusão do pré-filtro F na entrada da malha numa estrutura de controle de dois graus de liberdade, conforme mostra a figura 2.10, fará obviamente com que

$$
\frac{y(j\omega)}{r_1(j\omega)} \simeq F(j\omega)T(j\omega) \simeq F(j\omega)
$$

para  $\omega \leq \omega_b$ . Ora, na prática, isto significa que o sistema com dois graus de liberdade terá uma resposta a degrau próxima da especificada por meio dos valores dados do sobressinal e do tempo de acomodação.

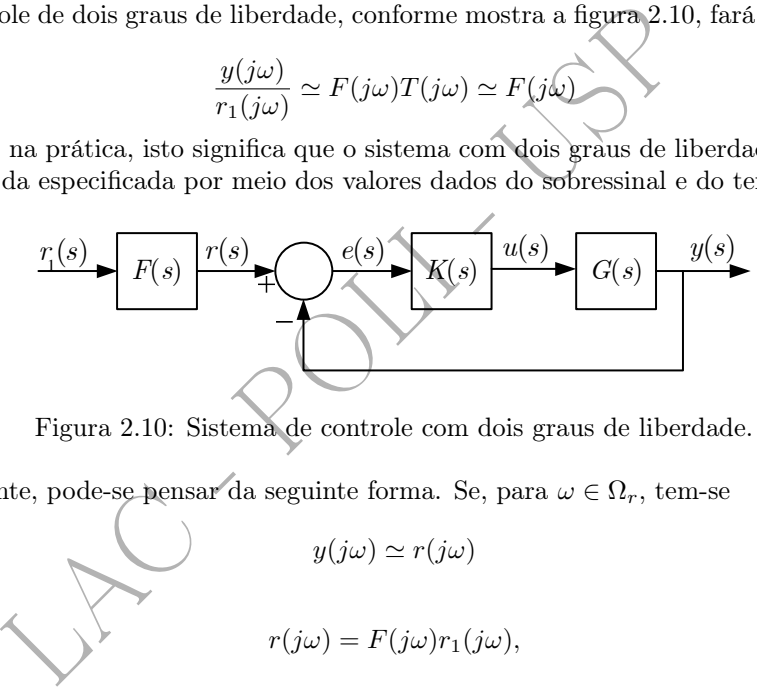

Figura 2.10: Sistema de controle com dois graus de liberdade.

Alternativamente, pode-se pensar da seguinte forma. Se, para  $\omega \in \Omega_r$ , tem-se

 $y(j\omega) \simeq r(j\omega)$  $r(j\omega) = F(j\omega)r_1(j\omega),$  $y(j\omega) \simeq F(j\omega)r_1(j\omega).$ 

então

e como

Isto significa que, para frequências até  $\omega_b$ , o sistema de dois graus de liberdade, com entrada  $r_1$  e saída y, se comporta aproximadamente como o pré-filtro F .

Argumentando de outra forma, se o compensador K é projetado de maneira que

$$
\frac{|e(j\omega)|}{|r(j\omega)|} \le \delta_r(\omega) \qquad (\omega \in \Omega_r),
$$

isto é o mesmo que

$$
\frac{|F(j\omega)r_1(j\omega) - y(j\omega)|}{|F(j\omega)r_1(j\omega)|} \le \delta_r(\omega) \qquad (\omega \in \Omega_r)
$$

e, portanto, a saída  $y(t)$  deve ser próxima da resposta a degrau do pré-filtro F.

Tem-se assim uma forma de incluir especificações temporais indiretamente no domínio da frequência por meio da escolha apropriada do pré-filtro e da sintonia da malha fechada de maneira a apresentar resposta unitária na região de frequências de interesse.

Exemplo 2.5 Para ilustrar o assunto, seja o pré-filtro com função de transferência

$$
F(s)=\frac{\omega_n^2}{s^2+2\xi\omega_ns+\omega_n^2},
$$

com  $\omega_n = 1$  rad/s e  $\xi = 0.25$ , e considerem-se três possíveis funções de transferência  $T(s)$ , a saber,

$$
T(s) = \frac{1}{\tau s + 1},
$$

em que  $\tau \in \{0.1 \ 1 \ 10\}$  (s).

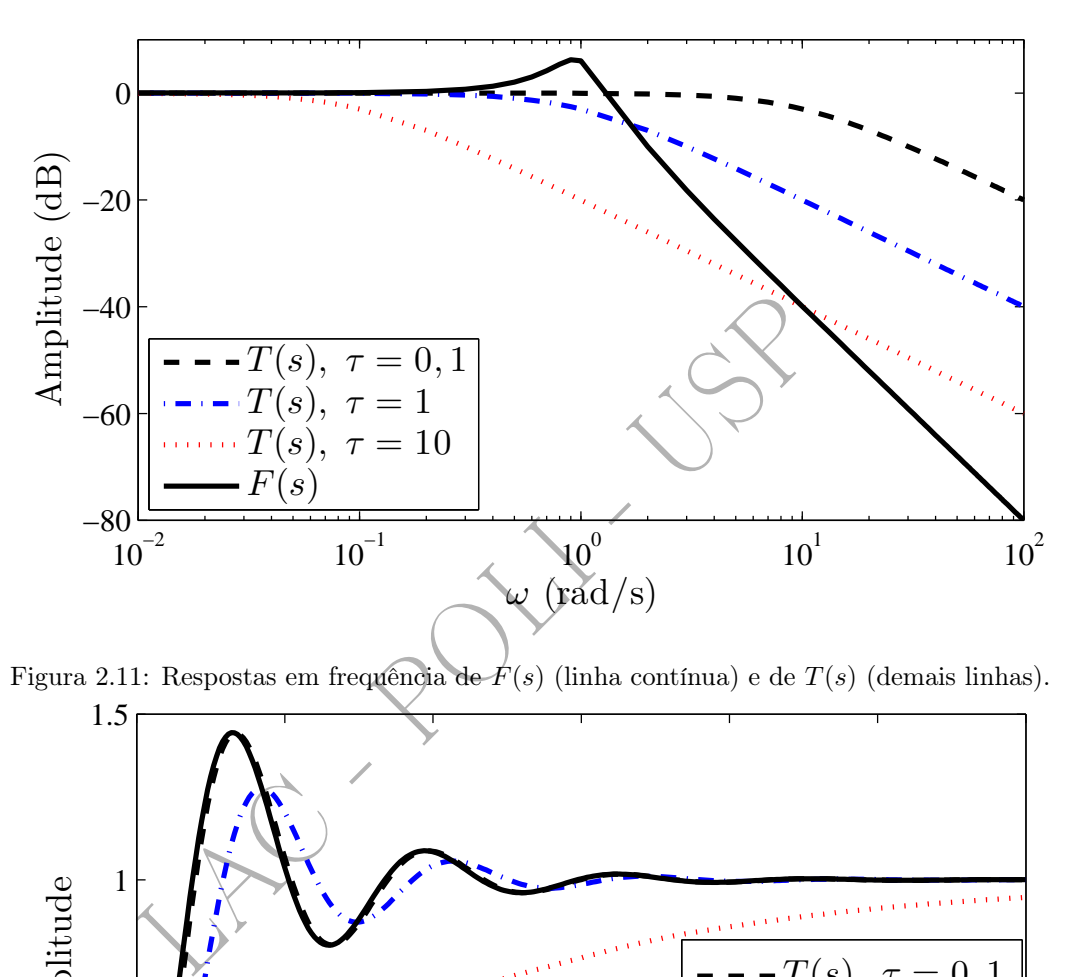

Figura 2.11: Respostas em frequência de  $\hat{F}(s)$  (linha contínua) e de  $T(s)$  (demais linhas).

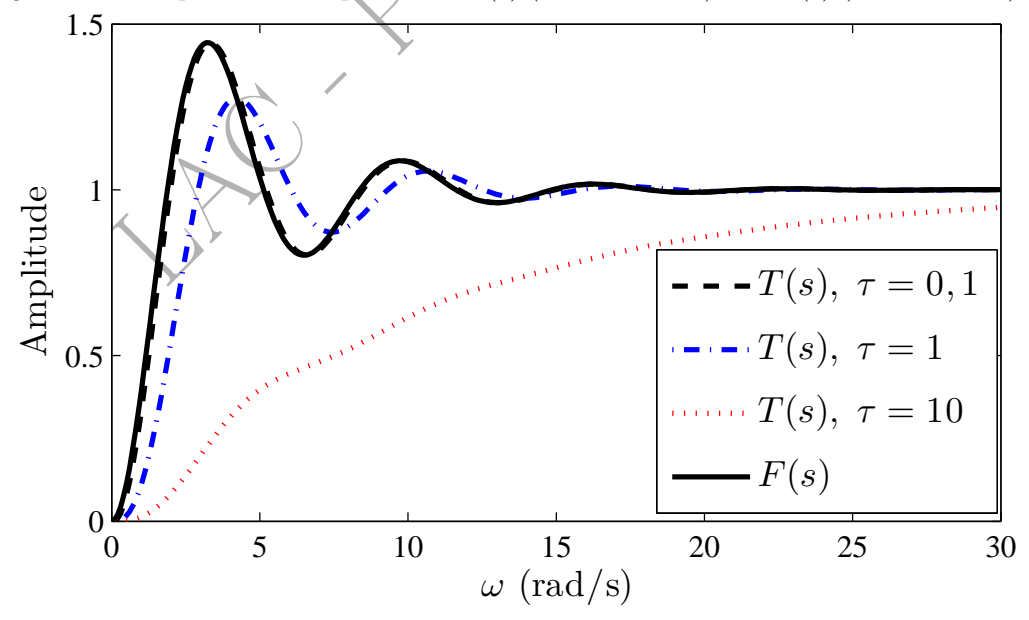

Figura 2.12: Respostas a degrau de  $F(s)$  (linha contínua) e de  $F(s)T(s)$  (demais linhas).

A figura 2.11 mostra as respostas em frequência de  $F(s)$  (linha contínua) e de  $T(s)$  (linhas tracejadas, uma para cada valor de  $\tau$ ); por sua vez, a figura 2.12 contém as respostas a degrau de  $F(s)$  e de  $F(s)T(s)$ . Como se pode observar, o ganho de  $F(s)$  cai abaixo de -20 dB aproximadamente a partir da frequência

 $\omega_b=3\, \ rad/s.$ 

Para  $\tau = 10$  s, nota-se que  $|T(j\omega)| \simeq 1$  para frequências até por volta de  $4 \times 10^{-2}$  rad/s, valor bastante inferior ao de ω <sup>b</sup>. Isso faz com que a resposta a degrau do pré-filtro seja distorcida significativamente ao passar por  $T(s)$ .

Para  $\tau = 1$  s, tem-se  $|T(j\omega)| \simeq 1$  para frequências até aproximadamente  $4 \times 10^{-1}$  rad/s, ainda bastante menor do que  $\omega_b$ , o que faz com que a resposta a degrau do pré-filtro continue distorcida por  $T(s)$ , embora em menor intensidade se comparada ao caso anterior. Isto ocorre porque o sinal de saída do pré-filtro ainda tem energia significativa em frequências em torno de  $\omega = 1$  rad/s, mas a atenuação de  $T(s)$  nessa região já é sensível.

Por fim, para  $\tau = 0.1$  s,  $|T(j\omega)| \simeq 1$  para frequências até em torno de 4 rad/s, valor este superior aos  $3$  rad/s requeridos para não haver distorção significativa da saída de  $F(s)$ . Por isso, a resposta a degrau de  $F(s)T(s)$  resulta bastante próxima da de  $F(s)$ .

## 2.9.2 Esforço de Controle no Esquema de Dois Graus de Liberdade

É oportuno neste ponto analisar o esforço de controle envolvido no esquema de controle de dois graus de liberdade (Leonardi and Cruz 2002). Para isto, com base no diagrama de blocos da figura 2.10, pode-se escrever que

$$
\frac{u(j\omega)}{r_1(j\omega)} = \frac{K(j\omega)F(j\omega)}{1 + G(j\omega)K(j\omega)}
$$
(2.68)  

$$
|G(j\omega)K(j\omega)| \gg 1
$$
  
to a equação 2.68 pode ser reescrita de forma aproximada como  

$$
\frac{u(j\omega)}{r_1(j\omega)} \approx \frac{F(j\omega)}{G(j\omega)}.
$$
(2.69)  

$$
)/r_1(j\omega)
$$
 depende apenas de  $\overline{F}$  e  $G$ , independendo de  $K$ . Por isso é impossible alterar o  
interesse.  
stra também que se  

$$
F(j\omega) \simeq G(j\omega),
$$
  

$$
u(j\omega) \simeq r_1(j\omega),
$$

Se

$$
|G(j\omega)K(j\omega)| \gg 1
$$

para  $\omega \in \Omega_r$ , então a equação 2.68 pode ser reescrita de forma aproximada como

$$
\frac{u(j\omega)}{r_1(j\omega)} \approx \frac{\widehat{F}(j\omega)}{G(j\omega)}.
$$
\n(2.69)

Note que  $u(j\omega)/r_1(j\omega)$  depende apenas de  $F$  e  $G$ , independendo de  $K.$  Por isso é impossível alterar o esforço de controle manipulando K - de fato, K deve ser projetado de maneira que  $T(j\omega) \simeq 1$  na região de frequências de interesse.

A equação mostra também que se

$$
ent\tilde{a}o
$$

$$
u(j\omega) \simeq r_1(j\omega).
$$

,

 $F(j\omega) \simeq G(j\omega),$ 

o que é intuitivo uma vez que, se as dinâmicas do pré-filtro e da planta são aproximadamente iguais numa certa frequência, então a entrada da planta deve ser próxima da do pré-filtro para que as suas saídas sejam próximas.

Alternativamente, a equação 2.69 permite escrever obviamente que

$$
\frac{u(j\omega)}{r_1(j\omega)} - 1 \simeq \frac{F(j\omega)}{G(j\omega)} - 1,
$$

de onde decorre de imediato que

$$
\left| \frac{|u(j\omega) - r_1(j\omega)|}{|r_1(j\omega)|} \simeq \frac{|F(j\omega) - G(j\omega)|}{|G(j\omega)|} \right|.
$$
\n(2.70)

Esta equação mostra que, quanto mais "distante" estiver a dinâmica da planta  $G(j\omega)$  da do pré-filtro  $F(j\omega)$ , tanto mais "distante" deverá estar  $u(j\omega)$  de  $r_1(j\omega)$ , o que também é de se esperar.

## Capítulo 3

# Erros de Modelagem

## 3.1 Introdução

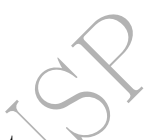

**LEGÃO**<br>
clássica de projeto de sistemas de controle tem sempre co<br>
controle de projeto do processo que se deseja controlar. Salentam de forma aproximada a realidade, ou seja, a todos os<br>
m (incertezas nos modelos).<br>
m ro A abordagem clássica de projeto de sistemas de controle tem sempre como ponto de partida um modelo nominal (modelo de projeto) do processo que se deseja controlar. Sabe-se, contudo, que todos os modelos representam de forma aproximada a realidade, ou seja, a todos os modelos estão associados erros de modelagem (incertezas nos modelos).

Para se falar em robustez de um sistema de controle, é necessário definir claramente a classe de erros de modelagem à qual se refere a robustez. Não há qualquer sentido em se utilizar o termo robustez de forma absoluta; ele tem significado apenas quando está acompanhado dos erros de modelagem associados ao modelo nominal utilizado no projeto.

A idéia é quantificar o erro de modelagem de maneira que, se este pertence a um determinado conjunto, então:

- a estabilidade do sistema em malha fechada esteja garantida para todas as possíveis plantas cujos erros de modelagem pertençam a esse conjunto - a isto se dá o nome de **robustez da estabilidade**;
- o desempenho do sistema em malha fechada atenda às especificações de projeto para todas essas possíveis plantas - a isto se denomina robustez do desempenho .

Para que se possa desenvolver uma metodologia de projeto robusto é necessário, antes de mais nada, entender as causas dos erros de modelagem de maneira a encontrar uma forma adequada de representação para eles. É claro, portanto, que isso depende fortemente do conhecimento e da experiência do projetista (Levine 1996).

Neste curso será admitido que se dispõe de um modelo nominal  $G(s)$  para a planta e que os possíveis sistemas reais sejam representados por uma infinidade de modelos  $G_R(s)$ , também lineares e invariantes no tempo.

À primeira vista, esta hipótese parece pouco razoável, dado que os sistemas físicos são invariavelmente não lineares (e, muitas vezes, variantes no tempo) e que uma fonte de incertezas é justamente eles serem modelados como se fossem lineares e invariantes no tempo. Ainda assim, em geral esta hipótese é útil por diversas razões: a primeira delas é que a hipótese funciona surpreendentemente bem para uma ampla classe de problemas práticos, já que muitos sistemas de engenharia são projetados para se comportar tanto quanto possível como lineares e invariantes no tempo ou, muitas vezes, apesar de não lineares, para funcionar com pequenas variações em torno de um ponto de operação; a segunda razão é de caráter pragmático: a hipótese permite obter resultados simples e práticos.

As causas dos erros de modelagem podem ser intencionais ou não intencionais.

Os erros não intencionais provêm da complexidade própria de muitos sistemas físicos, da possível falta de leis que estabeleçam relações entre causas e efeitos, da eventual falta de oportunidade para realizar experimentos com o processo, etc. Em resumo, muitos processos físicos são tão complexos que é inevitável ter que recorrer a aproximações para obter modelos dinâmicos que sejam úteis na prática.

Por outro lado, em muitos casos os erros de modelagem surgem intencionalmente por causa do interesse em reduzir a complexidade e o custo do trabalho de projeto. Assim, frequentemente são desprezadas dinâmicas "rápidas" do processo como, por exemplos, efeitos de alta frequência dos atuadores, modos de flexão ou de torção de eixos, pequenos atrasos nas variáveis do processo, efeitos de indutâncias e capacitâncias parasitas, etc. Além disso, apesar de, em razão do envelhecimento ou do desgaste de componentes, alguns parâmetros variarem lentamente ao longo do tempo em muitos casos, o projetista normalmente opta por utilizar valores nominais, constantes, desses parâmetros para realizar o projeto.

A caracterização quantitativa dos erros de modelagem baseia-se na idéia de definir um conjunto de possíveis funções de transferência da planta, chamadas neste texto de reais. Obviamente, o modelo nominal  $G(s)$  deve pertencer a esse conjunto, pois  $G(s)$  deve representar uma dentre as possíveis plantas reais.

É usual as incertezas serem classificadas em dois tipos: *estruturadas* e não estruturadas. A discussão deste assunto ocupará o restante deste capítulo.

## 3.2 Incertezas Não Estruturadas

Em controle clássico, a questão das incertezas no modelo da planta é tratada especificando-se a Margem de Ganho, a Margem da Fase e/ou o valor do pico de ressonância.

O que está implícito nessa abordagem é um modelo rudimentar da incerteza. Assim, por exemplo, se a única preocupação é com a preservação da estabilidade e a Margem de Fase especificada é de 40<sup>0</sup>, então supõe-se que o modelo da planta subestime em até 40 <sup>0</sup> o atraso de fase na frequência de cruzamento do ganho (frequência de crossover).

lássico, a questão das incertezas no modelo da planta é to, a Margem da Fase e/ou o valor do pico de ressonância.<br>Dicito nessa abordagem é um modelo rudimentar da incertezão é com a preservação da estabilidade e a Margem Uma tal descrição da incerteza é não estruturada no sentido de que ela define um conjunto de possíveis plantas reais, não importando as causas que deram origem às incertezas em relação ao modelo nominal. A forma usual de definir esse conjunto é estabelecendo um limite superior para a magnitude dos erros de modelagem das possíveis plantas reais em relação ao modelo nominal, sem necessariamente associá-los às causas que lhes dão origem.

Embora as incertezas não estruturadas possam também ser utilizadas para representar erros de modelagem provenientes de incertezas paramétricas, elas são mais apropriadas para representar dinâmicas não modeladas, as quais tipicamente são de alta frequência (Levine 1996). Os exemplos anteriores de dinâmicas desprezadas de atuadores, de flexibilidades de eixos, de indutâncias e capacitâncias parasitas são todos de alta frequência.

Entre outras, duas formas comuns de caracterizar as incertezas não estruturadas são:

- $\bullet$  incertezas *aditivas* e
- incertezas *multiplicativas*.

#### 3.2.1 Incertezas Aditivas

Seja, pois,  $G(s)$  a função de transferência nominal da planta (função de transferência de projeto) e seja  $G_R(s)$  qualquer uma das possíveis funções de transferência da planta real.

#### Definição 3.1 Incerteza aditiva

Define-se a incerteza aditiva  $\Delta_a(s)$  como

$$
\Delta_a(s) = G_R(s) - G(s). \tag{3.1}
$$

Um inconveniente associado a esta caracterização é que a incerteza aditiva $\Delta_a^{\prime}(s)$  correspondente à função de transferência de malha,

$$
\Delta'_a(s) = G_R(s)K(s) - G(s)K(s),
$$

depende do compensador  $K(s)$ . Ora, como o objetivo do projeto é justamente obter o compensador  $K(s)$ , é impossível avaliar a priori esta incerteza aditiva, já que  $K(s)$  não é conhecido.
#### 3.2.2 Incertezas Multiplicativas

#### Definição 3.2 Incerteza multiplicativa

Define-se a incerteza multiplicativa  $\Delta_m(s)$  como

$$
\Delta_m(s) = \frac{G_R(s) - G(s)}{G(s)}.
$$
\n(3.2)

Admite-se que  $G_R(s)$  tenha o mesmo número de pólos instáveis de  $G(s)$ . Convém notar que esta hipótese, embora possa parecer demasiadamente forte à primeira vista, na verdade é admitida implicitamente sempre que se aplica o Critério de Nyquist a um problema prático de estabilidade, pois, para isso, o número de pólos instáveis do sistema real deve ser suposto conhecido.

Supõe-se que o projetista, com base no conhecimento que ele tem do sistema a controlar, seja capaz de avaliar um limite superior  $l_m(\omega)$  para  $|\Delta_m(j\omega)|$ , isto é,

$$
\boxed{|\Delta_m(j\omega)| \le l_m(\omega)} \qquad (\omega \in \mathbb{R}). \qquad (3.3)
$$

Note-se que  $\Delta_m(s)$  tem caráter de uma medida relativa de erro. Assim, por exemplo, se  $l_m(\omega_0) = 0.1$ , então o módulo da diferença entre os números complexos  $G_R(j\omega_0)$  e  $G(j\omega_0)$  é de no máximo  $10\%$  do módulo de  $G(j\omega_0)$ .

Uma vantagem da incerteza multiplicativa em relação à aditiva é que a primeira é a mesma tanto para a função de transferência de malha como para a função de transferência da planta, pois

$$
\Delta_m(s) = \frac{G_R(s) - G(s)}{G(s)} = \frac{G_R(s)K(s) - G(s)K(s)}{G(s)K(s)},
$$

supondo-se, é claro, que  $K(s)$  seja praticamente isento de incertezas<sup>1</sup>.

poros materal do solecimento que ele tem do sisten<br>
porojetista, com base no conhecimento que ele tem do sisten<br>
te superior  $l_m(\omega)$  para  $|\Delta_m(j\omega)|$ , isto é,<br>  $\boxed{|\Delta_m(j\omega)| \leq l_m(\omega)}$  ( $\omega \in \mathbb{R}$ ),<br>  $n(s)$  tem caráter de uma É oportuno observar também que a representação do erro de modelagem na forma multiplicativa por meio de  $l_m(\omega)$  considera que a fase de  $G_R(j\omega) - G(j\omega)$  seja completamente incerta, isto é, possa ter qualquer valor no intervalo de 0 a 2 π (veja a Figura 3.1). Isto significa que essa representação do erro de modelagem tem um conservadorismo inerente quando se dispõe de alguma informação a respeito da fase do erro.

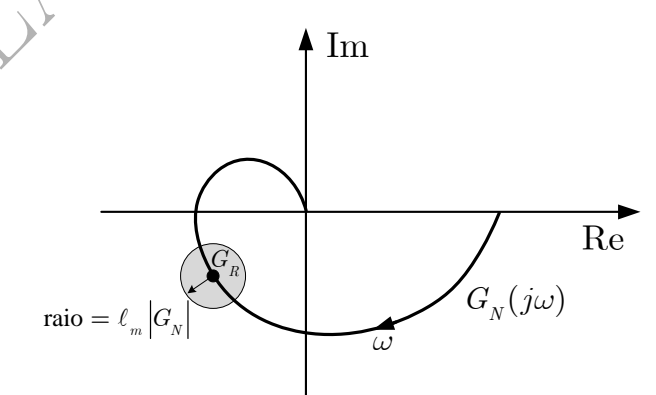

Figura 3.1: Ilustração da incerteza na fase de  $G_R(j\omega)$ .

Se é possível levantar experimentalmente a resposta em frequência da planta real  $G_R(j\omega)$ , então a obtenção de  $l_m(j\omega)$  é imediata por meio do uso das equações  $3.2$  e  $3.3.$  Por outro lado, se esse levantamento é impossível ou inconveniente, o que se faz é incluir dinâmicas não modeladas e/ou incertezas paramétricas

<sup>&</sup>lt;sup>1</sup>Esta hipótese é usual, pressupondo que o compensador seja construido cuidadosamente, para realizar com fidelidade a função de transferência  $K(s)$  obtida ao final do procedimento de projeto.

em  $G(s)$  para definir um modelo para  $G_R(s)$ . Então, usando-se as mesmas equações, constrói-se  $l_m(\omega)$ ponto a ponto por meio de um programa de computador.

**Exemplo 3.1** Para exemplificar de que maneira se pode avaliar numericamente a função  $l_m(\omega)$ , considerese um motor CC que aciona uma antena por meio de um sistema de transmissão, constituído por um redutor de velocidade e um eixo, conforme procura ilustrar a figura 3.2

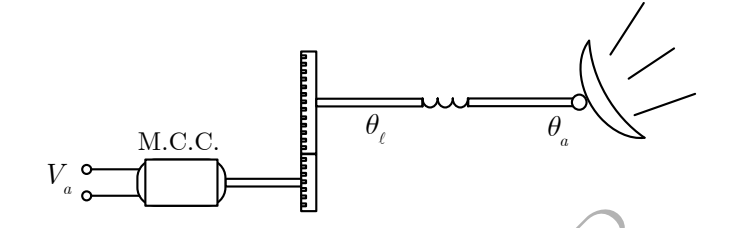

Figura 3.2: Ilustração esquemática de antena acionada por motor CC.

 $Sejam\ V_a(s),\ \theta_l(s)\ e\ \theta_a(s),\ respectively.$ respectivamente, a tensão aplicada à armadura do motor, o ângulo do eixo na saída do redutor e o ângulo da antena.

Admita-se que

$$
\frac{\theta_l(s)}{V_a(s)} = \frac{k}{s(s+a)},
$$

Estado esquemática de antena acionada por m<br>  $u(s) e \theta_a(s)$ , respectivamente, a tensão aplicada à armadura e<br>
or e o ângulo da antena.<br>  $\frac{\theta_l(s)}{V_a(s)} = \frac{k}{s(s+a)},$ <br>
parâmetros do sistema, sendo k sonhecido com boa precisso, supo em que k e a são parâmetros do sistema, sendo k conhecido com boa precisão, mas o valor de a seja incerto. Além disso, suponha-se que, para o modelo nominal, o eixo seja considerado como infinitamente rígido à torção, de maneira que

$$
\theta_a(s) = \theta_l(s).
$$

Supondo que o valor nominal de a seja  $\bar{a}$ , então

$$
G(s) = \frac{\theta_a(s)}{V_a(s)} = \frac{k}{s(s+\bar{a})}.
$$

Admita-se que uma fonte importante de incertezas em altas frequências seja a flexibilidade do eixo, de maneira que, considerando os primeiros m modos de vibração torcionais do eixo, para o modelo "real",

$$
\frac{\theta_a(s)}{\theta_l(s)} = G_E(s).
$$

A função de transferência  $G_E(s)$  pode ser obtida discretizando-se o eixo em m inércias acopladas por molas torcionais.

Conhecendo-se a faixa de variação de a, é simples construir numericamente (isto é, ponto a ponto em  $\omega)$  um gráfico de  $l_m(\omega)$  tendo em vista que

$$
|\Delta_m(j\omega)| = \left| \frac{G_R(j\omega) - G(j\omega)}{G(j\omega)} \right| \le l_m(\omega). \tag{3.4}
$$

No caso em que  $k = 1$ ,  $\bar{a} = 1$ ,  $0.9 \le a \le 1.1$ ,  $m = 5$  e para um dado eixo de dimensões e material conhecidos, o gráfico de  $|\Delta_m(j\omega)|$  é mostrado na figura 3.3. Na verdade, esse gráfico é apenas um dos infinitos possíveis<sup>2</sup> de  $l_m$ .

Veja o script do Matlab na seção E.2 do Apêndice E.

Conforme mostrou o exemplo, a função  $l_m(\omega)$  pode incluir também incertezas paramétricas. No entanto, a motivação mais forte para a representação não estruturada das incertezas se situa nos erros

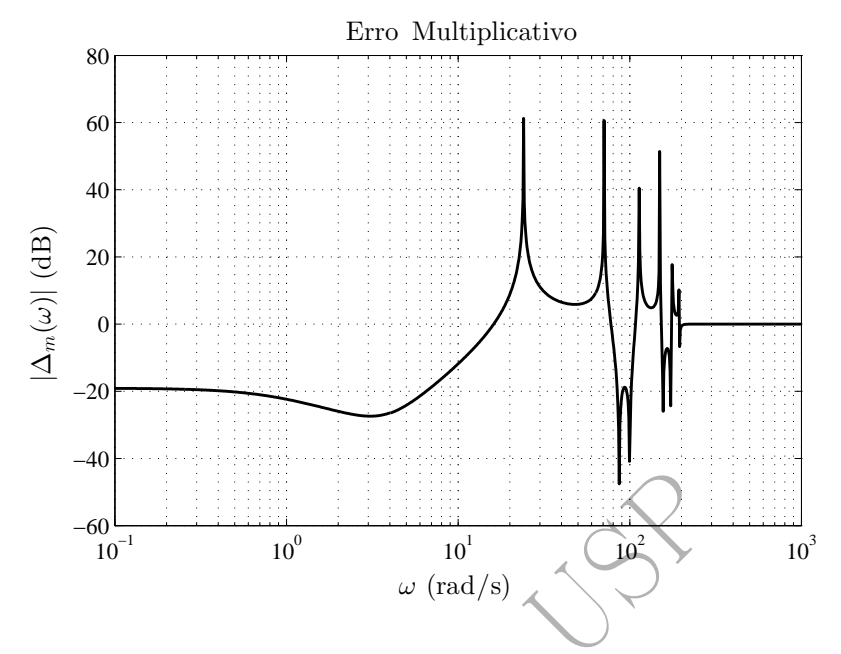

Figura 3.3: Gráfico do erro multiplicativo para o exemplo.

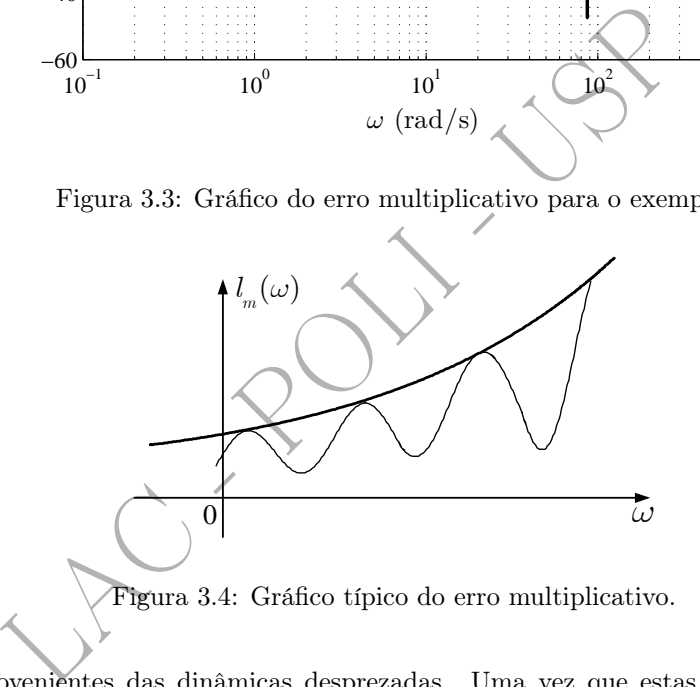

de modelagem provenientes das dinâmicas desprezadas. Uma vez que estas são tipicamente de altas frequências,  $l_m(\omega)$  é, em geral, uma função com valores elevados em altas frequências (veja Fig. 3.4).

Por fim, um comentário adicional: o exemplo procura mostrar que é função do projetista saber quais são os efeitos dinâmicos não considerados no modelo nominal que contribuem mais significativamente para o erro de modelagem.

## 3.3 Incertezas Estruturadas

A representação não estruturada dos erros de modelagem é de maior utilidade para o caso de dinâmicas desprezadas de altas frequências. A forma estruturada, por sua vez, é mais apropriada para representar os erros de modelagem associados a incertezas nos parâmetros do modelo.

Uma maneira simples e direta de representar as incertezas estruturadas é por meio da avaliação numérica (cálculo numérico), para cada frequência de interesse fixada, do conjunto de possíveis valores da resposta em frequência da planta (Maciejowski 1989).

Deve-se notar que esse procedimento será praticamente inútil se forem utilizados os diagramas de Bode, pois é impossível identificar pares de curva ganho-fase; se fossem consideradas apenas as envoltórias dos

<sup>&</sup>lt;sup>2</sup>O gráfico apresentado foi construído de maneira que, para cada valor de  $\omega$ , o valor de  $|\Delta_m(j\omega)|$  representa o menor valor que satisfaz a desigualdade 3.4. Qualquer função com valores maiores ou iguais a esses seria uma possível  $l_m$ , porém mais conservadora.

gráficos de ganho e fase, haveria um conservadorismo na representação, pois provavelmente as curvas mais externas de ganho não corresponderiam às mais externas de fase.

Por outro lado, os diagramas de Nyquist e de Nichols, por representarem a resposta em frequência num único gráfico, não apresentam esse inconveniente. Entretanto, os gráficos no plano de Nichols, conforme já mencionado no capítulo 1, têm uma vantagem em relação àqueles no plano de Nyquist: a simplicidade de se obter os gráficos de resposta em frequência de  $G(j\omega)K(j\omega)$  a partir dos gráficos individuais de  $G(j\omega)$  e  $K(j\omega)$ . Além disso, no plano de Nichols é possível avaliar de imediato os valores das margens de estabilidade, assim como a eventual existência de ressonâncias, juntamente com as frequências em que estas ocorrem.

Sendo assim, no que se segue optou-se por utilizar o plano de Nichols para representar graficamente as incertezas estruturadas. A idéia é escolher um conjunto discreto de frequências de interesse e, para cada uma delas, desenhar os valores complexos da resposta em frequência correspondentes a todos <sup>3</sup> os possíveis valores dos parâmetros incertos.

 $G(s) = \frac{1}{s}$ 

 $G_R(s) = \frac{1}{s}$ 

s

 $\frac{1}{s}e^{-s\tau}$ 

Exemplo 3.2 Sejam

e

e

em que o atraso  $\tau$  é incerto no intervalo  $0 \leq \tau \leq 0.2$ . Para uma frequência  $\omega$  qualquer, é imediato que

$$
|G(j\omega)| = \frac{1}{\omega} \qquad \qquad \underline{G(j\omega)} = -\frac{\pi}{2}
$$

$$
\mathcal{A}_R(j\omega)| = \frac{1}{\omega} \qquad \mathcal{A}_R(j\omega) = -\frac{\pi}{2} - \omega \tau.
$$

 $G(s) = \frac{1}{s}$ <br>  $G_R(s) = \frac{1}{s} e^{-s\tau}$ ,<br>
é incerto no intervalo  $0 \le \tau \le 0.2$ .<br>
uência  $\omega$  qualquer, é imediato que<br>  $|G(j\omega)| = \frac{1}{\omega}$ <br>  $\sqrt{G_R(j\omega)} = -\frac{\pi}{2}$ <br>  $\Rightarrow$ <br>  $\Rightarrow$ <br>  $\Rightarrow G_R(j\omega) = \frac{1}{\omega}$ <br>  $\Rightarrow \frac{1}{\sqrt{G_R(j\omega)}} = -\frac{\pi}{2} - \omega\tau$ A figura 3.5 mostra os gráficos de  $G(j\omega)$  e de  $G_R(j\omega)$ ,  $(0 \leq \tau \leq 0.2)$ , no plano de Nichols. Neste caso foi, portanto, possível obter expressões analíticas para  $G_R(j\omega)$ ,  $(0 \leq \tau \leq 0.2)$ , não tendo sido necessário discretizar os valores do parâmetro incerto  $\tau$ , o que é muito raro de ocorrer na prática.

O exemplo a seguir, apesar de simples, é mais realista. Nele, como em casos mais gerais, a representação dos possíveis valores complexos de  $G_R(i\omega)$  para um dado valor de  $\omega$  pode ser obtida numericamente, de forma direta, discretizando-se os valores dos parâmetros incertos.

#### Exemplo 3.3 Sejam

$$
G(s) = \frac{1}{s(s+2)}
$$

e

$$
G_R(s) = \frac{k}{s(s+a)},
$$

em que

$$
1\leq k\leq 1.5
$$

e

 $1 \leq a \leq 2$ .

<sup>3</sup>Na prática, trabalha-se com discretizações suficientemente finas para os valores dos parâmetros.

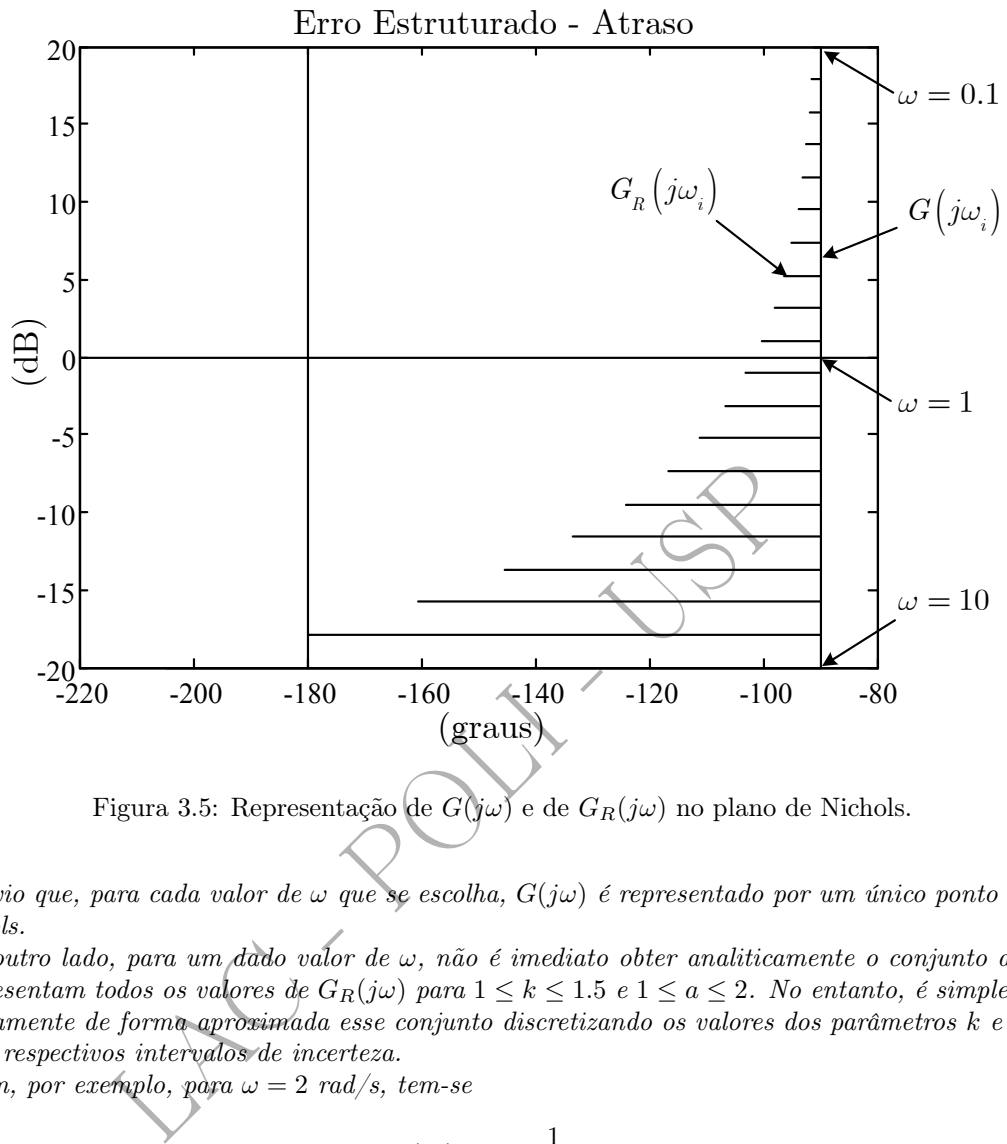

Figura 3.5: Representação de  $G(j\omega)$  e de  $G_R(j\omega)$  no plano de Nichols.

É óbvio que, para cada valor de  $\omega$  que se escolha,  $G(j\omega)$  é representado por um único ponto no plano de Nichols.

Por outro lado, para um dado valor de ω, não é imediato obter analiticamente o conjunto de pontos que representam todos os valores de  $G_R(j\omega)$  para  $1 \leq k \leq 1.5$  e  $1 \leq a \leq 2$ . No entanto, é simples avaliar numericamente de forma aproximada esse conjunto discretizando os valores dos parâmetros k e a dentro dos seus respectivos intervalos de incerteza.

Assim, por exemplo, para  $\omega = 2 \text{ rad/s}, \text{ tem-se}$ 

$$
G(j2) = \frac{1}{j2(j2+2)}
$$

$$
G_R(j2) = \frac{k}{j2(j2+a)}.
$$

Definindo uma "grade" de discretização para  $1 \leq k \leq 1.5$  e  $1 \leq a \leq 2$ , pode-se construir facilmente a figura 3.6. É claro que, a uma discretização mais fina dos parâmetros, corresponde uma estimativa mais fiel da região correspondente aos possíveis valores de  $G_R(j2)$ .

Considerando diversos valores de interesse para  $\omega$ , é possível construir as correspondentes figuras que representam  $G_R(j\omega)$  conforme exemplificado acima para  $\omega=2\ \text{rad/s}$ . Com isso tem-se uma representação das incertezas em  $G_R$  tanto em termos de ganho como de fase.

Os conjuntos de valores da resposta em frequência para cada valor de  $\omega$  são chamados de templates (Horowitz 1993). Conforme se verá adiante, esta denominação advém do fato de que, para uma dada frequência, o efeito do compensador sobre a resposta em frequência de malha aberta do sistema pode ser visualizado por meio da translação dessa figura no plano de Nichols, já que nem sua forma e nem sua orientação são alteradas pelo compensador.

Na prática, para cada valor escolhido de  $\omega$ , os *templates* são construidos numericamente, ponto a ponto. Em geral, pode ser bastante difícil determiná-los analiticamente, pois suas fronteiras não necessariamente correspondem aos valores extremos dos intervalos de incerteza dos parâmetros. Na construção ponto a

e

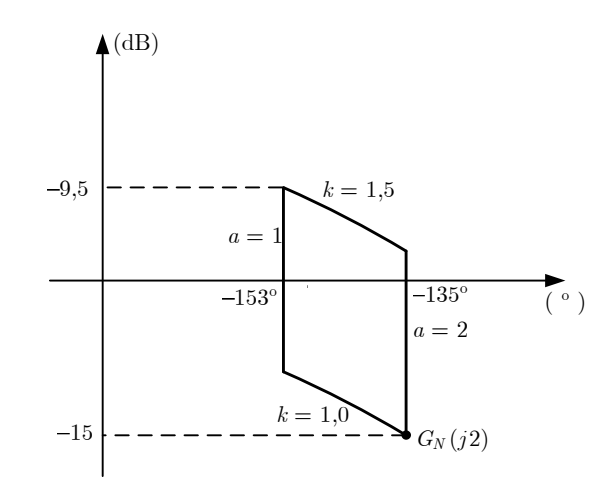

Figura 3.6: Representação de  $G(j2)$  e de  $G_R(j2)$  no plano de Nichols.

ponto, normalmente o projetista leva em conta informações adicionais de que disponha a respeito da dinâmica do sistema, tais como, por exemplo, valores particulares dos parâmetros que possam provocar o surgimento de ressonâncias (Maciejowski 1989).

# 3.4 Conservadorismo da Representação das Incertezas por Meio  $\det\,l_m$

As representações das incertezas não estruturadas baseadas em módulo como, por exemplo, a função  $l_m(\omega)$ , são mais conservadoras que as representações das incertezas estruturadas porque as primeiras pressupõem que a fase do erro de modelagem seja totalmente desconhecida, o que não ocorre no segundo caso.

Figura 3.6: Representação de  $G(j2)$  e de  $G_R(j2)$  no plano de<br>te o projetista leva em conta informações adicionais de que autos de sensionais (Maciejowski 1989).<br>**Tradorismo da Representação das Ince<br>tes das incertezas não** Exemplo 3.4 Para ilustrar esta afirmação, considere-se novamente o exemplo anterior. Variando os parâmetros k e a nos seus respectivos intervalos de incerteza, a saber, [1 1.5] e [1 2], respectivamente, para  $\omega = 2 \text{ rad/s}$  obtém-se o valor  $l_m(2)$ . Na figura 3.7 os valores complexos  $G_R(j2)$  correspondentes a este valor de  $l_m(2)$  são aqueles situados no interior da figura oval, delimitada pelo símbolo '+', enquanto que os valores de  $G_R(j2)$  correspondentes à representação estruturada das incertezas são os contidos no interior do quadrilátero curvilíneo esboçado por meio de pontos. Como se observa, o quadrilátero curvilíneo se apresenta totalmente contido na figura oval, mostrando que a representação por meio do erro multiplicativo  $(l_m)$  é mais conservadora que a representação da incerteza estruturada (template). Veja na seção E.4 do Apêndice E o programa para gerar a figura 3.7.

Na prática isso significa que, ao se projetar um controlador robusto utilizando-se  $l_m$ , são considerados como valores da resposta em frequência de plantas "reais" pontos que não correspondem a pares de valores possíveis de k e de a (pontos situados no interior da região oval, mas externos ao quadrilátero curvilíneo).

As técnicas  $H_{\infty}$  e LQG/LTR utilizam a função  $l_m(\omega)$  para representar as incertezas do modelo, ao passo que o método QFT se baseia na representação por meio de templates. Como a primeira representação é mais conservadora que a segunda, assim também são os controladores projetados num e noutro caso - controladores projetados pelas técnicas  $H_{\infty}$  e LQG/LTR consideram incertezas no modelo que, na verdade, nunca ocorrerão. Apesar disso, a menos de casos críticos, na prática é comum que ambas produzam bons resultados (Kwakernaak 1996).

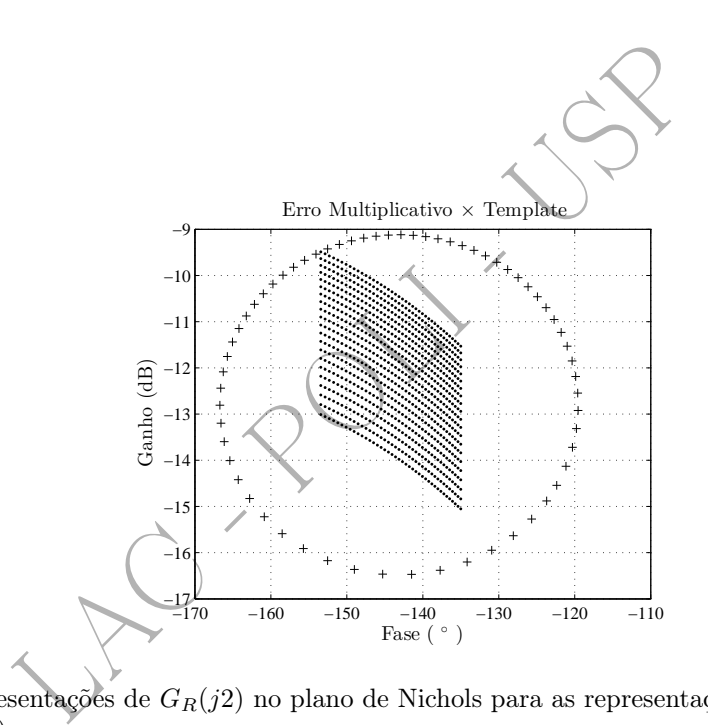

Figura 3.7: Representações de  $G_R(j2)$ no plano de Nichols para as representações não estruturada ('+') e estruturada ('.').

# Capítulo 4

# Robustez da Estabilidade

Conforme foi visto, as margens de ganho e fase são medidas rudimentares de quão distante de perder a estabilidade se encontra um sistema em malha fechada. O objetivo principal deste capítulo é estudar o problema da robustez da estabilidade usando medidas mais elaboradas (mais precisas) para representar a distância que um sistema em malha fechada se encontra da perda de estabilidade.

Conforme já mencionado no capítulo 3, supõe-se que  $G_R(s)$  e  $\mathcal{G}(s)$  tenham o **mesmo número de** pólos instáveis .

# 4.1 O Resultado Fundamental

Admita-se que a malha nominal representada na figura 4.1 seja estável.

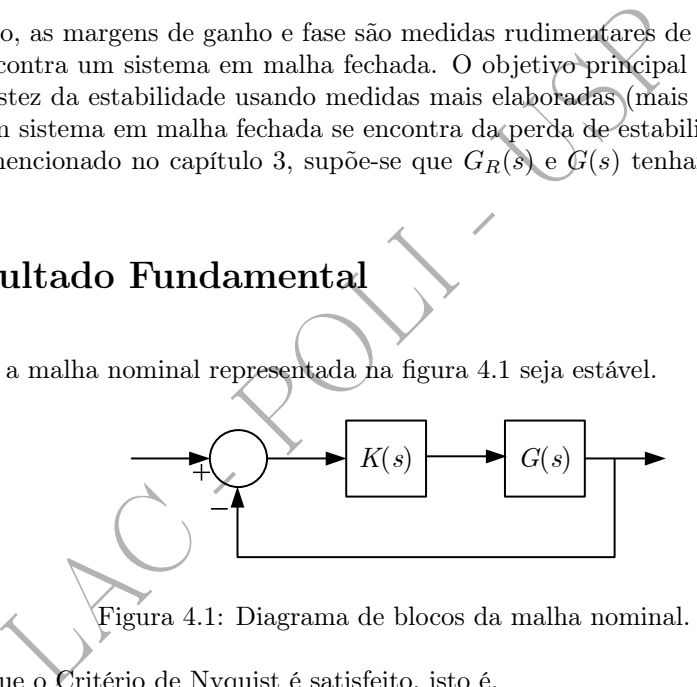

Figura 4.1: Diagrama de blocos da malha nominal.

Isso significa que o Critério de Nyquist é satisfeito, isto é,

$$
N = -P,
$$

em que N é o número de voltas do gráfico de Nyquist de  $G(j\omega)K(j\omega)$ ,  $-\infty < \omega < \infty$ , em torno do ponto −1 + j 0 (considerado positivo no sentido horário) e P é o número de pólos instáveis de malha aberta (pólos de  $G(s)K(s)$ ). Veja a figura 4.2.

Considere-se agora o conjunto de infinitas malhas reais representadas na figura 4.3. Essas malhas reais podem ser associadas a uma família de *templates* ou a uma incerteza multiplicativa  $l_m$ .

Suponha-se que, para cada valor de  $\omega$ , os possíveis valores complexos de  $G_R(j\omega)K(j\omega)$  pertençam a um conjunto de pontos, que contém o ponto  $G(j\omega)K(j\omega)$ , conforme ilustrado pela área hachurada da figura 4.4.

Considerando então todos os valores de  $\omega$ ,  $-\infty < \omega < \infty$ , os valores de  $G_R(j\omega)K(j\omega)$  são representados, no caso geral, por uma região em torno da linha que representa  $G(i\omega)K(i\omega)$  (veja a figura 4.5).

O problema da robustez da estabilidade é saber em que condições todas as malhas fechadas reais são estáveis.

A solução deste problema é imediata. Como, por hipótese, o valor de P é o mesmo tanto para a malha nominal como para todas as malhas reais, a condição de estabilidade para todas estas é uma consequência imediata do Critério de Nyquist: basta que, para elas, valha a igualdade

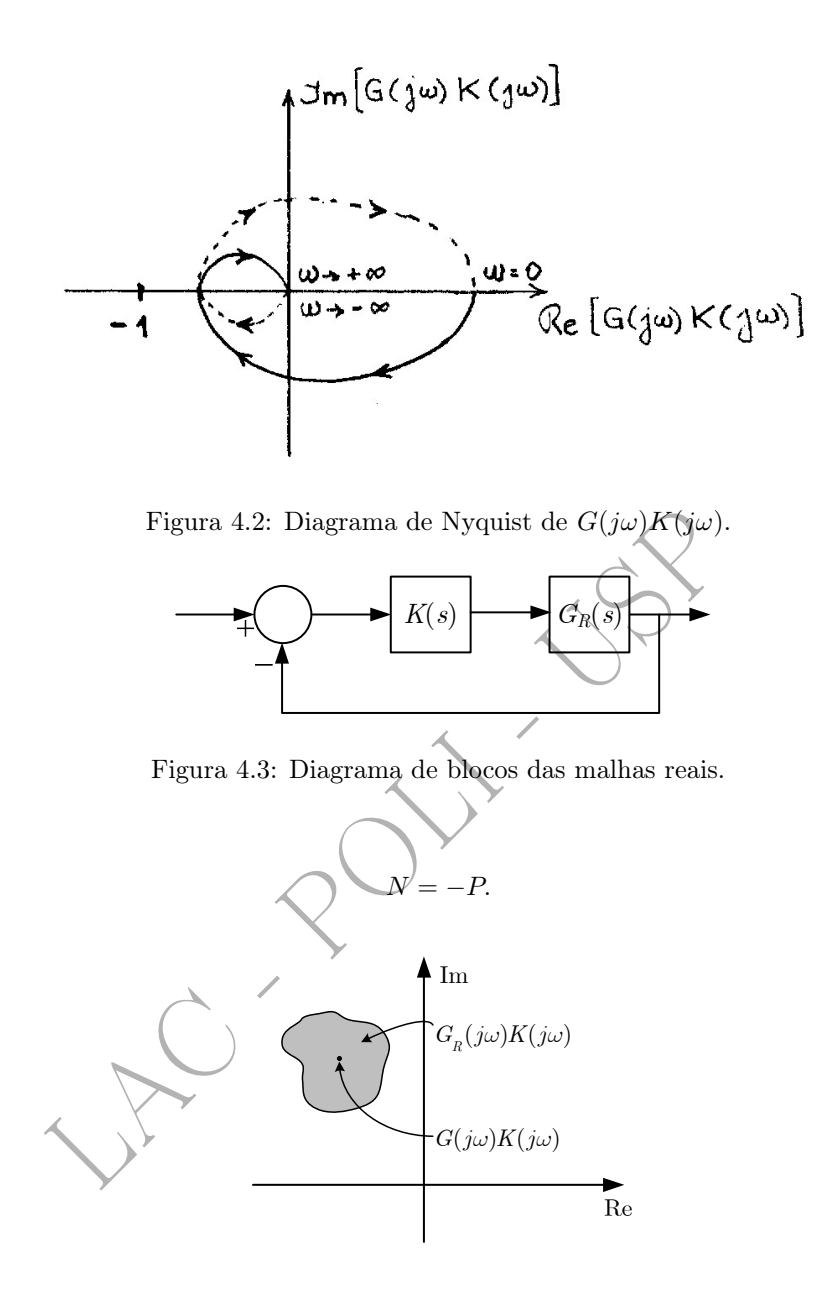

Figura 4.4: Conjunto dos possíveis valores de  $G_R(j\omega)K(j\omega)$  para um dado valor de  $\omega$ .

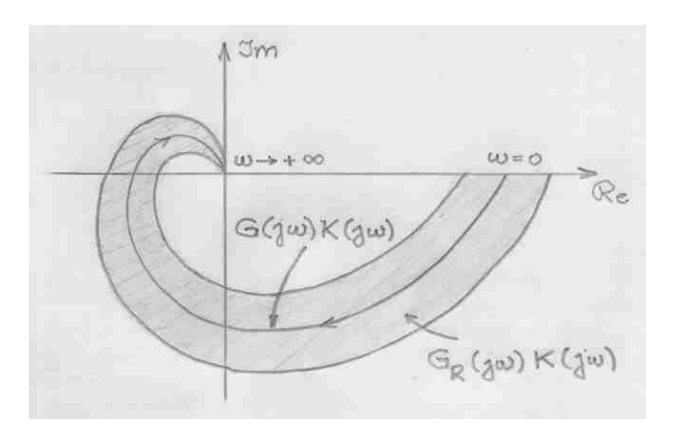

Figura 4.5: Conjunto dos possíveis valores de  $G_R(j\omega)K(j\omega)$  no plano de Nyquist para  $0 < \omega < \infty$ .

De outra forma, basta que, dentre as plantas reais *exista uma* para a qual  $N \neq -P$  para que o conjunto todo não seja mais estável.

Em resumo, pode-se enunciar o seguinte resultado fundamental a respeito da robustez da estabilidade.

#### Teorema 4.1 - Teorema Fundamental da Robustez da Estabilidade

Uma condição suficiente para que valha a igualdade  $N = -P$  para toda a família de malhas reais é que o ponto −1 + j 0 do plano de Nyquist esteja fora da região hachurada.

#### • Robustez da Estabilidade no Plano de Nichols

Este resultado pode ser enunciado da mesma forma para o plano de Nichols, considerando-se o ponto  $(-180^0, 0dB)$  em lugar de  $-1 + j0$  do plano de Nyquist (veja a figura 4.6). Este plano será o utilizado adiante, quando do estudo da técnica QFT.

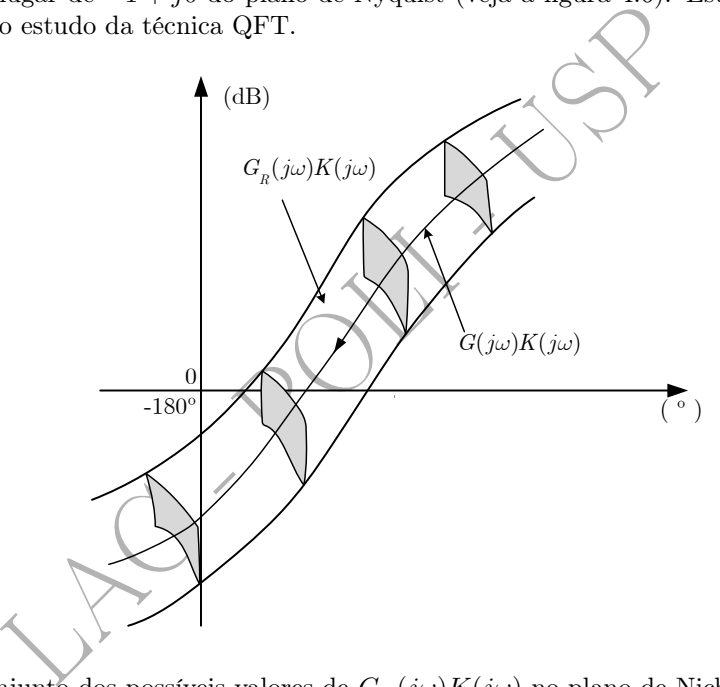

Figura 4.6: Conjunto dos possíveis valores de  $G_R(j\omega)K(j\omega)$  no plano de Nichols para  $0 < \omega < \infty$ .

Assim, por exemplo, se para o sistema da figura 4.6 a malha nominal é estável, então todas as malhas reais também são.

Neste ponto, é oportuno lembrar o fato bastante conhecido que, para sistemas de fase mínima - que, aliás, por simplicidade são os sistemas considerados neste texto -, a estabilidade em malha fechada está assegurada sempre que as margens de ganho e fase são positivas. Assim, novamente para o exemplo da figura 4.6, se o sistema é de fase mínima, tem-se a estabilidade em malha fechada garantida para todas as plantas reais pois, para todas elas, as margens de ganho e fase são positivas.

# $4.2\quad$  Condição de Robustez da Estabilidade Baseada em  $l_m$

O objetivo desta seção é exprimir o resultado fundamental da seção anterior para o caso em que a incerteza de modelagem é descrita pelo erro multiplicativo por meio da função  $l_m$ .

Para isso, considere-se a figura 4.7 e seja  $\omega$  um valor qualquer da frequência. O ponto  $G(j\omega)K(j\omega)$  e um dos possíveis valores de  $G_R(j\omega)K(j\omega)$  estão indicados na figura. É imediato notar que uma condição para que a região hachurada não contenha o ponto −1 + j 0 é que

$$
|G_R(j\omega)K(j\omega) - G(j\omega)K(j\omega)| < |G(j\omega)K(j\omega) - (-1)| \qquad (\forall w \in \mathbb{R}). \tag{4.1}
$$

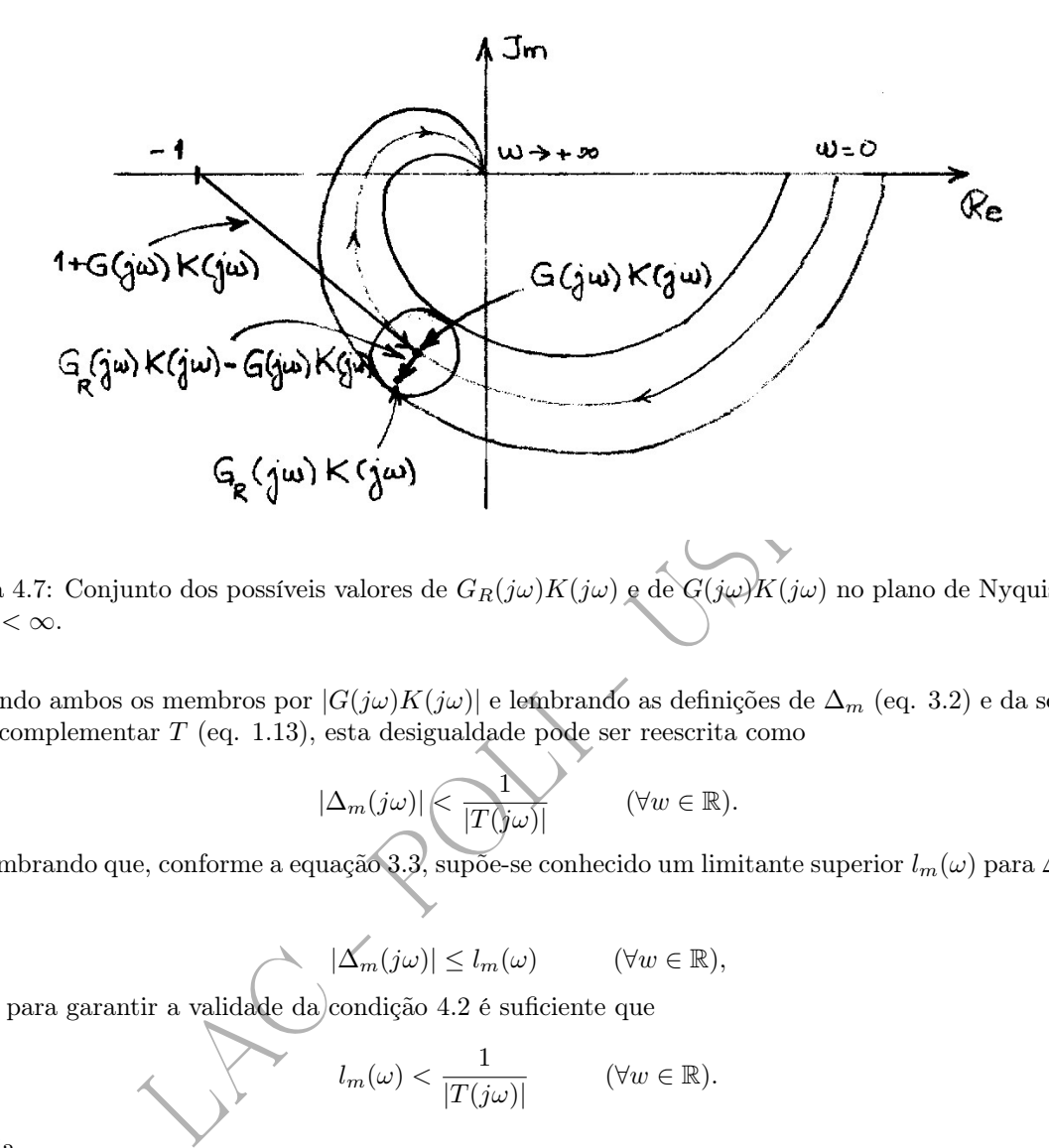

Figura 4.7: Conjunto dos possíveis valores de  $G_R(j\omega)K(j\omega)$  e de  $G(j\omega)K(j\omega)$  no plano de Nyquist para  $0 < \omega < \infty$ .

Dividindo ambos os membros por  $|G(j\omega)K(j\omega)|$  e lembrando as definições de  $\Delta_m$  (eq. 3.2) e da sensibilidade complementar T (eq. 1.13), esta desigualdade pode ser reescrita como

$$
|\Delta_m(j\omega)| \le \frac{1}{|T(j\omega)|} \qquad (\forall w \in \mathbb{R}). \tag{4.2}
$$

Lembrando que, conforme a equação 3.3, supõe-se conhecido um limitante superior  $l_m(\omega)$  para  $\Delta_m(\omega),$ isto é,

$$
|\Delta_m(j\omega)| \le l_m(\omega) \qquad (\forall w \in \mathbb{R}),
$$

então, para garantir a validade da condição 4.2 é suficiente que

$$
l_m(\omega) < \frac{1}{|T(j\omega)|} \quad (\forall w \in \mathbb{R}).
$$

Ou seja,

$$
|T(j\omega)| < \frac{1}{l_m(\omega)} \qquad (\forall w \in \mathbb{R}).\tag{4.3}
$$

Esta é, pois, a Condição de Robustez da Estabilidade, expressa em termos da magnitude do erro multiplicativo. Graficamente ela pode ser visualizada no diagrama de Bode do ganho como  $1/l_m(\omega)$ representando uma restrição sobre  $|T(j\omega)|$  (veja a fig. 4.8). Costuma-se dizer que  $1/l_m(\omega)$  define uma barreira de robustez da estabilidade para o sistema.

#### • Observação

É importante salientar o significado preciso do resultado que se acabou de apresentar: apenas o respeito à barreira de robustez da estabilidade não é suficiente para garantir a estabilidade robusta da família de plantas reais. É necessário, antes de mais nada, que *a malha nominal também seja estável*.

#### • Altas Frequências

Conforme já foi visto anteriormente (eq. 1.22), nas frequências<sup>1</sup> em que

<sup>1</sup>Tipicamente altas frequências.

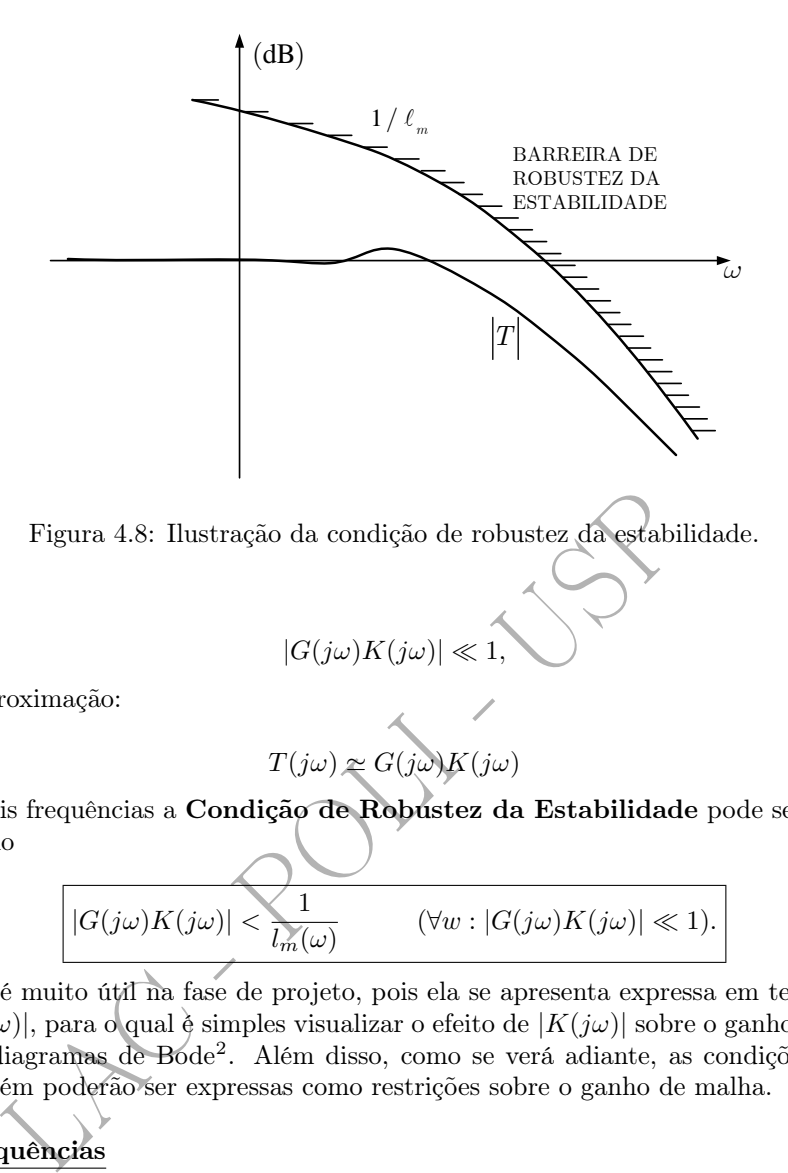

vale a seguinte aproximação:

$$
T(j\omega) \simeq G(j\omega)K(j\omega)
$$

e, portanto, em tais frequências a Condição de Robustez da Estabilidade pode ser escrita de forma aproximada como

$$
|G(j\omega)K(j\omega)| < \frac{1}{l_m(\omega)} \qquad (\forall w : |G(j\omega)K(j\omega)| \ll 1). \tag{4.4}
$$

Esta condição é muito útil na fase de projeto, pois ela se apresenta expressa em termos do ganho de malha  $|G(j\omega)K(j\omega)|$ , para o qual é simples visualizar o efeito de  $|K(j\omega)|$  sobre o ganho de malha quando se trabalha com diagramas de Bode 2 . Além disso, como se verá adiante, as condições de robustez do desempenho também poderão ser expressas como restrições sobre o ganho de malha.

#### • Baixas Frequências

Note-se que, em baixas frequências, por causa dos requisitos de acompanhamento de referência e/ou de rejeição de perturbações, tipicamente tem-se que

$$
|G(j\omega)K(j\omega)| \gg 1
$$

e, por consequência (veja eq. 1.28),

$$
T(j\omega) \simeq 1.
$$

Portanto, para que a condição de robustez da estabilidade esteja satisfeita, é suficiente que

$$
l_m(\omega) < 1,
$$

pois assim

$$
|T(j\omega)| \simeq 1 < \frac{1}{l_m(\omega)}
$$

.

Ora, a condição  $l_m(\omega) < 1$  significa que

 $^2$ Lembrar que  $20\log_{10}|G K| = 20\log_{10}|G| + 20\log_{10}|K|$  e, portanto, a contribuição de  $K$  é aditiva à de  $G$ .

$$
\left| \frac{G_R(j\omega) - G(j\omega)}{G(j\omega)} \right| < 1,
$$

ou seja, o erro relativo de  $G_R$  em relação a  $G$  deve ser inferior a 100%. Na prática, esta condição não representa uma restrição muito forte, sendo, em geral, simples de satisfazer porque os erros de modelagem costumam ser relativamente pequenos em baixas frequências. Isso, em resumo, significa que a restrição imposta pela robustez da estabilidade, na prática, é relevante apenas nas altas frequências.

As considerações anteriores podem ser resumidas pela figura 4.9.

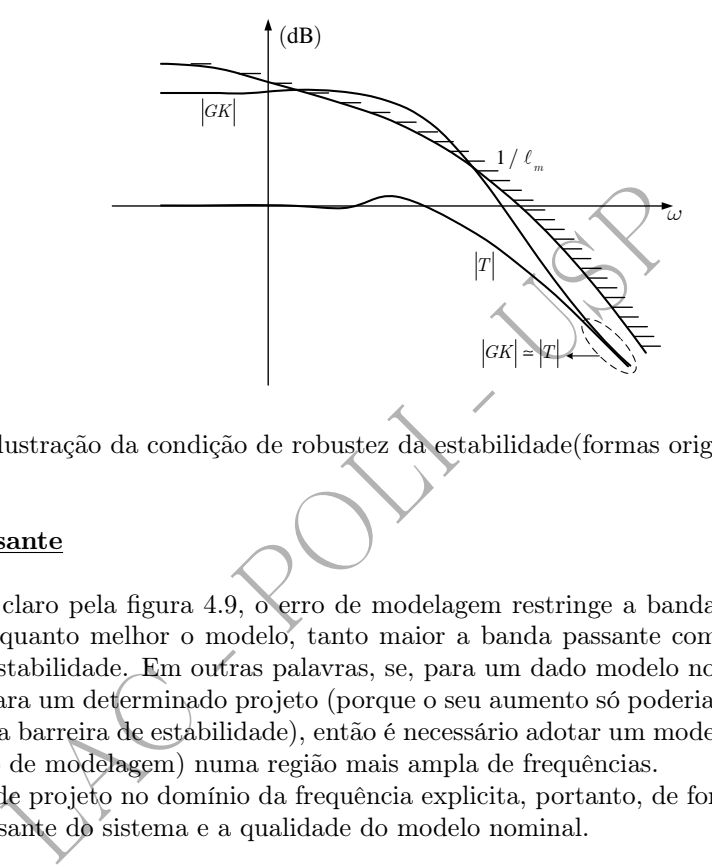

Figura 4.9: Ilustração da condição de robustez da estabilidade(formas original e aproximada).

#### • Banda Passante

Conforme fica claro pela figura 4.9, o erro de modelagem restringe a banda passante do sistema no seguinte sentido: quanto melhor o modelo, tanto maior a banda passante compatível com a Condição de Robustez da Estabilidade. Em outras palavras, se, para um dado modelo nominal, a banda passante resulta pequena para um determinado projeto (porque o seu aumento só poderia ser conseguido às custas de uma violação da barreira de estabilidade), então é necessário adotar um modelo nominal mais fiel (isto é, com menor erro de modelagem) numa região mais ampla de frequências.

A abordagem de projeto no domínio da frequência explicita, portanto, de forma clara o compromisso entre a banda passante do sistema e a qualidade do modelo nominal.

#### • Efeito Desestabilizante de Dinâmicas de Altas Frequências

Um fato bastante citado no estudo de controle clássico é que dinâmicas não modeladas de altas frequências têm um efeito desestabilizante sobre os sistemas em malha fechada. O objetivo do exemplo a seguir é ilustrar este fato, visualizando-o por meio da Condição de Robustez da Estabilidade e do tradicional Lugar Geométrico das Raízes (LGR).

Exemplo 4.1 Considere-se um motor CC que aciona uma carga inercial com atrito viscoso. Para a tensão de armadura como variável de entrada e a posição angular do eixo da carga como variável de saída, sejam

$$
G(s) = \frac{k_T}{s[R(Js+f) + k_v k_T]}
$$

e

$$
G_R(s) = \frac{k_T}{s[(Ls+R)(Js+f)+k_vk_T]},
$$

respectivamente, as funções de transferência nominal e "real" do sistema.  $k_T$ ,  $k_v$ , J, f, R e L são parâmetros do motor e da carga, cujos valores são:  $k_T = 1$ N.m/A,  $k_v = 1$ V.s/rad,  $J = 1$ kg.m<sup>2</sup>,  $f = 0$ ,  $R = 1\Omega$  e  $L = 0.001$ H.

Como é evidente, no modelo "real" incluiu-se a indutância de armadura L, enquanto que no modelo nominal a mesma foi desprezada. Isso significa que o modelo do sistema "real" contém uma dinâmica de alta frequência que foi desprezada no modelo nominal. Note-se também que, em baixas frequências,

$$
G(j\omega) \simeq G_R(j\omega).
$$

Supondo que o controlador seja do tipo proporcional, isto é,

$$
K(s) = k,
$$

com  $k > 0$ , as figuras 4.10 e 4.11 mostram os LGRs para os sistemas nominal e "real", respectivamente.

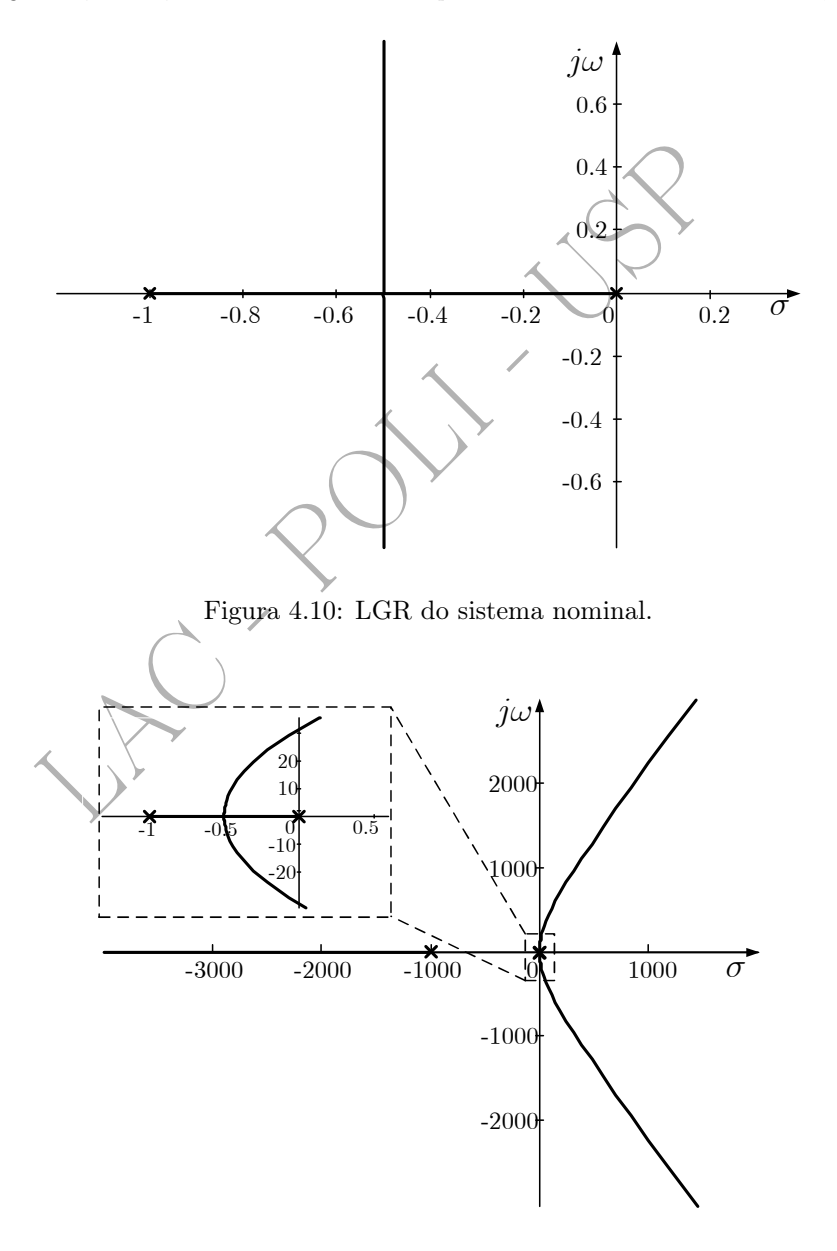

Figura 4.11: LGR do sistema "real" com zoom nas proximidades da origem.

Para melhor visualização, a figura 4.11 apresenta um zoom do LGR do sistema "real" nas proximidades da origem. No ponto em que o LGR cruza o eixo imaginário,  $k \approx 1000$ .

Essas figuras mostram que a malha nominal é estável para todo  $k > 0$ , ao passo que a malha "real" é instável para  $k > 1000$ .

#### CAPÍTULO 4. ROBUSTEZ DA ESTABILIDADE 44

A figura 4.12 contém a barreira de robustez da estabilidade e a resposta em frequência de malha fechada (para o sistema nominal) para  $k = 1000$ . Conforme se observa, a barreira de robustez da estabilidade é respeitada nesse caso, ainda que na iminência de ser violada, o que caracteriza uma situação limite em termos de robustez da estabilidade. Pode-se verificar facilmente que, ao se diminuir o valor de k, o pico de ressonância de malha fechada também diminui, com o que a distância à barreira de robustez da estabilidade aumenta.

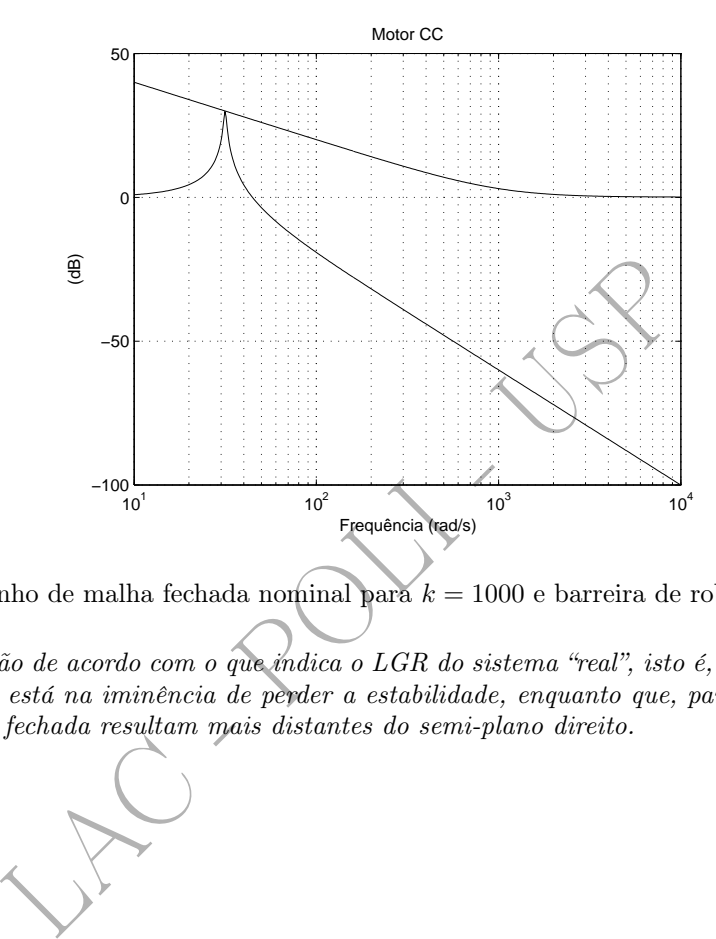

Figura 4.12: Ganho de malha fechada nominal para  $k = 1000$  e barreira de robustez da estabilidade.

Esses fatos estão de acordo com o que índica o LGR do sistema "real", isto é, para  $k = 1000$  o sistema em malha fechada está na iminência de perder a estabilidade, enquanto que, para valores menores de k, os pólos de malha fechada resultam mais distantes do semi-plano direito.

# Capítulo 5

# Robustez do Desempenho

dou-se a questão do desempenho nominal do sistema em malir o problema do desempenho supondo a existência de incert $\epsilon$  garantir que as especificações dadas de desempenho sejar de modelagem, ou, em outras palavras, sejam s No capítulo 2 estudou-se a questão do desempenho nominal do sistema em malha fechada; neste capítulo, o objetivo é discutir o problema do desempenho supondo a existência de incertezas no modelo da planta. O que se pretende é garantir que as especificações dadas de desempenho sejam satisfeitas a despeito da presença dos erros de modelagem, ou, em outras palavras, sejam satisfeitas por toda a classe de plantas "reais".

Entende-se por desempenho aqui:

- o acompanhamento do sinal de referência,
- a rejeição de perturbações,
- a rejeição do erro de medida e
- a limitação do esforço de controle.

# 5.1 Acompanhamento do Sinal de Referência

Na seção 2.3 havia sido visto que a condição para que o acompanhamento do sinal de referência se desse dentro da precisão pré-estabelecida por  $\delta_r$  era dada pela equação 2.7, ou seja,

$$
\frac{1}{|1 + G(j\omega)K(j\omega)|} \le \delta_r(\omega) \qquad (\omega \in \Omega_r). \tag{5.1}
$$

Naturalmente, quando há incerteza no modelo da planta, a condição a ser satisfeita é que

$$
\frac{1}{|1 + G_R(j\omega)K(j\omega)|} \le \delta_r(\omega) \qquad (\omega \in \Omega_r)
$$
\n(5.2)

para todas as plantas "reais" G <sup>R</sup> permitidas pelo erro de modelagem considerado. Na exposição a seguir, a análise será separada em dois casos:

- quando se trata de incerteza representada por  $l_m$  e
- quando se trata de incerteza representada por templates.

### 5.1.1 Incerteza Representada por  $l_m$

Neste caso as plantas "reais"  $G_R(s)$  possíveis são aquelas para as quais (veja eqs. 3.2 e 3.3)

$$
|\Delta_m(\omega)| \le l_m(\omega) \qquad (\forall \omega \in \mathbb{R}),
$$

em que

$$
\Delta_m(j\omega) = \frac{G_R(j\omega) - G(j\omega)}{G(j\omega)}.
$$

Assim, como

$$
G_R(j\omega) = [1 + \Delta_m(j\omega)]G(j\omega),
$$

a condição da equação 5.2 pode ser reescrita na forma

$$
|1 + [1 + \Delta_m(j\omega)]G(j\omega)K(j\omega)| \ge \frac{1}{\delta_r(\omega)} \qquad (\omega \in \Omega_r).
$$

Ou seja,

$$
|1 + G(j\omega)K(j\omega) + \Delta_m(j\omega)G(j\omega)K(j\omega)| \ge \frac{1}{\delta_r(\omega)} \qquad (\omega \in \Omega_r),
$$

que é o mesmo que

e  
\n
$$
|[1+G(j\omega)K(j\omega)][1+\Delta_m(j\omega)T(j\omega)]| \geq \frac{1}{\delta_r(\omega)} \qquad (\omega \in \Omega_r).
$$
\n  
\nspecificação deve ser atendida por todas as possíveis plantas "reais", está incluida aí a  
\nportanto, supondo que  
\n
$$
\delta_r(\omega) \ll 1,
$$
\n
$$
|G(j\omega)K(j\omega)| \gg 1 \qquad (\omega \in \Omega_r),
$$
\n  
\nle  
\n
$$
T(j\omega) \approx 1 \qquad (\omega \in \Omega_r),
$$
\n  
\nlo visto anterformente (eqs. 2.9 e 2.10).  
\nequação 5.3 pode ser escrita de forma aproximada como  
\n
$$
|[1+G(j\omega)K(j\omega)][1+\Delta_m(j\omega)]| \geq \frac{1}{\delta_r(\omega)} \qquad (\omega \in \Omega_r).
$$
\n
$$
(\omega \in \Omega_r).
$$

,

Ora, como a especificação deve ser atendida por todas as possíveis plantas "reais", está incluida aí a planta nominal e, portanto, supondo que  $\delta_r(\omega) \ll 1,$ 

tem-se

$$
|G(j\omega)K(j\omega)| \geq 1 \qquad (\omega \in \Omega_r)
$$

1  $(\omega \in \Omega_r),$ 

de onde resulta que

conforme havia sido visto anteriormente (eqs. 2.9 e 2.10).

Sendo assim, a equação 5.3 pode ser escrita de forma aproximada como

 $T(j\omega) \simeq$ 

$$
| [1 + G(j\omega)K(j\omega)] [1 + \Delta_m(j\omega)] | \geq \frac{1}{\delta_r(\omega)} \qquad (\omega \in \Omega_r).
$$

Ou seja,

$$
|1 + G(j\omega)K(j\omega)||1 + \Delta_m(j\omega)| \ge \frac{1}{\delta_r(\omega)} \qquad (\omega \in \Omega_r). \tag{5.4}
$$

Mas,

$$
|1 + \Delta_m(j\omega)| \ge 1 - |\Delta_m(j\omega)| \ge 1 - l_m(\omega)
$$

Assim, se for feita a hipótese <sup>1</sup> de que

$$
l_m(\omega) < 1
$$

para  $\omega \in \Omega_r$ , uma condição suficiente para garantir a desigualdade 5.4 será

$$
|1 + G(j\omega)K(j\omega)| [1 - l_m(\omega)] \ge \frac{1}{\delta_r(\omega)} \qquad (\omega \in \Omega_r). \tag{5.5}
$$

Portanto, da desigualdade 5.5, decorre que

<sup>1</sup>Note-se que isto significa que o erro relativo entre o modelo "real" e o nominal deve ser inferior a 100% na região de frequências em que se deseja que o sistema acompanhe o sinal de referência com tolerância  $\delta_r$ , o que é uma exigência um tanto fraca.

$$
|1 + G(j\omega)K(j\omega)| \ge \frac{1}{[1 - l_m(\omega)]\delta_r(\omega)} \qquad (\omega \in \Omega_r),
$$
\n(5.6)

que é a Condição de Robustez do Acompanhamento do Sinal de Referência .

Comparando esta condição com a nominal (eq. 5.1), nota-se que o lado direito da desigualdade passou de

> 1  $\delta_r(\omega)$

para

$$
\frac{1}{[1 - l_m(\omega)] \delta_r(\omega)}
$$

Assim, observam-se dois fatos. Em primeiro lugar, com a hipótese de que

$$
0 < l_m(\omega) < 1 \quad (\omega \in \Omega_r),
$$
\n
$$
\frac{1}{1 - l_m(\omega)} > 1 \quad (\omega \in \Omega_r)
$$

.

então

an-se dois latos. Em primeiro lugal, com a impotese de que<br>  $0 < l_m(\omega) < 1$   $(\omega \in \Omega_r)$ <br>  $\frac{1}{1 - l_m(\omega)} > 1$   $(\omega \in \Omega_r)$ <br>  $\omega$  direito da desigualdade 5.6 torna a condição mais restritivo<br>
gundo lugar, a condição 5.6 está posta e, portanto, o lado direito da desigualdade 5.6 torna a condição mais restritiva do que a nominal, o que é razoável. Em segundo lugar, a condição 5.6 está posta de uma forma conveniente para o projeto, pois ela está escrita em termos de  $l_m$ , que representa o único conhecimento que se supõe disponível acerca da incerteza em  $G_R$ , e do modelo nominal  $(G)$ .

No caso nominal (veja a eq. 2.9),

$$
|G(j\omega)\mathbf{K}(j\omega)| \gg 1 \qquad (\omega \in \Omega_r),
$$

o que permite que a Condição de Robustez do Acompanhamento do Sinal de Referência (eq. 5.6) seja escrita de forma aproximada em termos do ganho de malha aberta como

$$
|G(j\omega)K(j\omega)| \ge \frac{1}{[1 - l_m(\omega)]\delta_r(\omega)} \qquad (\omega \in \Omega_r). \qquad (5.7)
$$

Graficamente, esta condição significa que, para  $\omega \in \Omega_r$ , a barreira de acompanhamento do sinal de referência passa de

$$
\frac{1}{\delta_r(\omega)}
$$

no caso nominal para

$$
\frac{1}{\left[1-l_m(\omega)\right]\delta_r(\omega)}
$$

no caso robusto (fig. 5.1).

Observa-se assim graficamente o caráter mais restritivo da barreira de robustez do acompanhamento do sinal de referência, já que ela se situa acima da barreira nominal. Isto significa que as incertezas de modelagem acarretam a necessidade de aumento do ganho de malha aberta, fato bastante conhecido na prática.

De maneira alternativa, a Condição de Robustez do Acompanhamento do Sinal de Referência (eq. 5.6) pode ser reescrita em termos da sensibilidade como

$$
|S(j\omega)| \le [1 - l_m(\omega)] \delta_r(\omega) \qquad (\omega \in \Omega_r), \qquad (5.8)
$$

que também representa uma restrição mais severa sobre a sensibilidade se comparada à condição nominal (eq. 2.8). Veja a figura 5.2.

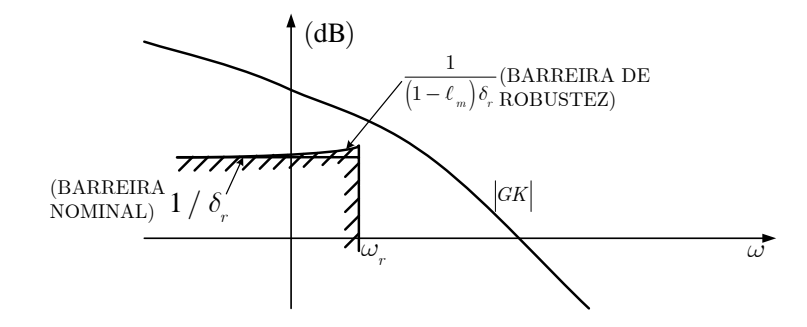

Figura 5.1: Barreiras nominal e de robustez do acompanhamento do sinal de referência para o ganho de malha aberta  $|GK|$ .

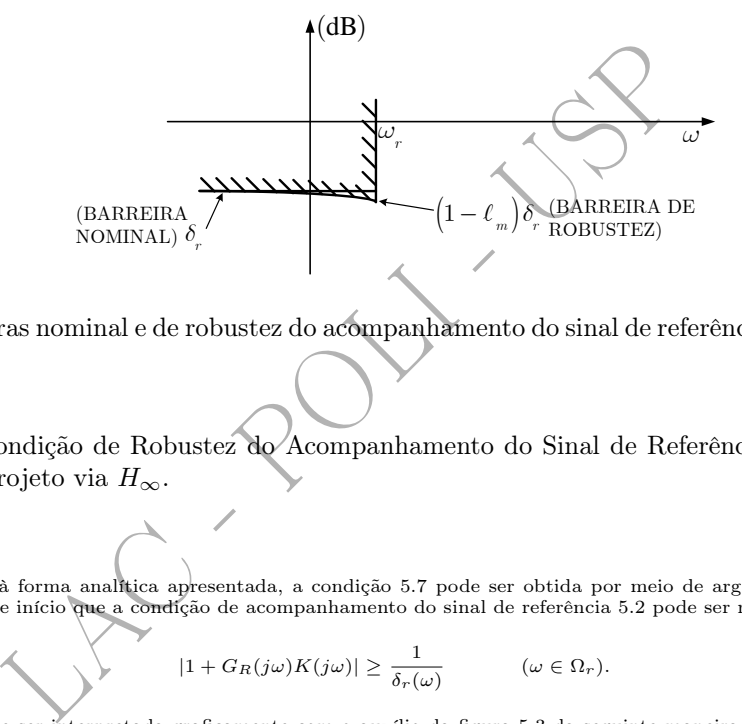

Figura 5.2: Barreiras nominal e de robustez do acompanhamento do sinal de referência para a sensibilidade  $|S|$ .

A forma da Condição de Robustez do Acompanhamento do Sinal de Referência da equação 5.8 é a utilizada para o projeto via  $H_{\infty}$ .

#### Nota

Alternativamente à forma analítica apresentada, a condição 5.7 pode ser obtida por meio de argumentos geométricos. Para isso deve-se observar de início que a condição de acompanhamento do sinal de referência 5.2 pode ser reescrita como

$$
|1 + G_R(j\omega)K(j\omega)| \geq \frac{1}{\delta_r(\omega)} \qquad (\omega \in \Omega_r).
$$

Esta condição pode ser interpretada graficamente com o auxílio da figura 5.3 da seguinte maneira: todos os pontos do círculo de centro no ponto  $G(j\omega)K(j\omega)$  e raio  $l_m(\omega)|G(j\omega)K(j\omega)|$  devem estar a uma distância do ponto  $-1$  não inferior a  $1/\delta_r(\omega)$ . Para<br>isto, é *suficiente* que a distância do ponto P ao ponto  $-1$  seja maior ou igual a  $1/\delta_r(\omega$ Ou seja,

$$
|1 + G(j\omega)K(j\omega)| - l_m(\omega)|G(j\omega)K(j\omega)| \ge \frac{1}{\delta_r(\omega)} \qquad (\omega \in \Omega_r).
$$

Considerando que, tipicamente,

$$
\frac{1}{\delta_r(\omega)} \gg 1 \qquad (\omega \in \Omega_r),
$$

então

$$
|1 + G(j\omega)K(j\omega)| \simeq |G(j\omega)K(j\omega)| \qquad (\omega \in \Omega_r).
$$

Consequentemente, pode-se escrever de forma aproximada que

$$
[1 - l_m(\omega)] |G(j\omega)K(j\omega)| \ge \frac{1}{\delta_r(\omega)} \qquad (\omega \in \Omega_r)
$$

e, por fim, supondo que

$$
l_m(\omega) < 1 \qquad (\omega \in \Omega_r),
$$

resulta a condição 5.7, a saber,

$$
|G(j\omega)K(j\omega)|\geq \frac{1}{[1-l_m(\omega)]\delta_r(\omega)}\qquad \qquad (\omega\in \Omega_r).
$$

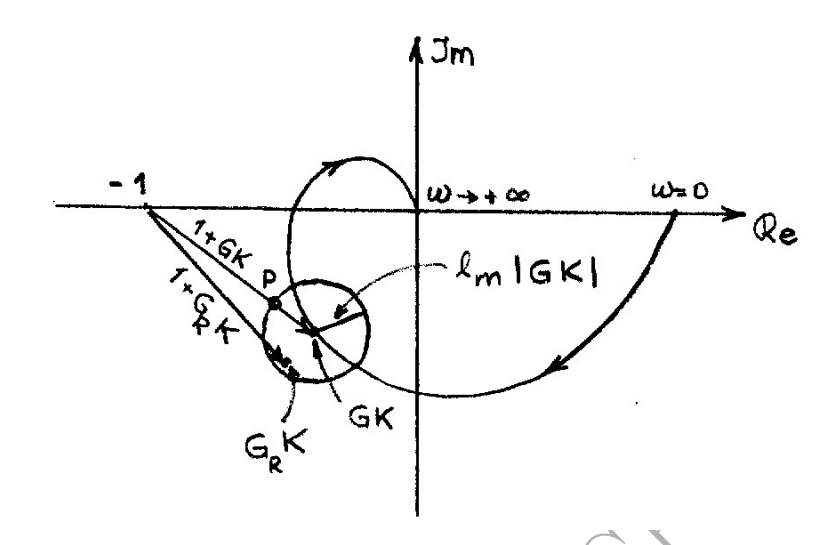

Figura 5.3: Ilustração da condição de robustez do acompanhamento do sinal de referência no plano de Nyquist.

#### 5.1.2 Incerteza Representada por Templates

Neste caso, parte-se da condição original (eq. 5.1)

$$
|1 + G_R(j\omega)K(j\omega)| \ge \frac{1}{\delta_r(\omega)} \qquad (\omega \in \Omega_r), \tag{5.9}
$$

cujo lado esquerdo, obviamente, pode ser aproximado para a seguinte forma

$$
|G_R(j\omega)K(j\omega)| \ge \frac{1}{\delta_r(\omega)} \qquad (\omega \in \Omega_r), \qquad (5.10)
$$

quando se supõe que  $\delta_r(\omega) \ll 1$ .

ação da condição de robustez do acompanhamento do sinal<br>
eza Representada por *Templates*<br>
tte-se da condição original (eq. 5.1)<br>  $|1 + G_R(j\omega)K(j\omega)| \geq \frac{1}{\delta_r(\omega)} \qquad (\omega \in \Omega_r),$ <br>
b, obviamente, pode ser aproximado para a seguin Seja  $\bar{\omega}$  uma frequência qualquer de  $\Omega_r$  e considere-se a template de  $G_R(j\bar{\omega})K(j\bar{\omega})$ . Ora, como a desigualdade 5.10 deve ser satisfeita por *todas* as funções de transferência  $G_R K$  permitidas pelo modelo de erro e tendo em vista que a desigualdade envolve apenas o módulo, no plano de Nichols isso significa que o *template* para  $\bar{\omega}$  deve se localizar *acima* da barreira  $20 \log_{10}[1/\delta_r(\bar{\omega})]$ . Veja a figura 5.4.

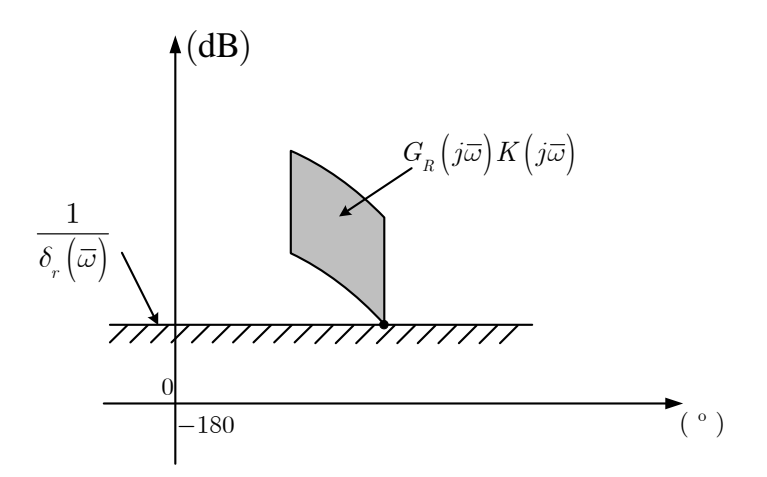

Figura 5.4: Visualização da condição de robustez do acompanhamento do sinal de referência no plano de Nichols.

Esta questão voltará a ser tratada mais detalhadamente quando do estudo da técnica QFT no capítulo 7.

# 5.2 Rejeição de Perturbações

Conforme foi visto, a condição nominal obtida para a rejeição de perturbações no capítulo 2 (eq. 2.25), abaixo repetida para facilidade de referência, foi

$$
\frac{1}{|1 + G(j\omega)K(j\omega)|} \le \delta_d(\omega) \qquad (\omega \in \Omega_d).
$$

É claro que a condição de robustez da rejeição de perturbações é dada por

$$
\frac{1}{|1 + G_R(j\omega)K(j\omega)|} \le \delta_d(\omega) \qquad (\omega \in \Omega_d)
$$
\n(5.11)

 $\frac{1}{|1+G_R(j\omega)K(j\omega)|} \leq \delta_d(\omega)$  ( $\omega \in \Omega_d$ )<br>
ições de transferência  $G_R$  admitidas pelo modelo de erro.<br>
ma forma daquela obtida para o acompanhamento do sinal<br>
resultados e conclusões da seção 5.1 se aplicam aqui, bastar para todas as funções de transferência  $G_R$  admitidas pelo modelo de erro. Ora, esta condição tem exatamente a mesma forma daquela obtida para o acompanhamento do sinal de referência (eq. 5.2) e, portanto, todos os resultados e conclusões da seção 5.1 se aplicam aqui, bastando apenas substituir  $\Omega_r$  e  $\delta_r$  por  $\Omega_d$  e  $\delta_d$ , respectivamente.

# 5.3 Rejeição do Erro de Medida

De maneira análoga ao que foi feito nas seções anteriores, a condição aproximada de robustez da rejeição do erro de medida 2 se escreve como (veja eq. 2.42):

$$
|G_R(j\omega)K(j\omega)| \le \delta_n(\omega) \qquad (\omega \in \Omega_n). \tag{5.12}
$$

### 5.3.1 Incerteza Representada por  $l_m$

De forma semelhante à seção 5.1.1, neste caso a identidade

$$
G_R(j\omega) = [1 + \Delta_m(j\omega)]G(j\omega)
$$

permite que a condição 5.12 seja reescrita como

$$
|[1 + \Delta_m(j\omega)] G(j\omega) K(j\omega)| \le \delta_n(\omega) \qquad (\omega \in \Omega_n)
$$

e, portanto,

$$
|1 + \Delta_m(j\omega)| |G(j\omega)K(j\omega)| \le \delta_n(\omega) \qquad (\omega \in \Omega_n). \tag{5.13}
$$

.

.

No entanto, como

$$
|1 + \Delta_m(j\omega)| \le 1 + |\Delta_m(j\omega)| \le 1 + l_m(\omega) \qquad (\forall \omega),
$$

uma condição suficiente para garantir a desigualdade 5.13 é que

$$
[1 + l_m(\omega)] |G(j\omega)K(j\omega)| \le \delta_n(\omega) \qquad (\omega \in \Omega_n)
$$

<sup>2</sup>A condição exata é dada por (veja a eq. 2.38)

$$
|T_R(j\omega)| \le \delta_n(\omega) \qquad (\omega \in \Omega_n),
$$

em que, obviamente,

$$
T_R(j\omega) = \frac{G_R(j\omega)K(j\omega)}{1 + G_R(j\omega)K(j\omega)}
$$

Ou seja,

$$
|G(j\omega)K(j\omega)| \leq \frac{\delta_n(\omega)}{1 + l_m(\omega)} \qquad (\omega \in \Omega_n).
$$
\n(5.14)

Esta é a Condição de Robustez da Rejeição do Erro de Medida. Note-se que o efeito do erro de modelagem foi apenas o de modificar o lado direito da desigualdade (compare-o com o caso nominal, eq. 2.42), tornando-o mais restritivo (pois  $l_m(\omega) > 0$ ), como era de se esperar.

Usualmente

$$
l_m(\omega) \gg 1
$$

para  $\omega \in \Omega_n$ , o que permite simplificar neste caso a condição 5.14 para

$$
|G(j\omega)K(j\omega)| \le \frac{\delta_n(\omega)}{l_m(\omega)} \qquad (\omega \in \Omega_n). \tag{5.15}
$$

A figura 5.5 ilustra a restrição imposta pela Condição de Robustez da Rejeição do Erro de Medida como uma barreira imposta sobre o ganho de malha aberta  $|GK|$ .

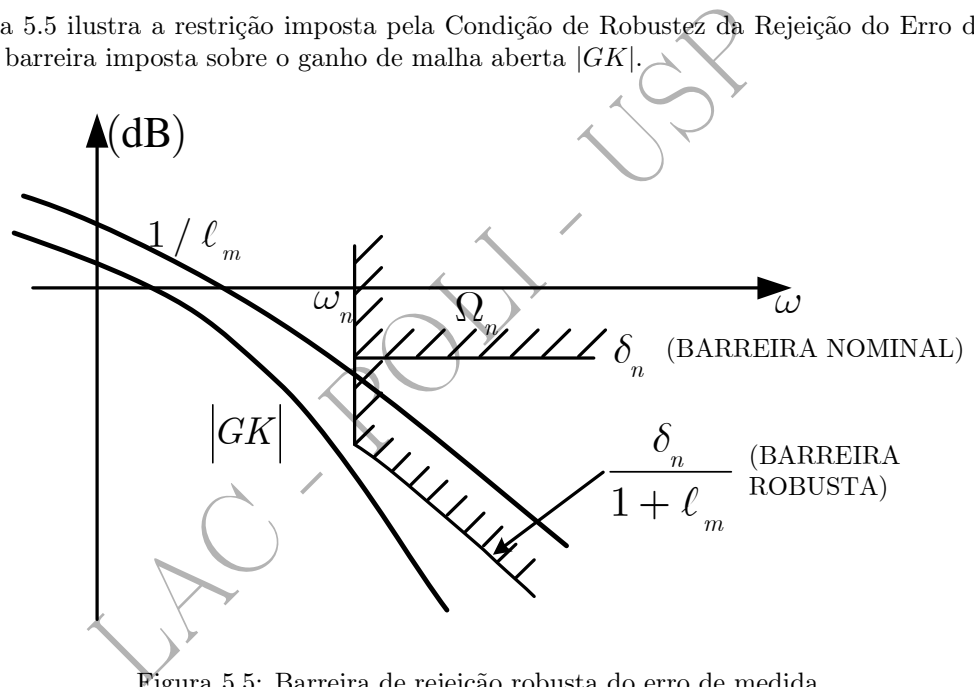

Figura 5.5: Barreira de rejeição robusta do erro de medida.

A Condição de Robustez da Rejeição do Erro de Medida 5.14 pode ser expressa em termos da sensibilidade complementar T. Para isto, como tipicamente

$$
\frac{\delta_n(\omega)}{1+l_m(\omega)}\ll 1
$$

para  $\omega \in \Omega_n$ , a condição 5.14 acarreta que

$$
|G(j\omega)K(j\omega)| \ll 1
$$

e, portanto,

$$
G(j\omega)K(j\omega) \simeq T(j\omega).
$$

Consequentemente, a Condição de Robustez da Rejeição do Erro de Medida fica

$$
|T(j\omega)| \le \frac{\delta_n(\omega)}{1 + l_m(\omega)} \qquad (\omega \in \Omega_n). \qquad (5.16)
$$

Esta forma é a utilizada quando a técnica de projeto empregada é o controle  $H_{\infty}$ .

#### Nota

A condição 5.14 também pode ser obtida por meio de argumentos geométricos. Para isso, parte-se da desigualdade 5.12, a saber,

$$
|G_R(j\omega)K(j\omega)| \leq \delta_n(\omega) \qquad (\omega \in \Omega_n).
$$

A figura 5.6 mostra que esta condição está satisfeita se todos os pontos do círculo de centro no ponto  $G(j\omega)K(j\omega)$  e raio  $l_m(\omega)|G(j\omega)K(j\omega)|$  se localizam a uma distância da origem do plano de Nyquist não superior a  $\delta_n(\omega$ para isto é que a distância do ponto P à origem seja menor ou igual a  $\delta_n(\omega)$ , ou seja,

$$
|G(j\omega)K(j\omega)| + l_m(\omega)|G(j\omega)K(j\omega)| \leq \delta_n(\omega) \qquad (\omega \in \Omega_n),
$$

da qual resulta de imediato a condição 5.14, a saber,

$$
|G(j\omega)K(j\omega)| \leq \frac{\delta_n(\omega)}{1 + l_m(\omega)} \qquad (\omega \in \Omega_n).
$$

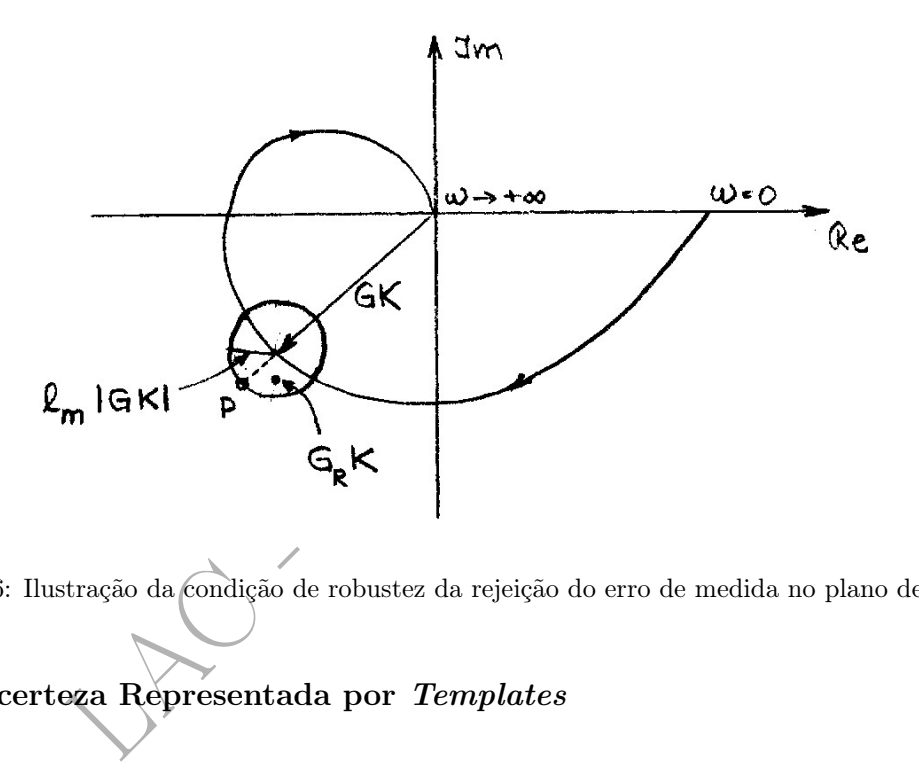

Figura 5.6: Ilustração da condição de robustez da rejeição do erro de medida no plano de Nyquist.

### 5.3.2 Incerteza Representada por Templates

Para uma frequência qualquer  $\bar{\omega} \in \Omega_n$ , a condição 5.12 se escreve como

$$
|G_R(j\bar{\omega})K(j\bar{\omega})| \le \delta_n(\bar{\omega}).\tag{5.17}
$$

Considere-se o template de  $G_R(j\bar{\omega})K(j\bar{\omega})$ . Ora, como a desigualdade 5.17 deve ser satisfeita por todas as funções de transferência  $G_R K$  permitidas pelo modelo de erro e tendo em vista que a desigualdade envolve apenas o módulo, no plano de Nichols isso significa que o *template* para  $\bar{\omega}$  deve se localizar *abaixo* da barreira  $20 \log_{10}[\delta_n(\bar{\omega})]$ . Veja a figura 5.7.

### 5.4 Esforço de Controle

### 5.4.1 Incerteza Representada por  $l_m$

Por extensão da condição dada pela desigualdade 2.60 para o caso em que o modelo apresenta incertezas, a condição para a limitação do esforço de controle é

$$
\frac{|u(j\omega)|}{|n(j\omega)|} = |K(j\omega)S_R(j\omega)| \le \delta_u(\omega), \qquad (\omega \in \Omega_n),
$$
\n(5.18)

 $\triangle$  (dB)

 $\vert 0 \vert$ 

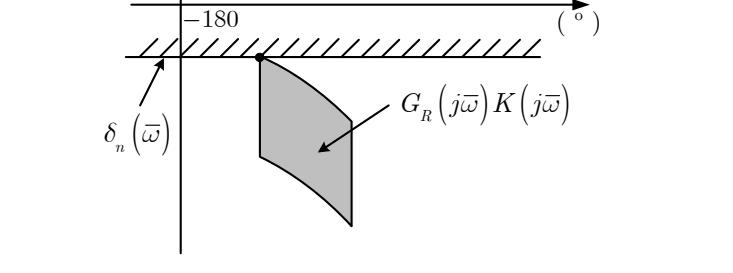

Figura 5.7: Visualização da condição de robustez da rejeição do erro de medida no plano de Nichols.

 $1 + G_R(j\omega)K(j\omega)$ 

 $S_R(j\omega) = \frac{1}{1+\omega_0^2 + \omega_0^2}$ 

 $G_R(j\omega) = [1 + \Delta]$ 

em que, obviamente,

Ou seja,

$$
\frac{|u(j\omega)|}{|n(j\omega)|} = \frac{|K(j\omega)|}{|1 + G_R(j\omega)K(j\omega)|} \le \delta_u(\omega) \qquad (\omega \in \Omega_n).
$$

 $\mathfrak{m}(j\omega)]G(j\omega)$ 

) .

No entanto, como

tem-se

LAC - POLI - USP |1 + G R (jω ) K (jω )| ≥ |1 + G (jω ) K (jω )| − | ∆ m (jω ) G (jω ) K (jω )|.

Daí resulta que

$$
|1 + G_R(j\omega)K(j\omega)| \ge |1 + G(j\omega)K(j\omega)| - l_m(\omega)|G(j\omega)K(j\omega)|,
$$

uma vez que

$$
|\Delta_m(j\omega)| \le l_m(\omega).
$$

Assim, para garantir a validade de 5.19, é suficiente impor que

$$
\frac{|K(j\omega)|}{|1+G(j\omega)K(j\omega)|-l_m(\omega)|G(j\omega)K(j\omega)|} \leq \delta_u(\omega) \qquad (\omega \in \Omega_n).
$$

Dividindo numerador e denominador por  $|1 + G(j\omega)K(j\omega)|$  obtém-se

$$
\frac{|K(j\omega)S(j\omega)|}{1 - l_m(\omega)|T(j\omega)|} \le \delta_u(\omega), \qquad (\omega \in \Omega_n).
$$

Assim, se<sup>3</sup>

$$
|T(j\omega)| \ll \frac{1}{l_m(\omega)}, \qquad (\omega \in \Omega_n),
$$

resulta por fim a aproximação para a Condição de Robustez da Limitação do Esforço de Controle:

$$
|K(j\omega)S(j\omega)| \le \delta_u(\omega), \qquad (\omega \in \Omega_n). \tag{5.20}
$$

.

<sup>3</sup>Note-se que esta condição é atendida quando se requer também a rejeição do erro de medida:

$$
|T(j\omega)| \le \frac{\delta_n(\omega)}{l_m(\omega)} \qquad (\omega \in \Omega_n)
$$

no caso comum em que

$$
\delta_n(\omega) \ll 1 \qquad (\omega \in \Omega_n)
$$

 $(5.19)$ 

Esta forma é a que se utiliza quando o projeto é realizado por meio da técnica  $H_{\infty}$ .

Desta condição é simples obter uma outra expressa em termos do ganho de malha. Para isso, note-se que

$$
S(j\omega) \simeq 1 \qquad (\omega \in \Omega_n),
$$

visto que

$$
|G(j\omega)K(j\omega)| \ll 1 \qquad (\omega \in \Omega_n)
$$

e, portanto, de 5.20, tem-se que

$$
|K(j\omega)| \le \delta_u(\omega) \qquad (\omega \in \Omega_n).
$$

Multiplicando ambos os membros por  $|G(j\omega)|$  resulta por fim a **Condição de Robustez da Limi**tação do Esforço de Controle expressa como uma restrição sobre o ganho de malha:

$$
|G(j\omega)K(j\omega)| \le \delta_u(\omega) |G(j\omega)| \qquad (\omega \in \Omega_n). \tag{5.21}
$$

nto a condição 5.20 quanto a 5.21 resultaram independentes<br>
s às condições obtidas para o caso nominal, a saber, 2.60 e 2.64<br>
a equação 5.18 é tal que<br>  $S_R(j\omega) \simeq 1$  ( $\omega \in \mathbb{Q}_n$ )<br>
admissíveis pelo modelo do erro.<br>
e**z** Note-se que tanto a condição 5.20 quanto a 5.21 resultaram independentes da incerteza no modelo e, portanto, idênticas às condições obtidas para o caso nominal, a saber, 2.60 e 2.64 Este fato é compreensível uma vez que $\mathcal{S}_R$ na equação 5.18 é tal que

$$
S_R(j\omega) \simeq 1 \qquad (\omega \in \Omega_n)
$$

para todas as G <sup>R</sup> admissíveis pelo modelo do erro.

#### 5.4.2 Incerteza Representada por Templates

Considerando que, para atender à especificação de rejeição do erro de medida, usualmente

$$
|G_R(j\omega)K(j\omega)| \ll 1
$$

para  $\omega \in \Omega_n$  e, portanto,

$$
S_R(j\omega) \simeq 1,
$$

da condição 5.18, resulta a forma aproximada

$$
|K(j\omega)| \leq \delta_u(\omega) \qquad (\omega \in \Omega_n).
$$

Portanto, em termos do ganho de malha  $|GK|$ , tem-se

$$
|G(j\omega)K(j\omega)| \le \delta_u(\omega)|G(j\omega)| \qquad (\omega \in \Omega_n). \tag{5.22}
$$

Dado que esta condição não depende de  $G_R,$  mas apenas de  $G,$  então é o ponto  $GK$  que, no caso geral, deve se situar abaixo da restrição  $\delta_u|G|$  e não o template (fig. 5.8).

# 5.5 Ubi Sum? Ubi Venturus Sum?

Neste ponto do curso, perante as questões que dão título a esta seção 4 , está definido o que se requer do sistema de controle tanto para se garantir a robustez da estabilidade como para a robustez do desempenho. Em outras palavras, até aqui dispõe-se de ferramentas de análise de um projeto no sentido de que, sendo dado o compensador  $K(s)$ , é possível verificar se as condições de robustez da estabilidade e do desempenho da malha estão satisfeitas.

Assim, está claro o que é preciso fazer para resolver o problema de projeto, isto é, para determinar o compensador  $K(s)$ , mas não há qualquer indicação de como obter  $K(s)$ .

Em princípio, pode-se usar a técnica que se julgar mais adequada ou aquela com a qual o projetista tenha maior desenvoltura - inclusive pode-se recorrer à tentativa e erro.

O que este curso pretende apresentar daqui para a frente são duas técnicas que podem ser utilizadas para resolver o problema de projeto robusto colocado.

<sup>4</sup>Num dos dialetos do interior do Brasil: "Doncotô? Proncovô?"

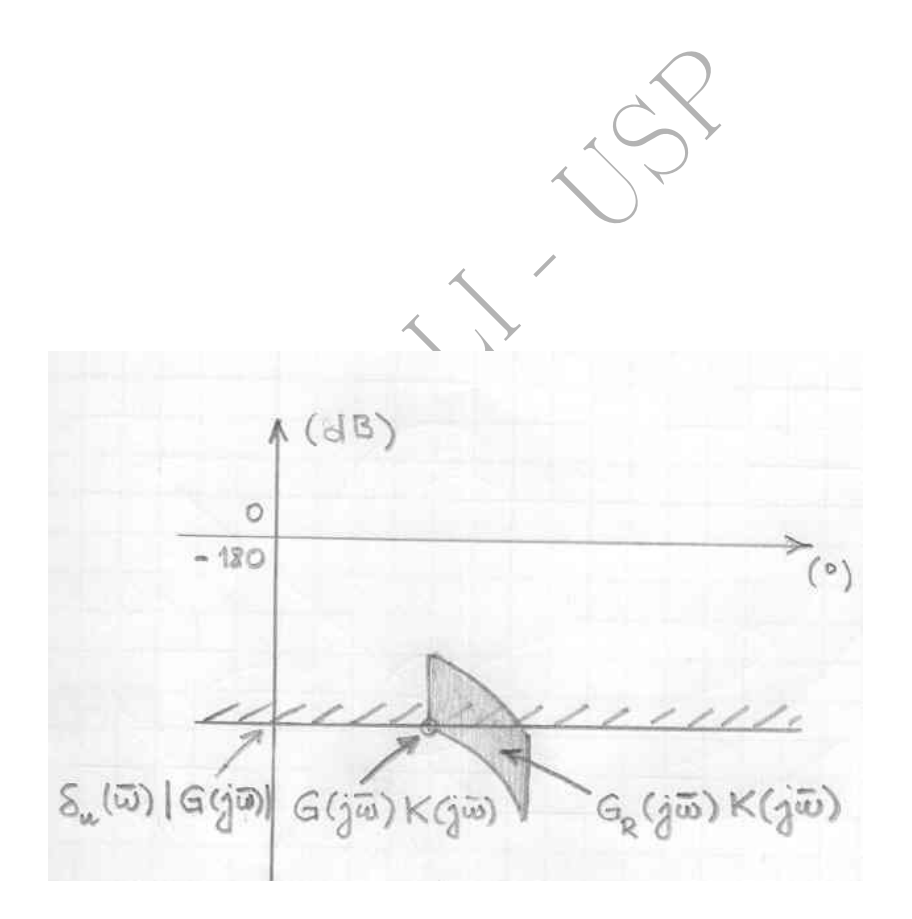

Figura 5.8: Visualização da condição de robustez da limitação do esforço de controle no plano de Nichols para  $\bar{\omega} \in \Omega_n$ .

# Capítulo 6

# Projeto via  $H_{\infty}$

nam os autores em (Skogestad and Postlethwaite-2005), "os<br>
idmente intimidatórios e um nome que transmitisse um si<br>
lhor". A mesma referência diz que a ideia central é "pressior<br>
funções de transferência. Entretanto, o te Conforme afirmam os autores em (Skogestad and Postlethwaite 2005), "os termos norma  $H_{\infty}$  e controle  $H_{\infty}$  são inicialmente intimidatórios e um nome que transmitisse um significado de engenharia a  $H_{\infty}$  teria sido melhor". A mesma referência diz que a ideia central é "pressionar para baixo o(s) pico(s) de uma ou mais funções de transferência. Entretanto, o termo  $H_{\infty}$ , que é puramente matemático, se encontra agora estabelecido na comunidade de controle".

A técnica de controle  $H_{\infty}$  pressupõe que as especificações de projeto tenham sido expressas no domínio da frequência por meio de restrições sobre as funções sensibilidade  $S(s)$ , sensibilidade complementar  $T(s)$ e  $K(s)S(s)$ . Essas restrições são então reescritas na forma de desigualdades envolvendo a norma  $H_{\infty}$  de tais funções.

O problema de projeto se resume, como já visto anteriormente, em obter uma função de transferência do compensador  $K(s)$  de maneira que a malha nóminal seja estável e essas restrições sejam obedecidas. Os softwares modernos de auxílio a projeto como, por exemplos, o Matlab e o Scilab, permitem resolver o problema numericamente, calculando  $K(s)$ .

Resumindo, o problema do projetista consiste em definir os objetivos de projeto no domínio da frequência e escrevê-los na forma apropriada para a formulação  $H_{\infty}$ . A partir daí, o cálculo do compensador  $K(s)$  é realizado usando-se um software de auxílio a projeto. O preço pago pela *automatização* do projeto está na ordem elevada do compensador obtido o que, em geral, requer que um procedimento de redução de ordem seja aplicado ao $K(s)$  obtido.

Em resumo, os objetivos deste capítulo são:

- rescrever as condições de projeto dos capítulos 4 e 5 como desigualdades envolvendo a norma  $H_{\infty}$ ;
- estabelecer um novo paradigma de controle que envolve a chamada planta aumentada, definida adiante - escrevendo o problema resultante na forma de modelo de estados.

Este segundo objetivo facilita significativamente a obtenção da solução numérica do problema de projeto.

# 6.1 Preliminares

Seja  $F(s)$  uma função de transferência real, racional, estável<sup>1</sup> e própria.

#### Definição 6.1 - Norma  $H_{\infty}$

A norma  $H_{\infty}$  de F, denotada por  $||F||_{\infty}$ , é definida como (Francis 1987)

$$
||F||_{\infty} = \sup_{\omega} |F(j\omega)|. \tag{6.1}
$$

<sup>&</sup>lt;sup>1</sup>Note que, sendo  $F(s)$  estável, ela não tem pólos no eixo imaginário e, portanto, o valor de  $F(j\omega)$  está bem definido para todo  $\omega \in \mathbb{R}$ .

Deve-se observar que, quando a função  $|F(j\omega)|$  atinge um valor máximo para  $\omega \in \mathbb{R}$ , então esta definição é a mesma que

$$
||F||_{\infty} = \max_{\omega} |F(j\omega)|.
$$

A figura 6.1 ilustra graficamente o significado de  $||F||_{\infty}$  tanto no diagrama de Bode, como no de Nyquist.

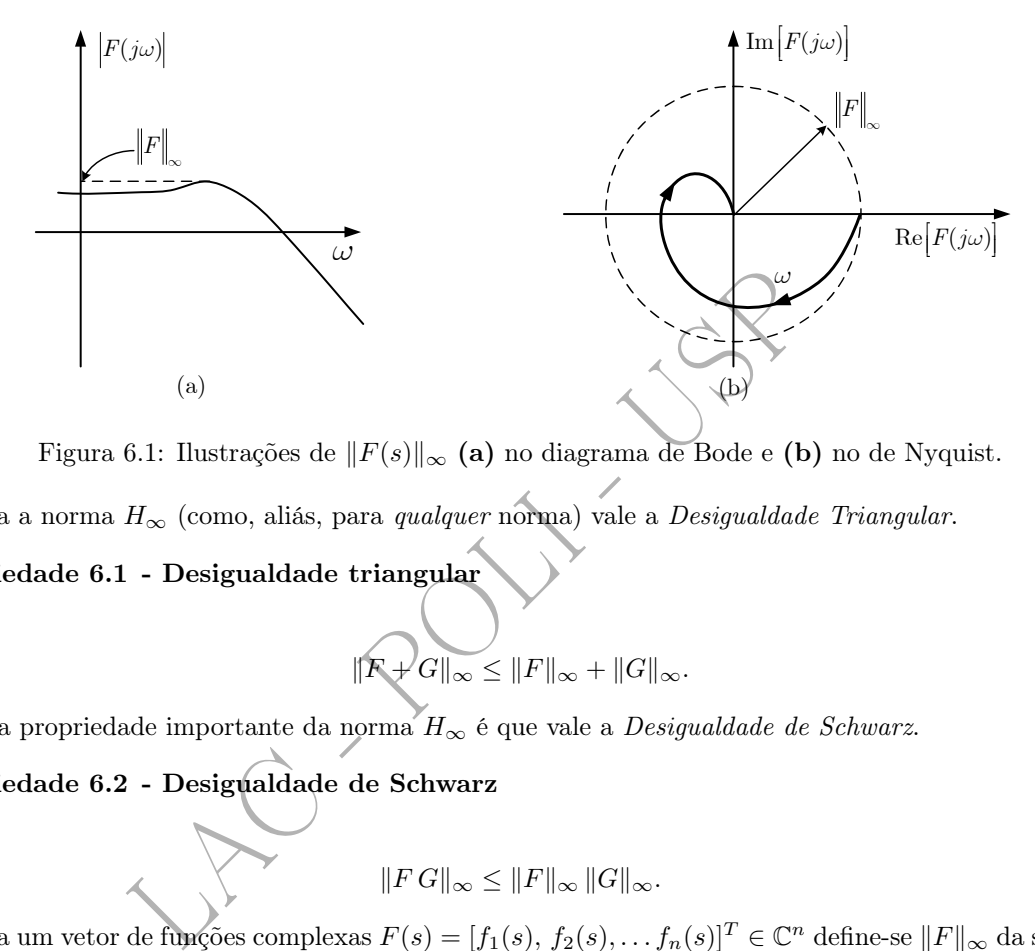

Figura 6.1: Ilustrações de  $||F(s)||_{\infty}$  (a) no diagrama de Bode e (b) no de Nyquist.

Para a norma  $H_{\infty}$  (como, aliás, para *qualquer* norma) vale a  $Designal dade$   $Triangular.$ 

Propriedade 6.1 - Desigualdade triangular

$$
\|\widehat{F}+\widehat{G}\|_{\infty}\leq \|F\|_{\infty}+\|G\|_{\infty}.
$$

Uma propriedade importante da norma  $H_{\infty}$  é que vale a  $Designal dade$  de Schwarz.

Propriedade 6.2 - Desigualdade de Schwarz

$$
||F\,G||_{\infty}\leq ||F||_{\infty}\,||G||_{\infty}.
$$

Para um vetor de funções complexas  $F(s) = [f_1(s), f_2(s), \ldots, f_n(s)]^T \in \mathbb{C}^n$  define-se  $||F||_{\infty}$  da seguinte maneira.

Definição 6.2 - Norma  $H_\infty$  de um vetor de funções

$$
||F||_{\infty} = \sup_{\omega} \sqrt{\sum_{i=1}^{n} |f_i(j\omega)|^2}.
$$
\n(6.2)

Veja o Apêndice A para maiores detalhes.

### 6.2 Robustez da Estabilidade

No caso em que o erro de modelagem é representado na forma multiplicativa por meio da função  $l_m(\omega)$ , a Condição de Robustez da Estabilidade havia sido obtida na seguinte forma (veja a equação 4.3):

$$
|T(j\omega)| < \frac{1}{l_m(\omega)} \quad (\forall \omega \in \mathbb{R}),
$$

a qual, tendo em vista que  $l_m(\omega) > 0$ , pode ser reescrita como

$$
|l_m(\omega) T(j\omega)| < 1 \quad (\forall \omega \in \mathbb{R}).\tag{6.3}
$$

Seja  $W_3(s)$  uma função real, racional, estável e de fase mínima tal que

$$
l_m(\omega) \le |W_3(j\omega)| \qquad (\forall \omega \in \mathbb{R}), \qquad (6.4)
$$

conforme ilustrado pela figura 6.2. Então, uma condição suficiente para 6.3 é que

$$
\boxed{\|W_3\,T\|_{\infty} < 1.}\tag{6.5}
$$

Esta é a Condição de Robustez da Estabilidade expressa na forma requerida pela técnica  $H_{\infty}$ .

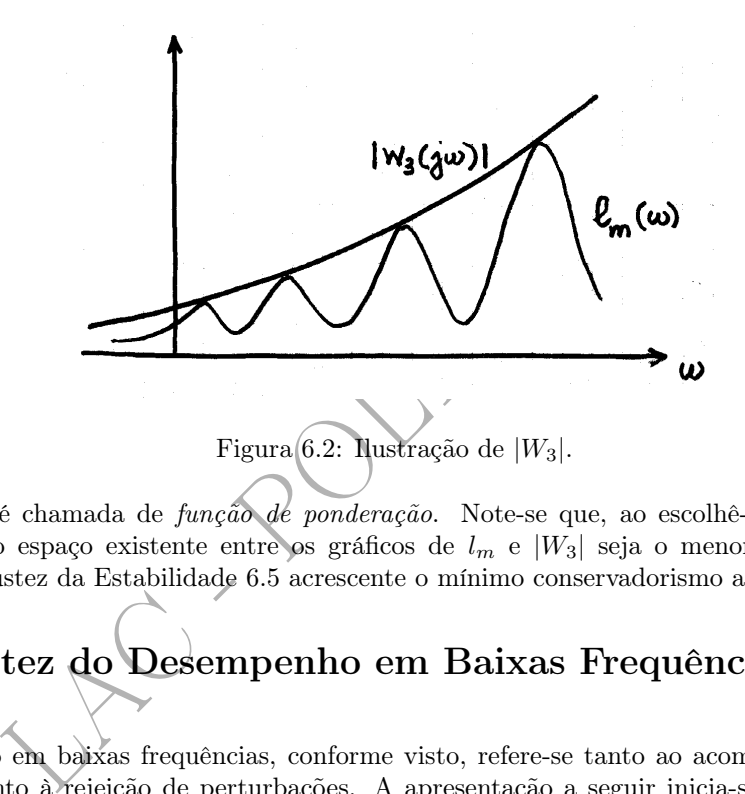

A função  $W_3$  é chamada de  $\text{função}$  de ponderação. Note-se que, ao escolhê-la satisfazendo 6.4, é interessante que o espaço existente entre os gráficos de  $l_m$  e  $|W_3|$  seja o menor possível para que a Condição de Robustez da Estabilidade 6.5 acrescente o mínimo conservadorismo ao projeto.

# 6.3 Robustez do Desempenho em Baixas Frequências

O desempenho em baixas frequências, conforme visto, refere-se tanto ao acompanhamento do sinal de referência quanto à rejeição de perturbações. A apresentação a seguir inicia-se com a discussão do primeiro caso.

No capítulo 5, foi obtida a Condição de Robustez do Acompanhamento do Sinal de Referência expressa em termos da sensibilidade (eq. 5.8), abaixo repetida para facilidade de referência:

$$
|S(j\omega)| \le [1 - l_m(\omega)]\delta_r(\omega) \qquad (\omega \in \Omega_r). \tag{6.6}
$$

sob a hipótese de que

$$
l_m(\omega) < 1 \qquad (\omega \in \Omega_r).
$$

Definindo uma função  $W_1(s)$  real, racional, estável e de fase mínima, de forma que

$$
\frac{1}{|W_1(j\omega)|} \begin{cases} \leq [1 - l_m(\omega)] \delta_r(\omega) & (\omega \in \Omega_r) \\ \text{subjectentemente grande} & (\omega \notin \Omega_r) \end{cases}, \tag{6.7}
$$

(veja fig. 6.3), uma condição suficiente para 6.6 é que

$$
|W_1(j\omega) S(j\omega)| \le 1 \qquad (\omega \in \mathbb{R}). \tag{6.8}
$$

Ou seja,

$$
\boxed{\|W_1 S\|_{\infty} \leq 1.}\tag{6.9}
$$

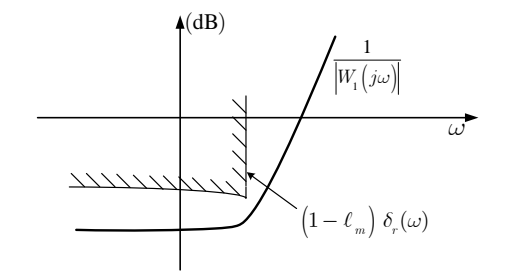

Figura 6.3: Ilustração de  $1/|W_1|$  para acompanhamento de referência.

Note-se que, por  $|W_1(j\omega)|$  ser suficientemente pequena para  $\omega$  fora de  $\Omega_r$ , a sensibilidade fica "livre" nessa região de frequências, isto é, não há aí uma restrição significativa sobre a sensibilidade. Note-se também que, para a função  $W_1(s)$  referida na equação 6.7, vale

$$
|W_1(j\omega)| \begin{cases} \geq \frac{1}{[1-l_m(\omega)]\delta_r(\omega)} & (\omega \in \Omega_r) \\ \text{suricientemente pequena} & (\omega \notin \Omega_r) \end{cases}, \qquad (6.10)
$$

conforme ilustra a figura 6.4. Assim,  $|W_1|$  representa uma restrição inferior para<sup>2</sup> $|1 + GK|$ .

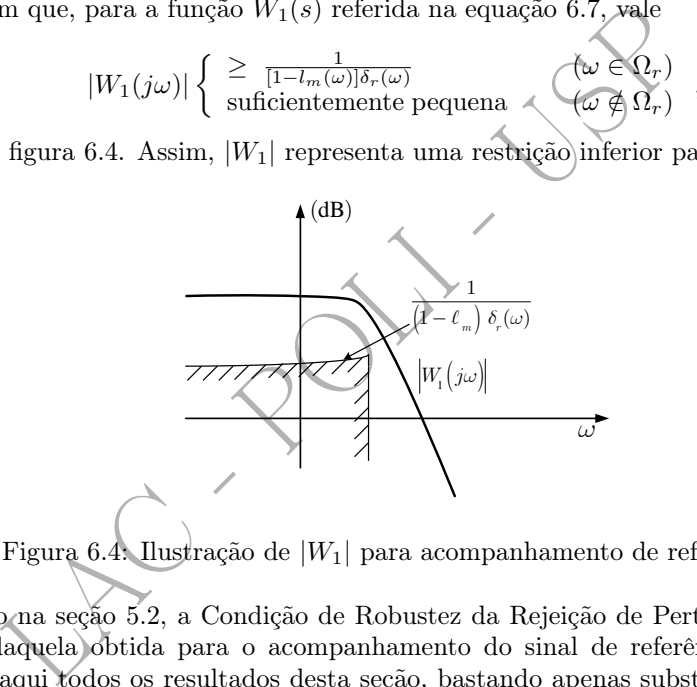

Figura 6.4: Ilustração de |W1| para acompanhamento de referência.

Conforme visto na seção 5.2, a Condição de Robustez da Rejeição de Perturbações tem exatamente a mesma forma daquela obtida para o acompanhamento do sinal de referência (eq. 5.2). Por essa razão, aplicam-se aqui todos os resultados desta seção, bastando apenas substituir  $\Omega_r$  e  $\delta_r$  por  $\Omega_d$  e  $\delta_d$ , respectivamente.

Portanto, quando há no projeto especificações de acompanhamento de referência e de rejeição de perturbações, a função de ponderação  $W_1(s)$  deve ser escolhida de maneira que  $W_1(j\omega)$  seja uma "envoltória" (veja fig. 6.5) de

$$
\frac{1}{[1-l_m(\omega)]\delta_r(\omega)}
$$

e de

isto é $^3$ ,

$$
\frac{1}{[1-l_m(\omega)]\delta_d(\omega)}
$$

,

 $^2$ A função de transferência  $1 + G(s)K(s)$  é denominada *função de transferência diferença de retorno* 

$$
\min\{[1 - l_m(\omega)]\delta_r(\omega), [1 - l_m(\omega)]\delta_d(\omega)\} \qquad (\omega \in \Omega_r \cup \Omega_d),
$$

<sup>3</sup>A rigor, para se escrever

é necessário que tanto  $\delta_r(\omega)$  como  $\delta_d(\omega)$  estejam definidos em  $\omega \in \Omega_r \cup \Omega_d$ , o que pode não ocorrer quando um dos conjuntos  $\Omega_r$  ou  $\Omega_d$  está contido estritamente no outro. Talvez a forma mais simples de evitar esta impropriedade seja definindo  $\delta_r(\omega) = +\infty$  para  $\omega \notin \Omega_r$  e  $\delta_d(\omega) = +\infty$  para  $\omega \notin \Omega_d$ .

$$
\frac{1}{|W_1(j\omega)|} \left\{ \begin{array}{l} \leq \min\{ [1 - l_m(\omega)] \delta_r(\omega), [1 - l_m(\omega)] \delta_d(\omega) \} \\ \text{subjectemente grande} \end{array} \right. \qquad (\omega \in \Omega_r \cup \Omega_d) \qquad (6.11)
$$

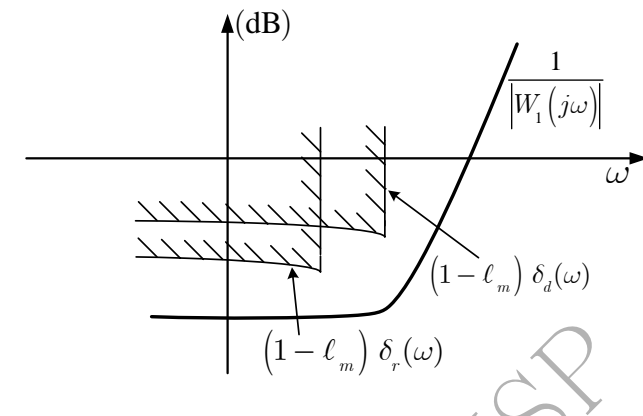

Figura 6.5: Ilustração de 1/ $\vert W_1 \vert$  para acompanhamento de referência e rejeição de perturbações.

Com essa escolha de  $W_1$ , a condição 6.9 inclui tanto o acompanhamento do sinal de referência quanto a rejeição de perturbações e, portanto, representa a Condição de Robustez do Desempenho em baixas frequências.

Por fim, deve-se notar que, para a função  $W_1$  de acordo com a equação 6.11, vale que

$$
|W_1(j\omega)| \begin{cases} \geq \max\{\frac{1}{[1-l_m(\omega)]\delta_r(\omega)}, \frac{1}{[1-l_m(\omega)]\delta_d(\omega)}\} & (\omega \in \Omega_r \cup \Omega_d) \\ \text{subjectemente pequena} & (\omega \notin \Omega_r \cup \Omega_d) \end{cases}, \qquad (6.12)
$$

conforme ilustra a figura 6.6. Assim,  $|W_1|$  representa uma restrição inferior para  $|1 + GK|$  proveniente simultaneamente das especificações de acompanhamento de referência e de rejeição de perturbações.

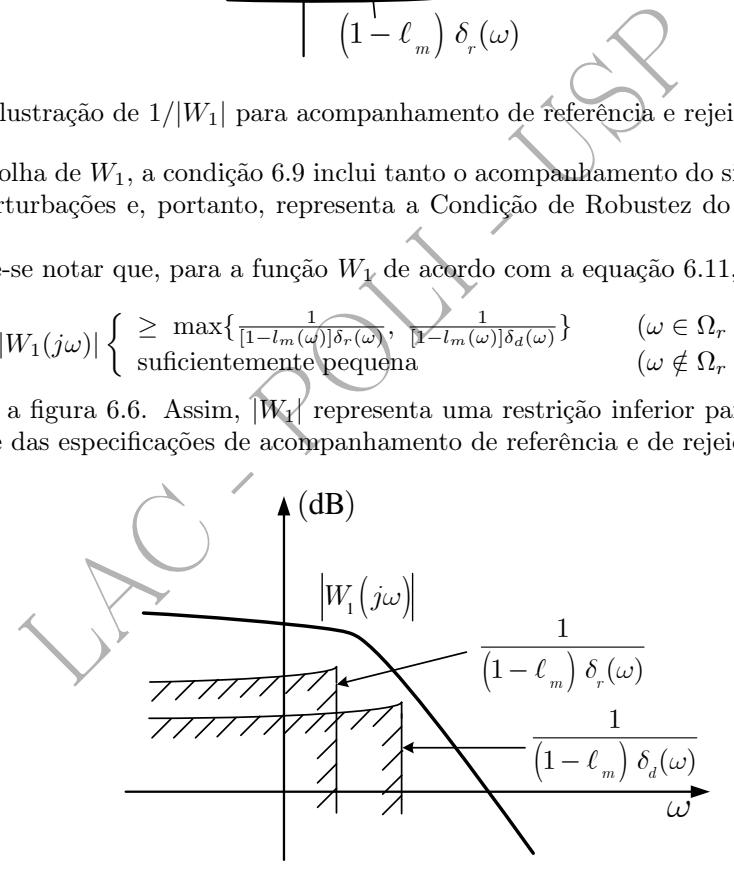

Figura 6.6: Ilustração de  $|W_1|$  para acompanhamento de referência e rejeição de perturbações.

Veja no Apêndice B uma forma alternativa de exprimir a condição de robustez do desempenho em baixas frequências que é encontrada na literatura (Skogestad and Postlethwaite 2005).

### 6.4 Robustez da Rejeição do Erro de Medida

Na seção 5.3.1, a Condição de Robustez da Rejeição do Erro de Medida foi expressa em termos da sensibilidade complementar T pela equação 5.16, a saber,

$$
|T(j\omega)| \le \frac{\delta_n(\omega)}{1 + l_m(\omega)} \qquad (\omega \in \Omega_n),
$$

a qual pode ser reescrita de imediato na forma

$$
\left| \frac{1 + l_m(\omega)}{\delta_n(\omega)} T(j\omega) \right| \le 1 \qquad (\omega \in \Omega_n)
$$

Em vista da semelhança entre esta condição e a Condição de Robustez da Estabilidade 6.3, percebe-se que basta redefinir a função de ponderação  $W_3(s)$  racional, estável e de fase mínima, de forma que

$$
|W_3(j\omega)| \begin{cases} \geq l_m(\omega) & (\omega \notin \Omega_n) \\ \geq \frac{1+l_m(\omega)}{\delta_n(\omega)} & (\omega \in \Omega_n) \end{cases}
$$
(6.13)

.

para que as Condições de Robustez da Estabilidade e de Rejeição do Erro de Medida (veja fig. 6.7) sejam consideradas conjuntamente em

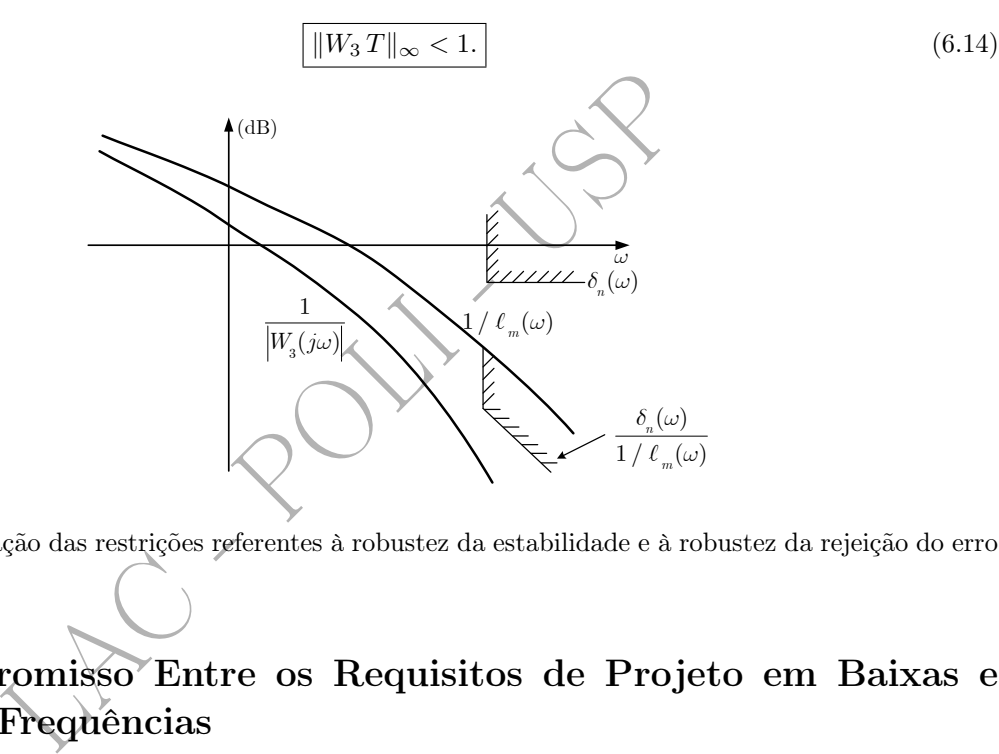

Figura 6.7: Ilustração das restrições referentes à robustez da estabilidade e à robustez da rejeição do erro de medida.

# 6.5 Compromisso Entre os Requisitos de Projeto em Baixas e Altas Frequências

As funções racionais de ponderação  $W_1(s)$  e  $W_3(s)$  têm alguma arbitrariedade em sua escolha, dado que elas foram introduzidas por meio de desigualdades. Há, contudo, uma restrição a que elas devem obedecer (Chiang and Safonov 1992). Para perceber isto, note-se que a Condição de Robustez do Desempenho em baixas frequências (eq. 6.9) pode ser reescrita como

$$
|S(j\omega)| \le \frac{1}{|W_1(j\omega)|} \qquad (\omega \in \mathbb{R}), \qquad (6.15)
$$

enquanto que a Condição de Robustez da Estabilidade conjuntamente com a da Rejeição do Erro de Medida pode ser reescrita na forma (eq. 6.14)

$$
|T(j\omega)| < \frac{1}{|W_3(j\omega)|} \qquad (\omega \in \mathbb{R}).\tag{6.16}
$$

Contudo, conforme a equação 1.19,

$$
S(j\omega) + T(j\omega) = 1 \qquad (\omega \in \mathbb{R})
$$

e, portanto,

$$
|S(j\omega) + T(j\omega)| = 1 \qquad (\omega \in \mathbb{R}). \tag{6.17}
$$

Da Desigualdade Triangular, tem-se

$$
|S(j\omega) + T(j\omega)| \le |S(j\omega)| + |T(j\omega)| \qquad (\omega \in \mathbb{R})
$$

e, tendo em vista as equações 6.15, 6.16 e 6.17, resulta que

$$
\frac{1}{|W_1(j\omega)|} + \frac{1}{|W_3(j\omega)|} > 1 \qquad (\omega \in \mathbb{R}).
$$
\n(6.18)

Assim, esta desigualdade mostra que as funções  $W_1(s)$  e  $W_3(s)$  não podem ser arbitrárias para que o problema de projeto tenha solução. Ela mostra que, para qualquer valor de  $\omega,\,W_1(j\omega)$  e  $W_3(j\omega)$  não podem ser simultaneamente "grandes"  $(|W_1(j\omega)|, |W_3(j\omega)| \gg 1$ ).

Esta condição nada mais é do que uma outra forma de exprimir o compromisso que há entre as especificações de desempenho em baixas frequências e as restrições de altas frequências referentes à robustez da estabilidade e à rejeição do erro de medida. Conforme já discutido na seção 2.7, é necessário que haja espaço suficiente entre a região de baixas frequências - em que o ganho de malha aberta deve ser elevado (sensibilidade baixa) - e a região de altas frequências - em que o ganho deve ser reduzido (sensibilidade complementar baixa).

# 6.6 Limitação do Esforço de Controle

uficiente entre a região de baixas frequências - em que o gandidade baixa) - e a região de altas frequências - em que o plementar baixa).<br> **LAC - COLUPT - EMBENT - EMBENT - EMBENT - EMBENDENT EN ENCADE EN ENCADE - em sobr** Conforme já mencionado na seção 1.2, um dos pontos importantes a considerar no projeto de sistemas de controle diz respeito à amplificação do erro de medida. Essa amplificação pode se fazer sentir tanto sobre a saída como sobre o sinal de controle. O primeiro caso já foi considerado em detalhes no estudo da rejeição do erro de medida; o efeito do erro de medida sobre o sinal de controle será tratado nesta seção.

Mostrou-se na seção 5.4.1 que a condição de robustez da limitação do esforço de controle para o caso em que a incerteza de modelagem é expressa por meio da função  $l_m$  (veja equação 5.20) é dada por

$$
|K(j\omega)S(j\omega)| \le \delta_u(\omega), \qquad (\omega \in \Omega_n). \tag{6.19}
$$

Considerando então uma função  $W_2(\omega)$ , real, racional, estável e de fase mínima, de maneira que

$$
\frac{1}{|W_2(j\omega)|} \begin{cases} \leq \delta_u(\omega) & (\omega \in \Omega_n) \\ \text{suricientemente grande} & (\omega \notin \Omega_n) \end{cases}
$$
(6.20)

uma condição que garante a validade de 6.19 é

$$
|K(j\omega)S(j\omega)| \leq \frac{1}{|W_2(j\omega)|} \qquad (\omega \in \mathbb{R}).
$$

Ou seja,

$$
|W_2(j\omega)K(j\omega)S(j\omega)| \le 1 \qquad (\omega \in \mathbb{R}),
$$

a qual pode ser reescrita de maneira equivalente como

$$
||W_2KS||_{\infty} \le 1.
$$
\n
$$
(6.21)
$$

Note-se que, como

$$
\frac{1}{|W_2(j\omega)|}
$$

é "grande" para  $\omega$  fora do conjunto  $\Omega_n$ , a função de transferência KS fica praticamente livre nessa região de frequências. Assim, a restrição imposta efetivamente sobre KS restringe-se a  $\delta_u$  no conjunto  $\Omega_n$ .

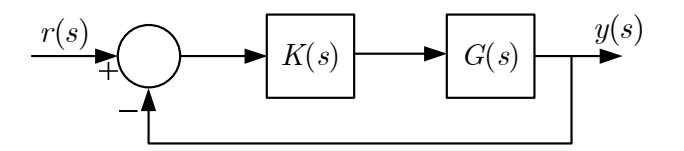

Figura 6.8: Diagrama de blocos da malha nominal.

# $6.7\quad$ O Problema  $H_{\infty}$  Sub-Ótimo

Considere-se o diagrama de blocos da malha de controle nominal da figura 6.8. A esse diagrama são acrescentadas três variáveis fictícias de saída,

$$
y_{1a}(s) = W_1(s)e(s)
$$
 (6.22)

$$
y_{1b}(s) = W_2(s)u(s) \tag{6.23}
$$

$$
y_{1c}(s) = W_3(s)y(s), \qquad (6.24)
$$

conforme ilustra a figura 6.9 e considerada como entrada uma variável fictícia  $u_1(s)$ .

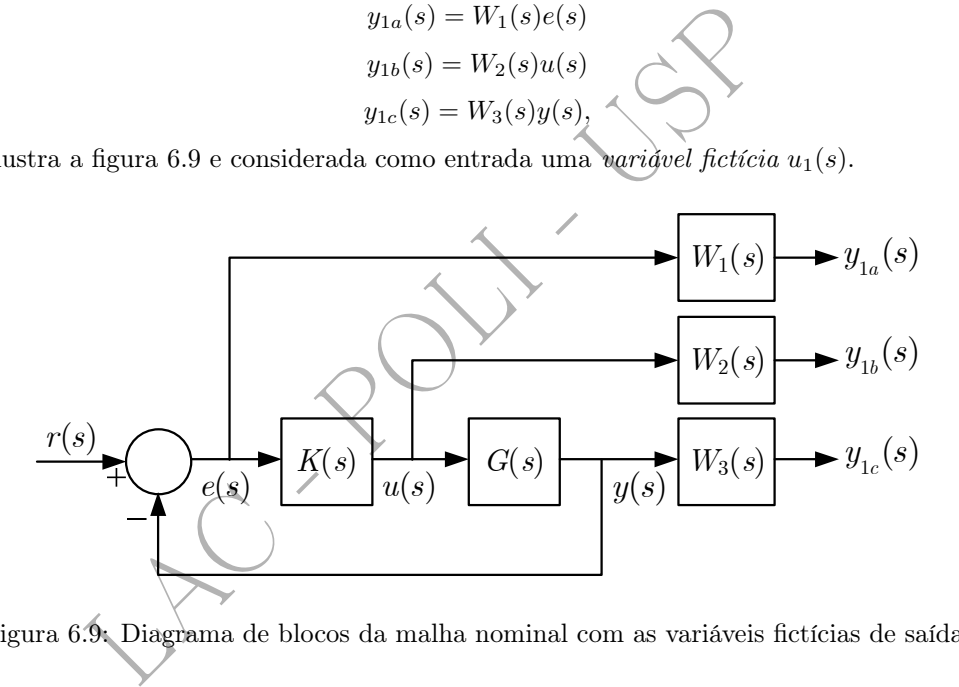

Figura 6.9: Diagrama de blocos da malha nominal com as variáveis fictícias de saída.

### 6.7.1 Acompanhamento de Referência e Rejeição de Perturbação

Considerando que

$$
y_{1a}(s) = W_1(s)S(s)u_1(s),
$$

a condição de robustez do acompanhamento do sinal de referência e de rejeição de perturbação

$$
||W_1S||_{\infty} \le 1
$$

pode ser reescrita de forma equivalente como

$$
\frac{|y_{1a}(j\omega)|}{|u_1(j\omega)|} \le 1 \qquad (\forall \omega \in \mathbb{R}). \tag{6.25}
$$

#### 6.7.2 Limitação do Esforço de Controle

Tendo em vista que

$$
y_{1b}(s) = W_2(s)K(s)S(s)u_1(s),
$$

a condição de limitação do esforço de controle

$$
||W_2KS||_{\infty} \le 1
$$

pode ser reescrita equivalentemente na forma

$$
\frac{|y_{1b}(j\omega)|}{|u_1(j\omega)|} \le 1 \qquad (\forall \omega \in \mathbb{R}). \tag{6.26}
$$

#### 6.7.3 Robustez da Estabilidade e Rejeição do Erro de Medida

Por fim, como

$$
y_{1c}(s) = W_3(s)T(s)u_1(s)
$$

a condição de robustez da estabilidade e de rejeição do erro de medida

$$
||W_3T||_{\infty} < 1
$$

pode ser expressa de maneira equivalente como

$$
\frac{|y_{1c}(j\omega)|}{|u_1(j\omega)|} \le 1 \qquad (\forall \omega \in \mathbb{R}).
$$
\n(6.27)

# 6.7.4 A Formulação da Sensibilidade Mista

As equações 6.25-6.27 sugerem que se considere um sistema com uma entrada  $(u_1(s))$  e três saídas  $(y_{1a}(s), y_{1b}(s) \in y_{1c}(s))$  ou,  $\phi$  que  $\phi$  o mesmo, uma saída vetorial  $y_1(s)$ ,

$$
y_{1c}(s) = W_3(s)T(s)u_1(s)
$$
  
ustez da estabilidade e de rejeição do erro de medida  

$$
||W_3T||_{\infty} < 1
$$
  
de maneira equivalente como  

$$
\frac{|y_{1c}(j\omega)|}{|u_1(j\omega)|}
$$
 (∀ $\omega \in \mathbb{R}$ ). (6.27)  
**nullação da Sensibilidade Mista**  
25-6.27 sugerem que se considere um sistema com *uma* entrada ( $u_1(s)$ ) e *três* saídas  
 $u_c(s)$ ) ou, ó que é o mesmo, *uma* saída *vetorial*  $y_1(s)$ ,  

$$
y_1(s) = \begin{bmatrix} y_{1a}(s) \\ y_{1b}(s) \\ y_{1c}(s) \end{bmatrix}.
$$
 (6.28)

Com isso, pode-se definir uma matriz de transferência  $(3 \times 1)$ 

$$
T_{y_1u_1}(s) = \begin{bmatrix} W_1(s)S(s) \\ W_2(s)K(s)S(s) \\ W_3(s)T(s) \end{bmatrix},
$$
\n(6.29)

de maneira que

$$
y_1(s) = T_{y_1 u_1}(s) u_1(s), \tag{6.30}
$$

conforme ilustra a figura 6.10.

$$
u_{\mathbf{1}}(s) \longrightarrow \boxed{T_{\mathbf{y1}u1}(s)} \longrightarrow y_{\mathbf{1}}(s)
$$

Figura 6.10: Diagrama de blocos de  $T_{y_1u_1}(s)$ .

Para um vetor de funções complexas  $F(s) = [f_1(s), f_2(s), \ldots, f_n(s)]^T \in \mathbb{C}^n$ , a definição da equação 6.2, a saber,

$$
||F||_{\infty} = \sup_{\omega} \sqrt{\sum_{i=1}^{n} |f_i(j\omega)|^2},
$$

acarreta que se

então

$$
|f_i(j\omega)| < 1 \qquad (\forall \omega \in \mathbb{R}).
$$

 $||F||_{\infty} < 1,$ 

Assim, uma condição suficiente para que as condições 6.25-6.27 se verifiquem é dada por

$$
||T_{y_1 u_1}||_{\infty} < 1 \tag{6.31}
$$

ou seja,

$$
\left\| \begin{bmatrix} W_1S \\ W_2KS \\ W_3T \end{bmatrix} \right\|_{\infty} < 1.
$$
\n(6.32)

Esta forma de escrever o problema de projeto é chamada de sensibilidade mista (mixed sensitivity, em inglês), pois engloba numa única desigualdade, por meio de ponderações das funções sensibilidade S , sensibilidade complementar  $T \in KS$ , as especificações de desempenho robusto, de robustez da estabilidade e de limitação do esforço de controle.

Em resumo, o problema de projeto consiste em encontrar úm controlador  $K(s)$  que estabilize a malha nominal e que seja tal que a condição 6.31 (ou, equivalentemente, 6.32) seja satisfeita. Colocado desta forma, este problema é o caso particular para  $\gamma = 1$  do problema  $H_{\infty}$  sub-ótimo<sup>4</sup> (também denominado  $H_{\infty}$  padrão ou  $H_{\infty}$  de pequenos ganhos) em que se busca determinar  $K(s)$  de maneira que

$$
\|T_{y_1u_1}\|_\infty<\gamma,
$$

em que  $\gamma > 0$  é um número real fixado a príori (Chiang and Safonov 1992).

# 6.8 Um Novo Paradigma - A Planta Generalizada

O diagrama de blocos da figura 6.9 pode ser redesenhado conforme a figura 6.11, em que as variáveis  $u_2(s)$  e  $y_2(s)$  foram introduzidas como novas designações de  $u(s)$  e de  $e(s)$ , respectivamente.

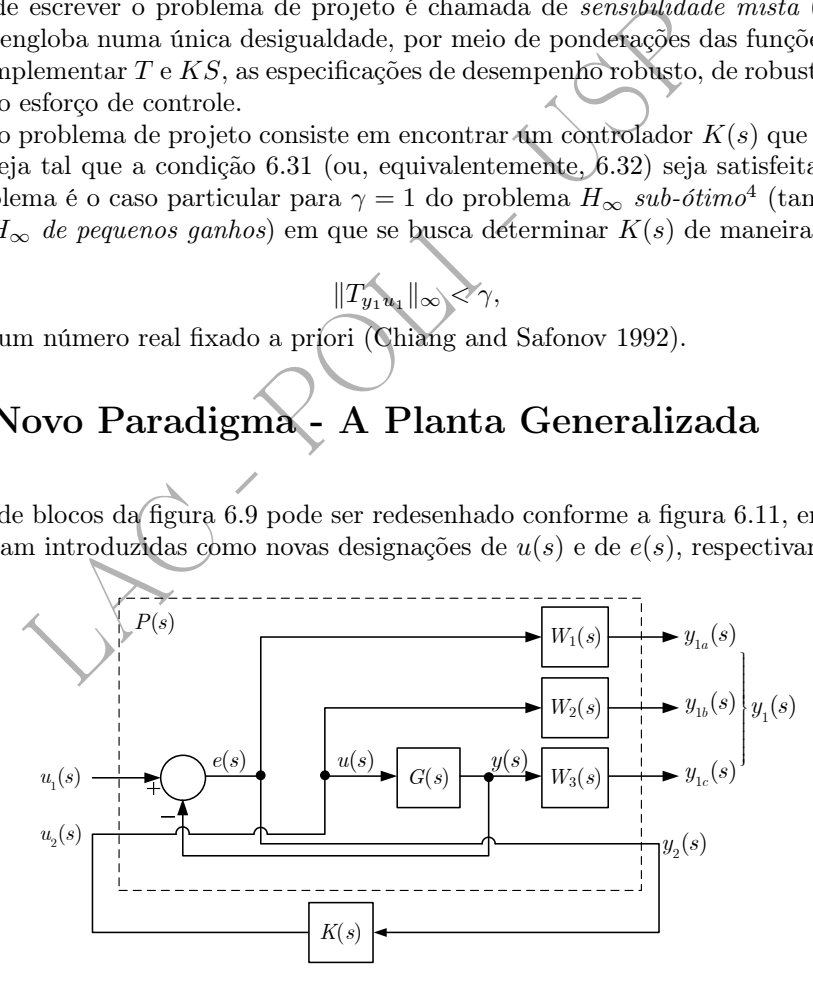

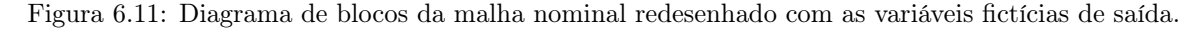

Este diagrama sugere que se considere a matriz de transferência  $P(s)$  com duas entradas e quatro saídas, a saber,

- entradas de  $P(s)$ 
	- $u_1(s) = r(s)$  ou  $-d(s)$  ou  $-n(s)$  $u_2(s) = u(s)$

<sup>&</sup>lt;sup>4</sup>O problema de controle  $H_{\infty}$  *ótimo* é aquele em que o valor de  $\gamma$  é mínimo. Em poucas palavras, a ideia neste caso é determinar o controlador que produz o "máximo" desempenho e a "máxima" robustez da estabilidade.
• saídas de 
$$
P(s)
$$
  
\n
$$
y_1(s) = \begin{bmatrix} y_{1a}(s) \\ y_{1b}(s) \\ y_{1c}(s) \end{bmatrix}
$$
  
\n
$$
y_2(s) = e(s)
$$

como sendo uma *planta aumentada* que, além do modelo original da planta  $G$ , contém também as funções de ponderação  $W_1, W_2$  e  $W_3$ . Ou seja,

$$
\mathbf{y}(s) = \mathbf{P}(s)\mathbf{u}(s),\tag{6.33}
$$

em que

$$
\overline{e}
$$

$$
\mathbf{y}(s) = \left[ \begin{array}{c} y_1(s) \\ y_2(s) \end{array} \right],\tag{6.34}
$$

$$
\mathbf{u}(s) = \left[ \begin{array}{c} u_1(s) \\ u_2(s) \end{array} \right].
$$
 (6.35)

É simples obter a expressão de  $\mathbf{P}(s)$  em função de  $G(s), W_1(s), W_2(s)$  e  $W_3(s),$  notando que

$$
\mathbf{u}(s) = \begin{bmatrix} u_1(s) \\ u_2(s) \end{bmatrix}.
$$
\n
$$
\mathbf{r} \text{ a expressão de } \mathbf{P}(s) \text{ em função de } G(s), W_1(s), W_2(s) \text{ e } W_3(s), \text{ notando que}
$$
\n
$$
y_{1a}(s) = W_1(s)[u_1(s) - y(s)]
$$
\n
$$
= W_1(s)[u_1(s) - G(s)u_2(s)]
$$
\n
$$
= W_1(s)u_1(s) - W_1(s)G(s)u_2(s)
$$
\n
$$
y_{1b}(s) = W_2(s)u_2(s)
$$
\n
$$
y_{1c}(s) = W_3(s)y(s)
$$
\n
$$
y_2(s) = W_3(s)G(s)u_2(s).
$$
\n
$$
y_2(s) = u_1(s) - G(s)u_2(s).
$$
\n
$$
y_3(s)G(s)
$$
\n
$$
y_1(s) = \begin{bmatrix} W_1(s) & -W_1(s)G(s) \\ 0 & W_2(s) \\ 0 & W_3(s)G(s) \\ 1 & -G(s) \end{bmatrix}
$$
\n
$$
\mathbf{r} \text{ a figure 6.11 pode ser redesenhado conforme mostra a figura 6.12.}
$$
\n(6.40)

$$
y_{1b}(s) = W_2(s)u_2(s)
$$
  
\n
$$
y_{1c}(s) = W_3(s)y(s)
$$
\n(6.37)

$$
\bigcirc W_3(s)G(s)u_2(s)\tag{6.38}
$$

$$
y_2(s) = u_1(s) - G(s)u_2(s).
$$
\n(6.39)

Portanto,

$$
\mathbf{P}(s) = \begin{bmatrix} W_1(s) & -W_1(s)G(s) \\ 0 & W_2(s) \\ 0 & W_3(s)G(s) \\ 1 & -G(s) \end{bmatrix}
$$
(6.40)

Com isso, o diagrama de blocos da figura 6.11 pode ser redesenhado conforme mostra a figura 6.12.

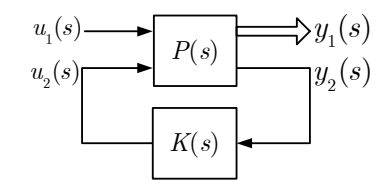

Figura 6.12: Diagrama de blocos da malha fechada nominal com a planta generalizada  $P(s)$ .

A planta generalizada  $P(s)$ , linear e invariante no tempo, contém todas as informações necessárias para o projeto, a saber, as informações a respeito do modelo nominal da planta, do erro de modelagem e das especificações de desempenho - estas duas últimas, por meio das funções de ponderação  $W_1(s), W_2(s)$ e  $W_3(s)$ .

Observando-se a figura 6.11, nota-se que  $P(s)$  tem dimensão

$$
n = n_G + n_{W_1} + n_{W_2} + n_{W_3},\tag{6.41}
$$

em que  $n_G, n_{W_1}, n_{W_2}$  e  $n_{W_3}$  são as ordens de  $G(s), W_1(s), W_2(s)$  e  $W_3(s),$  respectivamente. Para perceber isto, basta pensar num diagrama de simulação analógica de  $\mathbf{P}(s)$  - são necessários  $n_G + n_{W_1} + n_{W_2} + n_{W_3}$ integradores para realizá-lo.

Considerando que  $\mathbf{x}(t) \in \mathbb{R}^n$ ,  $\mathbf{y}(t) \in \mathbb{R}^4$  e  $\mathbf{u}(t) \in \mathbb{R}^2$ , respectivamente, são os vetores de estado, de entrada e de saída da planta generalizada  $P(s)$ , pode-se obter um modelo de estados<sup>5</sup> para esta:

$$
\dot{\mathbf{x}}(t) = \mathbf{A}\mathbf{x}(t) + \mathbf{B}\mathbf{u}(t) \n\mathbf{y}(t) = \mathbf{C}\mathbf{x}(t) + \mathbf{D}\mathbf{u}(t),
$$
\n(6.42)

em que as matrizes B , C e D têm as seguintes estruturas:

$$
\mathbf{B} = \left[ \begin{array}{ccc} \mathbf{B_1} & | & \mathbf{B_2} \end{array} \right],\tag{6.43}
$$

$$
\mathbf{C} = \begin{bmatrix} \mathbf{C}_1 \\ \hline \mathbf{C}_2 \end{bmatrix} \tag{6.44}
$$

e

$$
\mathbf{D} = \begin{bmatrix} \mathbf{0} & \mathbf{D}_{12} \\ \hline \mathbf{D}_{21} & \mathbf{0} \end{bmatrix} . \tag{6.45}
$$

As submatrizes que aparecem nas equações 6.43-6.45 têm dimensões compatíveis com o modelo de estados da equação 6.42 reescrito na forma

 $\mathbf{B}_1, \mathbf{B}_2 \in \mathbb{R}^{n \times 1}$ 

 $\mathbf{C}_1 \in \mathbb{R}^{3 \times n}$ 

 $\mathbf{C}_2 \in \mathbb{R}^{1 \times n}$ 

,

,

,

$$
\dot{\mathbf{x}}(t) = \mathbf{A}\mathbf{x}(t) + \mathbf{B}_1 u_1(t) + \mathbf{B}_2 u_2(t)
$$
\n(6.46)

$$
y_1(t) = C_1 x(t) + D_{12} u_2(t)
$$
\n(6.47)

$$
y_2(t) = \mathbf{C_2 x}(t) + \mathbf{D_{21}} u_1(t), \tag{6.48}
$$

ou seja,

$$
\mathbf{D} = \begin{bmatrix} \mathbf{D}_{21} & \mathbf{D}_{12} \\ \hline \mathbf{D}_{21} & 0 \end{bmatrix}.
$$
 (6.45)  
estados da equação 6.42 reescrito na forma  
estados da equação 6.42 reescrito na forma  

$$
\dot{\mathbf{x}}(t) = \mathbf{A}\mathbf{x}(t) + \mathbf{B}_1 u_1(t) + \mathbf{B}_2 u_2(t)
$$
 (6.46)  

$$
\mathbf{y}_1(t) = \mathbf{C}_1 \mathbf{x}(t) + \mathbf{D}_{12} u_2(t)
$$
 (6.47)  

$$
y_2(t) = \mathbf{C}_2 \mathbf{x}(t) + \mathbf{D}_{21} u_1(t),
$$
 (6.48)  
ou seja,  

$$
\mathbf{B}_1, \mathbf{B}_2 \in \mathbb{R}^{n \times 1},
$$

$$
\mathbf{C}_1 \in \mathbb{R}^{3 \times n},
$$

$$
\mathbf{D}_{12} \in \mathbb{R}^{1 \times n}.
$$

$$
\mathbf{D}_{12} \in \mathbb{R}^{3 \times 1}.
$$

$$
\mathbf{D}_{21} \in \mathbb{R}^{3 \times 1}.
$$

$$
\mathbf{D}_{21} \in \mathbb{R}^{3 \times 1}.
$$

$$
\mathbf{D}_{22} \in \mathbb{R}^{3 \times 1}.
$$

$$
\mathbf{D}_{21} \in \mathbb{R}^{3 \times 1}.
$$

$$
\mathbf{D}_{22} \in \mathbb{R}^{3 \times 1}.
$$

$$
\mathbf{D}_{23} \in \mathbb{R}^{3 \times 1}.
$$

$$
\mathbf{D}_{24} \in \mathbb{R}^{3 \times 1}.
$$

$$
\mathbf{D}_{25} \in \mathbb{R}^{3 \times 1}.
$$

$$
\mathbf{D}_{26} \in \mathbb{R}^{3 \times 1}.
$$

$$
\mathbf{D}_{27} \in \mathbb{R}^{3 \times 1}.
$$

$$
\mathbf{D}_{28} \in \mathbb{R}^{3 \times 1}.
$$

$$
\mathbf{D}_{29} \in \mathbb{R}^{
$$

Por fim, cabe notar que, no contexto de controle  $H_{\infty}$ , costuma-se denotar o modelo de estados de  $P(s)$  da seguinte forma:

$$
\mathbf{P}(s) = \left[\begin{array}{c|c}\n\mathbf{A} & \mathbf{B} \\
\hline\n\mathbf{C} & \mathbf{D}\n\end{array}\right].
$$

Esta notação significa que

as demonstrações são mais simples.

$$
\mathbf{P}(s) = \mathbf{C}(sI - \mathbf{A})^{-1}\mathbf{B} + \mathbf{D}.
$$

A forma de estados do modelo da planta generalizada é necessária para o cálculo da solução do Problema  $H_{\infty}$  Sub-Ótimo apresentada a seguir (Doyle *et al.* 1989). No início do desenvolvimento da teoria de controle H <sup>∞</sup>, as soluções, então expressas no domínio da frequência, eram muito difíceis de calcular na prática. A obtenção da solução do problema na forma de estados tornou muito mais simples seu cálculo numérico.

<sup>5</sup>As funções augtf e augss do Matlab realizam esta tarefa.

# 6.9 Uma Solução do Problema  $H_{\infty}$  Sub-Ótimo

Satisfeitas algumas hipóteses (veja o Apêndice C), um dos controladores que resolve o problema de sensibilidade mista é dado por

$$
K(s) = \mathbf{F}_{\infty}(s\mathbf{I} - \mathbf{A}_{\infty})^{-1}\mathbf{B}_{\infty},\tag{6.49}
$$

em que

$$
\mathbf{F}_{\infty} = -\mathbf{B_2}^T \mathbf{X}_{\infty} \tag{6.50}
$$

$$
\mathbf{A}_{\infty} = \mathbf{A} + \frac{1}{\gamma^2} \mathbf{B}_1 \mathbf{B}_1^T \mathbf{X}_{\infty} + \mathbf{B}_2 \mathbf{F}_{\infty} + \mathbf{Z}_{\infty} \mathbf{L}_{\infty} \mathbf{C}_2
$$
\n(6.51)

$$
\mathbf{B}_{\infty} = -\mathbf{Z}_{\infty} \mathbf{L}_{\infty},\tag{6.52}
$$

e

$$
\mathbf{L}_{\infty} = -\mathbf{Y}_{\infty} \mathbf{C}_2^T \tag{6.53}
$$

$$
\mathbf{Z}_{\infty} = (\mathbf{I} - \frac{1}{\gamma^2} \mathbf{Y}_{\infty} \mathbf{X}_{\infty})^{-1}.
$$
 (6.54)

 $\mathbf{X}_{\infty}$  e  $\mathbf{Y}_{\infty}$  são matrizes simétricas que resolvem, respectivamente, as seguintes Equações Algébricas de Riccati:

$$
\mathbf{A}^T \mathbf{X}_{\infty} + \mathbf{X}_{\infty} \mathbf{A} + \mathbf{X}_{\infty} \left( \frac{1}{\gamma^2} \mathbf{B}_1 \mathbf{B}_1^T - \mathbf{B}_2 \mathbf{B}_2^T \right) \mathbf{X}_{\infty} + \mathbf{C}_1^T \mathbf{C}_1 = 0 \tag{6.55}
$$

$$
\mathbf{A}\mathbf{Y}_{\infty} + \mathbf{Y}_{\infty}\mathbf{A}^T + \mathbf{Y}_{\infty}(\frac{\mathbf{Y}}{\gamma^2}\mathbf{C}_1^T\mathbf{C}_1 - \mathbf{C}_2^T\mathbf{C}_2)\mathbf{Y}_{\infty} + \mathbf{B}_1\mathbf{B}_1^T = 0
$$
\n(6.56)

 $\mathbf{L}_{\infty} = -\mathbf{Z}_{\infty} \mathbf{L}_{\infty}$ ,<br>  $\mathbf{L}_{\infty} = -\mathbf{Y}_{\infty} \mathbf{C_2}^T$ <br>  $\mathbf{Z}_{\infty} = (\mathbf{I} - \frac{1}{\gamma^2} \mathbf{Y}_{\infty} \mathbf{X}_{\infty})^{-1}$ .<br>
matrizes simétricas que resolvem, respectivamente, as segu<br>  $\mathbf{A}^T \mathbf{X}_{\infty} + \mathbf{X}_{\infty} \math$ Observando-se a equação 6.51, nota-se que a matriz  $\mathbf{A}_{\infty}$  tem a mesma dimensão de  $\mathbf{A}$  e, portanto,  ${\bf A}_\infty$  também é  $n\times n.$  Isto significa que o controlador  $K(s)$  tem a *mesma dimensão da planta generalizada*, que é a soma das dimensões de  $G(s),$   $W_1(s),$   $W_2(s)$  e  $W_3(s)$  (conforme a equação 6.41). Por isso, é comum que, após a obtenção do controlador  $K(s)$ , se aplique ao mesmo um procedimento de redução de ordem.

Em vista da complexidade das expressões 6.50-6.56 e, em particular, da necessidade da solução das Equações Algébricas de Riccati 6.55 e 6.56, fica evidente que o problema só pode ser resolvido na prática utilizando-se um computador.

Lembrando que a entrada e a saída do controlador  $K(s)$  são, respectivamente,  $y_2$  e  $u_2$ , a equação 6.49 indica que um modelo de estados do controlador é

$$
\dot{\hat{\mathbf{x}}}(t) = \mathbf{A}_{\infty} \hat{\mathbf{x}}(t) + \mathbf{B}_{\infty} y_2(t)
$$
\n(6.57)

$$
a_2(t) = \mathbf{F}_{\infty} \hat{\mathbf{x}}(t), \tag{6.58}
$$

ou seja,

$$
K(s) = \left[ \begin{array}{c|c} A_{\infty} & B_{\infty} \\ \hline F_{\infty} & 0 \end{array} \right].
$$

 $\overline{u}$ 

Para finalizar esta seção, substituindo as expressões de  $\bf A_\infty$  e  $\bf B_\infty$  dadas pelas equações 6.51 e 6.52 na equação de estados de  $K(s)$  (eq. 6.57) e definindo

$$
v(t) = \frac{1}{\gamma^2} \mathbf{B_1}^T \mathbf{X}_{\infty} \mathbf{x}(t)
$$

resulta

$$
\dot{\hat{\mathbf{x}}}(t) = \mathbf{A}\hat{\mathbf{x}}(t) + \mathbf{B}_1v(t) + \mathbf{B}_2u_2(t) + \mathbf{Z}_{\infty}\mathbf{L}_{\infty}(\mathbf{C}_2\hat{\mathbf{x}}(t) - y_2(t)).
$$

Esta equação mostra que o controlador  $H_{\infty}$  sub-ótimo tem uma estrutura similar à de um observador de estados com matriz de ganhos  $\bf Z_\infty L_\infty$  no qual, entretanto, "sobra" o termo  $\bf B_1 v(t)$ . Embora a origem e a interpretação deste termo não sejam evidentes, ele pode ser entendido como resultante de um problema de estimação de pior-entrada (Doyle et al. 1989).

# 6.10 Escolha das Funções de Ponderação

Não costuma ser trivial a tarefa de escolher funções de ponderação de maneira que as condições de existência da solução do problema de controle  $H_{\infty}$  sub-ótimo do Apêndice C sejam satisfeitas. Esta dificuldade é agravada pelo fato de as matrizes  $\mathbf{A}, \mathbf{B}, \mathbf{C}$  e  $\mathbf{D}$  do modelo de estados da planta aumentada não serem, em geral, manipuladas diretamente pelo usuário, mas sim obtidas por meio de software de auxílio a projeto como o Matlab.

Apesar disso, são apresentadas a seguir algumas sugestões e cuidados para a escolha das funções de ponderação.

#### $\bullet$  Condição envolvendo W<sub>1</sub> e W<sub>3</sub>

No que diz respeito a  $W_1$  e  $W_3$ , é oportuno lembrar, como já visto nateriormente, que a sua escolha deve satisfazer à condição expressa pela equação 6.18, a saber,

$$
\frac{1}{|W_1(j\omega)|} + \frac{1}{|W_3(j\omega)|} \geq 1 \qquad (\omega \in \mathbb{R}),
$$

de maneira que haja espaço entre as barreiras de baixas e de altas frequências.

### • Condição envolvendo  $W_1, W_2, W_3$  e G.

**nvolvendo W<sub>1</sub> e W<sub>3</sub>**<br>
peito a  $W_1$  e  $W_3$ , é oportuno lembrar, como já visto naterio<br>
ondição expressa pela equação 6.18, a saber,<br>  $\frac{1}{|W_1(j\omega)|} + \frac{1}{|W_3(j\omega)|} \times 1$  ( $\omega \in \mathbb{R}$ ),<br>
ija espaço entre as barreiras d De início, note-se que a condição 3 de existência da solução do problema de controle  $H_{\infty}$  sub-ótimo do Apêndice C, a saber,

$$
D_{12}^T[C_1|D_{12}] = [0|I],
$$

no caso SISO tratado nestas notas acarreta que

$$
D_{12}^T D_{12} = 1,
$$

dado que  $D_{12} \in \mathbb{R}^{3 \times 1}$ . Consequentemente, pelo menos um dos elementos do vetor  $D_{12}$  deve ser não nulo.

Mas, de acordo com 6.40, os elementos de  $D_{21}$  são os termos de transmissão direta das funções de transferência  $-W_1(s)G(s)$ ,  $W_2(s)$  e  $W_3(s)G(s)$ 

Ora, isto significa que uma condição necessária para a existência da solução é de que pelo menos uma dentre as funções de transferência

$$
W_1(s)G(s)
$$
  

$$
W_2(s)
$$
  

$$
W_3(s)G(s)
$$

seja própria.

#### Nota

Para ilustrar este ponto, considere-se como exemplo a seguinte função de transferência própria

$$
\frac{2s^2+5s+1}{s^2+2s}.
$$

É imediato verificar que ela pode ser reescrita como

$$
\frac{s+1}{s^2+2s}+2
$$

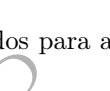

e, portanto, o valor do termo de transmissão direta D da equação de saída

 $y(t) = Cx(t) + Du(t)$ 

de um modelo de estados na forma usual é não nulo:

#### • Sugestão para a seleção de  $W_1$  (Zhou and Doyle 1998)

Uma parametrização utilizada para  $W_1$  é a seguinte:

$$
W_1(s) = \frac{\frac{s}{M_s} + \omega_b}{s + \omega_b \varepsilon},\tag{6.59}
$$

na qual tipicamente  $\varepsilon \ll 1$ . A figura 6.13 mostra o gráfico da aproximação assintótica de  $1/|W_1(j\omega)|$ .

 $D=2.$ 

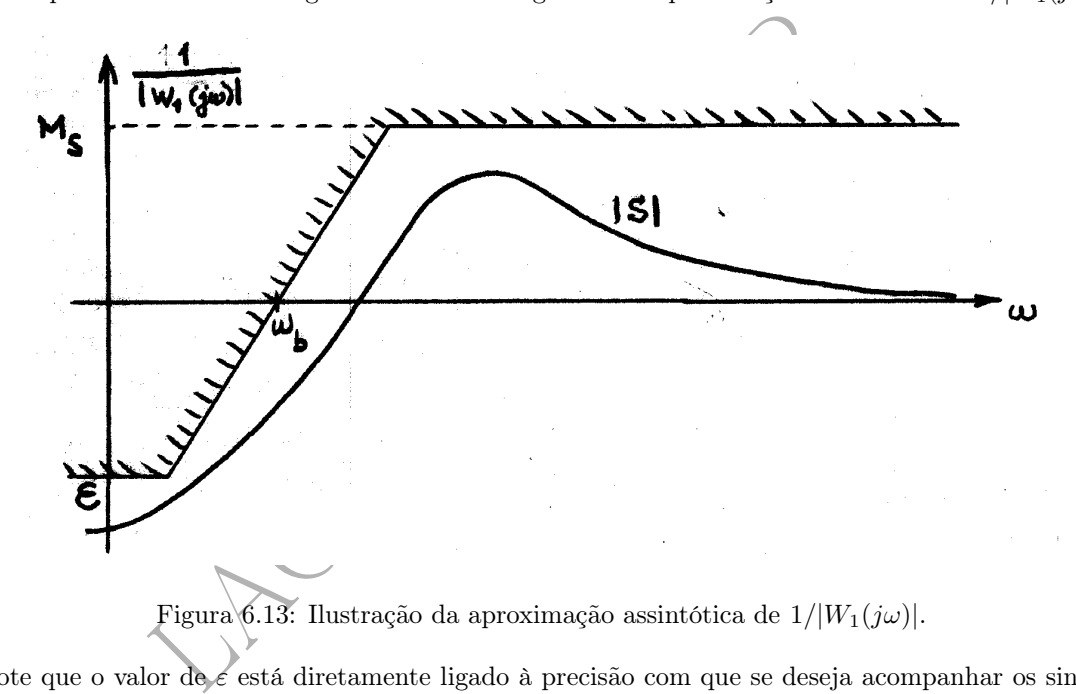

Note que o valor de é está diretamente ligado à precisão com que se deseja acompanhar os sinais de referência e/ou rejeitar perturbações, isto é, aos valores de  $\delta_r$  e/ou  $\delta_d$ .

Conforme as equações 1.33 e 1.34, as margens de ganho e de fase ficam, portanto, limitadas inferiormente por

$$
MG \ge \frac{M_s}{M_s - 1}
$$

$$
\text{sen}(MF/2) \ge \frac{1}{2 M_s},
$$

e

respectivamente.

No caso em que é desejável uma transição mais busca entre as regiões de baixas e de altas frequências - mais exatamente, de −20 k dB/dec -, uma sugestão é adotar

$$
W_1(s) = \left(\frac{\frac{s}{\sqrt[k]{M_s}} + \omega_b}{s + \omega_b \sqrt[k]{\varepsilon}}\right)^k \qquad (k \in \mathbb{Z}, k > 1).
$$
 (6.60)

A frequência  $\omega_b$  define um limite superior para a região de frequências em que se exige o acompanhamento do sinal de referência e a rejeição de perturbações.

Note que em ambos os casos, isto é, para as equações 6.59 e 6.60, W<sup>1</sup> é tal que

$$
se s \to 0, W_1(s) \to \frac{1}{\varepsilon}
$$

e

se 
$$
s \to \infty
$$
,  $W_1(s) \to \frac{1}{M_s}$ .

#### • Sugestão para a seleção de W <sup>2</sup> (Zhou and Doyle 1998)

Para W2, uma sugestão é adotar:

$$
W_2(s) = \frac{s + \frac{\omega_{bc}}{M_u}}{\varepsilon_1 s + \omega_{bc}},\tag{6.61}
$$

em que tipicamente  $\varepsilon_1 \ll 1$ . O gráfico da aproximação assintótica de  $1/|W_2(j\omega)|$  é ilustrado na figura 6.14.

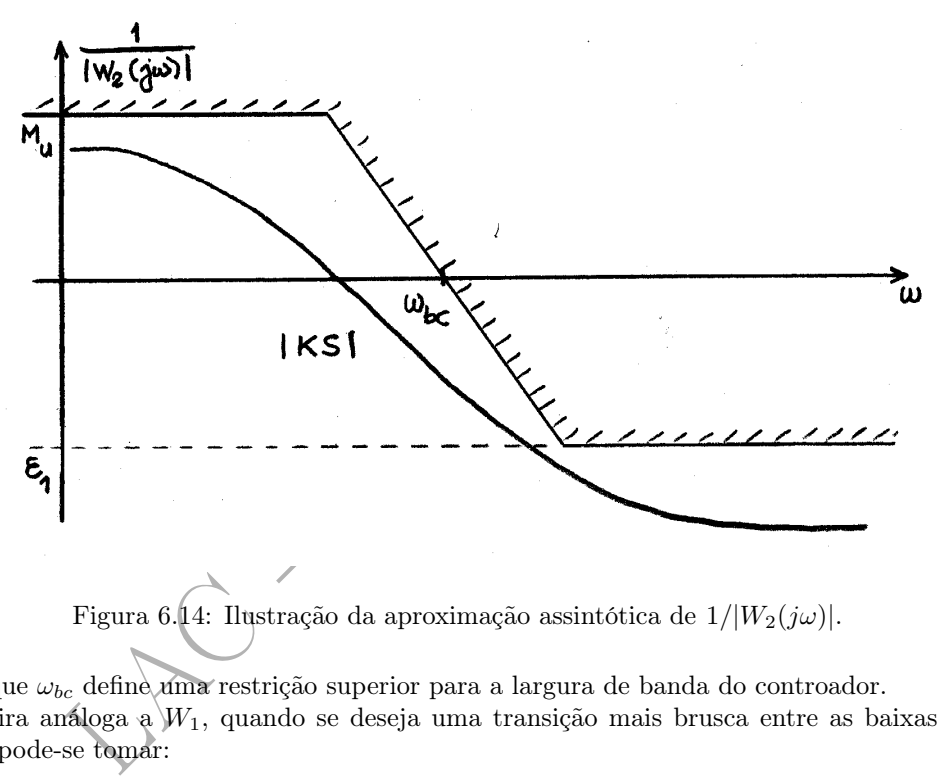

Figura 6.14: Ilustração da aproximação assintótica de  $1/|W_2(j\omega)|$ .

Note-se que  $\omega_{bc}$  define uma restrição superior para a largura de banda do controador.

De maneira análoga a $\ket{W_1}$ , quando se deseja uma transição mais brusca entre as baixas e as altas frequências, pode-se tomar:

$$
W_2(s) = \left(\frac{s + \frac{\omega_{bc}}{\sqrt[k]{M_u}}}{\sqrt[k]{\varepsilon_1}s + \omega_{bc}}\right)^k \qquad (k \in \mathbb{Z}, k > 1).
$$
 (6.62)

Note que, tanto para  $W_2$  dado pela equação  $6.61$  como pela equação  $6.62$ ,

se 
$$
s \to 0
$$
,  $W_2(s) \to \frac{1}{M_u}$   
se  $s \to \infty$ ,  $W_2(s) \to \frac{1}{\varepsilon_1}$ .

e

## 6.11 Exemplo

O exemplo a seguir foi retirado da referência (Chiang and Safonov 1992).

Exemplo 6.1 Considere-se a planta cujo modelo nominal é dado por

$$
G(s) = \frac{400}{s^2 + 2s + 400}.
$$

e sejam as funções de ponderação  $W_1(s)$  e  $W_3(s)$  a seguir:

$$
W_1(s) = 100 \frac{(0.005s + 1)^2}{(0.2s + 1)^2}
$$

$$
W_3(s) = \frac{s^2}{40000},
$$

associadas, respectivamente, ao atendimento das especificações de acompanhamento do sinal de referência e de rejeição de perturbações e à robustez da estabilidade e rejeição do erro de medida. Admita-se que a questão da limitação do esforço de controle não seja relevante neste caso, de maneira que a função  $W_2(s)$ não foi definida.

A figura 6.15 mostra que é satisfeita a desigualdade 6.18, a saber,

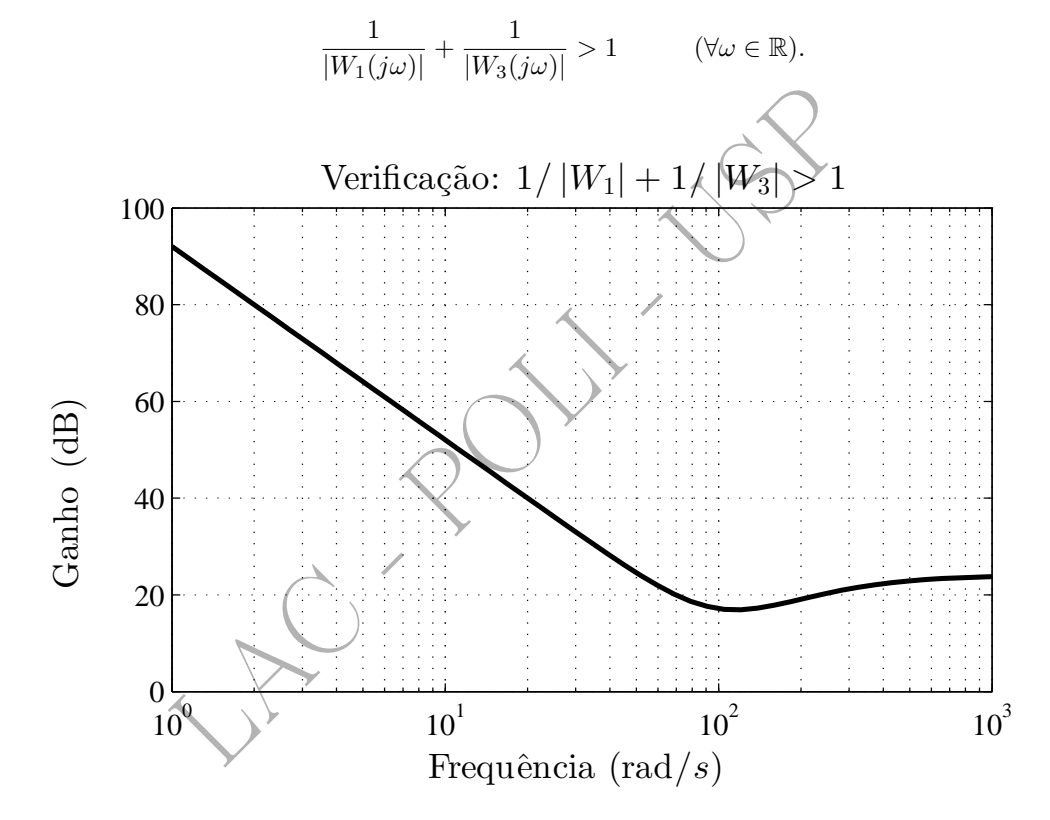

Figura 6.15: Ilustração da validade da desigualdade 6.18.

O projeto foi realizado por meio do Matlab (veja o script do programa no Apêndice E) e os resultados são apresentados na figura 6.16 na forma de diagramas de Bode de ganho. Nota-se que

 $|S(j\omega)|\leq \frac{1}{|W_1(j\omega)|}$ 

 $|T(j\omega)| \leq \frac{1}{|W(j)|}$ 

e

em toda a região de frequências e, portanto, as restrições de projeto estabelecidas pelas funções de ponderação foram satisfeitas.

 $|W_3(j\omega)|$ 

É oportuno lembrar que, como em baixas frequências a função sensibilidade é tal que

$$
|S(j\omega)| \ll 1,
$$

então,

$$
|G(j\omega)K(j\omega)| \simeq \frac{1}{|S(j\omega)|}
$$

(6.63)

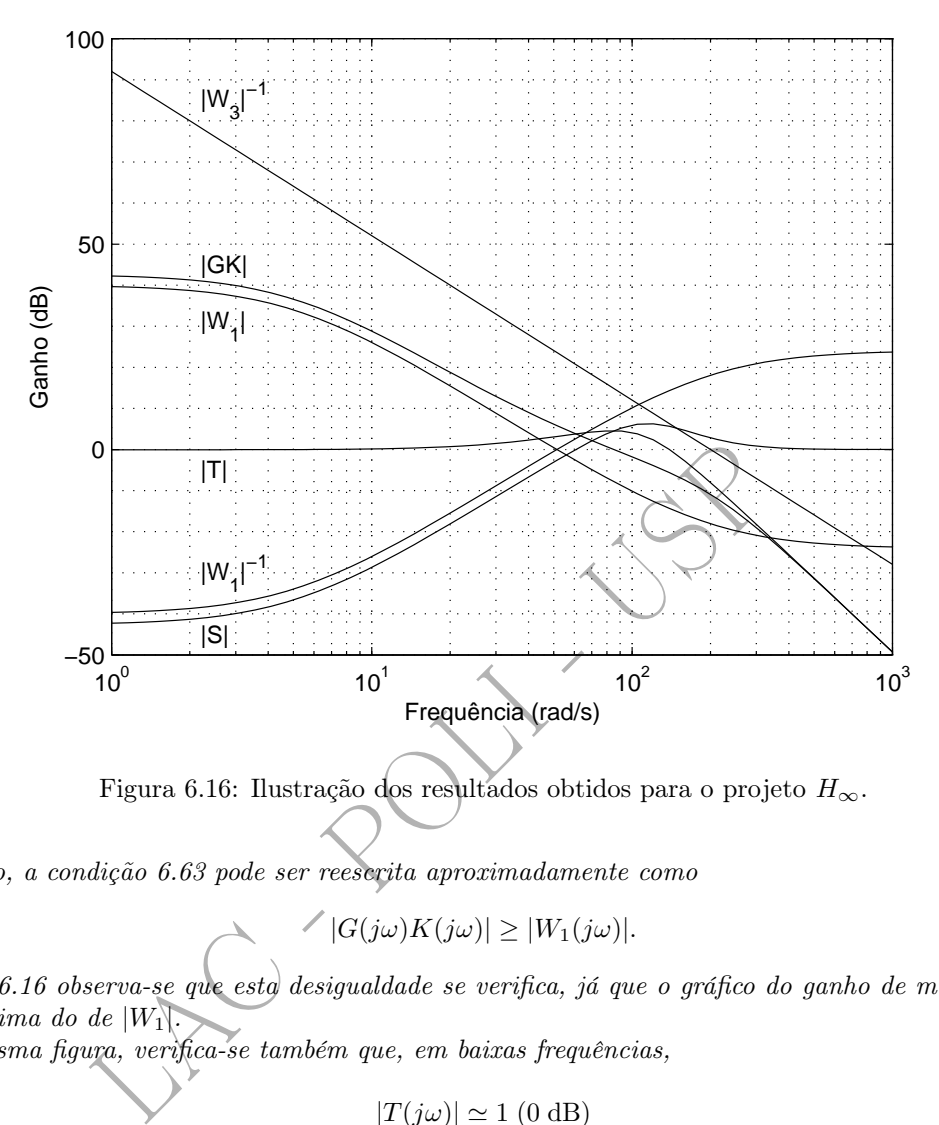

Figura 6.16: Ilustração dos resultados obtidos para o projeto  $H_{\infty}$ .

e, portanto, a condição 6.63 pode ser reescrita aproximadamente como

 $|G(j\omega)K(j\omega)| \geq |W_1(j\omega)|$ .

Na figura 6.16 observa-se que esta desigualdade se verifica, já que o gráfico do ganho de malha  $|GK|$  se localiza acima do de  $|W_1|$ .

Na mesma figura, verifica-se também que, em baixas frequências,

$$
|T(j\omega)| \simeq 1 \ (0 \text{ dB})
$$

e, em altas frequências,

$$
|G(j\omega)K(j\omega)| \simeq |T(j\omega)|,
$$

conforme esperado.

O controlador obtido  $K(s)$  tem função de transferência

$$
K(s) = \frac{8.5979 \text{e} + 003 s^3 + 3.8555 \text{e} + 005 s^2 + 4.1758 \text{e} + 006 s + 1.4734 \text{e} + 008}{s^4 + 3.1851 \text{e} + 002 s^3 + 4.6990 \text{e} + 004 s^2 + 4.4651 \text{e} + 005 s + 1.0970 \text{e} + 006}.
$$

Como se vê,  $K(s)$  é de ordem n,

$$
n = n_G + n_{W_1} + n_{W_2} + n_{W_3}
$$
  
= 2 + 2 + 0 + 0  
= 4.

Uma realização de estados de  $K(s)$ ,

$$
K(s) = \left[\begin{array}{c|c} A_K & B_K \\ \hline C_K & D_K \end{array}\right],
$$

é dada por:

e

$$
A_K = \begin{bmatrix} -7.8005e+001 & -1.1532e+002 & 8.4349e+002 & -3.4322e+003 \\ -6.0521e+000 & -2.0812e+001 & 8.2125e+001 & -3.3234e+002 \\ -9.6652e+000 & 7.8737e+000 & -9.4821e+001 & 3.8671e+002 \\ 6.9362e+000 & -2.1892e+001 & 2.9797e+001 & -1.2488e+002 \end{bmatrix},
$$
  
\n
$$
B_K = \begin{bmatrix} 5.8000e-002 \\ -1.4792e+001 \\ -7.2893e+000 \\ 6.3532e+000 \end{bmatrix},
$$
  
\n
$$
C_K = \begin{bmatrix} 2.5982e+001 & 3.4406e+001 & -2.6948e+002 & 1.1240e+003 \end{bmatrix}
$$

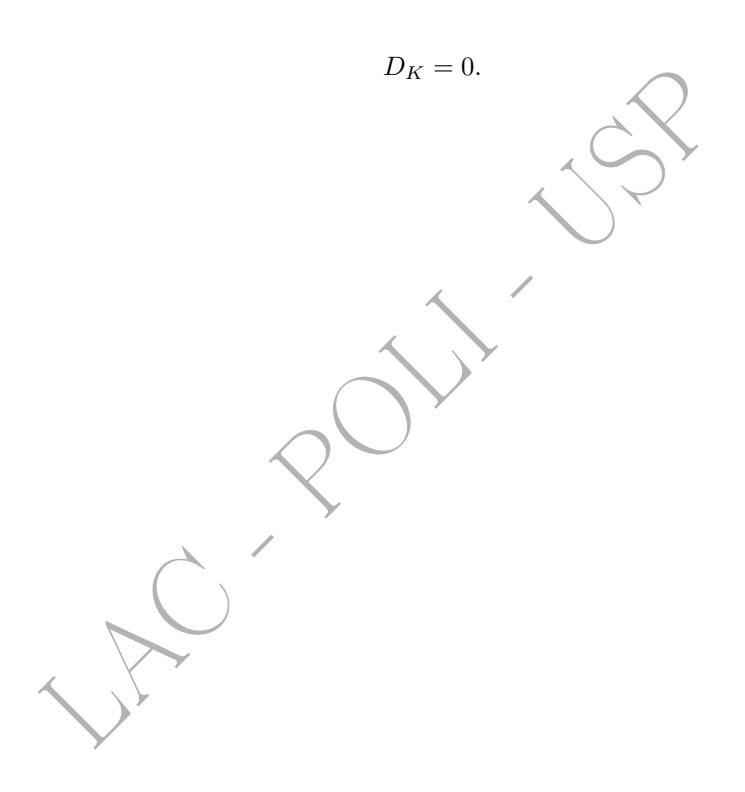

# Capítulo 7

# Projeto via QFT

# 7.1 Introdução

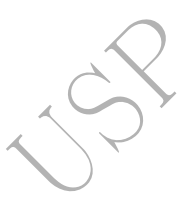

A técnica denominada QFT (Quantitative Feedback Theory) é bastante simples sob o ponto de vista conceitual e também se aplica a projetos realizados no domínio da frequência, desenvolvendo-se no plano de Nichols.

Os erros do modelo são considerados por meio dos seus templates. Os controladores obtidos, se bem projetados, em geral costumam ter banda mais estreita do que aqueles produzidos por outras técnicas basedas na representação não estruturada das incertezas de modelagem.

Ainda que a técnica QFT também possa ser aplicada a sistemas de fase não mínima, nestas notas, por simplicidade, serão considerados apenas sistemas de fase mínima, isto é, plantas cujos pólos e zeros se localizam no semi-plano esquerdo aberto.

Uma característica particular desta técnica é que ela não requer que se identifique um modelo nominal para a planta na forma de função de transferência. O modelo dinâmico da planta utilizado no projeto é a própria resposta em frequência desta, conhecida apenas para um conjunto discreto e finito de frequências.

**LEGÃO**<br>
iminada QFT (*Quantitative Feedback Theory*) é bastante sin<br>
sim se aplica a projetos realizados no domínio da frequência,<br>
odelo são considerados por meio dos seus *templates*. Os contral costumam ter banda mais Isto, aliado ao fato de que os erros de modelagem são representados na forma de templates - o que faz com que o projeto seja realizado na medida exata das incertezas paramétricas do modelo - é que torna a técnica QFT tão interessante na prática.

A metodologia QFT é usualmente utilizada nos casos em que as incertezas de modelagem são paramétricas. A referência (Houpis and Rasmussen 1999) afirma que "QFT é boa para tratar de incertezas estruturadas (paramétricas), a saber, incertezas de baixas frequências e dentro da largura de banda de interesse do controlador - em oposição a outros métodos de projeto de controle robusto que se destinam a incertezas não estruturadas, isto é, dinâmicas não modeladas (por exemplo, de altas frequências)".

Uma eventual inconveniência de se considerar incertezas não estruturadas em QFT é que os templates podem resultar não conexos 1 .

Um caso particular em que é simples considerar incertezas estruturadas e não estruturadas simultaneamente é aquele em que a função de transferência real pode ser escrita como um produto de duas outras: i) a primeira em que se localizam apenas as incertezas paramétricas; ii) a segunda que contém as incertezas não paramétricas (dinâmicas não modeladas).

Os objetivos de projeto aqui são:

- estabilidade robusta:
	- normalmente este objetivo é imposto por meio da limitação do valor de pico de  $|T(j\omega)|$ , o que pode ser conseguido por meio de leitura direta na Carta de Nichols;
- desempenho robusto:

<sup>&</sup>lt;sup>1</sup>A toolbox do Matlab (Borghesani et al. 2003) - que permite trabalhar com incertezas não estruturadas -, neste caso, preenche automaticamente os "vazios" entre os componentes dos templates e define um conjunto conexo que recobre estes.

- acompanhamento do sinal de referência e rejeição de perturbações, o que se traduz por um alto ganho de malha aberta na região de frequências de interesse;

- rejeição do erro de medida, o que se traduz por um baixo ganho de malha aberta (ou, equivalentemente, de malha fechada) na região de frequências de interesse, e

- limitação do esforço de controle.

As especificações de desempenho serão escritas na forma de restrições sobre o ganho de malha aberta para cada frequência de interese.

# 7.2 Porque o Nome "Templates"

Na seção 3.3 discutiu-se a representação das incertezas estruturadas no plano de Nichols por meio de templates. O projeto por meio da técnica QFT é realizado com base nos templates de  $G_R(j\omega_i)$  para um conjunto de  $n_T$  frequências  $\omega_i$ ,  $1 \leq i \leq n_T$ , adequadamente escolhidas pelo projetista na região de interesse para o projeto.

Se  $K(s)$  é a função de transferência do controlador, então

$$
G_R(j\omega_i) K(j\omega_i) = |G_R(j\omega_i) K(j\omega_i)| \times G_R(j\omega_i) K(j\omega_i)
$$

e, portanto,

$$
20 \log_{10} |G_R(j\omega_i) K(j\omega_i)| = 20 \log_{10} |G_R(j\omega_i)| + 20 \log_{10} |K(j\omega_i)|,
$$
\n
$$
G_R(j\omega_i) K(j\omega_i) = \sqrt{G_R(j\omega_i)} + \sqrt{K(j\omega_i)}.
$$
\n(7.1)

rojeto por meio da técnica QFT è realizado com base nos t<br>  $T$  frequências  $\omega_i$ ,  $1 \leq i \leq n_T$ , adequadamente escolhidas perojeto.<br>
ngão de transferência do controlador, então<br>  $G_R(j\omega_i) K(j\omega_i) = |G_R(j\omega_i) K(j\omega_i)| \times G_R(j\omega_i) K(j\omega_i)$ No plano de Nichols isto significa que, para cada frequência  $\omega_i$ , o controlador K apenas translada em ganho (isto é, verticalmente) e em fase (isto é, horizontalmente) o *template* de  $G_R(j\omega_i)$ , sem deformá-lo. Assim, pode-se imaginar o template como sendo uma figura rígida que se desloca no plano de Nichols por meio da ação do controlador, de acordo com o valor de  $K(j\omega_i)$ . Esta é a razão da denominação  $\it template$ para a figura que representa todos os possíveis valores de  $G_R(j\omega_i)$ .

Para a aplicação da técnica QFT, escolhe-se arbitrariamente um ponto da fronteira do template como sendo aquele que representa a função de transferência nominal da planta. Apesar de a escolha ser arbitrária, é comum - embora não seja obrigatório! - escolher o ponto mais baixo à esquerda do template, conforme ilustrado pela figura 7.1.

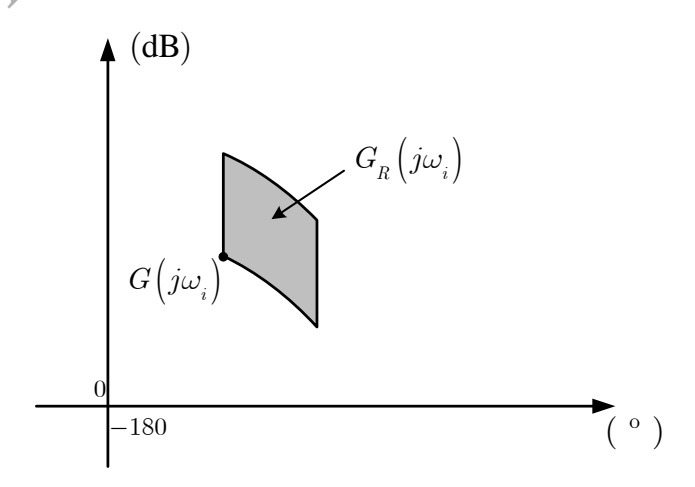

Figura 7.1: Ilustração do *template* de  $G_R(j\omega_i)$  e do ponto escolhido para representar  $G(j\omega_i)$ .

A idéia fundamental para se garantir o atendimento da robustez da estabilidade e das especificações de robustez do desempenho é definir restrições (barreiras) no plano de Nichols que, quando são respeitadas pelo ponto nominal, também são respeitadas por todos os pontos do template. As restrições são construídas com base no modelo nominal e nos templates e, depois disso, os templates não são mais utilizados. Estas questões serão discutidas mais detalhadamente adiante.

### 7.3 Estabilidade Robusta

Conforme já mencionado anteriormente na seção 4.1, para sistemas de fase mínima a estabilidade em malha fechada é garantida se as margens de ganho e fase são ambas positivas. No plano de Nichols isto significa que as curvas de resposta em frequência de  $G_R(j\omega)K(j\omega)$  devem cruzar os eixos vertical e horizontal respectivamente *abaixo* de 0dB e à direita de  $-180^0$  (fig. 7.2).

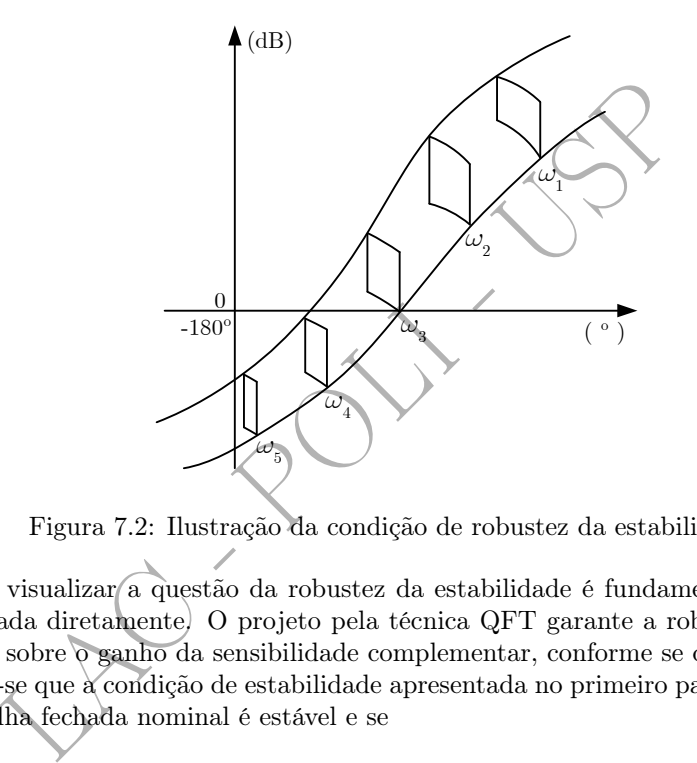

Figura 7.2: Ilustração da condição de robustez da estabilidade.

Essa forma de visualizar a questão da robustez da estabilidade é fundamental, embora, na prática, ela não seja utilizada diretamente. O projeto pela técnica QFT garante a robustez da estabilidade por meio de restrições sobre o ganho da sensibilidade complementar, conforme se discute a seguir.

De início, note-se que a condição de estabilidade apresentada no primeiro parágrafo desta seção estará garantida se a malha fechada nominal é estável e se

$$
G_R(j\omega)K(j\omega) \neq -1 \qquad (\forall \omega \in \mathbb{R}) \tag{7.3}
$$

para todas as possíveis G <sup>R</sup>. Ou, em outras palavras, se

$$
|T_R(j\omega)| = \left| \frac{G_R(j\omega)K(j\omega)}{1 + G_R(j\omega)K(j\omega)} \right| < \infty \tag{7.4}
$$

para todos os valores de  $\omega \in \mathbb{R}$ .

Na prática, é necessário considerar um conjunto discreto finito de frequências  $\omega_i \in \mathbb{R}, 1 \le i \le n_T$ . Por causa da discretização, pode então ocorrer que a condição 7.4 não seja assegurada para todos os valores de  $\omega \in \mathbb{R}$ , apesar de ela ser garantida para esses valores discretos de  $\omega_i$ .

Assim, por segurança, em lugar da condição 7.4, impõe-se que

$$
|T_R(j\omega)| \le M \qquad (\omega \in \mathbb{R}),
$$
\n(7.5)

em que  $M > 0$  é um valor fixado. Em geral, é de se esperar que, para valores escolhidos de M "grandes", a discretização das frequências deva ser mais fina e, inversamente, para valores de M "pequenos", a discretização possa ser mais grosseira (Borghesani et al. 2003).

Adicionalmente, na prática não basta garantir que a condição 7.3 seja satisfeita porque poderia haver pontos de  $G_R K$  arbitrariamente próximos do ponto crítico -  $(-1 + j0)$  no plano de Nyquist ou  $(-180^0,$ 0 dB) no plano de Nichols - o que causaria a ocorrência de ressonâncias acentuadas no sistema de malha fechada. Conforme discussão anterior (veja a seção 1.3.2), ressonâncias em malha fechada correspondem a pólos complexos conjugados pouco amortecidos (próximos do eixo imaginário). Assim, dentre as especificações de projeto, é relativamente comum ter-se uma que limita superiormente o pico de  $|T_R(j\omega)|$ na forma da condição 7.5 (Horowitz 1993).

Na Carta de Nichols (fig. 7.3), o lugar geométrico dos pontos de M constante ( $M > 0$  dB) são curvas fechadas em torno do ponto  $(-180^0, 0 \text{ dB})$ .

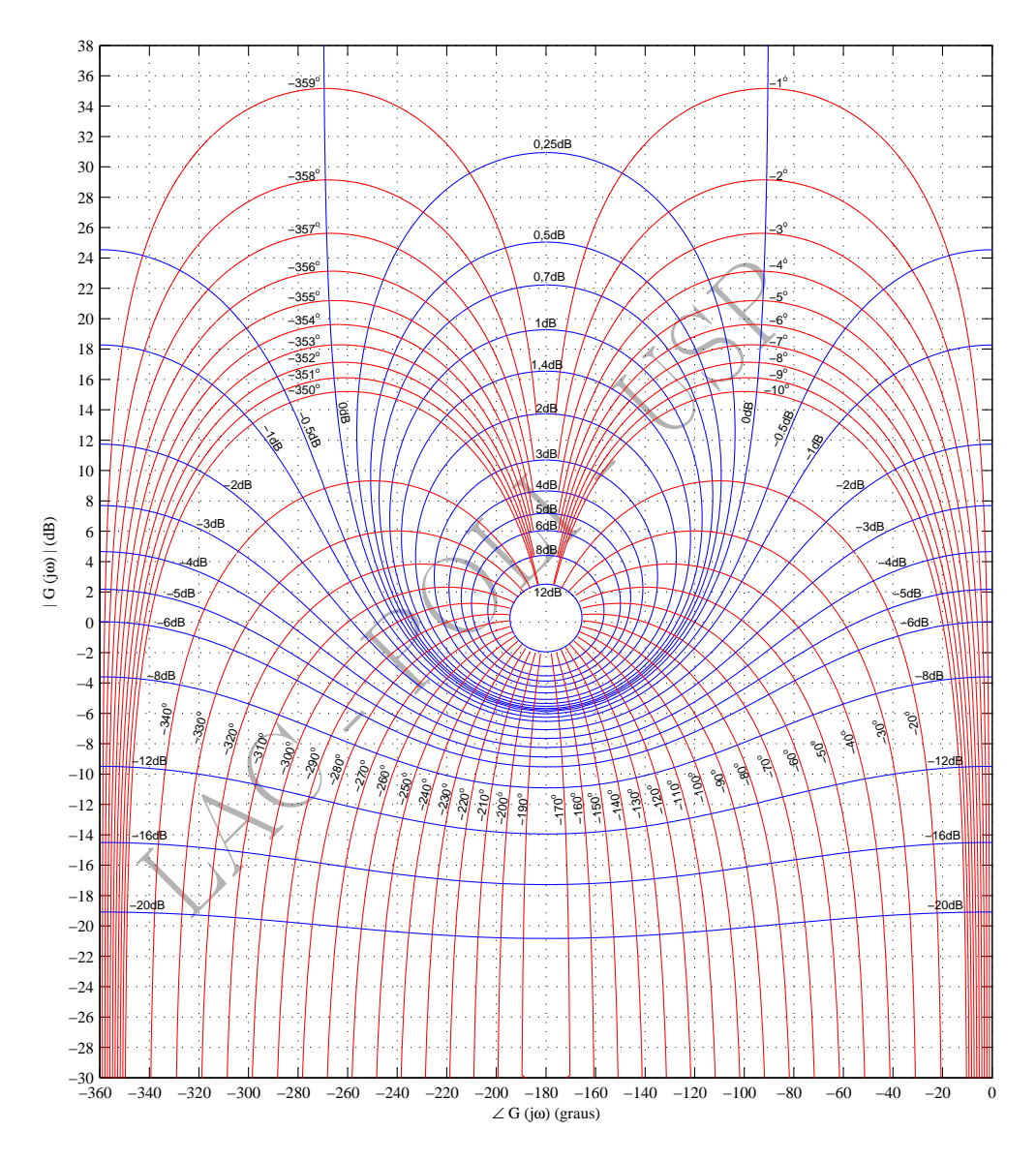

Figura 7.3: Carta de Nichols (cortesia do Prof. Dr. Anselmo Bittar).

Considere-se uma frequência particular  $\omega_i$  e o template correspondente a  $G_R(j\omega_i)$ . Para garantir que o ganho de malha fechada seja menor ou igual a M para todas as possíveis plantas reais, basta que o template de  $G_R(j\omega_i)$  não penetre no interior da curva fechada correspondente a M. Note-se que, desta maneira, garante-se que as malhas fechadas não apenas são estáveis para todos os valores de  $G_R(j\omega_i)$ possíveis, como também que as margens de ganho e fase não assumem valores inferiores a limites mínimos.

As diversas técnicas de projeto robusto operam sempre sobre o modelo nominal, levando em conta a incerteza de modelagem associada a esse modelo. Com a técnica QFT, não é diferente: o problema que se coloca neste ponto é então determinar a restrição que deve ser obedecida pelo ponto nominal  $G(j\omega_i)$ para que o template de  $G_R(j\omega_i)$  permaneça no exterior da curva fechada associada a M.

A solução é imediata ao se imaginar o template como uma figura rígida que pode se deslocar no plano

de Nichols: basta transladar<sup>2</sup> o *template* ao longo de todo o contorno da curva fechada correspondente a M, tangenciando-o durante o percurso, e registrar o caminho fechado percorrido pelo ponto nominal  $G(j\omega_i)$ . Na figura 7.4 a curva interna, de formato semelhante ao de uma elipse, é a correspondente a  $M$ constante, enquanto que a curva externa, que a envolve, é a curva que garante que a condição  $|T_R|\leq M$ seja satisfeita por todas as plantas reais associadas ao template.

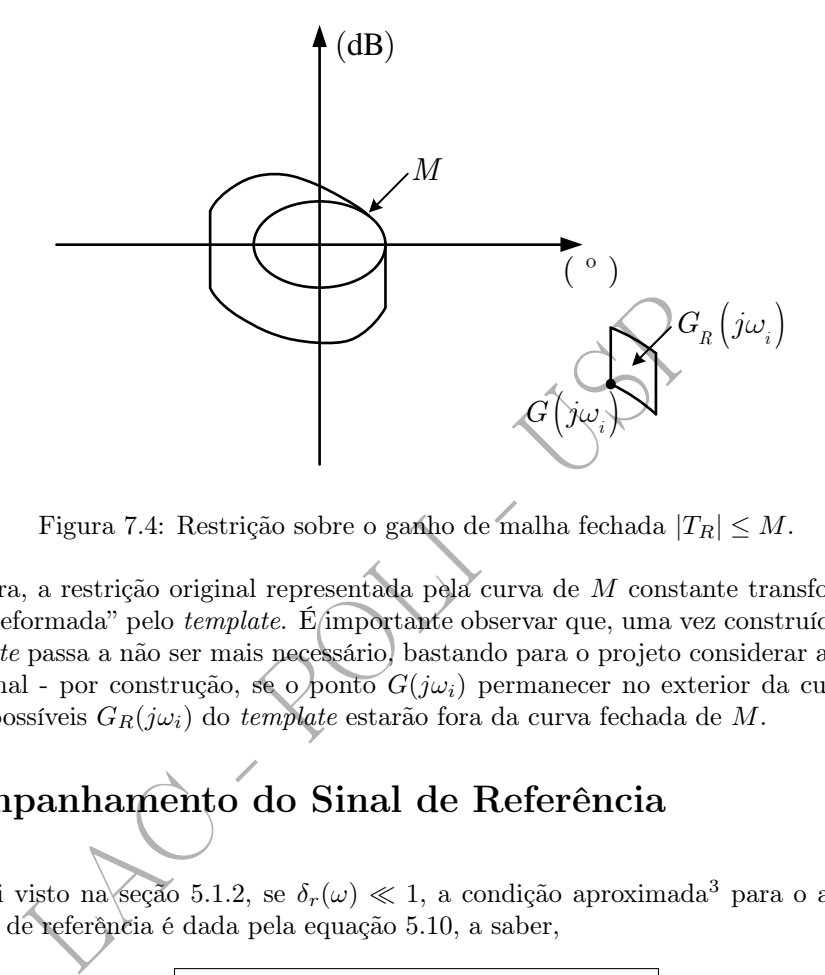

Figura 7.4: Restrição sobre o ganho de malha fechada  $|T_R| \leq M$ .

Dessa maneira, a restrição original representada pela curva de M constante transforma-se em outra curva fechada "deformada" pelo template. É importante observar que, uma vez construída a curva "deformada", o template passa a não ser mais necessário, bastando para o projeto considerar apenas esta curva e o ponto nominal - por construção, se o ponto  $G(j\omega_i)$  permanecer no exterior da curva "deformada", então todos os possíveis  $G_R(j\omega_i)$  do *template* estarão fora da curva fechada de M.

# 7.4 Acompanhamento do Sinal de Referência

Conforme foi visto na seção 5.1.2, se  $\delta_r(\omega) \ll 1$ , a condição aproximada<sup>3</sup> para o acompanhamento robusto do sinal de referência é dada pela equação 5.10, a saber,

$$
\boxed{|G_R(j\omega)K(j\omega)| \geq \frac{1}{\delta_r(\omega)}} \qquad (\omega \in \Omega_r).
$$

Ainda com respeito àquela seção, considere-se uma frequência qualquer  $\omega_i$  de  $\Omega_r$  e o correspondente template de  $G_R(j\omega_i)K(j\omega_i)$ . Ora, como a desigualdade anterior deve ser satisfeita por todas as funções de transferência  $G_R K$  permitidas pelo modelo de erro, isso significa que o *template* para  $\omega_i$  deve se localizar  $acima$  da barreira  $20 \log_{10}[1/\delta_r(\omega_i)]$  no plano de Nichols (fig. 5.4).

Como o projeto deve ser realizado com base no modelo nominal, escolhe-se um ponto arbitrário da fronteira do *template* como sendo o nominal. Na figura 7.5, o ponto escolhido foi o ponto A. Então, o que se faz é deslocar a barreira para a posição da linha tracejada. Com isso, se o ponto A se localiza acima da barreira deslocada, então todo o template respeita a barreira original e, portanto, o acompanhamento do sinal de referência é garantido com a precisão estabelecida por  $\delta_r$  para todas as possíveis plantas reais.

Dessa maneira, em QFT utiliza-se o template apenas para deslocar a barreira de acompanhamento do sinal de referência. Depois disso, deixa-se de lado o template e passa-se a trabalhar apenas com o ponto que representa a planta nominal. É claro que, no caso geral, o deslocamento da barreira pode ser diferente conforme a frequência, já que o template varia com esta.

<sup>&</sup>lt;sup>2</sup>Note-se que o movimento é de *translação* porque o efeito do compensador  $K(j\omega_i)$  sobre a função de transferência de malha  $G_R(j\omega_i)K(j\omega_i)$  se dá conforme as equações 7.1 e 7.2.

<sup>3</sup>Na referência (Yaniv 1999), é considerado o caso mais geral em que a condição de robustez do acompanhamento do sinal de referência é expressa pela equação 5.9, a saber,  $|1 + G_R(j\omega)K(j\omega)| \geq 1/\delta_r(\omega)$ . Na prática, contudo, em geral isto é desnecessário porque tipicamente  $\delta_r(\omega) \ll 1$ .

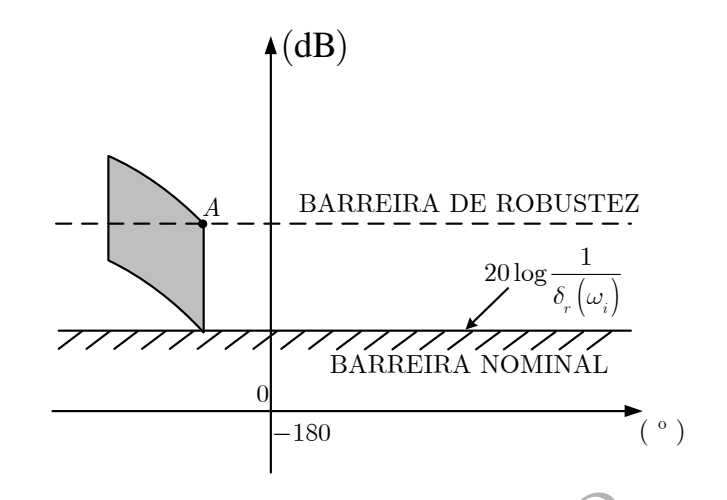

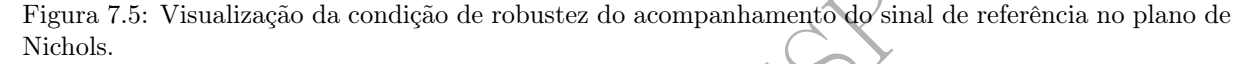

ização da condição de robustez do acompanhamento do sinal<br>
bservando a figura 7.5, é possível que o leitor mais crítico<br>
secolher o vértice mais baixo do *template* como o nominal po<br>
não necessitaria ter sido deslocada. Neste ponto, observando a figura 7.5, é possível que o leitor mais crítico esteja pensando que teria sido mais simples escolher o vértice mais baixo do template como o nominal porque, com isso, a barreira  $20\log_{10}[1/\delta_r(\omega_i)]$  não necessitaria ter sido deslocada. Isto, de fato, é verdade. Contudo, cabe lembrar que há outras restrições de projeto, como por exemplo, aquela referente à robustez da estabilidade (fig. 7.4) e, para esta, a escolha de tal ponto não teria essa vantagem.

# 7.5 Rejeição de Perturbações

Na seção 5.2 viu-se a condição de robustez da rejeição de perturbações 5.11, a saber,

$$
\left|\frac{1}{1+G_R(j\omega)K(j\omega)|}\leq \delta_d(\omega)\right| \quad (\omega\in\Omega_d),
$$

a qual pode ser aproximada por

$$
|G_R(j\omega)K(j\omega)| \ge \frac{1}{\delta_d(\omega)} \qquad (\omega \in \Omega_d)
$$

sempre que

 $\delta_d(\omega) \gg 1.$ 

Esta condição deve ser satisfeita para todas as funções de transferência  $G_R$  admitidas pelo modelo de erro.

Ora, esta condição é exatamente a mesma que aquela referente ao acompanhamento do sinal de referência (eq. 5.9) e, portanto, todos os resultados e conclusões da seção 7.4 se aplicam aqui, bastando apenas substituir  $\Omega_r$  e  $\delta_r$  por  $\Omega_d$  e  $\delta_d$ , respectivamente.

# 7.6 Rejeição do Erro de Medida

Na seção 5.3.2 viu-se que, para uma frequência qualquer  $\omega_i \in \Omega_n$ , a condição de robustez da rejeição do erro de medida é expressa pela equação 5.17, a saber,

$$
|G_R(j\omega_i)K(j\omega_i)| \leq \delta_n(\omega_i).
$$

Viu-se também que, como esta desigualdade deve ser satisfeita por *todas* as funções de transferência  $G_R K$ permitidas pelo modelo de erro, no plano de Nichols isso significa que o  $\it template$  para  $\omega_i$  deve se localizar abaixo da barreira  $20 \log_{10} [\delta_n(\omega_i)]$  (fig. 5.7).

Considerando um ponto arbitrário da fronteira do template como nominal (o ponto A, por exemplo, na figura 7.6), a barreira se desloca conforme indicado na figura. Dessa maneira, garante-se que, se o ponto nominal se localiza abaixo da barreira deslocada, todos os pontos do template de  $G_R(j\omega_i)K(j\omega_i)$ respeitam a barreira  $20 \log_{10}[\delta_n(\omega_i)].$ 

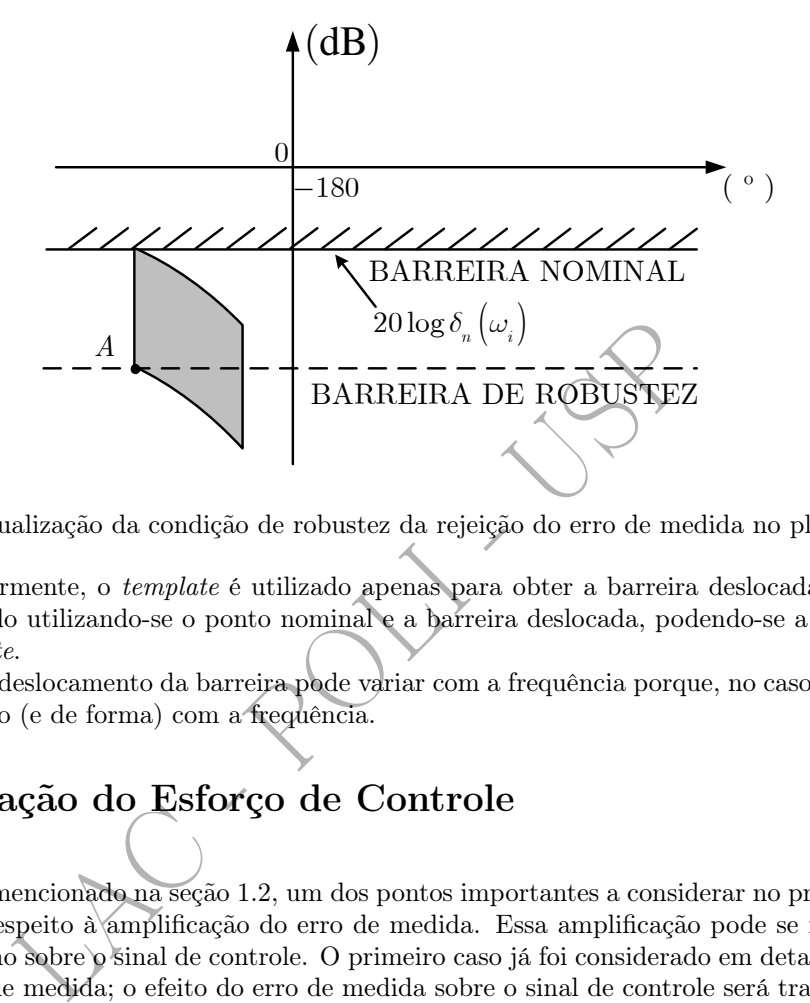

Figura 7.6: Visualização da condição de robustez da rejeição do erro de medida no plano de Nichols.

Como anteriormente, o template é utilizado apenas para obter a barreira deslocada; depois disso, o projeto é realizado utilizando-se o ponto nominal e a barreira deslocada, podendo-se a partir daí deixar de lado o template .

É claro que o deslocamento da barreira pode variar com a frequência porque, no caso geral, o template muda de tamanho (e de forma) com a frequência.

# 7.7 Limitação do Esforço de Controle

Conforme já mencionado na seção 1.2, um dos pontos importantes a considerar no projeto de sistemas de controle diz respeito à amplificação do erro de medida. Essa amplificação pode se fazer sentir tanto sobre a saída como sobre o sinal de controle. O primeiro caso já foi considerado em detalhes no estudo da rejeição do erro de medida; o efeito do erro de medida sobre o sinal de controle será tratado nesta seção.

A condição de limitação do esforço de controle 5.22 foi obtida na subseção 5.4.2, a saber,

$$
|K(j\omega)| \le \delta_u(\omega) \qquad (\omega \in \Omega_n).
$$

Já que o projeto é realizado com base no ponto nominal  $G(j\omega_i)$  para um conjunto discreto de frequências  $\omega_i$ , é conveniente multiplicar ambos os membros da última desigualdade por  $|G(j\omega_i)|$  para expressá-la com base no ganho de malha 4 . Com isso obtém-se

$$
|G(j\omega_i)K(j\omega_i)| \leq \delta'_u(\omega_i) \qquad (\omega_i \in \Omega_n), \qquad (7.6)
$$

em que

$$
\delta'_u(\omega_i) = \delta_u(\omega_i)|G(j\omega_i)|
$$

é, obviamente, um valor conhecido.

A desigualdade 7.6 é a condição utilizada para limitar o esforço de controle decorrente da ação do erro (ruído) de medida. No plano de Nichols da figura 7.7, os valores permitidos para  $G(j\omega_i)K(j\omega_i)$  são aqueles localizados abaixo da reta de ordenada  $20 \log_{10} [\delta_u'(\omega_i)].$ 

<sup>&</sup>lt;sup>4</sup>Note que o ganho de malha nominal  $|G(j\omega_i)|$  é conhecido e, portanto, o mesmo se dá com  $\delta'_u(\omega_i)$ .

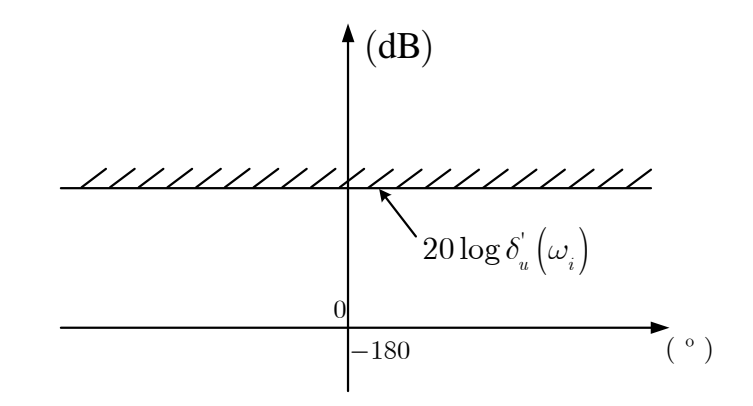

Figura 7.7: Visualização da condição de limitação do esforço de controle no plano de Nichols.

## 7.8 Construção do Controlador

O problema de projeto consiste pois em definir uma função de transferência  $K(s)$  de maneira que sejam satisfeitas as restrições de robustez da estabilidade, de robustez do desempenho e de limitação do esforço de controle, estabelecidas sobre  $G(j\omega_i)K(j\omega_i)$  para um conjunto discreto de frequências  $\omega_i$ escolhidas a priori 5 .

rução do Controlador<br>
e projeto consiste pois em definir uma função de transferências restrições de robustez da estabilidade, de robustez do de<br>
irole, estabelecidas sobre  $G(j\omega_i)K(j\omega_i)$  para um conjunto<br>
5.<br>  $K(s)$  é real A definição de  $K(s)$  é realizada construtivamente por meio do uso de elementos básicos como ganhos simples, pólos/zeros reais simples, avançadores/atrasadores de fase, pares de pólos/zeros conjugados, etc. Parte-se do gráfico da resposta em frequência da planta nominal no plano de Nichols e, por meio da escolha criteriosa desses elementos, procura-se construir um compensador de maneira que as restrições mencionadas sejam satisfeitas - no caso mais comum, o compensador resultante é composto por um conjunto desses elementos básicos em cascata.

A escolha dos elementos envolve inicialmente a opção por uma das estruturas (ganho simples, avançador de fase, etc.), sendo seguida então pela atribuição de valores numéricos aos parâmetros do elemento tanto a seleção de uma das estruturas como a sintonia dos seus parâmetros são normalmente feitas com base no aspecto geral da sua resposta em frequência.

Nas subseções 7.8.2-7.8.5 a seguir será feita uma apresentação breve das respostas em frequência de alguns tipos de elementos usuais, que podem ser úteis na construção do compensador.

Conforme se verá, excetuando-se o caso trivial de ganho simples, os demais elementos básicos que serão apresentados foram parametrizados de maneira que, para frequências suficientemente baixas, seus ganhos são unitários (0 dB) e suas defasagens são nulas. Sendo assim, nessas frequências, eles não têm influência sobre a resposta em frequência de malha aberta. Uma implicação importantíssima disto é que a construção do compensador pode ser realizada de baixas para altas frequências, isto é, procurandose escolher elementos que vão dando forma à resposta em frequência de malha aberta das baixas para as altas frequências. Em outras palavras, uma vez ajustada a resposta em frequência de malha numa faixa de frequências que se estende desde zero até um certo valor, se os elementos adicionais incluídos no compensador forem sintonizados em frequências mais altas do que esse valor, eles praticamente não alterarão a resposta em frequência desse valor da frequência para baixo.

### 7.8.1 Integradores

Como primeiro passo, naturalmente deve-se considerar a necessidade da inclusão ou não de integradores na malha. Isto deve ser feito com base nas especificações de erros em regime estacionário para os sinais usuais (degraus, rampas e parábolas).

No caso de acompanhamento de sinais de referência, o número de polos na origem necessários é obtido somando-se o número daqueles já presentes no modelo da planta com o do compensador.

 $^5$ De maneira geral, ao processo de definição de  $K(s)$  de forma que a função de transferência de malha aberta  $GK$  (loop transfer function) satisfaça a um conjunto de restrições de projeto, dá-se o nome de loop shaping .

No caso de rejeição de perturbações, há duas situações a considerar: i) quando a perturbação é representada na saída planta, o número de polos na origem necessários obtém-se exatamente como no caso do acompanhamento de sinais de referência; ii) quando a perturbação é representada na entrada da planta, o número de polos na origem a considerar é apenas o do compensador.

#### 7.8.2 Ganho Simples

Neste caso,

$$
K(s) = k \in \mathbb{R},\tag{7.7}
$$

em que, normalmente,  $k > 0$ .

O efeito de um ganho simples sobre o gráfico de  $G(j\omega)K(j\omega)$  no plano de Nichols é apenas transladá-lo para cima (quando k > 1) ou para baixo (quando 0 < k < 1), sem introduzir qualquer alteração na fase.

#### 7.8.3 Pólos e Zeros Reais Simples

Aqui, para pólos reais simples tem-se

ao passo que, para zeros reais simples,

$$
K(s) = \frac{p}{s+p},
$$
\n(7.8)\n
$$
K(s) = \frac{s+z}{z},
$$
\n(7.9)

sendo  $p, z \in \mathbb{R}, p, z > 0$ .

e Zeros Reais Simples<br>
os reais simples tem-se<br>  $K(s) = \frac{p}{s+p}$ ,<br>
a zeros reais simples,<br>  $z > 0$ .<br>
messas parametrizações, foram consideradas funções de trar<br>
frequências, de maneira que os seus efeitos se localizam ape<br>
o Note-se que, com essas parametrizações, foram consideradas funções de transferência  $K(s)$  com ganho unitário em baixas frequências, de maneira que os seus efeitos se localizam apenas em médias e em altas frequências - para o caso de pólo real simples, há aí reduções de ganho e de fase, enquanto que, para o caso de zero real simples, em médias e em altas frequências há aumentos de ganho e de fase (veja figs. 7.8 e 7.9, respectivamente).

#### 7.8.4 Avançadores e Atrasadores de Fase

Para os avançadores de fase, considerou-se  $K(s)$  parametrizada na forma

$$
K(s) = \frac{1 + sT}{1 + s\alpha T},\tag{7.10}
$$

sendo  $0, 1 \leq \alpha < 1$  e  $T > 0$ , enquanto que, para os atrasadores de fase, considerou-se a seguinte parametrização

$$
K(s) = \frac{1 + sT}{1 + s\beta T},\tag{7.11}
$$

em que  $1 < \beta \leq 10$  e  $T > 0$ .

Como se pode observar na figura 7.10, em frequências suficientemente baixas os avançadores de fase têm ganho unitário (0 dB) e defasagem nula; para frequências intermediárias, tanto o ganho como a defasagem são positivos; para frequências suficientemente altas, o ganho tende a um valor constante positivo (que depende de  $\alpha$ ) e a defasagem tende a zero. Os avançadores de fase têm, portanto, características de filtros passa-altas.

Analogamente, os atrasadores de fase têm ganho unitário (0 dB) e defasagem nula em frequências suficientemente baixas; para frequências intermediárias, tanto o ganho como a defasagem são negativos; para frequências suficientemente altas, o ganho tende a um valor constante negativo (que depende de  $\beta$ ) e a defasagem tende a zero. Os atrasadores de fase apresentam assim características de filtros passa-baixas.

Comparando as respostas em frequência dos avançadores e dos atrasadores de fase, verifica-se que as curvas correspondentes a um certo valor de  $\alpha$  e a  $\beta = 1/\alpha$  são simétricas em relação ao ponto (0<sup>0</sup>, 0 dB).

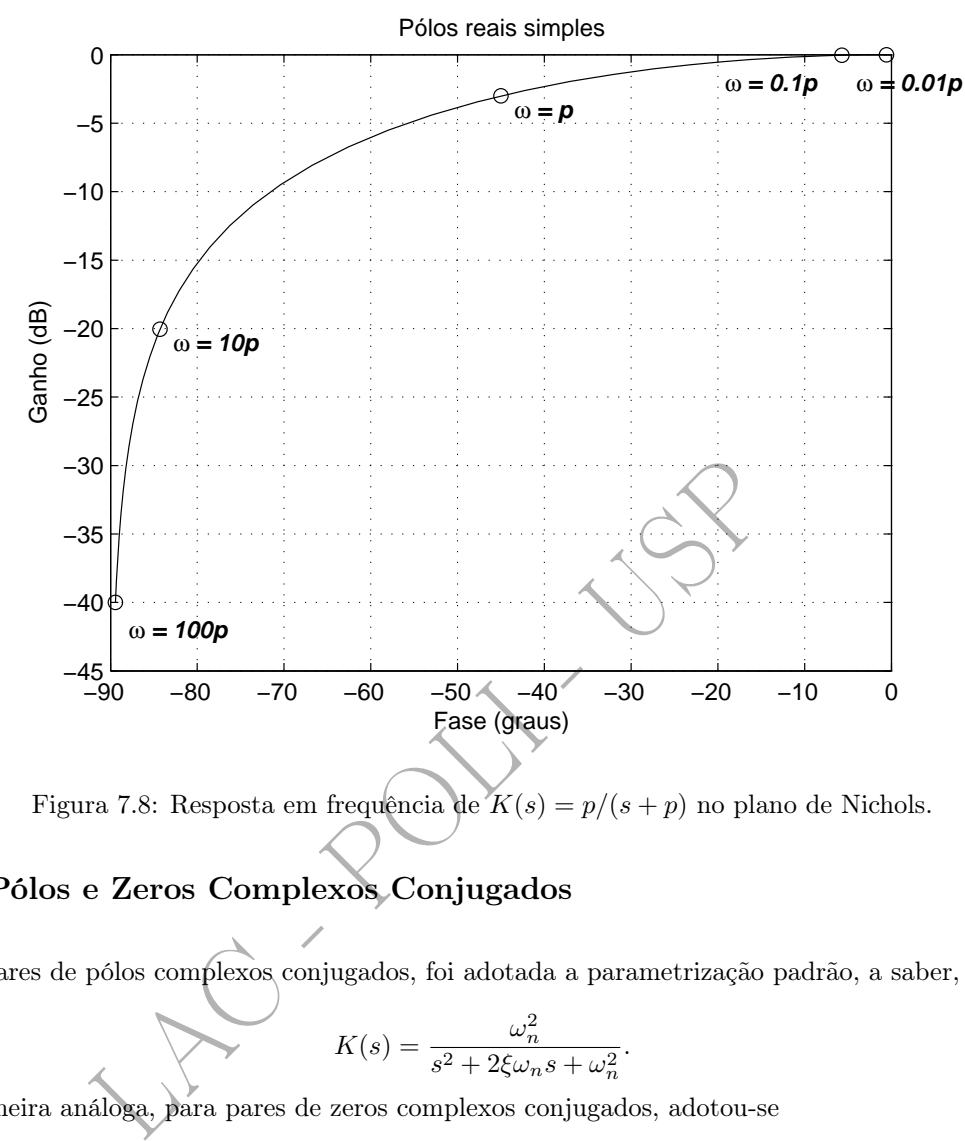

Figura 7.8: Resposta em frequência de  $K(s) = p/(s+p)$  no plano de Nichols.

### 7.8.5 Pólos e Zeros Complexos Conjugados

Para pares de pólos complexos conjugados, foi adotada a parametrização padrão, a saber,

$$
K(s) = \frac{\omega_n^2}{s^2 + 2\xi\omega_n s + \omega_n^2}.
$$
\n(7.12)

De maneira análoga, para pares de zeros complexos conjugados, adotou-se

$$
K(s) = \frac{s^2 + 2\xi\omega_n s + \omega_n^2}{\omega_n^2}.
$$
\n
$$
(7.13)
$$

Em ambos os casos,  $0 < \xi < 1$  e  $\omega_n > 0$ .

A figura 7.11 mostra, à esquerda da abscissa correspondente à fase  $0^0$ , as curvas de resposta em frequência para o caso dos pólos complexos conjugados e, à direita daquela abscissa, as curvas associadas aos zeros. Em ambos os casos o ganho tende ao valor unitário  $(0 \text{ dB})$  e a defasagem tende a  $0^0$  em baixas frequências; em altas frequências, a defasagem tende a  $-180^0$  e o ganho tende a zero  $(-\infty dB)$  para pares de pólos complexos conjugados, ao passo que, para zeros, a defasagem tende a  $+180^0$  e o ganho, a  $+\infty$  $(+\infty \, dB)$ .

Aqui também observa-se a simetria das curvas em relação à origem  $(0^0, 0 \text{ dB})$ .

### 7.9 Exemplo

Exemplo 7.1

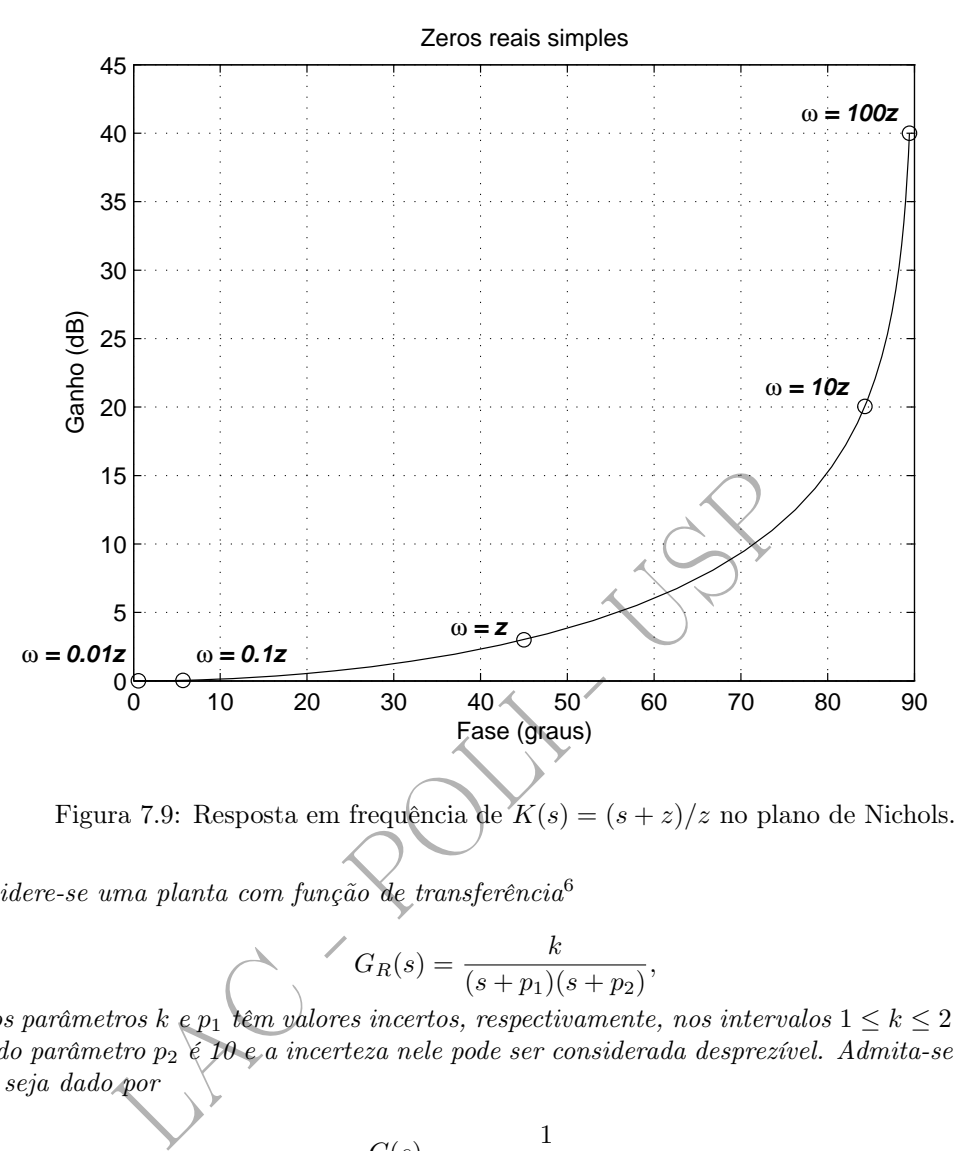

Figura 7.9: Resposta em frequência de  $K(s) = (s + z)/z$  no plano de Nichols.

Considere-se uma planta com função de transferência 6

$$
G_R(s) = \frac{k}{(s+p_1)(s+p_2)},
$$

em que os parâmetros  $k \in p_1$  têm valores incertos, respectivamente, nos intervalos  $1 \leq k \leq 2$  e  $1 \leq p_1 \leq 5$ . O valor do parâmetro  $p_2 \notin I0$  e a incerteza nele pode ser considerada desprezível. Admita-se que o modelo nominal seja dado por

$$
G(s) = \frac{1}{(s+1)(s+10)}
$$

.

Como especificações de projeto tem-se que a rejeição de perturbação deve se dar com atenuação de pelo menos 10%, isto é,

 $\delta_d(\omega)=0,1$ 

para

$$
\omega \leq 10 \text{ rad/s}
$$

e a rejeição do erro de medida com a mesma atenuação, isto é,

$$
\delta_n(\omega)=0,1
$$

para

$$
\omega \geq 1000 \text{ rad/s}.
$$

O vetor de frequências adotado é:

$$
\omega_i \in \{0, 1\ 5\ 10\ 100\ 1000\} \text{ (rad/s)} \qquad (1 \le i \le n_T),
$$

 $com\; n_T = 5$ . Nas figuras adiante, as correspondências entre as cores e estes valores de frequência são aquelas indicadas na tabela 7.1.

<sup>6</sup>O projeto foi realizado com o auxílio do software SISO-QFTIT, disponível em http://www.uned.es/itfe/QFTIT/, de autoria dos Profs. Jose Manuel Díaz , Sebastian Dormido e Joaquin Aranda, da Universidad Nacional de Educación a Distancia (UNED), Espanha.

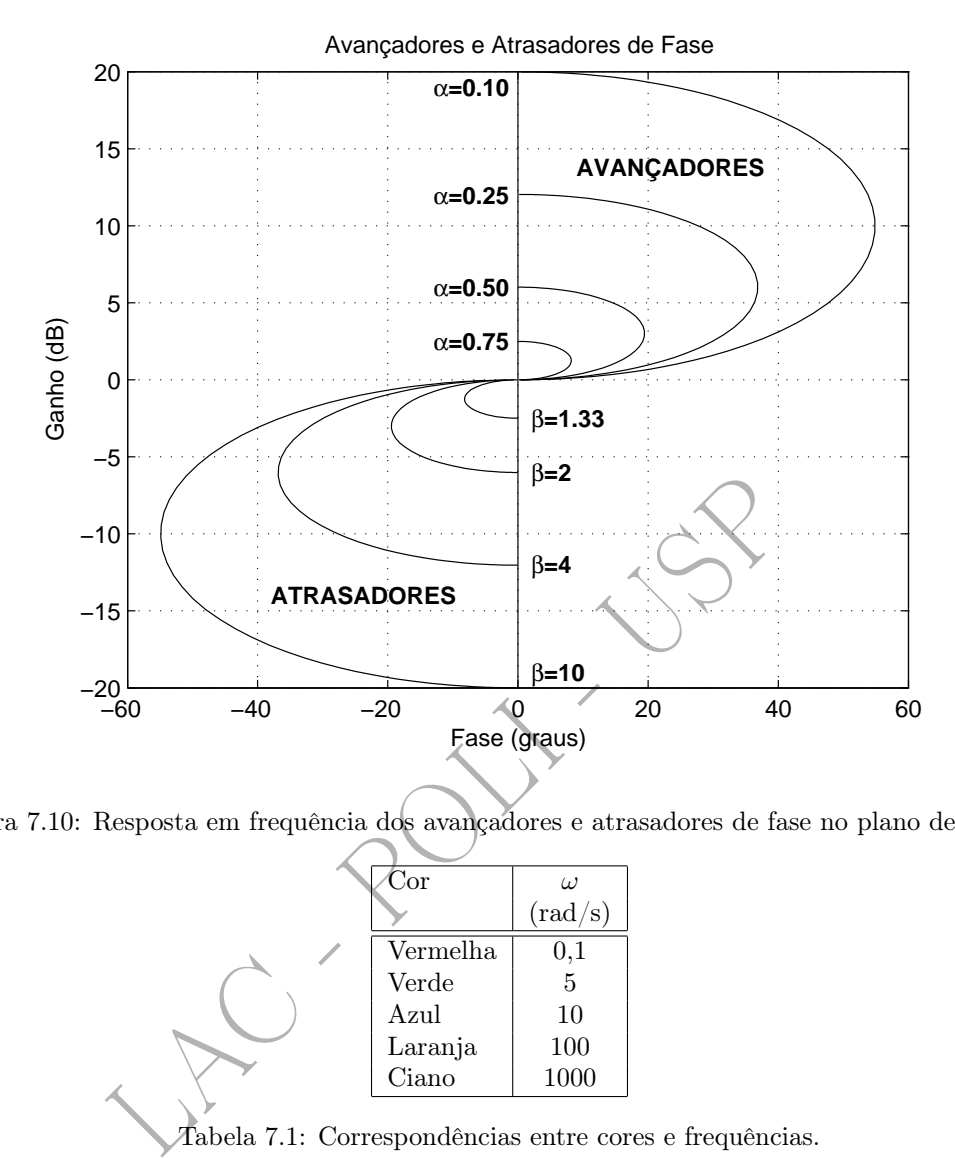

Figura 7.10: Resposta em frequência dos avançadores e atrasadores de fase no plano de Nichols.

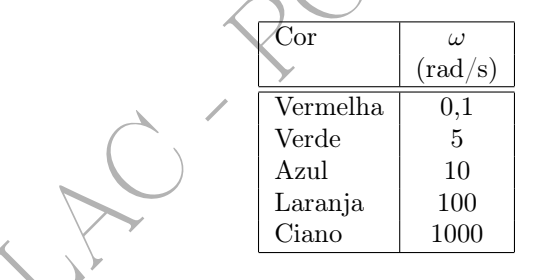

Tabela 7.1: Correspondências entre cores e frequências.

Para a condição de robustez da estabilidade da desigualdade 7.5, o valor adotado de M foi

$$
M = 1, 2 = 1, 58
$$
 dB

para

#### $\omega \in \{0, 1\ 5\ 10\ 100\} \text{ (rad/s)},$

de maneira que as curvas de robustez da estabilidade deformadas pela presença do erro de modelagem são as apresentadas na figura 7.12.

Observa-se na figura que as curvas de robustez da estabilidade são coincidentes no trecho vertical situado aproximadamente na fase de −125°. Este fato indica que, como de costume, o ponto do template escolhido como nominal foi o seu vértice mais baixo e mais à esquerda. Nota-se neste exemplo que essa escolha é conveniente e simplifica o projeto do compensador porque, nessa região em que as curvas coincidem, na prática tudo se passa como se houvesse uma única restrição para as diversas frequências consideradas. Note-se também que, do lado esquerdo, há um segmento vertical para cada frequência considerada e, se isto tivesse ocorrido do lado direito, o projeto do controlador requereria mais atenção, pois haveria uma barreira distinta para cada frequência.

Como primeiro passo do procedimento de projeto, constroem-se os templates para as frequências  $\omega_i \in$  $\{0, 1\ 5\ 10\ 100\ 1000\}$  (rad/s),  $(1 \le i \le n_T)$  (figura 7.13).

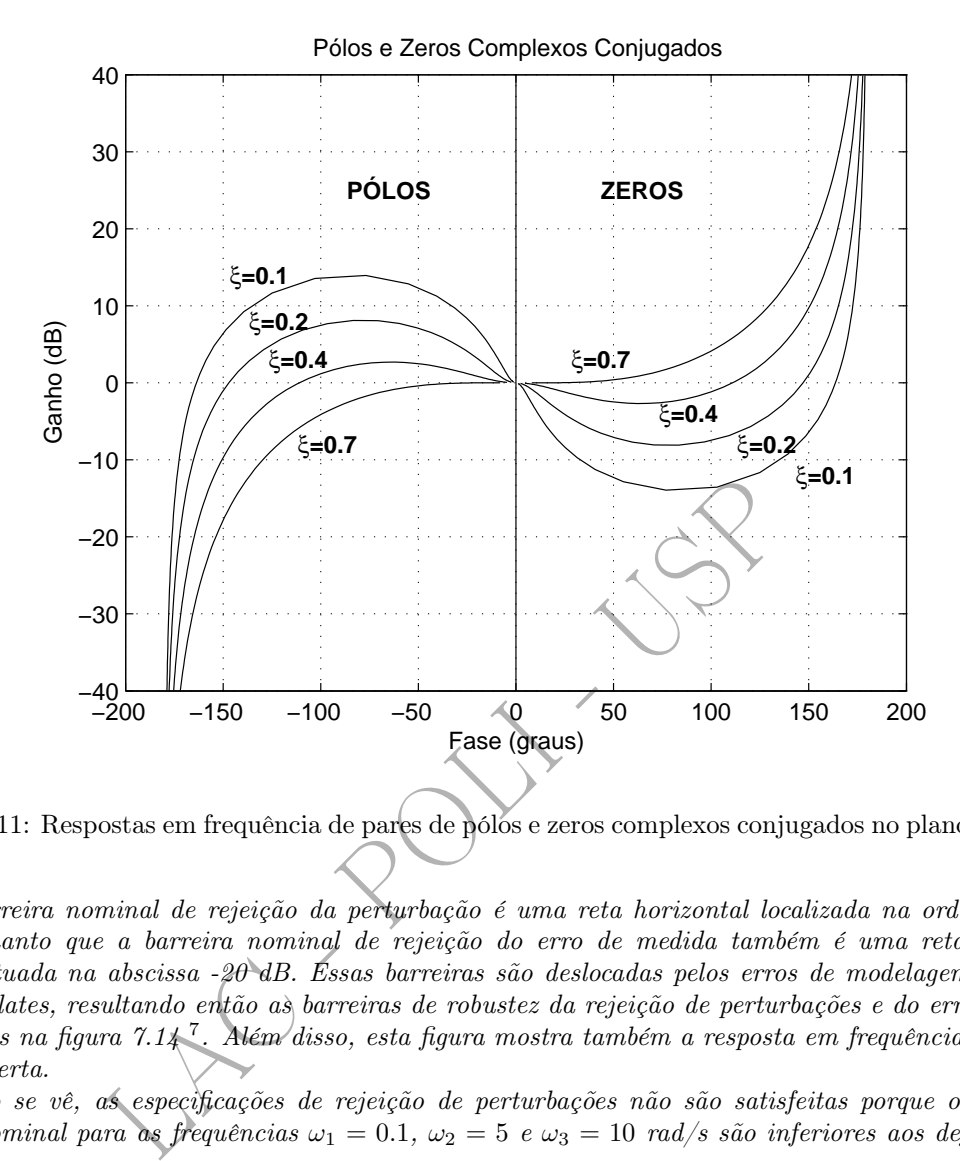

Figura 7.11: Respostas em frequência de pares de pólos e zeros complexos conjugados no plano de Nichols.

A barreira nominal de rejeição da perturbação é uma reta horizontal localizada na ordenada de 20 dB, enquanto que a barreira nominal de rejeição do erro de medida também é uma reta horizontal, porém situada na abscissa -20 dB. Essas barreiras são deslocadas pelos erros de modelagem associados aos templates, resultando então as barreiras de robustez da rejeição de perturbações e do erro de medida mostradas na figura 7.14<sup>7</sup>. Além disso, esta figura mostra também a resposta em frequência nominal de malha aberta.

Como se vê, as especificações de rejeição de perturbações não são satisfeitas porque os ganhos da malha nominal para as frequências  $\omega_1 = 0.1$ ,  $\omega_2 = 5$  e  $\omega_3 = 10$  rad/s são inferiores aos definidos pelas barreiras.

<sup>7</sup>A ligeira curvatura visível nas barreiras de robustez do desempenho é devida ao fato de que o programa não despreza a parcela 1 perante  $G_R K$  em  $|1 + G_R K|$ .

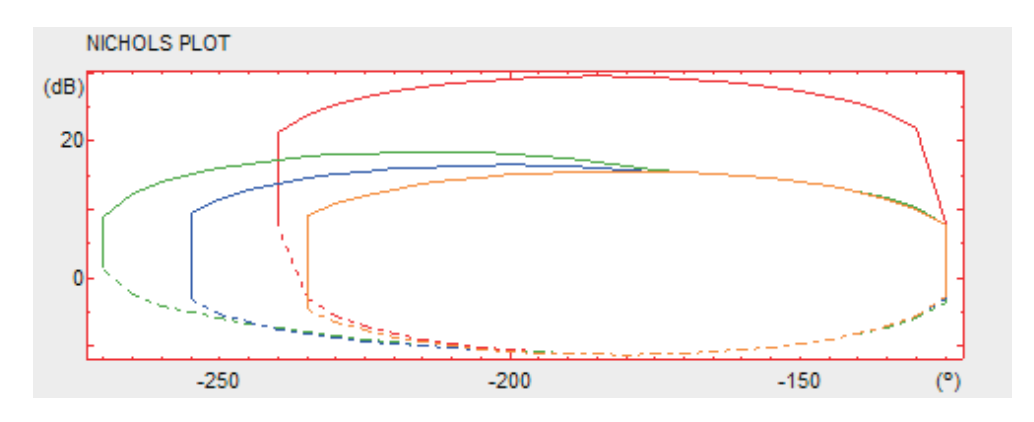

Figura 7.12: Barreiras de robustez da estabilidade.

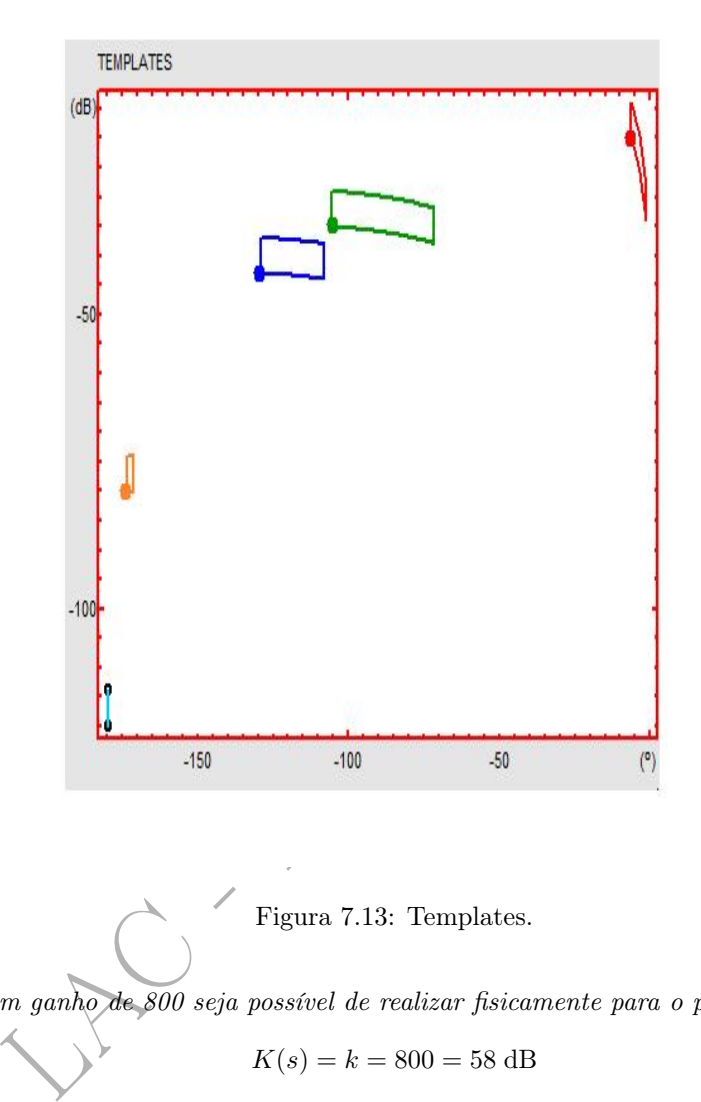

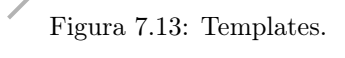

Supondo que um ganho de 800 seja possível de realizar fisicamente para o problema, faz-se

$$
K(s) = k = 800 = 58 \text{ dB}
$$

para que as especificações sejam atendidas para as frequências  $\omega_1 = 0.1$  e  $\omega_2 = 5$  rad/s. Veja a figura 7.15.

Observa-se, contudo, que, para  $\omega_3 = 10 \text{ rad/s}$ , a especificação de rejeição de perturbações não é atendida. Para satisfazê-la é necessário aumentar o ganho de aproximadamente 10 dB. Relembrando a característica de ganho de um avançador de fase com função de transferência

$$
\frac{1+sT}{1+s\alpha T},
$$

ilustrada na figura 7.16, escolhe-se

$$
20\log_{10}\frac{1}{\alpha}=10,
$$

de onde resulta que

Para que o aumento de ganho de 10 dB se dê aproximadamente a partir da frequência 10 rad/s, escolhe-se

 $\alpha \simeq 0, 32.$ 

$$
\frac{1}{\alpha T} = 10
$$
  

$$
T \simeq 0,32 \text{ s.}
$$

e, portanto,

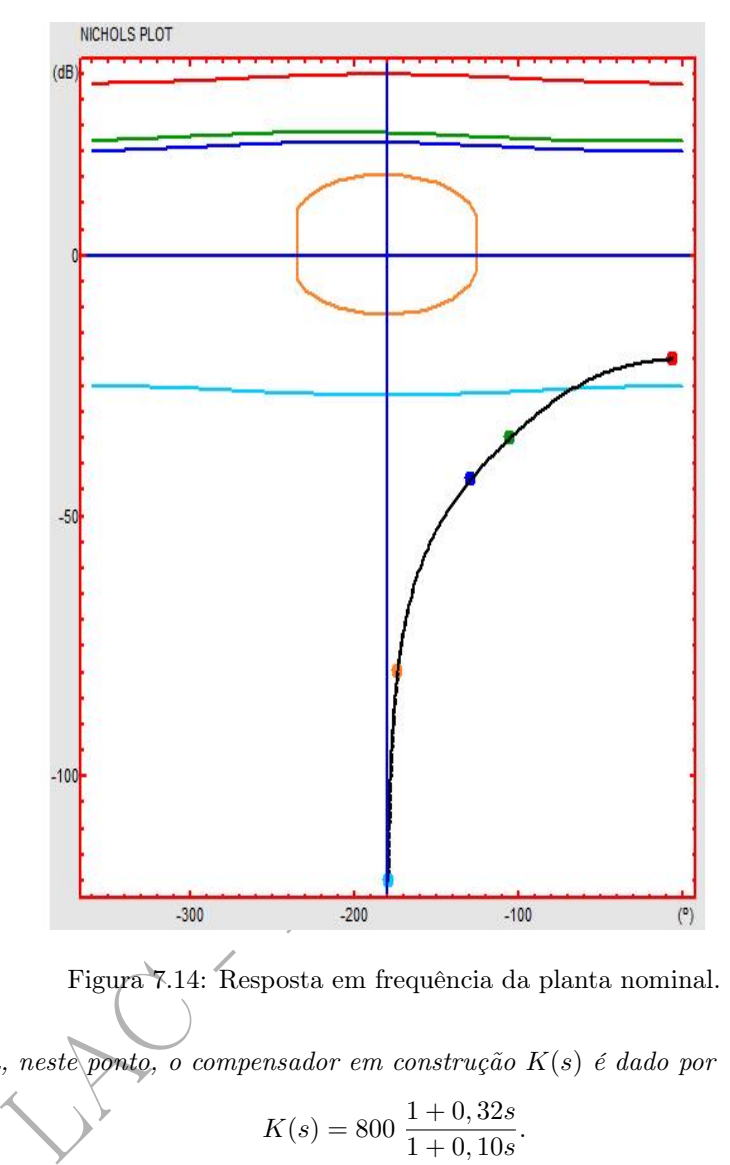

Figura 7.14: Resposta em frequência da planta nominal.

Dessa maneira, neste ponto, o compensador em construção  $K(s)$  é dado por

$$
K(s) = 800 \frac{1 + 0,32s}{1 + 0,10s}.
$$

Ou seja,

$$
K(s) = 2560 \frac{s+3,13}{s+10}.
$$

Como a frequência  $\omega_3 = 10 \text{ rad/s}$  não está suficientemente afastada de  $\omega_2 = 5 \text{ rad/s}$  - para ser exato, está precisamente uma oitava acima desta - o avançador de fase introduzido afeta o ajuste de ganho realizado no passo anterior. Por essa razão, é possível reduzir ligeiramente o ganho. Com o auxílio do software, facilmente se consegue ajustá-lo para satisfazer à especificação de rejeição de perturbação para as três frequências: 0,1, 5 e 10 rad/s, conforme mostra a figura 7.17.

Neste ponto nota-se que a barreira de robustez da estabilidade para  $\omega_4 = 100$  rad/s não é respeitada.  $\acute{E}$  necessário deslocá-la para a direita de um valor em torno de 45° ou 50°. Como primeira tentativa, adiciona-se a K ( s ) um avançador de fase com a frequência central

$$
\omega_m=100~\text{rad/s}
$$

e com

$$
\alpha = 0, 1
$$

para prover um avanço de fase um pouco superior a 50°.

Tendo em vista que

$$
\omega_m = \frac{1}{\sqrt{\alpha T}},
$$

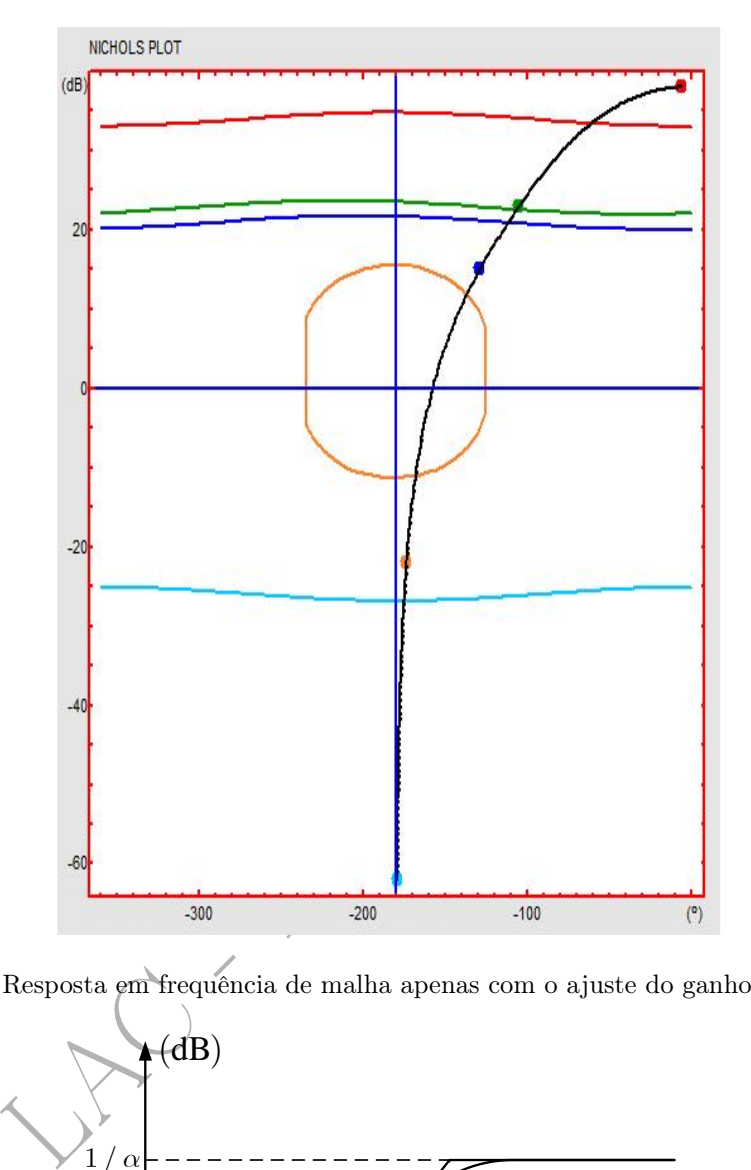

Figura 7.15: Resposta em frequência de malha apenas com o ajuste do ganho do controlador.

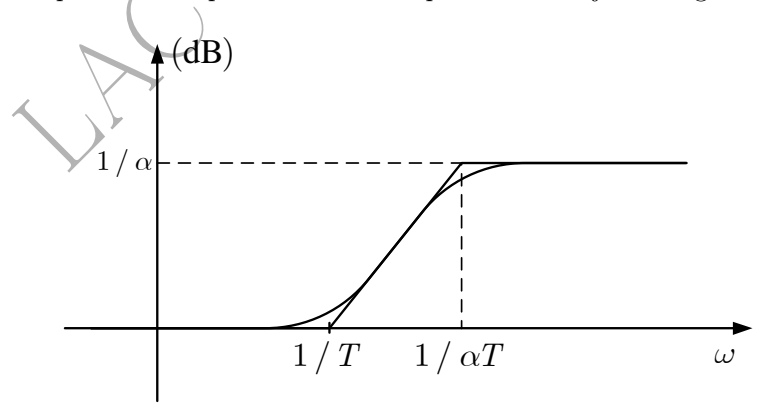

Figura 7.16: Característica de ganho de avançador de fase.

resulta de imediato que

 $T \simeq 0,032$  s.

Ou seja, o avançador de fase é dado por

$$
\frac{1+0,032s}{1+0,0032s},
$$

de maneira que

$$
K(s) = 21000 \frac{s+3,13}{s+10} \frac{s+31,62}{s+316,2}.
$$

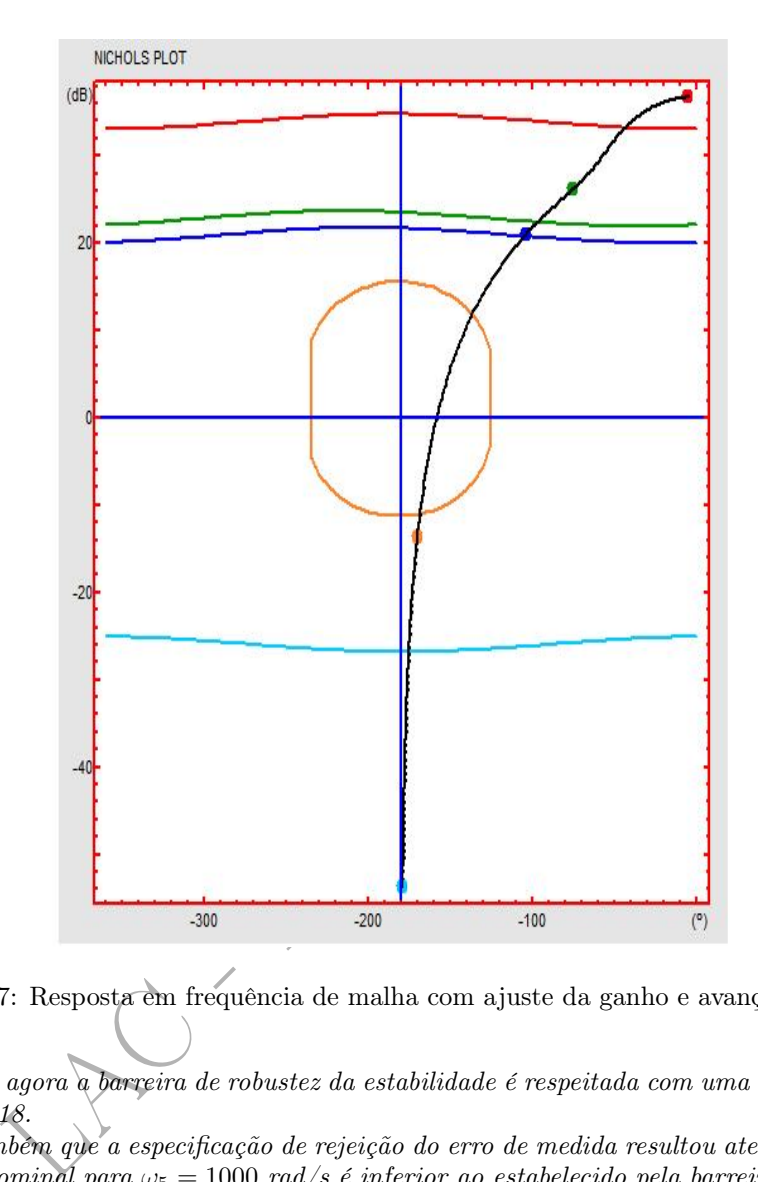

Figura 7.17: Resposta em frequência de malha com ajuste da ganho e avançador de fase.

Verifica-se que agora a barreira de robustez da estabilidade é respeitada com uma certa folga, conforme mostra a figura 7.18.

Observa-se também que a especificação de rejeição do erro de medida resultou atendida, uma vez que o ganho de malha nominal para  $\omega_5 = 1000\;rad/s$  é inferior ao estabelecido pela barreira. Finaliza-se assim o projeto do controlador.

Como mostra o exemplo, os templates são utilizados apenas para desenhar as barreiras de robustez da estabilidade e de robustez de desempenho; daí para a frente, trabalha-se apenas com essas barreiras e com a planta nominal. Neste aspecto, a técnica QFT não é diferente da  $H_{\infty}$  e da LQG/LTR, por exemplos.

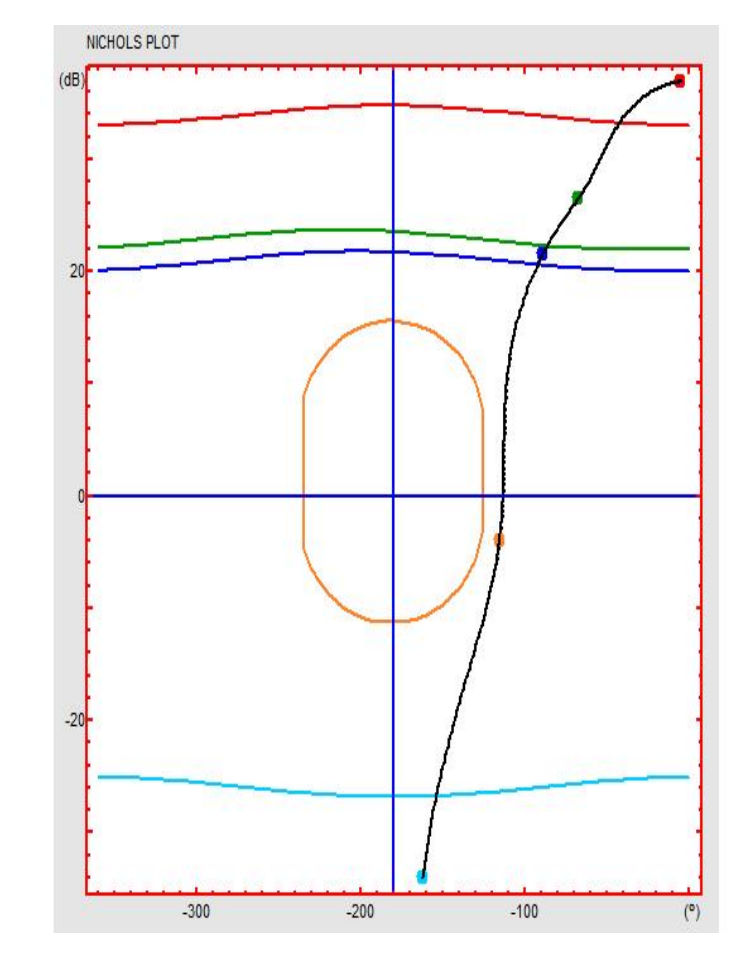

Figura 7.18: Resposta em frequência de malha com ajuste da ganho e dois avançadores de fase.

# Referências Bibliográficas

- Bode, H. W. (1945). Network Analysis and Feedback Amplifier Design. Van Nostrand. New York, NY.
- Borghesani, C., Y. Chait and O. Yaniv (2003). The QFT Frequency Domain Control Design Toolbox -User's Guide. 3rd ed.. Terasoft, Inc.
- Chiang, R. Y. and M. G. Safonov (1992). Robust Control Toolbox. The Mathworks Inc.. Natick, MA.
- Cruz, J. J. (1996). Controle Robusto Multivariável. EDUSP. São Paulo, SP.
- Doyle, J. C., B. A. Francis and A. R. Tannenbaum (1992). Feddback Control Theory. MacMillan. New York, NY.
- Doyle, J. C., K. Glover, P. P. Khargonekar and B. A. Francis (1989). State-space solutions to standard  $\rm H_{2}$ and  $H_{\infty}$  control problems. IEEE Transactions on Automatic Control 34(8), 831-847.
- Francis, B. A. (1987). A Course in  $H_{\infty}$  Control Theory. Springer-Verlag. Heidelberg.
- Franklin, G. F., J. D. Powell and A. E. Naeini (2006). Feedback Control of Dynamic Systems. 5th. ed.. Pearson Prentice-Hall. Upper Saddle River, NJ.
- LAC Scale Robusto Multivariável. EDUSP. São Paulo, SP.<br>
LAC Safonov (1992). Robust Control Toolbox. The Mathw.<br>
Controle Robusto Multivariável. EDUSP. São Paulo, SP.<br>
L. Francis and A. R. Tannenbaum (1992). Feddback C Freudenberg, J. S. and D. P. Looze (1985). Right half-plane poles and zeros and design tradeoffs in feedback systems. IEEE Transactions on Automatic Control 30(6), 555– 565.
- Hoffman, K. (1975). Analysis in Euclidean Space. Prentice-Hall. Englewood Cliffs, NJ.
- Horowitz, I. M. (1993). Quantitative Feedback Design Theory (QFT). QFT Publications. Boulder, CO.
- Houpis, C. H. and S. J. Rasmussen (1999). Quantitative Feedback Theory Fundamentals and Applications. Marcel Dekker. New York, Basel.
- Kwakernaak, H. (1996). How robust are Hinf-optimal control systems?. In: XI Congresso Brasileiro de Automática - Conferências Plenárias. São Paulo, SP. pp. 25–36.
- Leonardi, F. and J. J. Cruz (2002). Controle LQG/LTR multivariável com especificações no domínio do tempo. In: Anais do XIV Congresso Brasileiro de Automática. Natal, RN. pp. 2551–2556.
- Levine, W. S., Ed.) (1996). The Control Handbook IEEE. CRC Press. Boca Raton, FL.
- Maciejowski, J. M. (1989). Multivariable Feedback Design. Addison-Wesley. Wokingham.
- Sidi, M. (2001). Design of Robust Control Systems From Classical To Modern Practical Approaches. Krieger. Malabar, FL.
- Skogestad, S. and I. Postlethwaite (2005). Multivariable Feedback Control Analysis and Design. 2nd. ed.. Wiley. West Sussex.
- Yaniv, O. (1999). Quantitative Feedback Design of Linear and Nonlinear Control Systems. Kluwer. Boston/Dordrecht/London.
- Zhou, K. and J. C. Doyle (1998). Essentials of Robust Control. Prentice-Hall. Englewood Cliffs, NJ.

C POLI

# Apêndice A

# Norma  $H_{\infty}$

Seja  $x \in \mathbb{C}^n$  um vetor complexo e seja  $p \in \mathbb{N}$  um número inteiro e positivo.

Definição A.1 - Norma  $p$  de um vetor complexo (Hoffman 1975)

Define-se a norma p de x por 1

$$
||x||_p = (|x_1|^p + |x_2|^p + \dots + |x_n|^p)^{1/p}.
$$
\n(A.1)

Definição A.2 - Norma ∞ de um vetor complexo

No limite, para  $p \to \infty$ , tem-se

$$
||x||_{\infty} = \max_{1 \le i \le n} \{|x_i|\}.
$$
 (A.2)

vetor complexo e seja  $p \in \mathbb{N}$  um número inteiro e positivo.<br>
Norma  $p$  de um vetor complexo (Hoffman 1975)<br>
rma  $p$  de  $x$   $por^1$ <br>  $||x||_p = (|x_1|^p + |x_2|^p + \cdots + |x_n|^p)^{1/p}$ .<br>
Norma  $\infty$  de um vetor complexo<br>  $|x| \infty$ <br>  $\in$ No que se segue,  $F(s)$  - ou simplesmente  $F$  - denota uma função complexa de variável complexa s, isto é,  $F \,:\, \mathbb{C} \to \mathbb{C}.$ 

Definição A.3 - Função analítica (Franklin et al. 2006)

Suponha que F seja definida e finita numa vizinhança de um ponto  $s_0$ . F é dita analítica se sua derivada existe em so é em todos os pontos da vizinhança deste.

Definição A.4 - Função limitada (Francis 1987)

F é limitada no semi-plano direito aberto se

 $\exists b \in \mathbb{R} : |F(s)| \leq b \quad (\forall s : Re(s) > 0).$ 

#### Definição A.5 - Espaço de Hardy

Define-se o espaço de Hardy<sup>2</sup> H<sub>∞</sub> como o conjunto das funções F que são analíticas e limitadas no semi-plano direito aberto.

#### Definição A.6 - Norma  $H_{\infty}$  de uma função complexa de variável complexa

O valor mínimo do limitante superior  $b \in a$  norma  $H_{\infty}$  de F, denotada por  $||F||_{\infty}$ , isto é:

$$
||F||_{\infty} = \sup\{|F(s)| : Re(s) > 0\}.
$$
 (A.3)

<sup>&</sup>lt;sup>1</sup>No caso particular em que  $p = 2$  tem-se a norma euclideana complexa

<sup>2</sup>A designação Espaço de Hardy é uma referência ao matemático inglês Godfrey Harold Hardy (1877-1947).

#### Definição A.7 - Espaço  $RH_{\infty}$

Define-se o espaço  $RH_{\infty}$  como o subconjunto de  $H_{\infty}$  constituido pelas funções reais e racionais - isto é, as funções complexas racionais com coeficientes reais.

#### Teorema A.1 (Francis 1987)

Seja uma função F real racional. Então,  $F \in RH_{\infty}$  se e apenas se F é própria e assintoticamente estável.

Este teorema diz que  $RH_{\infty}$  é o conjunto das funções reais racionais estáveis e próprias.

#### Teorema A.2 - Teorema do Módulo Máximo (Zhou and Doyle 1998)

Se F é definida e contínua em um conjunto fechado e limitado  $S \subset \mathbb{C}$  e analítica no interior de S, então o valor máximo de  $|F|$  não é atingido no interior de S, a menos que F seja constante.

Uma consequência deste teorema é que o máximo de F só pode ser atingido na fronteira de S. Outra consequência é que, se $F \in RH_{\infty}$ então  $||F||_{\infty}$ é dada por

$$
limo de |F| não é atingido no interior de S, a menos que F seja constante.
$$
  
ncia deste teorema é que o máximo de F só pode ser atingido na fronteira de S. Outra e, se F ∈ RH<sub>∞</sub> então ||F||<sub>∞</sub> é dada por ||F||<sub>∞</sub> = sup{|F(jω)| : ω ∈ ℝ}. (A.4)

# Apêndice B

# Robustez do Desempenho em Baixas Frequências

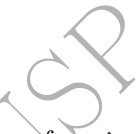

Uma forma da condição de robustez do desempenho em baixas frequências que aparece na literatura (Skogestad and Postlethwaite 2005), (Doyle et al. 1992) é

$$
\sup_{\omega \in \mathbb{R}} \left\{ |W_1'(j\omega)S(j\omega)| + |W_3'(j\omega)T(j\omega)| \right\} < 1. \tag{B.1}
$$

O objetivo final deste Apêndice é discutir a relação desta forma com as condições vistas nos Capítulos 4 e 5.

condição de robustez do desempenho em baixas frequências<br>stlethwaite 2005), (Doyle *et al.* 1992) é<br>sup  $\{|W'_1(j\omega)S(j\omega)| + |W'_3(j\omega)T(j\omega)|\} < 1$ .<br>deste Apêndice é discutir a relação desta forma com as conc<br>aso geral, o desempe Dado que, no caso geral, o desempenho em baixas frequências envolve o acompanhamento de referência e a rejeição de perturbações, a apresentação fica mais simples tratando ambos simultaneamente. Para isso, de início estendem-se as definições das funções  $\delta_r(\omega)$  e  $\delta_d(\omega)$  para todo  $\omega \in \mathbb{R}$  de maneira que elas sejam suficientemente grandes para  $\omega \notin \Omega_r$  e  $\omega \notin \Omega_d$ , respectivamente. Além disso, define-se

$$
\delta_{r\breve{d}}(\omega) = \min\{\delta_r(\omega), \ \delta_d(\omega)\} \quad (\forall \omega \in \mathbb{R})
$$

Sejam $W_1'(s)$ e $W_3'(s)$ funções reais, racionais, estáveis e de fase mínima tais que  $^1$ 

$$
\frac{1}{|W_1'(j\omega)|} \le \delta_{rd}(\omega) \quad (\forall \omega \in \mathbb{R})
$$
\n(B.2)

.

e

$$
|W_3'(j\omega)| \ge l_m(\omega) \quad (\forall \omega \in \mathbb{R}).
$$

Tendo em vista as equações 5.2, 5.11 e B.2, pode-se escrever a condição de desempenho robusto em baixas frequências como

$$
|1 + G_R(j\omega)K(j\omega)| \ge |W_1'(\omega)| \quad (\forall \omega \in \mathbb{R})
$$
\n(B.3)

para toda  $\Delta_m(j\omega)$  tal que

$$
|\Delta_m(j\omega)| \le |W_3'(j\omega)| \quad (\forall \omega \in \mathbb{R}),
$$

sendo que

$$
G_R(j\omega) = [1 + \Delta_m(j\omega)]G(j\omega) \quad (\forall \omega \in \mathbb{R}).
$$

Considere-se agora a figura B.1, em que  $G_R(j\omega)K(j\omega)$  representa um ponto qualquer situado no círculo de centro  $G(j\omega)K(j\omega)$  e raio  $|W_3'(j\omega)G(j\omega)K(j\omega)|$ .

Observando-se a figura, verifica-se que, para que a condição B.3 valha, é preciso que o ponto 1 +  $G_R(j\omega)K(j\omega)$  esteja situado fora da circunferência de centro no ponto  $-1$  e raio  $|W_1'(j\omega)|$ .

<sup>&</sup>lt;sup>1</sup>Note-se que aqui não são utilizados os símbolos  $W_1(s)$  e  $W_3(s)$ , já usados anteriormente, porque estes incluiam em sua definição, respectivamente, os efeitos dos erros de modelagem no desempenho em baixas frequências e a rejeição do erro de medida, o que não ocorre com  $W_1'(s)$  e  $W_3'(s)$ . Estas novas funções podem ser interpretadas da seguinte maneira: i)  $W_1'(s)$ representa as especificações em baixas frequências para o sistema nominal; 2)  $W_3'(s)$  representa a função que define apenas a barreira de estabilidade.

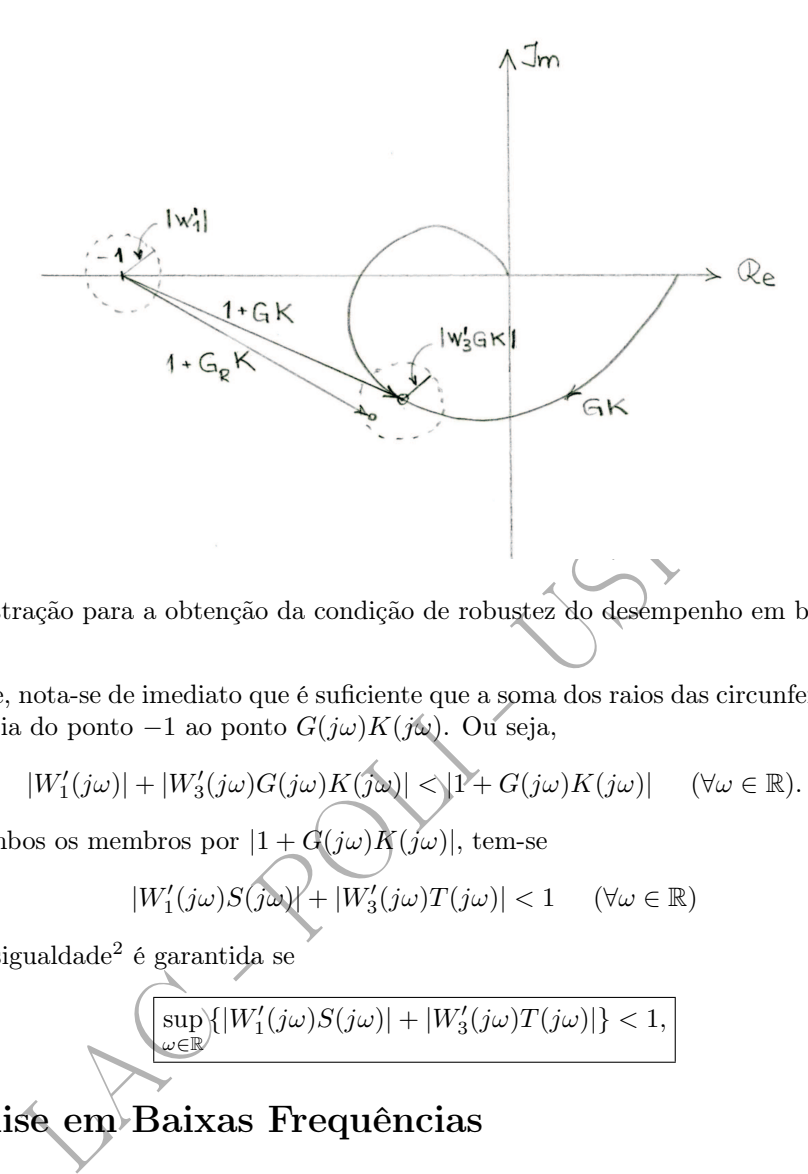

Figura B.1: Ilustração para a obtenção da condição de robustez do desempenho em baixas frequências.

Graficamente, nota-se de imediato que é suficiente que a soma dos raios das circunferências seja menor do que a distância do ponto  $-1$  ao ponto  $G(j\omega)K(j\omega)$ . Ou seja,

$$
|W_1'(j\omega)|+|W_3'(j\omega)G(j\omega)K(j\omega)|<\!\!|1+G(j\omega)K(j\omega)|\quad \ (\forall \omega\in\mathbb{R}).
$$

Dividindo ambos os membros por  $(1 + G(j\omega)K(j\omega))$ , tem-se

$$
|W_1'(j\omega)S(j\omega)| + |W_3'(j\omega)T(j\omega)| < 1 \quad (\forall \omega \in \mathbb{R})
$$

Ora, esta desigualdade 2 é garantida se

$$
\left(\sup_{\omega \in \mathbb{R}} \left\{|W_1'(j\omega)S(j\omega)| + |W_3'(j\omega)T(j\omega)|\right\} < 1,\right) \tag{B.5}
$$

# B.1 Análise em Baixas Frequências

Uma questão natural neste ponto é indagar qual é a relação entre a condição de robustez do desempenho dada pela desigualdade B.5 e a mesma dada pela condição 6.8 com  $W_1'$  definida pela equação 6.12.

Para  $\omega \in \Omega_{rd}$ , tipicamente valem as aproximações

$$
T(j\omega) \simeq 1
$$

e

$$
S(j\omega) \simeq \frac{1}{G(j\omega)K(j\omega)}
$$

e, portanto, a desigualdade B.5 pode ser escrita de forma aproximada como

$$
|W_1'(j\omega)|\frac{1}{|G(j\omega)K(j\omega)|}+|W_3'(j\omega)|<1\quad \ (\forall \omega\in\mathbb{R}).
$$

Assim, se

$$
|W_3'(j\omega)| < 1,
$$

<sup>2</sup>Em em (Sidi 2001), ela aparece como

$$
\| |W_1'S| + |W_3'T| \|_{\infty} < 1.
$$
 (B.4)

então

$$
|G(j\omega)K(j\omega)| > \frac{|W_1'(j\omega)|}{1 - |W_3'(j\omega)|},
$$

a qual é idêntica a 5.7 quando

$$
|W_1'(j\omega)| = \frac{1}{\delta_{rd}(\omega)}
$$

 $|W_3'(j\omega)| = l_m(\omega).$ 

e

### B.2 Análise em Altas Frequências

É interessante notar que, em altas frequências, tipicamente

$$
S(j\omega) \simeq 1
$$

e  $|W_1'(j\omega)|$  é suficientemente pequeno, de maneira que, para um dado  $\omega$ , a condição B.5 pode ser escrita de forma aproximada como

$$
|T(j\omega)| < \frac{1}{|W_3'(j\omega)|}.
$$

 $S(j\omega) \simeq 1$ <br>
entemente pequeno, de maneira que, para um dado  $\omega$ , a con<br>
ada como<br>  $|T(j\omega)| < \frac{1}{|W'_3(j\omega)|}$ .<br>
ade tem exatamente a mesma forma da condição de robustez<br>
e altas frequências. Este fato era esperado, uma ve Esta desigualdade tem exatamente a mesma forma da condição de robustez da estabilidade 4.3 para  $\omega$ restrito à região de altas frequências. Este fato era esperado, uma vez que, na figura B.1, o raio  $(|W^\prime_1|)$  do círculo de centro no ponto -1 é suficientemente pequeno e, portanto, neste caso a desigualdade B.3 impõe que o ponto  $1 + G_R(j\omega)K(j\omega)$  não toque o ponto -1. Ora, este foi precisamente o argumento utilizado para deduzir a condição de robustez da estabilidade na seção 4.2.

# B.3 Condição Expressa por Meio da Sensibilidade Mista

Para concluir esta discussão, vejamos como a condição B.5 pode ser expressa na forma da sensibilidade mista. Para isso é necessário apresentar inicialmente uma propriedade envolvendo as normas 1 e 2 de vetores complexos. Antes, porém, convém lembrar as definições

$$
\overline{e}
$$

$$
||x||_1 = \sum_{i=1}^n |x_i|
$$

$$
||x||_2 = \sqrt{\sum_{i=1}^n |x_i|^2}.
$$

para  $x \in \mathbb{C}^n$ ,  $x = [x_1 \ x_2 \ \dots \ x_n]^T$ .

#### Propriedade B.1

$$
Se\ x = [x_1\ x_2]^T \ \in \mathbb{C}^2, \ ent\tilde{a}o
$$

$$
||x||_1 \le \sqrt{2} ||x||_2.
$$

#### Demonstração

Para qualquer  $x \in \mathbb{C}^2$ ,

 $(|x_1| - |x_2|)^2 \geq 0$ 

e, portanto,

$$
|x_1|^2 + |x_2|^2 \ge 2|x_1| \, |x_2|.
$$

Logo,

$$
2|x_1|^2 + 2|x_2|^2 \ge |x_1|^2 + |x_2|^2 + 2|x_1||x_2|,
$$

ou seja,

$$
2(|x_1|^2 + |x_2|^2) \ge (|x_1| + |x_2|)^2.
$$

Daí tem-se

√  $2 ||x||_2 \ge ||x||_1$ 

e a demonstração se completa.

Uma consequência imediata desta propriedade é que se

$$
||x||_2 \le 1,
$$

√ 2.

então

 $||x||_1 \leq$ Assim, lembrando que (veja equação 6.2)

$$
\left\| \left[ \begin{array}{c} W_1'S \\ W_3'T \end{array} \right] \right\|_\infty = \sup_{\omega \in \mathbb{R}} \sqrt{|W_1'(j\omega)S(j\omega)|^2 + |W_3'(j\omega)T(j\omega)|^2},
$$

a imposição de que

acarretará que

$$
||x||_1 \le \sqrt{2}.
$$
  
ndo que (veja equação 6.2)  

$$
||\begin{bmatrix} W_1'S \\ W_3'T \end{bmatrix}||_{\infty} = \sup_{\omega \in \mathbb{R}} \sqrt{|W_1'(j\omega)S(j\omega)|^2 + |W_3'(\overline{j\omega})T(j\omega)|^2},
$$
  
e  

$$
||\begin{bmatrix} W_1'S \\ W_3'T \end{bmatrix}||_{\infty} < 1,
$$
 (B.6)  

$$
\max_{\omega \in \mathbb{R}} \{|W_1'(j\omega)S(j\omega)| + |W_3'(j\omega)T(j\omega)|\} < \sqrt{2},
$$
  
ão da condição de robustez do desempenho na forma de sensibilidade mista (equação a condições esteja sajisfeita com um erro de no máxima 3 dB.

ou seja, a utilização da condição de robustez do desempenho na forma de sensibilidade mista (equação B.6) fará com que a condição B.5 esteja satisfeita com um erro de no máximo 3 dB.

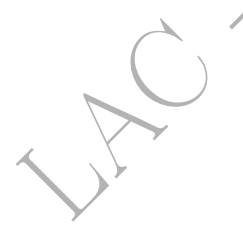

# Apêndice C

# Existência da Solução do Problema  $H_{\infty}$ Sub-Ótimo

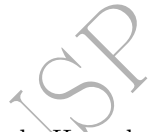

e existência da solução do problema de controle  $H_{\infty}$  sub-ótin<br>
sa seguir (Zhou and Doyle 1998), (Doyle *et al.* 1989).<br>
iderem-se inicialmente matrizes  $A, Q, R \in \mathbb{R}^{n \times n}$ , sendo  $Q$  e<br>
iricial em  $X \in \mathbb{R}^{n \times n}$ <br> As condições de existência da solução do problema de controle  $H_{\infty}$  sub-ótimo formulado no Capítulo 6 são apresentadas a seguir (Zhou and Doyle 1998), (Doyle et al. 1989).

Para isso, considerem-se inicialmente matrizes  $A, Q, R \in \mathbb{R}^{n \times n}$ , sendo  $Q$  e R simétricas.

A equação matricial em  $X \in \mathbb{R}^{n \times n}$ 

$$
A^T X + X A + X R X + Q = 0
$$

é conhecida como Equação Algébrica de Ricatti (EAR).

À EAR associa-se a matriz  $H \in \mathbb{R}^{2n \times 2n}$ 

$$
\mathbf{H} = \begin{bmatrix} A & R \\ -Q & -A^T \end{bmatrix},
$$

denominada matriz hamiltoniana.

Uma propriedade da matriz hamiltoniana é que seus autovalores são simétricos em relação ao eixo imaginário.

Supondo que a matriz  $H$ <sup>n</sup>ão tenha autovalores no eixo imaginário, então resulta que ela tem n autovalores no semi-plano esquerdo  $(Re(s) < 0)$  e *n* no semi-plano direito  $(Re(s) > 0)$ .

Seja  $\chi_-(H)$  o subespaço espectral invariante *n*-dimensional correspondente aos autovalores de H situados no semi-plano esquerdo. Tomando uma base de  $\chi_{-}(H),$  dispondo os vetores desta numa matriz e particionando-a, tem-se ·  $\overline{a}$ 

$$
\chi_{-}(H) = \operatorname{Im} \left[ \begin{array}{c} X_1 \\ X_2 \end{array} \right],
$$

em que Im denota o espaço gerado pelas colunas da matriz. No caso geral,  $X_1$  e  $X_2$  são matrizes complexas  $n \times n$ , mas que podem ser escolhidas como reais.

Se X <sup>1</sup> é não-singular, define-se

$$
X = X_2 X_1^{-1}.
$$

Assim, neste caso X é definido unicamente por H e a função que associa X a H é denotada por Ric, isto é,

$$
X = Ric(H),
$$

sendo seu domínio denotado por  $dom(Ric)$ .

Considerando agora o problema de controle  $H_{\infty}$  sub-ótimo do Capítulo 6, definem-se as matrizes  $H_{\infty}$ e  $J_{\infty}$  como ·  $\overline{a}$ 

$$
\begin{split} H_{\infty} &= \begin{bmatrix} A & \frac{1}{\gamma^2} B_1 B_1^T - B_2 B_2^T \\ -C_1^T C_1 & -A^T \end{bmatrix} \\ J_{\infty} &= \begin{bmatrix} A^T & \frac{1}{\gamma^2} C_1^T C_1 - C_2^T C_2 \\ -B_1 B_1^T & -A \end{bmatrix}. \end{split}
$$

e
Denotando por ρ(.) o raio espectral de uma matriz real quadrada, as condições de existência da solução do problema de controle  $H_{\infty}$  sub-ótimo são as seguintes (Zhou and Doyle 1998), (Doyle *et al.* 1989):

- 1.  $(A, B_1)$  estabilizável e  $(C_1, A)$  detectável,
- 2.  $(A, B_2)$  estabilizável e  $(C_2, A)$  detectável,
- 3.  $D_{12}^T[C_1|D_{12}] = [0|I],$

4. 
$$
\left[\frac{B_1}{D_{21}}\right]D_{21}^T = \left[\frac{0}{I}\right],
$$

- 5.  $H_{\infty} \in dom(Ric)$  e  $X_{\infty} = Ric(H_{\infty}) > 0$ ,
- 6.  $J_{\infty} \in dom(Ric)$  e  $Y_{\infty} = Ric(H_{\infty}) > 0$ ,
- 7.  $\rho(X_{\infty}Y_{\infty}) < \gamma^2$ .

Observa-se que, na prática, a verificação dessas condições é uma tarefa um tanto intrincada, o que é agravado pelo fato de que as matrizes do modelo de estados envolvidas são as referentes à planta aumentada.

T.<br>
e, na prática, a verificação dessas condições é uma taréfa unha taréfa de que as matrizes do modelo de estados envolvidas s

# Apêndice D

# Limitações impostas por polos e zeros no SPD

O objetivo deste apêndice é discutir limitações no projeto de sistemas de controle decorrentes da presença de zeros ou polos de malha aberta no SPD (Maciejowski 1989), (Sidi 2001).

 $L(s) = G(s)K(s)$ 

Para isso, considere-se o sistema representado na figura D.1 e seja

a função de transferência de malha.

### D.1 Zeros de fase não mínima

te apêndice é discutir limitações no projeto de sistemas dou polos de malha aberta no SPD (Maciejowski-1989), (Sididere-se o sistema representado na figura D.1 e seja<br>  $L(s) = G(s)K(s)$ erência de malha.<br> **de fase não mínima**<br> Mostra-se a seguir que a presença de um zero real de malha aberta localizado no SPD tem como consequência a existência de um limitante superior para a banda passante do sistema. Para isso, admitase que  $L(s)$  tenha um zero real em  $s = a > 0$  e seja  $L'(s)$  a função de transferência obtida de  $L(s)$ isolando-se desta o zero em questão, isto é,

$$
L(s) = L'(s)(a - s).
$$

Pode-se então reescrever  $L(s)$  na forma

$$
L(s) = L_0(s)A(s),\tag{D.1}
$$

em que

$$
L_0(s) = L'(s)(a+s)
$$

e

$$
A(s) = \frac{a-s}{a+s}.
$$

Note-se que a função de transferência  $L_0(s)$  pode ser obtida a partir de  $L(s)$ , simplesmente trocando-se o zero desta localizado no SPD pelo seu simétrico no SPE.

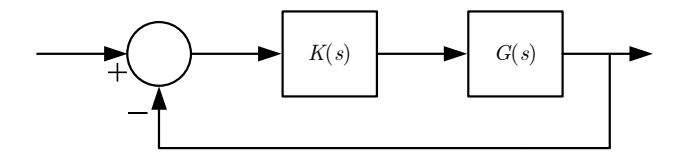

Figura D.1: Diagrama de blocos do sistema considerado.

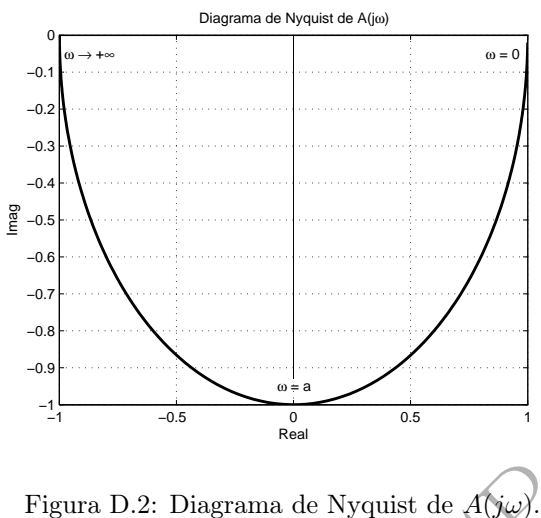

Figura D.2: Diagrama de Nyquist de  $A(j\omega)$ )

Observe-se também que  $A(s)$  é um filtro passa-tudo<sup>1</sup>:

$$
|A(j\omega)| = \frac{|a - j\omega|}{|a + j\omega|} = 1 \qquad (\forall \omega)
$$

 $)\|$   $(\forall \omega)$ 

 $\overline{0}$  $(j\omega$ 

e, portanto,

A resposta em frequência de  $A(s)$  é mostrada na figura D.2. Admita-se que a frequência de cruzamento do ganho  $\omega_c$  seja

 $\omega_c = a$ ,

 $|L(j\omega)|=|L|$ 

isto é,

Figura D.2: Diagrama de Nyquist de A(ye).<br>
abém que  $A(s)$  é um filtro passa-tudo<sup>1</sup>:<br>  $|A(j\omega)| = \frac{|a - j\omega|}{|a + j\omega|} = 1$  ( $\forall \omega$ ).<br>
frequência de  $A(s)$  é mostrada na figura D.2.<br>
a frequência de cruzamento do ganho  $\omega_c$  seja O cruzamento do ganho ocorre em frequências intermediárias, isto é, em frequências situadas entre a região onde o desempenho em baixas frequências é relevante e a região em que o desempenho em altas frequências e a robustez da estabilidade são importantes. Portanto, o zero de fase não mínima está sendo considerado numa região em que seu efeito não pode ser desprezado.

 $|L(j\omega_c)|=1.$ 

Admita-se, de maneira extrema, que a margem de fase seja nula. Ou seja,

$$
/L(j\omega_c) = -180^\circ.
$$

Assim, tendo em vista a equação D.1, tem-se que

$$
/L_0(j\omega_c) + /A(j\omega_c) = -180^{\circ}
$$

e como

então

$$
\underline{A(j\omega_c)} = -90^\circ,
$$

$$
/L_0(j\omega_c) = -90^\circ.
$$

Pelo Teorema de Bode da Relação entre Ganho e Fase, conclui-se que a declividade<sup>2</sup> de  $|L_0(j\omega)|$  é de -20dB/dec na região de cruzamento do ganho. Em vista da equação D.2, o mesmo ocorre com  $|L(j\omega)|$ . Veja a figura D.3.

 $(D.2)$ 

 $1$  all-pass filter, em inglês.

<sup>&</sup>lt;sup>2</sup>Este Teorema de Bode pode ser aplicado porque  $L_0$  é de fase mínima. Adicionalmente, para se dizer que a declividade é de -20dB/dec, está-se supondo que a fase seja de aproximadamente –90<sup>o</sup> num intervalo de frequências de pelo menos uma década.

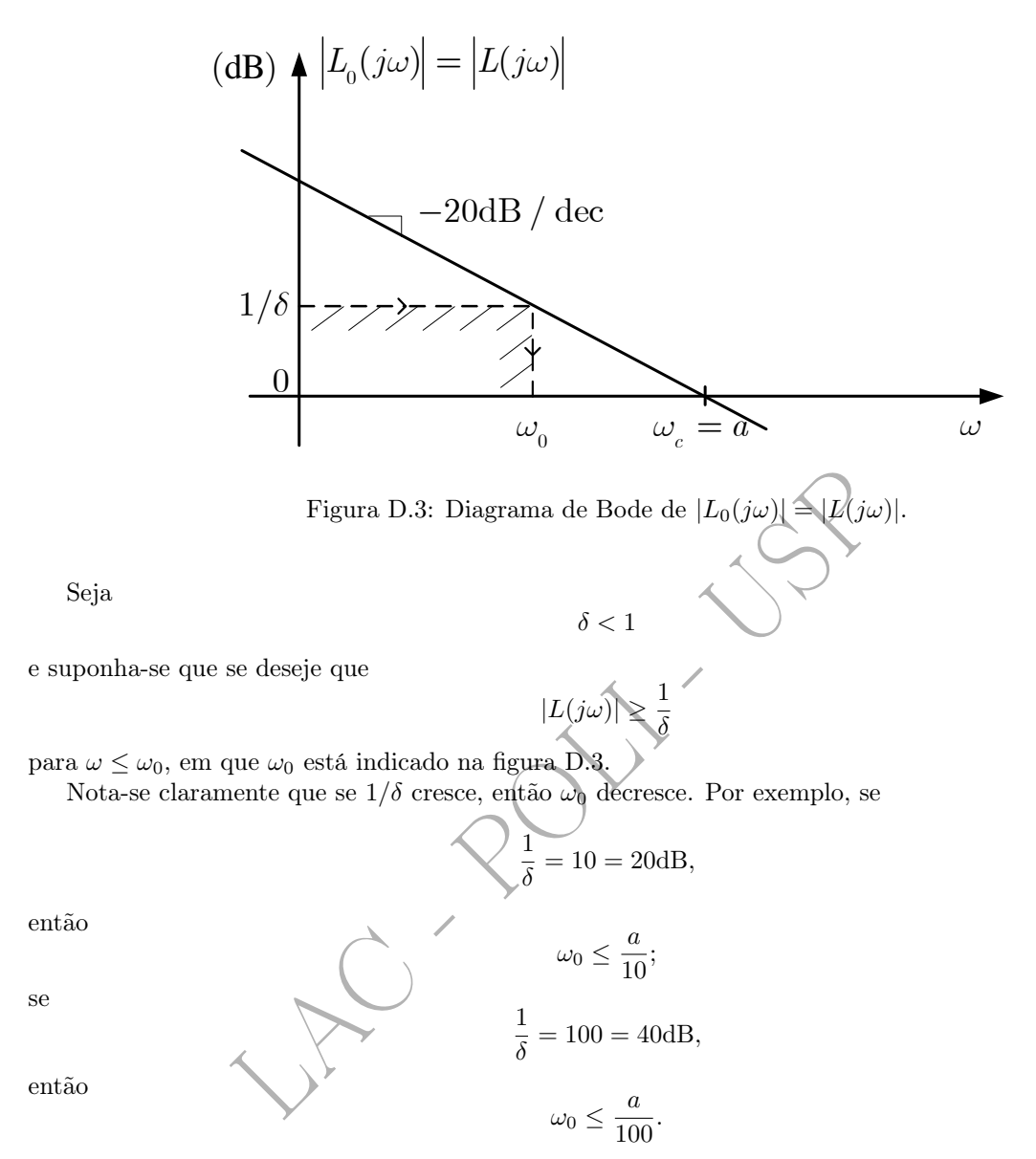

Conclui-se, portanto, que a presença do zero real de fase não mínima limita o desempenho do sistema em baixas frequências (e a sua largura de banda) por causa do atraso de fase introduzido por esse zero na malha.

### D.2 Polos instáveis

O estudo das implicações de polos instáveis de malha aberta sobre o desempenho do sistema pode ser feito de duas maneiras:

- por meio da análise da resposta em frequência da função de transferência de malha, de maneira similar à que foi feita na seção anterior;
- por meio da extensão do Teorema de Bode da Integral da Sensibilidade.

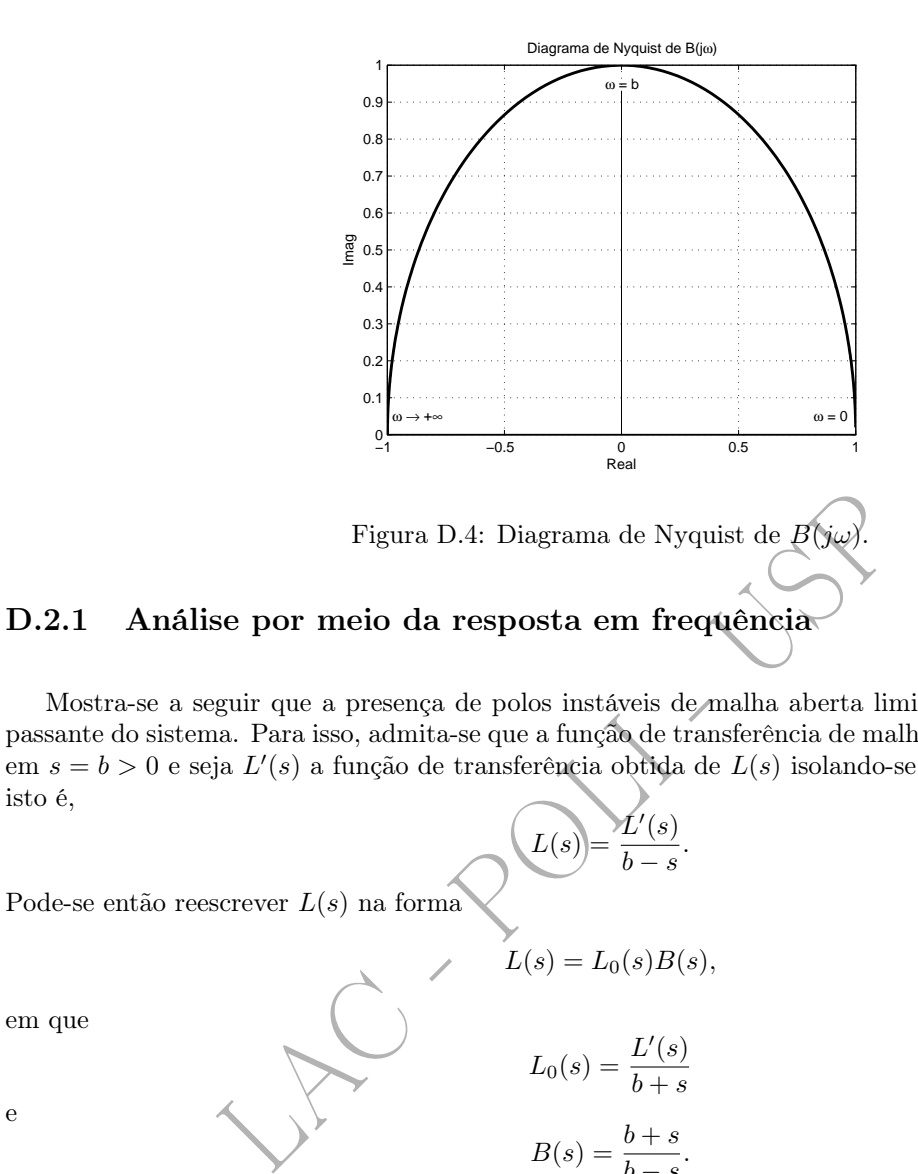

Mostra-se a seguir que a presença de polos instáveis de malha aberta limita inferiormente a banda passante do sistema. Para isso, admita-se que a função de transferência de malha  $L(s)$  tenha um polo real em  $s = b > 0$  e seja  $L'(s)$  a função de transferência obtida de  $L(s)$  isolando-se desta o polo em questão, isto é,

 $L(s) = L_0(s)B(s)$ 

 $L_0(s) = \frac{L'(s)}{1 + s}$ 

 $b + s$ 

 $\frac{b}{b-s}.$ 

$$
L(s) = \frac{L'(s)}{b - s}.
$$
 Pode-se então reescrever $L(s)$ na forma

em que

e

Note-se que a função de transferência  $L_0(s)$  pode ser obtida a partir de  $L(s)$ , trocando-se o polo instável desta pelo seu simétrico no SPE.

 $B(s) = \frac{b+s}{b}$ 

Observe-se também que  $B(s)$  é um filtro passa-tudo:

$$
|B(j\omega)| = \frac{|b + j\omega|}{|b - j\omega|} = 1 \quad (\forall \omega)
$$

e, portanto,

$$
|L(j\omega)| = |L_0(j\omega)| \qquad (\forall \omega).
$$

A resposta em frequência de  $B(s)$  é mostrada na figura D.4.

Como  $L_0(s)$  tem todos os polos no SPE, seu Diagrama de Nyquist não circunda o ponto  $-1+j0$  no sentido anti-horário, como é requerido para que o sistema seja estável em malha fechada. Isto só pode ser obtido por meio de  $B(j\omega)$ .

Assim, um possível Diagrama de Nyquist de  $L(j\omega)$  é aquele representado na figura D.5. O ângulo  $\varphi$ indicado na figura é a margem de fase e a frequência  $\omega_c$  é a frequência de cruzamento do ganho.

Se se admitir que a declividade de  $|L(j\omega)|$  - e, portanto, de  $|L_0(j\omega)|$  - é monotônica não crescente com ω, então, como consequência do Teorema de Bode da Relação entre Ganho e Fase, resulta que

$$
\underline{\langle L_0(j\omega) - \underline{\langle L_0(j0) \rangle}} \le 0 \qquad (\forall \omega). \tag{D.4}
$$

 $(D.3)$ 

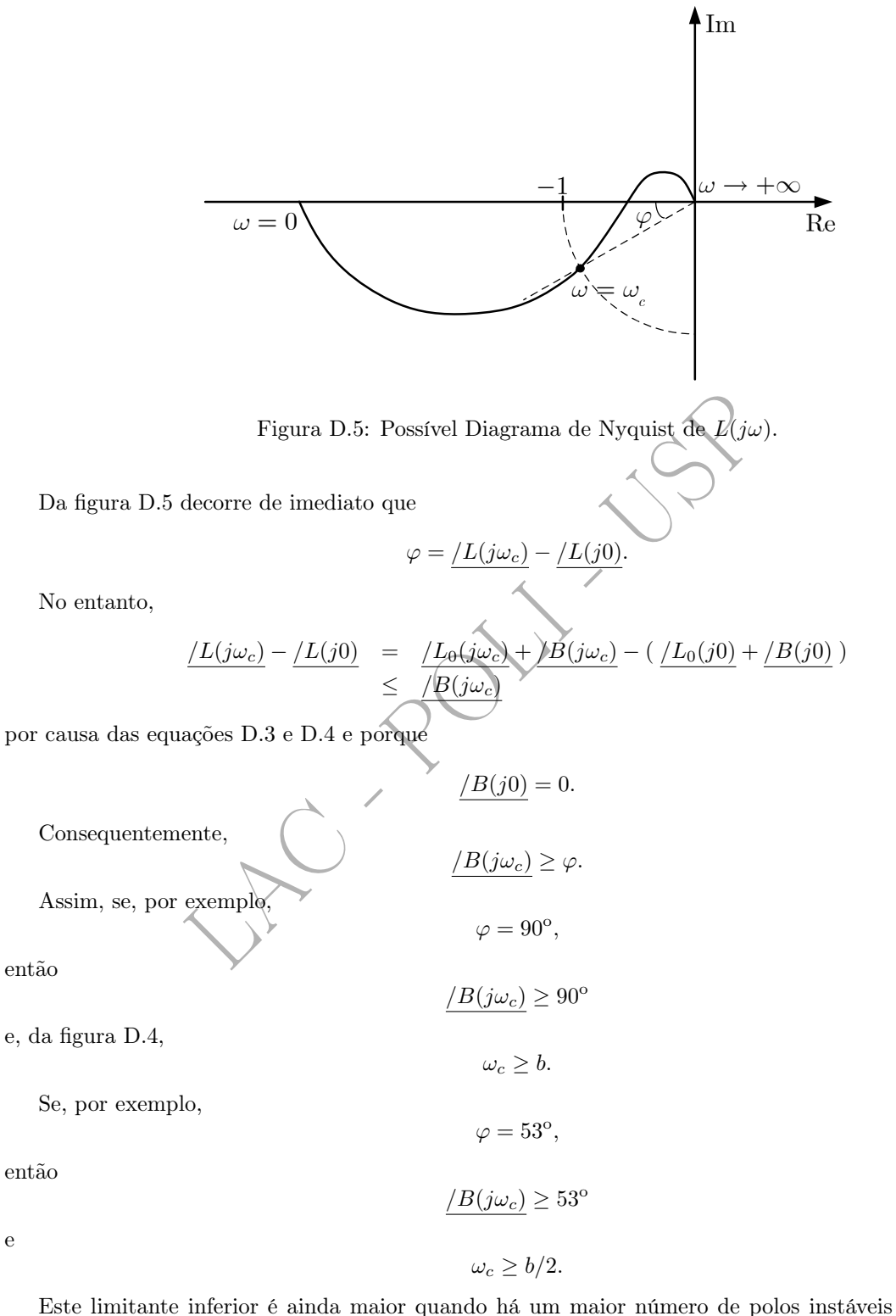

Este limitante inferior é ainda maior quando há um maior número de polos instáveis (Maciejowski 1989).

e

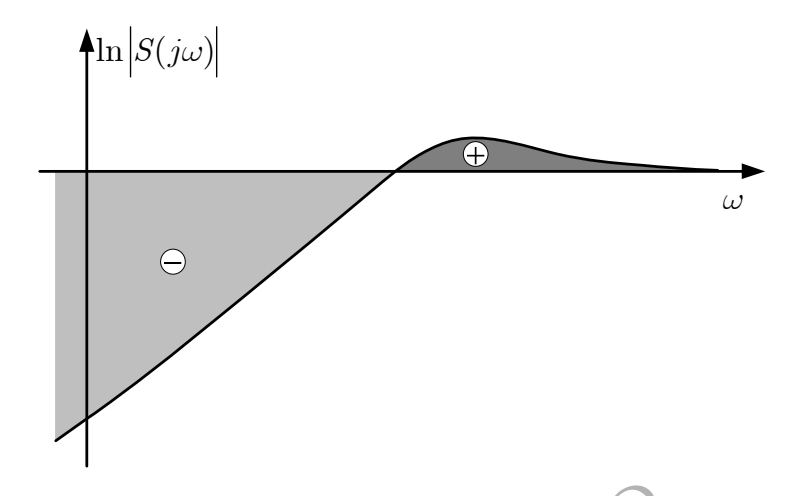

Figura D.6: Ilustração do Diagrama de Bode do ganho de  $S(j\omega)$ .

#### D.2.2 Análise por meio da extensão do Teorema de Bode da Integral da Sensibilidade

A extensão a seguir do Teorema de Bode da Integral da Sensibilidade foi provada em (Freudenberg and Looze 1985).

Figura D.6: Ilustração do Diagrama de Bode do ganho de<br>
se **por meio da extensão do Teorema de Bode**<br>
seguir do Teorema de Bode da Integral da Sensibilidade foi<br>
<br>
Extensão de Teorema de Bode da Integral da Sensibilidade Teorema D.1 (Extensão de Teorema de Bode da Integral da Sensibilidade) Para um sistema em que o número de polos é maior do que o número de zeros em pelo menos 2 unidades e para o qual  $p_1$ ,  $p_2,\,...,\,p_{n_{pi}}$  são os seus polos instáveis, vale a seguinte identidade

$$
\int_0^{+\infty} \ln |S(j\omega)| d\omega = \pi \sum_{i=1}^{n_{pi}} \text{Re}(p_i)
$$
\n(D.5)

para que a malha fechada seja estável.

É óbvio que o integrando poderia ser escrito em dB multiplicando-se o segundo membro da equação D.5 por uma constante apropriada.

A versão original do Teorema de Bode da Integral da Sensibilidade (Bode 1945) se referia ao caso particular em que não há polos no SPD e, portanto, o segundo membro da equação D.5 é nulo. Neste caso, a área localizada abaixo de 0 (correspondente a  $|S(j\omega)| < 1$ ) é exatamente igual à área localizada acima de 0  $(|S(j\omega)| > 1)$ . Veja a figura D.6.

Assim, à baixa sensibilidade requerida em baixas frequências para atender aos requisitos de acompanhamento do sinal de referência e rejeição de perturbações necessariamente correspondem sensibilidades maiores do que 1 em altas frequências. Em outras palavras, à medida se exige mais desempenho do sistema em baixas frequências, como contrapartida tem-se um aumento da sensibilidade em altas frequências. Este efeito é conhecido como "colchão d'água" <sup>3</sup>.

O aumento da sensibilidade em altas frequências tem, obviamente, um impacto desfavorável na capacidade de rejeição do erro de medida e na robustez da estabilidade.

A equação D.5 mostra que a existência de polos instáveis aumenta a área positiva. Além disso, quanto mais os polos instáveis estiverem distantes do eixo imaginário, tanto maior será a área positiva. Isso significa que polos "mais instáveis" são mais difíceis de controlar. Este fato é intuitivo para quem já tenha tentado equilibrar um cabo de vassoura: cabos maiores são mais fáceis de equilibrar<sup>4</sup>.

De maneira informal pode-se dizer que parte do ganho de realimentação é gasta para deslocar os polos instáveis para o SPE e apenas a parte que sobra é utilizada para reduzir a sensibilidade e garantir o desempenho em baixas frequências.

 $3<sub>waterbed</sub>$  effect, em inglês.

<sup>4</sup>Um modelo simplificado da vassoura tem dois polos reais, simétricos em relação ao eixo imaginário, com valores de  $\pm \sqrt{g/L}$ , em que *g* é a magnitude da aceleração da gravidade e L é o comprimento do cabo.

# Apêndice E

# Programas em Matlab

# E.1 Resposta Temporal do Pré-Filtro

% Programa para comparar as respostas em frequência e temporais % do pré-filtro e do pré-filtro seguido da malha fechada

```
Sta Temporal do Pré-Filtro<br>
comparar as respostas em frequência e temporais<br>
e do pré-filtro seguido da malha fechada<br>
.100);<br>
;<br>
tau) 1];<br>
bode(numPF,denPF,w);<br>
g10(mag);<br>
bode(numT,denT,w);<br>
10(mag);<br>
,w,magT,'--k')
close all
w=logspace(-2,2,100);
numPF=[1];
denPF=[1 0.5 1];
numT=[1];tau=[0.1 1 10];
for itau=1:3,
     denT=[tau(itau) 1];
     [mag,fase]=bode(numPF,denPF,w);magPF=20*log10(mag);
     [mag,fasel]=bode(numT,denT,w);magT=20*log10(mag);semilogx(w,magPF,<sup>></sup>k',w,magT,'--k')
     if itau == 1hold;
     end
end
grid
xlabel('\omega (rad/s)')
ylabel('Ganho (dB)')
title('Diagramas de Bode - Ganho')
figure
for itau=1:3,
     T=0:0.01:30;
     yP=step(numPF,denPF,T);
     denT=[tau(itau) 1];
     yT=step(conv(numPF,numT),conv(denPF,denT),T);
     plot(T, \gamma P, 'k', T, \gamma T, '--k')if itau == 1hold;
     end
     grid
     xlabel('Tempo')
     ylabel('Saída')
```
end title('Respostas a Degrau')

## E.2 Erro Multiplicativo para o Sistema de Acionamento da Antena

```
% Momento de inercia da carga<br>
% Coeficiente de atrito viscoso da carga<br>
% Momento de inércia de cada elemento de disc:<br>
% Constante de mola de cada elemento de discr<br>
% Polo do modelo nominal<br>
% Ganho do modelo nominal<br>
D
% Programa para desenhar o gráfico do erro multiplicativo em função da
% frequência para o MCC acionando uma antena
% Eixo flexível discretizado com 5 elementos.
close all
clear all
Ja = 1; % Momento de inercia da carga
Ba = 0.01; % Coeficiente de atrito viscoso da carga
DeltaJ = 1; % Momento de inércia de cada elemento de discretização do eixo
Deltak = 10000; % Constante de mola de cada elemento de discretização do eixo
abar = 1; % Polo do modelo nominal
k = 1; \% Ganho do modelo nominal
wn=sqrt(Deltak/DeltaJ);
w=logspace(-1,3,1000);
% Loop de varredura de omega
for i=1:length(w),
    em(i) = -1;jwi = j*w(i);Gn = k/jwi/(jwi+abar);
    p = (jwi/wn)^2+2;p2 = p*p;p3 = p2*pp4 = p3*p;p5 = p4*p;q = ((Ja*jwi+Ba)*jwi+Deltak)/Deltak;
    Geixo = 1/((p5-4*p3+3*p)*q-(p4-3*p2+1));% Loop de variação de a
    for a=0.9:0.05:1.1,
        Gaux = k/jwi/(jwi+a);
        Gr = Gaux*Geixo;
        error = abs((Gr-Gn)/Gn);
        if error > em(i)em(i) = erro;end
```
end

```
% Exprime o erro em dB
    em(i) = 20 * log10(em(i));end
semilogx(w,em,'LineWidth',1.5,'Color',[0 0 0])
xlabel('\omega(rad/s)')
ylabel('|\Delta_m(\omega)| (dB)')
title('Erro Multiplicativo')
grid
```
#### E.3 Templates para o Integrador com Atraso

```
0 - Integrador com Atraso<br>
(20);<br>
(20);<br>
(3);<br>
(3);<br>
(3);<br>
(3);<br>
(3);<br>
(6);<br>
(6R);<br>
(6R);<br>
(6R);<br>
(6R);<br>
(6R);<br>
(6R);<br>
(6R);<br>
(6R);<br>
(6R);<br>
(6R);<br>
(6R);<br>
(6R);<br>
(6R);<br>
(6R);<br>
(6R);<br>
(6R);<br>
(6R);<br>
(6R);<br>
(6R);<br>
(6R);<br>
(6R)
% Erro Estrurado - Integrador com Atraso
clear all
close all
tau=0.2;
w = \text{logspace}(-1, 1, 20);
magG=[];
faseG=[];
magGR=[];
faseGR=[];
for i=1:length(w),
      G=1/(j*w(i));magG=[magG 20*log10(abs(G))];
     faseG=[faseG phase(G)*180/pi];
      GR=G*exp(-j*W(i)*tau);
     magGR=[magGR 20*log10(abs(GR))];
     fasei = phase(GR) * 180/pi;if fasei > 0fasei=fasei-360;
      end
      faseGR=[faseGR fasei];
end
plot(faseG,magG,'k')
hold
plot([-180 -180],[20 -20],'k')
plot([-220 -80],[0 0],'k')
for i=1: length(w),
      plot([faseG(i) faseGR(i)],[magG(i) magGR(i)],'k')
end
xlabel('(graus)')
ylabel('(dB)')
title('Erro Estruturado - Atraso')
```
### E.4 Erro Multiplicativo X Template

```
% Template QFT x Erro Multiplicativo
% Gr(s)=k/(s(s+a)), 1 \le k \le 1.5, 1 \le a \le 2% Gn(s)=1.25/(s(s+1.5))% s = jw = j2
```

```
2*j+1.5);<br>
:1.5,<br>
*j)/(2*j+a);<br>
s((Gr-Gn)/Gn);<br>
> lm<br>
erro;<br>
pi,<br>
m*abs(Gn)*exp(j*fi));<br>
(Gn),<br>
(Gn),<br>
(Gn),<br>
(Gn),<br>
(Gn),<br>
(Gn),<br>
(Gn),<br>
(Gn),<br>
(Gn),<br>
(Gn),<br>
(Gn),<br>
(Gn),<br>
(Gn),<br>
(Gn),<br>
(Gn),<br>
(Gn),<br>
(Gn),<br>
(Gn),<br>
(Gn),<br>
% Traçado do TEMPLATE
close all
clear all
G=[];
a=1;
for k=1:0.025:1.5,
     for a=1:0.025:2,
           G = [G k/(2 * i)/(2 * i + a)];
     end
end
for i=1:length(G),
     fase(i)=180/pi*atan2(imag(G(i)),real(G(i)));
     mag(i)=20*log10(abs(G(i)));
end
Gn=1.25/(2*j)/(2*j+1.5);lm=-1;
for a=1:0.1:2,
     for k=1:0.1:1.5,
           Gr=k/(2*j)/(2*j+a);erro=abs((Gr-Gn)/Gn);
           if erro > lm
                 lm=erro;
           end
     end
end
G1=[];
for fi=0:0.1:2*pi,
     G1=[G1 \; Gn+1m*abs(Gn)*exp(j*fi)]end
 plot(G1)
 grid
 figure
for i=1:length(G1),
     fase1(i)=180/pi*atan2(imag(G1(i)),real(G1(i)));
     mag1(i)=20*log10(abs(G1(i)));
end
plot(fase,mag,'.k',fase1,mag1,'+k')
grid
xlabel('Fase (o)')
ylabel('Ganho (dB)')
title('Erro Multiplicativo x Template')
```
### E.5 Robustez da Estabilidade Baseada no Erro Multiplicativo

% Estabilidade robusta baseada no erro multiplicativo

clear all close all  $kT=1$ :  $kv=1$ ;  $J=1;$  $R=1$ :  $f=0;$  $L=1e-3;$ numG=kT;

```
(J*jw+f)+kv*kT);<br>
L*jw+f)+kv*kT);<br>
E*j0(abs(GR-G)/abs(G));<br>
m];<br>
**d);<br>
*log10(abs(T))];<br>
*r',w,TdB)<br>
cia (rad/s)')<br>
*)<br>
plo de Projeto H_{\infty}<br>
sub-ótimo<br>
Robust Control Toolbox, pg. 1-60
denG=conv([1 0],[R*J R*f+kv*kT]);
rlocus(numG,denG)
pause %Para prosseguir a execução, tecle "enter"
figure
numGR=kT;
denGR=conv([1 0],[L*J R*J+f*L R*f+kv*kT]);
rlocus(numGR,denGR)
pause %Para prosseguir a execução, tecle "enter"
figure
w=logspace(1,4,500);
lm=[;TdB=[];
k=1000; % Estabilidade em m.f. se k < 1000 !!!
for i=1:length(w),
     jw=j*w(i);G= kT / jw / (R * (J * jw + f) + kv * kT);GR = kT / jw / ((L * jw + R) * (J * jw + f) + kv * kT);errom=20*log10(abs(GR-G)/abs(G));
     lm=[lm errom];
     T=(k*G)/(1+k*G);TdB=[TdB 20*log10(abs(T))];
end
semilogx(w,-lm,'r',w,TdB)
grid
xlabel('Frequência (rad/s)')
vlabel('(dB)')title('Motor CC')
```
### E.6 Exemplo de Projeto  $H_{\infty}$

```
% Exemplo Hinf sub-ótimo
% Manual Matlab Robust Control Toolbox, pg. 1-60
clear all
close all
% \\\\\\\\\\ Define as funções de ponderação \\\\\\\\\\
numW1=100*conv([0.005 1],[0.005 1]); % define W1(s)
\gamma_{\text{numW1}} = 100 * [0 \ 0 \ 1]; \gamma_{\text{numW1}} = 100 * [0 \ 0 \ 1]denW1=conv([0.2 1],[0.2 1]);
W1=[numW1; denW1];
W2=[]; W2=[]; W2=[numW3=[1 0 0]; <br> % define W3(s)
denW3=[0 0 40000];
W3=[numW3;denW3];
% \\\\\\\\\\\ Plota |W1_1(jw)| e |W3_1(jw)| \\\\\\\\\\
w = \text{logspace}(0.3):
% Verificação: 1/|W1|+1/|W3|>1
```

```
LAC - POLI - USP
[magW1,dummy1]=bode(numW1,denW1,w);
[magW3,dummy3]=bode(numW3,denW3,w);
magW1W3inv=[];
for i=1:length(magW1),
   magW1W3inv=[magW1W3inv 20*log10(1/magW1(i)+1/magW3(i))];
end
semilogx(w,magW1W3inv,'k')
grid
xlabel('Frequência (rad/s)')
ylabel('Ganho (dB)')
title('Verificação: 1/|W1|+1/|W3| > 1')
figure
[ganhoW1_1,faseW1_1]=bode(denW1,numW1,w);
ganhoW1_1=20*log10(ganhoW1_1);
semilogx(w,ganhoW1_1,'k')
text(2.2,-30,'|W_{-1}[1}| - {-1}')
hold
[ganhoW3_1,faseW3_1]=bode(denW3,numW3,w);
ganhoW3_1=20*log10(ganhoW3_1);
semilogx(w,ganhoW3_1,'k')
text(2.2,85,'|W_{3}|^{-1}')
xlabel('Frequência (rad/s)')
ylabel('Ganho (dB)')
pause
% \\\\\\\\\\\ Define a planta nominal G(s) \\\\\\\\\\
numG=400; % polinômio do numerador de G(s)
denG=[1 2 400]; \gamma / \gamma molinômio do denominador de G(s)
[A_G, B_G, C_G, D_G]=tf2ss(numG,denG); % transforma modelo de G(s) para
                                     % descrição de estados
sys_G=mksys(A_G,B_G,C_G,D_G); % cria o sistema sys_G
% \\\\\\\\\\ Cria a planta aumentada \\\\\\\\\\
P=augtf(sys_G,W1,W2,W3);
% \\\\\\\\\\ Resolve o problema Hinf sub-ótimo \\\\\\\\\\
[ss_K,ss_Ty1u1]=hinf(P);% \\\\\\\\\\ Modelo de estados do controlador K(s) \\\\\\\\\\
[A_K,B_K,C_K,D_K]=branch(ss_K); % extrai o modelo de estados de ss_K
% \\\\\\\\\\\ Plota |S(jw)| e |T(jw)| \\\\\\\\\\
S=[];
T=[];
```

```
LAC - POLI - USP
[nG,dummy]=size(A_G);
disp('Ordem da planta = ')
disp(num2str(nG))
[nK,dummy]=size(A_K);
disp('Ordem do controlador = ')
disp(num2str(nK))
for i=1:length(w),
    Gi=C_G*inv(j*w(i)*eye(nG)-A_G)*B_G+D_G;Ki = C_K * inv(i * w(i) * eye(nK) - A_K) * B_K + D_K;GiKi=Gi*Ki;
    Si=1/(1+GiKi);
    S=[S 20*log10(abs(Si))];
    Ti=GiKi*Si;
    T=[T 20*log10(abs(Ti))];end
semilogx(w, S, 'k', w, T, 'k');text(2.2,-45,'|S|')text(2.2,-5,'|T|')
pause
% \\\\\\\\\\\ Plota |W1(jw)| \\\\\\\\\\
semilogx(w,-ganhoW1_1,'k')
text(2.2,30,'|W_{-1}]')% \\\\\\\\\\ Monta o modelo de malha aberta G(s)K(s) \\\\\\\\\\
[numK,denK]=ss2tf(A_K,B_K,C_K,D_K);numGK=conv(numK,numG);
denGK=conv(denK,denG);
% \\\\\\\\\\ Plota |G(jw)K(jw)| \\\\\\\\\\
[ganhoGK,faseGK]=bode(numGK,denGK,w);
ganhoGK=20*log10(ganhoGK);
semilogx(w,ganhoGK,'k')
text(2.2,45,'|GK|')
grid
semilogx([1 1000],[-40 -40],'k:')
semilogx([1 1000],[-30 -30],'k:')
semilogx([1 1000],[-20 -20],'k:')
semilogx([1 1000],[-10 -10],'k:')
semilogx([1 1000],[10 10],'k:')
semilogx([1 1000],[20 20],'k:')
semilogx([1 1000],[30 30],'k:')
semilogx([1 1000],[40 40],'k:')
semilogx([1 1000],[60 60],'k:')
semilogx([1 1000],[70 70],'k:')
semilogx([1 1000],[80 80],'k:')
```
semilogx([1 1000],[90 90],'k:')

R ROWLES